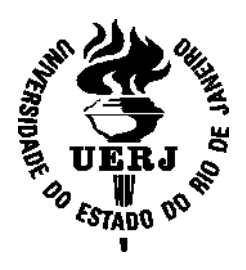

Universidade do Estado do Rio de Janeiro

Andrei Olak Alves

Metodologia para espacialização da integridade ecossistêmica baseada em sensoriamento remoto e redes bayesianas aplicada à Amazônia Legal

> Rio de Janeiro 2016

Andrei Olak Alves

# Metodologia para espacialização da integridade ecossistêmica baseada em sensoriamento remoto e redes bayesianas aplicada à Amazônia Legal

Tese apresentada, como requisito parcial para obtenção do título de Doutor, ao Programa de Pós-Graduação em Meio Ambiente, da Universidade do Estado do Rio de Janeiro. Área de concentração: Monitoramento e Controle Ambiental.

Orientador: Prof.ª Dra. Margareth Simões Coorientador: Prof. Dr. Rodrigo Peçanha Demonte Ferraz

> Rio de Janeiro 2016

# CATALOGAÇÃO NA FONTE UERJ / REDE SIRIUS / BIBLIOTECA CTC-A

# Alves, Andrei Olak. Metodologia para especialização da integridade ecossistêmica baseada em sensoriamento remoto e redes bayesianas aplicada à Amazônia Legal/ Andrei Olak Alves– 2016. 215f. : il. Orientadora: Margareth Simões Coorientador: Rodrigo Peçanha Demonte Ferraz Tese (Doutorado em Meio Ambiente ) - Universidade do Estado do Rio de Janeiro. 1. Ecossistemas – Amazônia Legal - Teses. 2 Sensoriamento remoto – Teses. 3. Teoria bayesiana de decisão estatística– Teses. I. Simões, Margareth. II. Ferraz, Rodrigo Peçanha Demonte. III. Universidade do Estado do Rio de Janeiro. IV. Título. CDU 574.4 (811) A474

Autorizo, apenas para fins acadêmicos e científicos, a reprodução total ou parcial desta dissertação, desde que citada a fonte.

Assinatura Data

1

Andrei Olak Alves

# Metodologia para espacialização da integridade ecossistêmica baseada em sensoriamento remoto e redes bayesianas aplicada à Amazônia Legal

Tese apresentada, como requisito parcial para obtenção do título de Doutor, ao Programa de Pós-Graduação em Meio Ambiente, da Universidade do Estado do Rio de Janeiro. Linha de Pesquisa: Monitoramento e Controle Ambiental.

Aprovada em 22 de março de 2016.

Banca Examinadora:

Mayonevard

Prof.ª Dra. Margareth Simões (Orientadora) Instituto de Biologia - UERJ

 $\Box$ 

 Prof. Dr. Rodrigo Peçanha Demonte Ferraz (Coorientador) Embrapa Solos

 $\mu$ 

Prof. Dr. Guilherme Lucio Abelho Mota Instituto de Matemática e Estatística - UERJ

ande arto

 Prof.ª Dra. Selma Simões de Castro Universidade Federal de Goiás

 $\mu\mu\mu\mu$ 

 Prof. Dr. Osvaldo Coelho Pereira Neto Universidade Estadual de Londrina

> Rio de Janeiro 2016

Dedico este trabalho ao meu Deus, à minha esposa (não teria conseguido sem você), aos meus filhos e a toda minha família.

## AGRADECIMENTOS

- Agradeço a Deus, por todas as bênçãos e, principalmente, por eu estar concluindo mais uma etapa na minha vida;
- A minha esposa, meus filhos e toda minha família, pelo amor e auxílio;
- A K2 Sistemas, em especial ao amigo Carlos Henrique Levy, pelo auxílio nestes 4 anos de "tempo escasso";
- À minha orientadora Margareth Simões e ao Rodrigo Ferraz, pela amizade, orientação e pelas muitas horas de trabalho dedicadas;
- Aos professores e colaboradores do Programa de Pós-graduação em Meio Ambiente Secretaria;
- Aos membros da banca, pela dedicação na análise do presente trabalho e por suas contribuições;
- A CAPES, pelo auxílio de bolsa concedido no período.

#### RESUMO

ALVES, Andrei Olak. Metodologia para espacialização da integridade ecossistêmica baseada em sensoriamento remoto e redes bayesianas aplicada à Amazônia Legal. 2016. 215 f. Tese (Doutorado em Meio Ambiente) - Universidade do Estado do Rio de Janeiro, Rio de Janeiro, 2016.

 A Integridade Ecossistêmica (IE) pode ser definida como sendo um estado de equilíbrio de um dado sistema natural capaz de se autorregular por meio de diversos processos funcionais, constituindo um indicador de estado referente ao afastamento das condições primiciais do mesmo. A biodiversidade constitui, por sua vez, um indicador do estado de integridade dos ecossistemas, portanto, a IE pode ser considerada como um proxy da biodiversidade. Desta forma, o mapeamento da Integridade Ecossistêmica pode ser utilizado para avaliar a relação entre a perda de biodiversidade e os impactos nos serviços ecossistêmicos decorrentes em uma dada região de estudo. O objetivo geral do presente trabalho foi propor uma abordagem metodológica para o mapeamento da Integridade Ecossistêmica em escala regional a partir da geração de um índice obtido por meio de um modelo probabilístico baseado em Redes Bayesianas (BBN) e dados de Sensoriamento Remoto (SR). O estudo de caso foi realizado na região da Amazônia Legal Brasileira. A avaliação dos resultados, a partir de dados de referência, permitiu concluir que a abordagem metodológica pode ser utilizada para o mapeamento da Integridade Ecossistêmica. Os resultados foram promissores, possibilitando identificar, mapear e hierarquizar as áreas da Amazônia Legal com maior ou menor IE. Ainda, os resultados mostram que há uma relação direta entre as evidências de Serviços Ecossistêmicos e a IE. Dado o potencial de sua aplicação, utilizando-se a mesma rede bayesiana e com dados de satélite atualizados, torna-se possível avaliar a IE ao longo do tempo, podendo, até mesmo, servir para estabelecer um protocolo de monitoramento da mudança da IE de uma dada região de interesse, subsidiando a avaliação da perda de biodiversidade regional.

Palavras-chave: Biodiversidade. Integridade Ecossistêmica. Redes Bayesianas. Sensoriamento Remoto. Amazônia.

### ABSTRACT

ALVES, Andrei Olak. Methodology for spatialisation of ecosystem integrity based on remote sensing and bayesian networks applied to the Legal Amazon. 2016. 215 f. Tese (Doutorado em Meio Ambiente) - Universidade do Estado do Rio de Janeiro, Rio de Janeiro, 2016.

 Ecosystem Integrity (EI) can be defined as an equilibrium state of a given natural system which is able to regulate itself throughout many functional processes, being a status indicator for clearance of firstlings of the same conditions. The biodiversity is in turn an indicator of the Ecosystem Integrity status, so EI may be considered as a proxy of biodiversity. Thus, the mapping of Ecosystem Integrity can be used to assess the relationship between the loss of biodiversity and the impact on ecosystem services in a given study area. The objective of this study was to propose a methodological approach to the mapping of Ecosystem Integrity on a regional scale, from the generation of an index obtained by means of a probabilistic model based on Bayesian Belief Networks (BBN) and Remote Sensing data. The case study was carried out on the region of the Brazilian Legal Amazon. The evaluation of results from the reference data showed that the methodological approach can be used to map Ecosystem Integrity. The results were promising, making it possible to identify, map and prioritize the areas of Legal Amazon with higher or lower Ecosystem Integrity. Still, the results show that there is a direct relationship between the evidence of Ecosystem Services and the IE. Using the same bayesian network, with updated satellite data, it becomes possible to assess EI over time, and may even serve to establish a monitoring protocol and monitor IE changes in a given region of interest.

Keywords: Biodiversity, Ecosystem Integrity, Bayesian Belief Networks, Remote Sensing, Amazon.

# LISTA DE FIGURAS

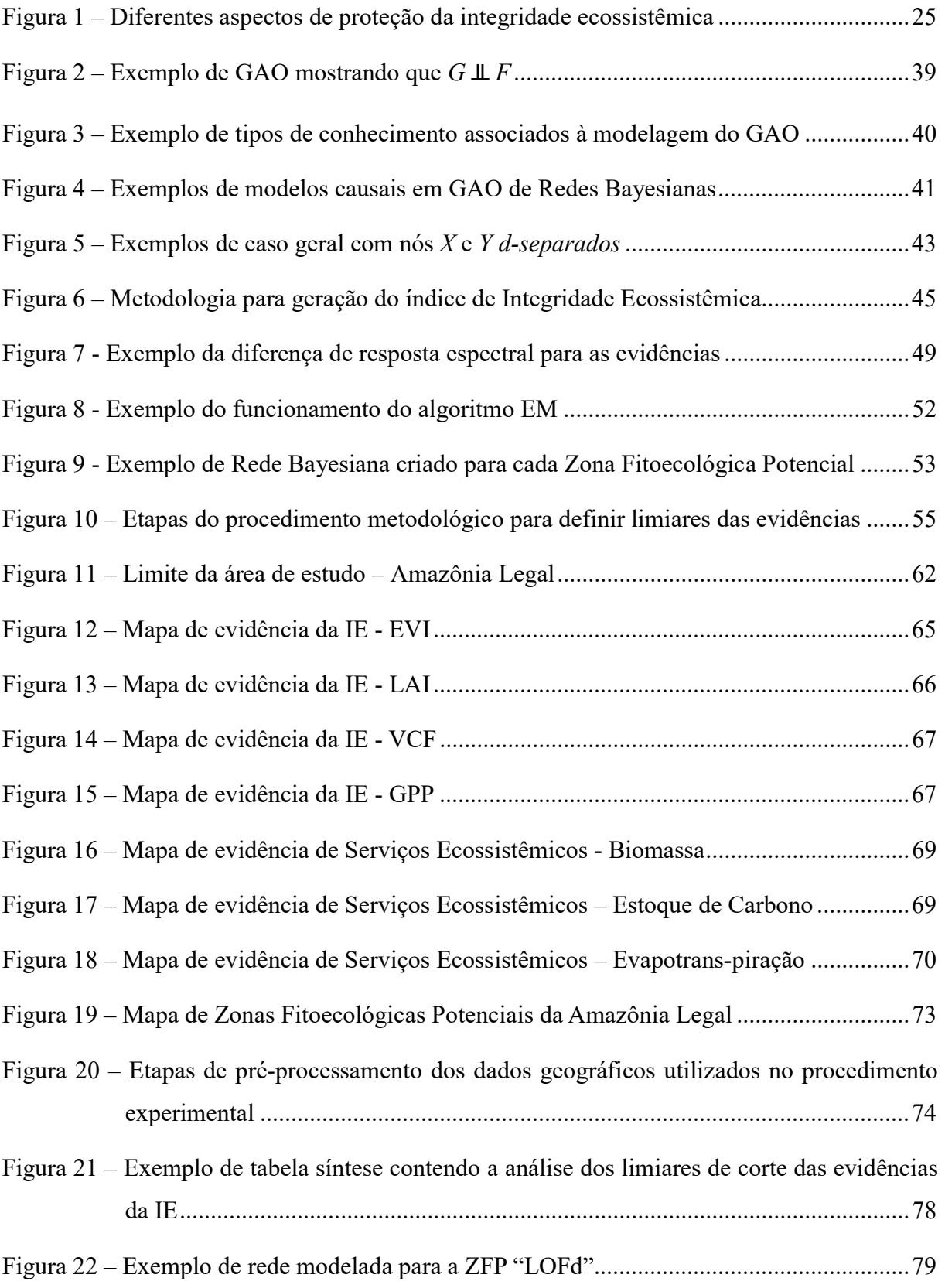

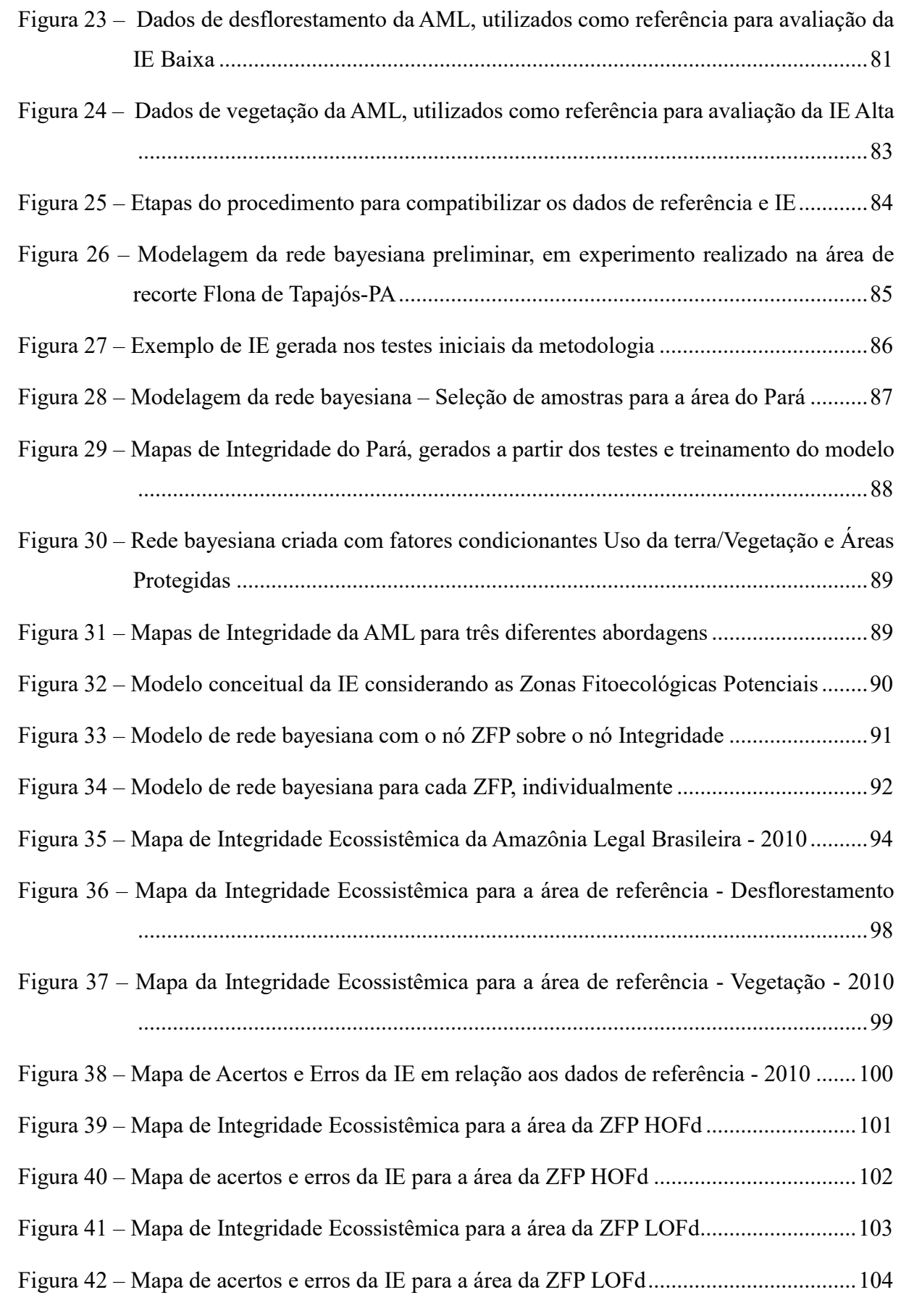

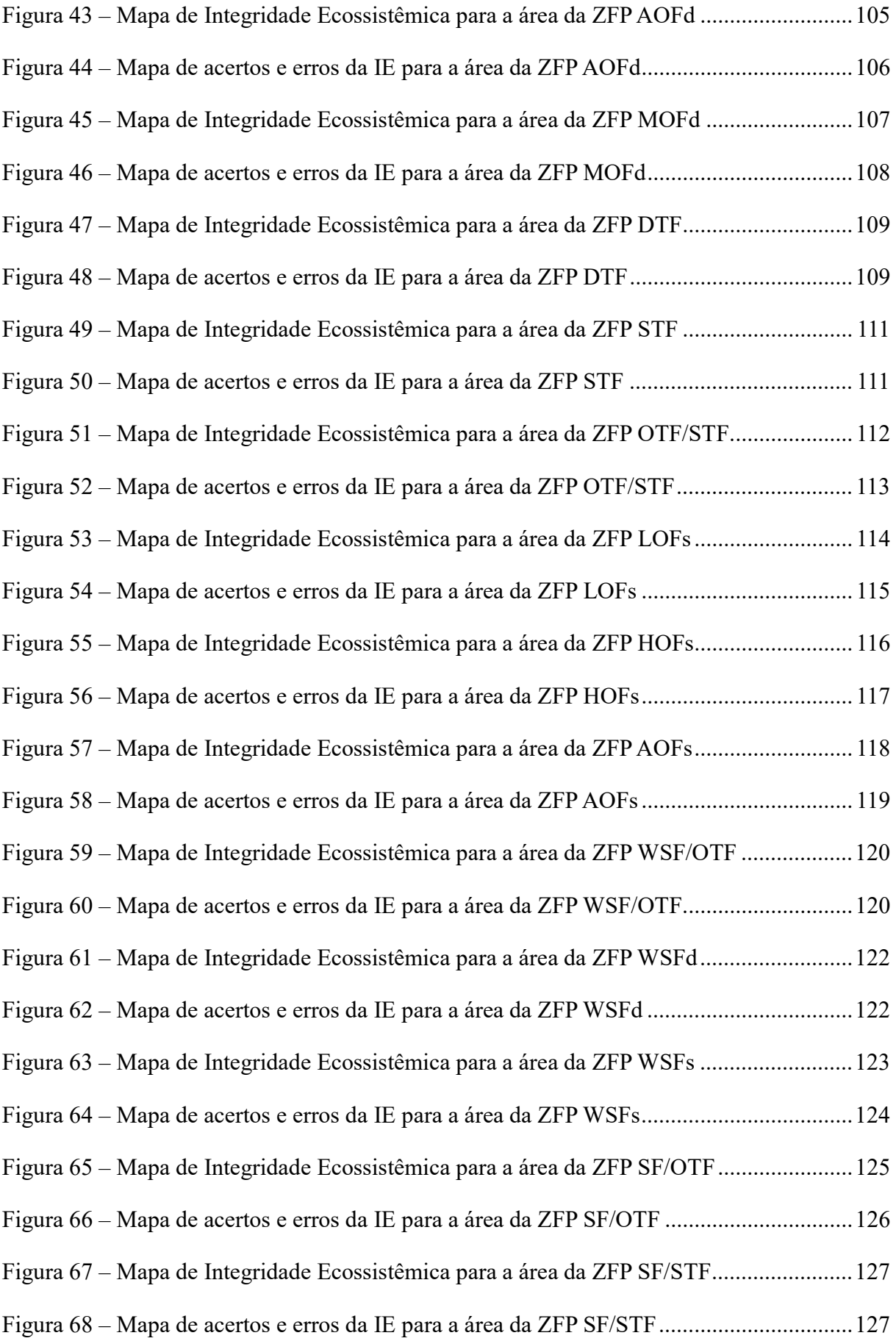

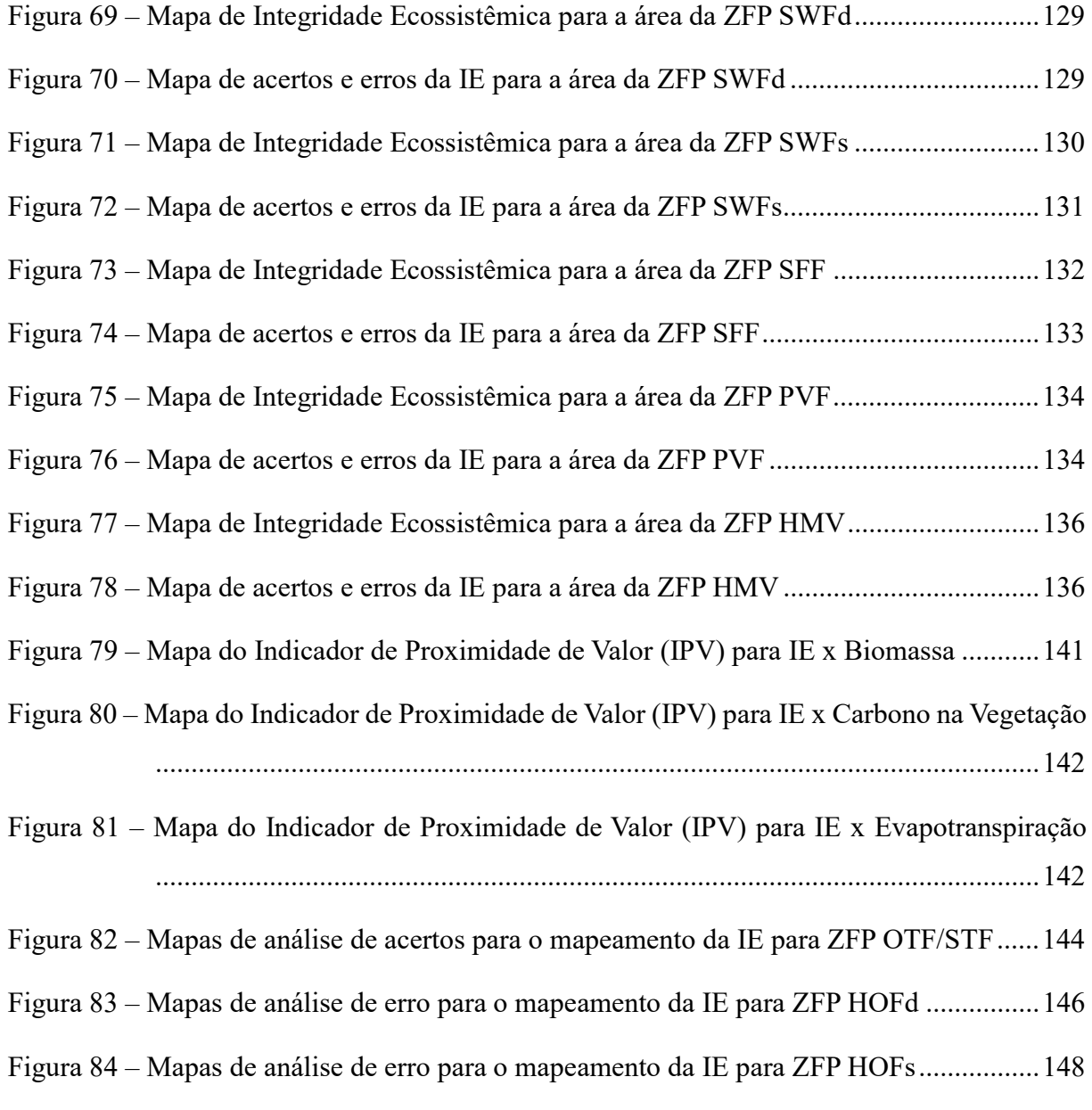

# LISTA DE TABELAS

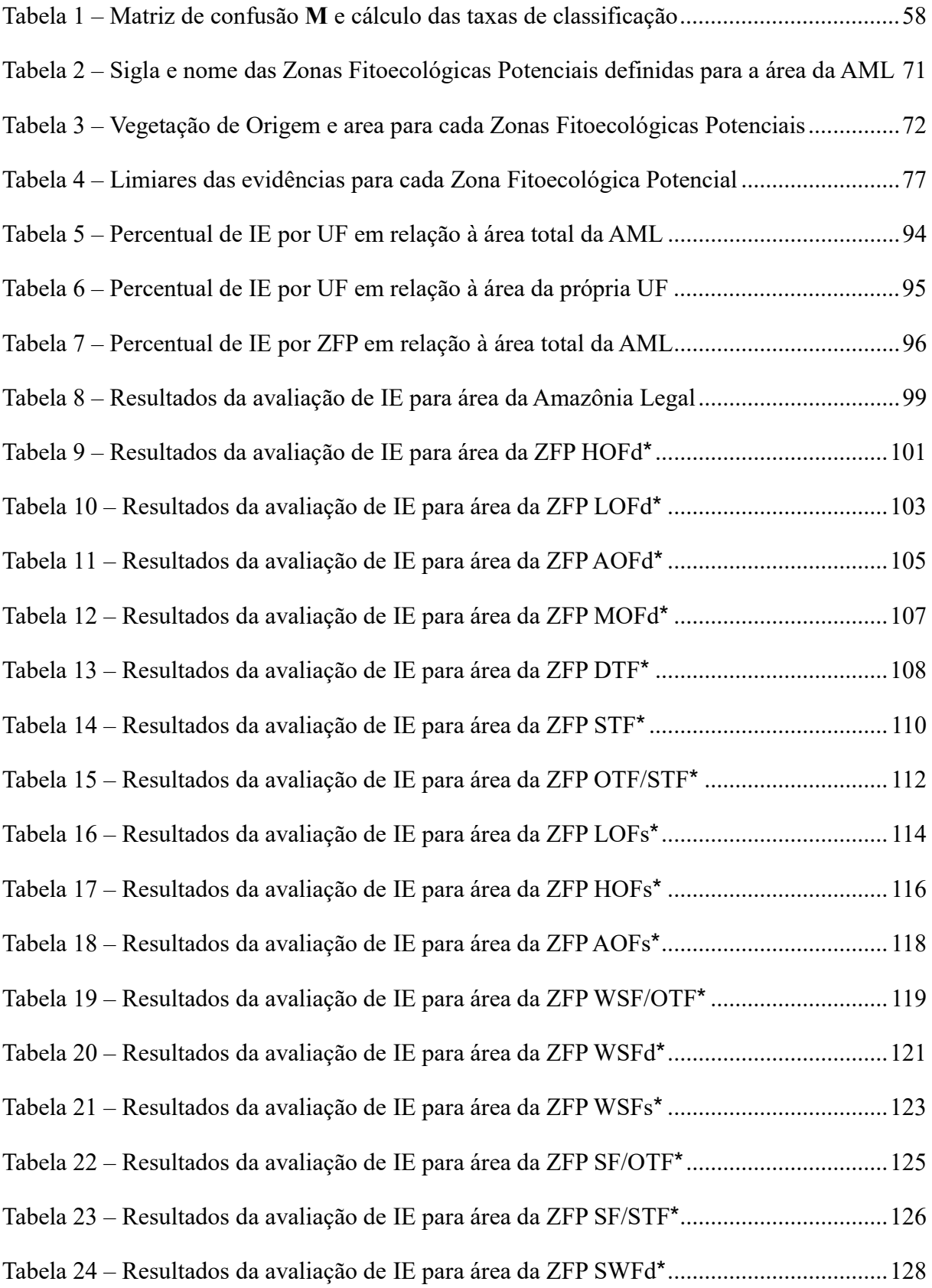

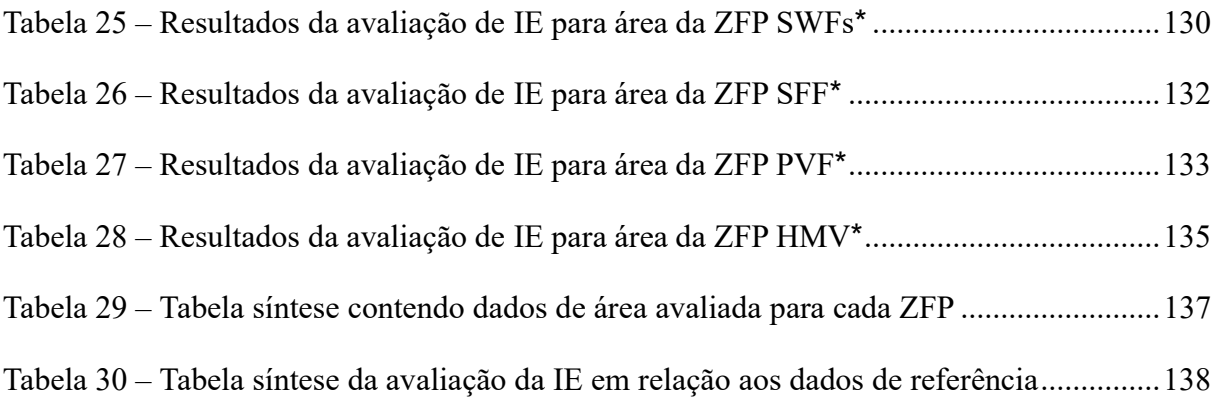

# SUMÁRIO

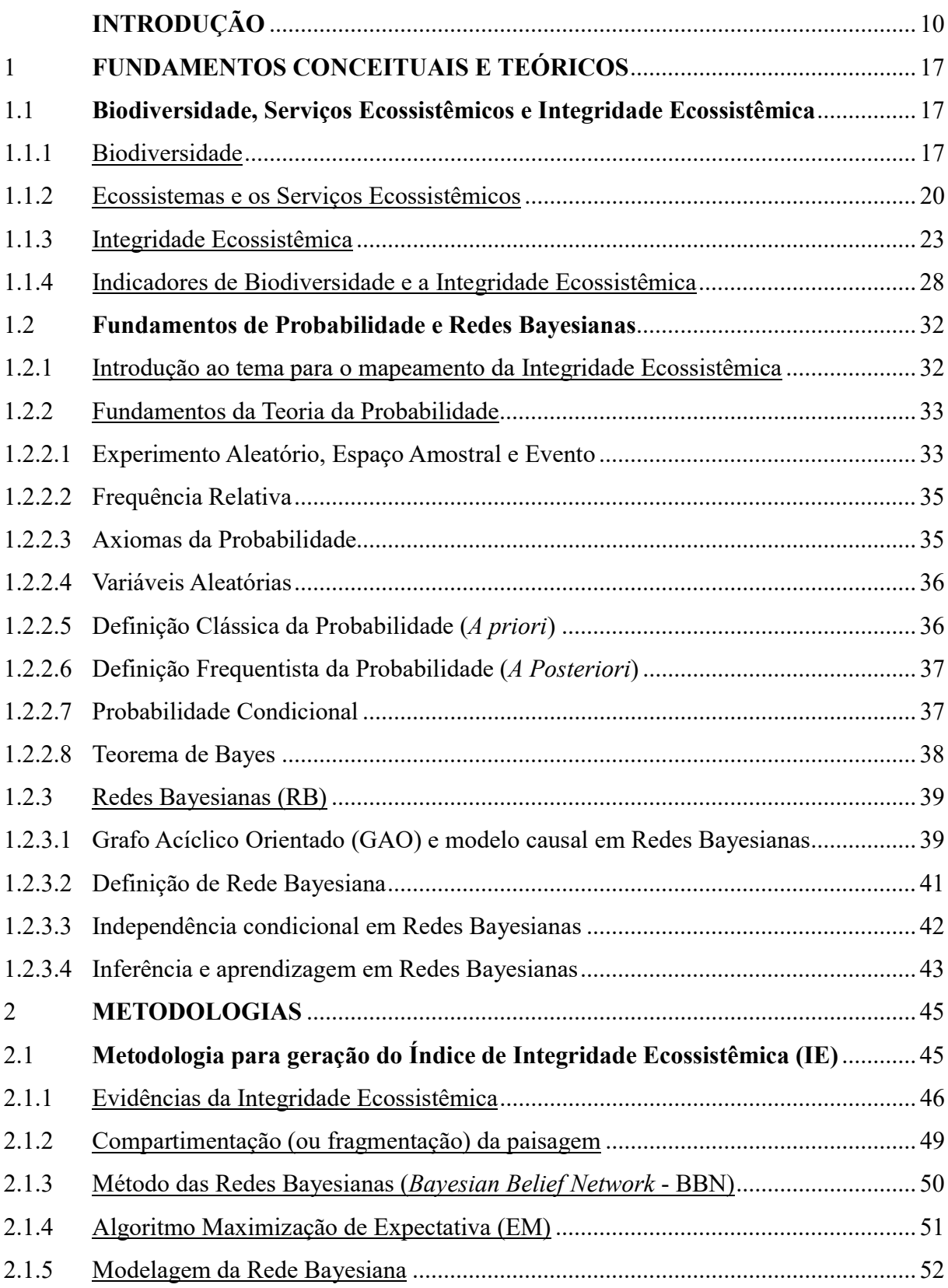

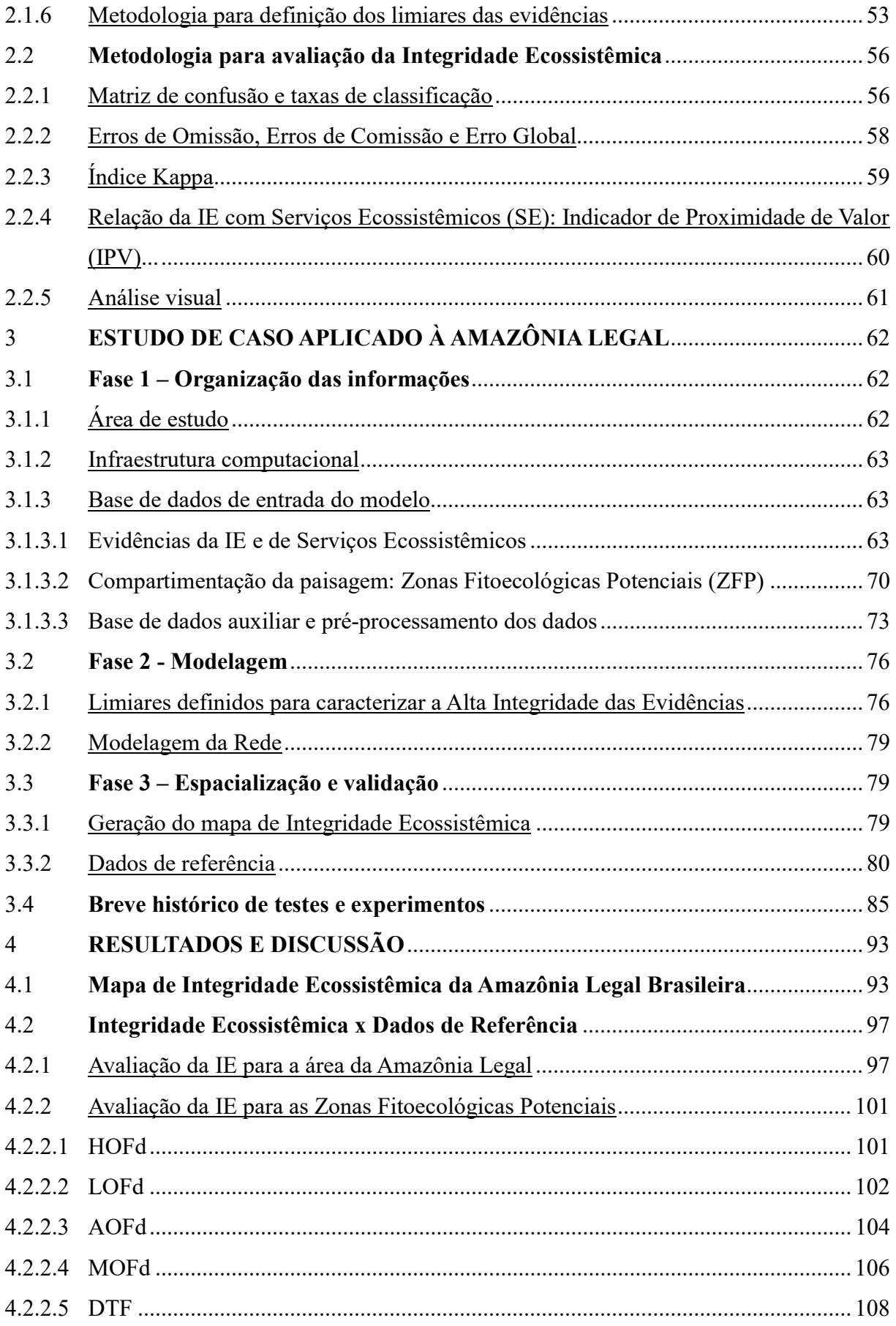

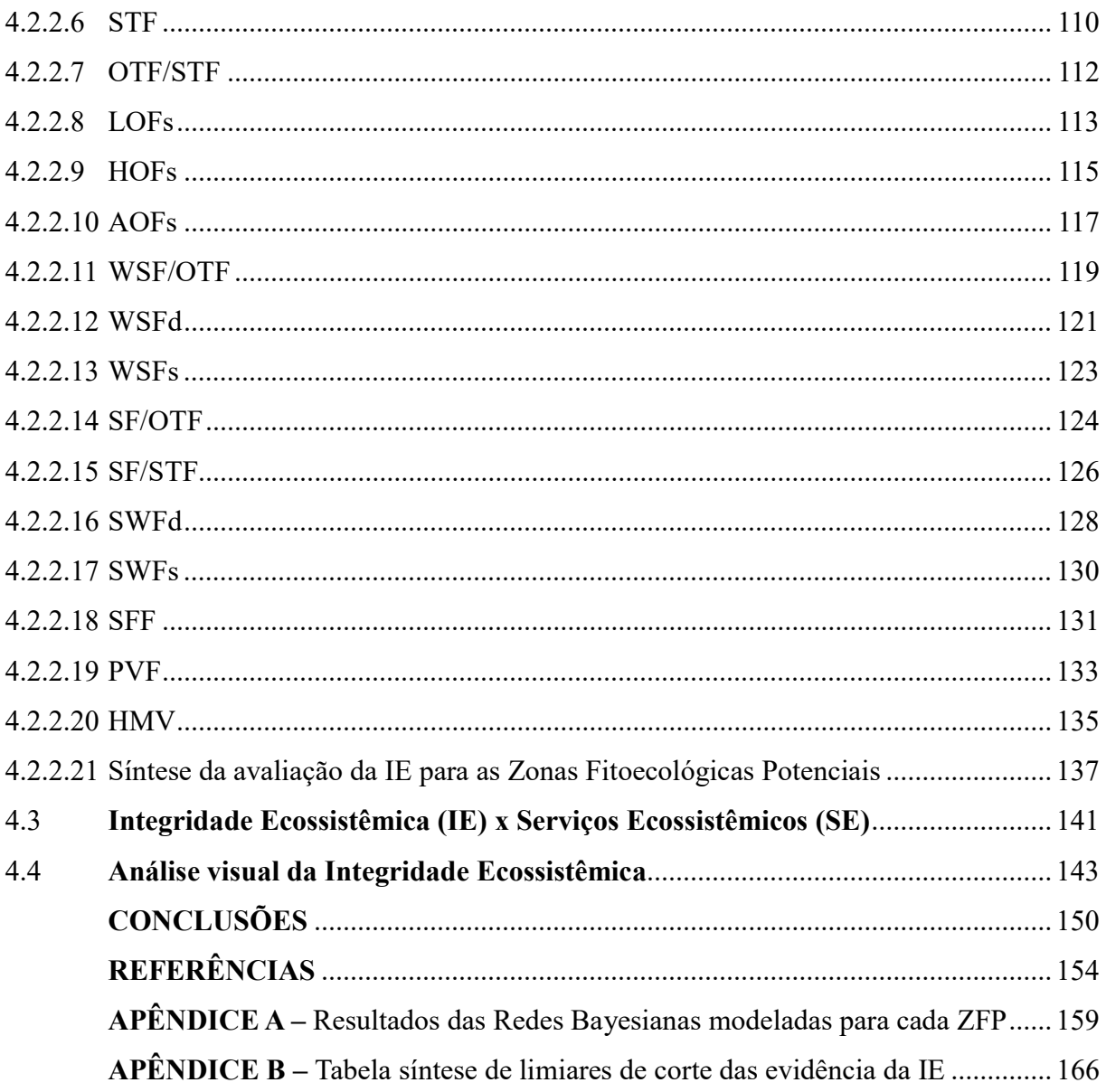

# INTRODUÇÃO

#### Contexto geral, motivações e formulação do problema

A biodiversidade desempenha um importante papel no bem-estar humano, em particular, a partir da provisão dos serviços ecossistêmicos, que podem ser definidos, basicamente, como benefícios que se obtém dos ecossistemas. Os serviços ecossistêmicos podem ser categorizados em: serviços de provisionamento (alimentos, água, madeira, etc.), serviços de regulação (regulação do clima, enchentes, doenças, etc.), serviços de apoio (como formação do solo, a fotossíntese e ciclagem de nutrientes), dentre outros.

A capacidade dos ecossistemas em fornecer bens e serviços depende da relação entre processos ecossistêmicos e dos componentes provenientes deles, e os limites de uso sustentável são determinados por critérios ecológicos, tais como integridade, resiliência e resistência. O valor ecológico ou importância de um dado ecossistema é determinado tanto pela integridade das funções de regulação e de habitat do ecossistema, como por parâmetros ambientais, tais como a complexidade, diversidade e raridade (DE GROOT, 2005).

Um dos grandes desafios em estudos de biodiversidade é encontrar uma relação de medida entre a integridade da biodiversidade e os serviços ecossistêmicos num contexto sócio ecológico que considere, por exemplo, o impacto de várias ações advindas da atividade humana.

Como o conceito de biodiversidade é bastante diverso, abrangendo distintas visões que focalizam diferentes níveis de observação dos sistemas biológicos, diferentes indicadores podem ser usados para se caracterizar e/ou quantificar a biodiversidade de um dado sistema natural. Entretanto, em termos práticos, a biodiversidade constitui, enquanto uma característica qualitativa dos ecossistemas, um indicador de estado referente ao afastamento das condições primiciais de um dado sistema natural. Assim, o conceito de biodiversidade pode ser aplicado para orientar a definição de indicadores que caracterizem o estado de um dado sistema natural no tocante à sua capacidade de autoregulação ou manutenção de processos ecossistêmicos (SIMOES et al., 2014).

Neste contexto, a Integridade Ecossistêmica (IE) pode ser definida como sendo um estado de equilíbrio de um dado sistema natural capaz de se autorregular por meio de diversos processos funcionais (EQUIHUA et al., 2013).

A IE constitui uma propriedade latente dos ecossistemas, que não pode ser diretamente observável e pode ser considerada como proxy da biodiversidade, ou seja, como sendo a capacidade de auto-organização dos ecossistemas biodiversos e de manutenção dos processos ecossistêmicos relacionados aos fluxos de matéria e de energia, essenciais para os ciclos biogeoquímicos terrestres, notadamente, o ciclo do carbono e da água.

O conceito de integridade está relacionado diretamente com o estado de conservação de determinado ambiente. Diferentes paisagens, diferentes fitofisionomias, podem apresentar diferentes estados de conservação e ainda permanecerem íntegras, proporcionando um estado de equilíbrio que mantém suas características originais (ou primiciais) de conservação. O estado de conservação reflete a probabilidade que uma espécie tem de continuar a existir a curto ou a longo prazo, se baseia nas características da população atual e nas tendências exibidas ao longo do tempo. A perda da biodiversidade implica tanto na diminuição do estado de conservação quanto na perda da integridade.

Diversas podem ser as causas de perda da biodiversidade e, consequentemente, da integridade. Podem ser citados como motivos a destruição de habitat, o uso excessivo dos recursos naturais, a introdução de espécies invasoras e a poluição. A destruição de habitat destaca-se entre os fatores que desencadeiam a diminuição da biodiversidade, pois com seus habitats, várias espécies muitas vezes são obrigadas a migrar para outras áreas, e aquelas espécies incapazes de procurar outro local para estabelecerem-se, como as plantas, acabam tendo sua população reduzida ou até, muitas vezes, extinta. O uso excessivo de recursos naturais também é uma ameaça à biodiversidade. A retirada ilegal de madeira e a exploração de plantas silvestres, bem como a caça e a pesca, por exemplo, são exemplos de práticas responsáveis pela diminuição do número de indivíduos de várias espécies anualmente. Outra ameaça é a introdução de espécies exóticas no ambiente, pois estas novas espécies podem competir com as outras, se tornar predadoras, reproduzir-se exageradamente e até mesmo provocar doenças, podendo provocar a destruição de algumas espécies, afetando diretamente o equilíbrio daquele ecossistema. Outro exemplo de perda de biodiversidade é a contaminação da água, do solo e do ar. Diante da poluição dos ambientes, muitas espécies não conseguem se estabelecer em razão, por exemplo, da falta de alimento, dificuldade de acesso à água potável e do surgimento de doenças, o que acaba aumentando, assim, o triste número de espécies extintas (SANTOS, 2016).

Diversos indicadores podem ser utilizados para quantificar a IE, incluindo variáveis relacionadas à estrutura e/ou a funcionalidade dos ecossistemas, como por exemplo: (i) estrutura da vegetação (características dendrométricas); (ii) diversidade biótica (número de espécies ou de g rupos funcionais); (iii) presença de espécies chaves ou indicadoras de estágios clímax; (iv) entrada de energia solar (balanço de radiação, produção de biomassa, sequestro de

carbono); (v) saída de matéria e energia (respiração, transpiração, evapotranspiração); (vi) fluxos de nutrientes (mineralização), etc. No entanto, devido à complexidade dos ecossistemas e à compreensão ainda incompleta dos processos ecossistêmicos em respostas as perturbações antrópicas, deve-se considerar a causalidade das relações entre as variáveis escolhidas, pois o estado de integridade ecossistêmica nem sempre é tão evidente, guardando certo grau de incerteza (SIMÕES et al., 2014).

Mudanças de uso da terra em grande escala e alta intensidade, por exemplo, estão intrinsicamente relacionados com a perda da biodiversidade e com a diminuição da integridade dos sistemas naturais, que mantem os serviços ambientais. No entanto, um mapeamento de uso da terra ou dos tipos de vegetação, não permitem avaliar se os ecossistemas disponíveis na região possuem maior ou menor grau de integridade, mas podem ser sugestivos quando analisados em um contexto mais amplo. Uma área isolada que apresenta alto índice de cobertura vegetal e onde não é possível identificar, em seu entorno, sinais de impactos causados por ação antrópica, pode ser sugestiva a apresentar maior integridade em relação ao seu estado primicial do que regiões cujo entorno está impactado por ações antrópicas.

Avaliar quais evidências são capazes de caracterizar a perda da biodiversidade de um ecossistema e, portanto, caracterizar seu estado da integridade, é um desafio a ser considerado nos estudos de Integridade Ecossistêmica. Outro problema a ser considerado é o fator "escala geográfica": local, regional ou global. Muitos dos trabalhos cujo objetivo é avaliar a integridade ecológica de determinado ambiente são realizados em locais (OLTHOF et al., 2006; TIERNEY et al., 2009; PEREIRA et al. 2012; ALBERTI, 2010), possibilitando a realização de medidas físicas, químicas e biológicas sobre amostras coletadas no ambiente, este conjunto de evidências permitem avaliar a integridade de um ecossistema local. Para este tipo de pesquisa, dois problemas fundamentais já estão, aparentemente, solucionados: a) os dados de entrada do modelo, que são as amostras físicas, químicas e biológicas do ambiente, mapeamento da diversidade biótica e da vegetação, dentre outros; e b) os dados de referência, que podem ser quantitativos ou qualitativos, cujos padrões de medida já são conhecidos, como para avaliação da qualidade da água, do solo, do ar, etc.

 No entanto, a aquisição de dados de entrada e a avaliação de resultados são problemas que aumentam de acordo com a escala de trabalho. Estudos locais permitem avaliar um único ecossistema ou poucos ecossistemas, já estudos na escala regional podem incluir diversos ecossistemas. Obter evidências que possibilitem avaliar o estado da integridade ecossistêmica em escala regional pode ser uma tarefa árdua e que potencializa a propagação de erros.

 Outra problemática envolvida nos trabalhos em escala regional é a aquisição de dados de referência. Mesmo em áreas conhecidas e estudadas em todo o globo terrestre, como a Amazônia Legal, poucos são os dados, registros, inventários ou documentação organizada sobre a biodiversidade ou a integridade dos ecossistemas na região. Quando existem, geralmente são dados locais, referidos à pesquisas realizadas em áreas específicas como parte de uma unidade de conservação. Neste caso, conforme já mencionado anteriormente, alguns dados podem ser sugestivos ao estado da integridade quando analisados em um contexto mais amplo. Áreas desflorestadas ou áreas agrícolas, por exemplo, a julgar pelo impacto causado em seu ambiente original, não devem apresentar um ecossistema íntegro, pois afastaram-se dos seus estados primiciais.

Além do desafio de selecionar possíveis evidências que auxiliem no processo de identificação do estado da integridade ecossistêmica em escala regional, por se tratar de um fenômeno latente, é necessário utilizar um modelo que permita estimar o estado da integridade a partir destas evidências. Uma forma de lidar com as incertezas nas modelagens de fenômenos latentes, ou seja, que não são diretamente observáveis, é a utilização de modelos probabilísticos ou estocásticos. Estes modelos permitem trabalhar com fenômenos cujo estado é indeterminado, e tem origem em eventos aleatórios, como a abordagem das Redes Bayesianas (Bayesian Belief Network - BBN).

As Redes Bayesianas são modelos probabilísticos que representam relacionamentos correlativos e causais entre variáveis, ou seja, descreve a distribuição de probabilidades entre as variáveis tidas como evidências e o fenômeno de interesse. Transformando uma série de dados determinísticos em probabilidades, o método faz uso da inserção de conjuntos para gerar funções de probabilidades condicionais, possibilitando, para o objeto em estudo, identificar probabilidade de uma área ser mais ou menos íntegra.

 Dentre os diversos tipos de dados de entrada que podem ser utilizados em modelos probabilísticos e como evidências da IE, os dados de Sensoriamento Remoto (SR) tem desempenhado importante papel para a elaboração de pesquisas em escala regional. Vários grupos de pesquisa e organizações em todo o mundo têm trabalhado com dados de sensoriamento remoto para o monitoramento da biodiversidade, com o intuito principal de avaliá-la a partir de diferentes perspectivas, que vão desde a fragmentação dos ecossistemas e mapeamento de habitats até o monitoramento da distribuição das espécies e invasão de espécies exóticas (TURNER et al., 2003; OLTHOF et al., 2006; SRAND, 2007; CHAMBERS et al., 2007; TIERNEY et al., 2009; EEA, 2010; PETROU e PETROU, 2011; EQUIHUA et al., 2013;

SIMOES et al., 2014). Ainda, o aumento do volume de dados e a melhoria da qualidade espectral dos dados de sensoriamento remoto permitiram o avanço de novas perspectivas para estudos ecológicos de florestas tropicais, como a análise de processos e função do ecossistema florestal, estrutura da floresta e a mudança do uso e cobertura da terra.

 Na literatura são encontrados muitos trabalhos que propõem metodologias para geração e uso de indicadores de biodiversidade a partir de dados de sensoriamento remoto e outras variáveis (PETROU e PETROU, 2011; EEA, 2010; SRAND, 2007; CHAMBERS et al., 2007; TURNER et al., 2003); no entanto, são escassas as propostas metodológicas (OLTHOF et al., 2006; TIERNEY et al., 2009) destinadas a fazer uso destes indicadores para geração de um índice de Integridade Ecossistêmica em escala regional.

A geração de um índice de IE pode contribuir significativamente para quantificação da perda da biodiversidade e, também, do provisionamento dos Serviços Ecossistêmicos para o homem. Ainda, uma vez identificados os estados da integridade em que se encontram os ecossistemas em diferentes padrões fitofisionômicos de paisagem, seus resultados poderão ser utilizados como input para prever, a partir de cenários, a provisão de serviços ecossistêmicos em ambientes futuros.

Pode-se dizer, também, que o mapeamento da Integridade Ecossistêmica e as suas relações com os diversos serviços ecossistêmicos como, por exemplo, os fatores de mitigação de mudanças climáticas, podem fornecer informações importantes sobre os diferentes ecossistemas, balizando a proposição de políticas públicas e alternativas de gestão ambiental.

Diante do exposto, esta pesquisa visa responder ao seguinte problema: É possível mapear a Integridade Ecossistêmica em escala regional, tendo como pressuposto as problemáticas relacionadas à seleção de evidências/indicadores, modelagem de fenômenos latentes, aplicação em escala geográfica regional e falta de dados de referência para avaliação dos resultados?

Dentre os principais desafios pode-se citar a inovação do tema, principalmente por serem escassas as propostas metodológicas que fazem uso indicadores para geração de um índice de Integridade Ecossistêmica e, ainda, devido a limitação do tamanho da área amostral (Amazônia Legal), que é de grande proporção e sofre com a ausência de dados de campo de referência para o processo de validação dos resultados, principalmente porque parte da floresta Amazônica ainda encontra-se intocada, dificultando à obtenção de dados pelos diversos órgãos gestores do país. Ao mesmo tempo, outra parte da região sofre um intenso processo de desmatamento, principalmente na região conhecida como arco de desmatamento, região onde

a fronteira agrícola avança em direção à floresta e, também, onde encontram-se os maiores índices de desmatamento da Amazônia Legal. Ainda, como outro grande desafio, pode ser citado a obtenção evidências que possibilitem avaliar o estado da integridade ecossistêmica em escala regional e a utilização de um processo de modelagem da integridade que minimize a propagação de erros nos resultados gerados.

## Hipótese

É possível mapear a Integridade Ecossistêmica em escala regional aplicando-se modelos probabilísticos a partir de dados de sensoriamento remoto.

### **Objetivos**

 O objetivo geral do trabalho é propor uma abordagem metodológica para o mapeamento da Integridade Ecossistêmica em escala regional a partir de um modelo probabilístico baseado em Redes Bayesianas (BBN) e produtos advindos de Sensoriamento Remoto (SR).

Como objetivos específicos, podem ser citados:

- Elaborar um modelo conceitual e identificar quais produtos de sensoriamento remoto em escala regional constituem evidências do estado de "Integridade Ecossistêmica";
- Elaborar um modelo probabilístico baseado em Rede Bayesiana que estabeleça as relações e a distribuição das probabilidades entre a variável a ser modelada - Integridade Ecossistêmica - e os produtos de sensores remotos considerados como evidências;
- Aplicar a metodologia para a espacialização da IE na Amazônia Legal Brasileira;
- Avaliar e validar metodologia aplicada.

## Projetos relacionados

 O presente trabalho faz parte e se insere no contexto do projeto ROBIN - Role Of Biodiversity In climate change mitigatioN (www.ceh.ac.uk/sci\_programmes/robinproject.htm), financiado pela comunidade europeia, e que tem como objetivo de avaliar o papel da biodiversidade nos ecossistemas terrestres das Américas do Sul e Central e as consequências

sócio-ecológicas das mudanças na biodiversidade e nos serviços ecossistêmicos em um contexto de mudança climática, a fim de propor orientações políticas e de planejamento para a mitigação de impactos. No Brasil, o projeto ROBIN está representado pela Embrapa – Empresa Brasileira de Pesquisa Agropecuária, cuja coordenação está a cargo da Embrapa Solos, Rio de Janeiro – RJ. Como parte do projeto ROBIN, o presente trabalho se insere na análise da Integridade Ecossistêmica (Ecosystem Integrity).

## Organização da tese

Como forma de facilitar a compreensão da pesquisa, este trabalho foi organizado da seguinte forma:

- Capítulo 2: apresenta fundamentos conceituais e teóricos sobre o tema biodiversidade, serviços ecossistêmicos e integridade ecossistêmica;
- Capítulo 3: apresenta fundamentos conceituais e teóricos sobre o tema fundamentos de probabilidade e Redes Bayesianas;
- Capítulo 4: descreve, detalhadamente, a metodologia para a geração da IE e a metodologia de avaliação dos resultados;
- Capítulo 5: apresenta os materiais utilizados no procedimento experimental, como ambiente computacional, dados de referência, dentre outros;
- Capítulo 6: são apresentados os resultados e discussão relacionada a aplicação da metodologia na Amazônia Legal e sobre a avaliação dos resultados quando comparado com dados de referência;
- Conclusões: Por fim, são apresentadas as conclusões da pesquisa e propostas para trabalhos futuros.

## 1 FUNDAMENTOS CONCEITUAIS E TEÓRICOS

### 1.1 Biodiversidade, Serviços Ecossistêmicos e Integridade Ecossistêmica

#### 1.1.1 Biodiversidade

 A biodiversidade ou diversidade biológica pode ser entendida como a variabilidade de organismos vivos de qualquer fonte, incluídos nos ecossistemas terrestres, marinhos e outros ecossistemas aquáticos e nos complexos ecológicos de que fazem parte, compreendendo, ainda, a diversidade existente dentro de cada espécie, entre as espécies e dos ecossistemas (CBD, 1992).

Por seu aspecto amplo, a pesquisa em biodiversidade abrange uma vasta gama de disciplinas científicas básicas, que vão da sistemática, cada vez mais refinada e utilizando ferramentas de biologia molecular, à ecologia de ecossistemas e macroecologia, passando pela estrutura e dinâmica de populações. Ainda, a ciência da biodiversidade inclui o descobrimento de novas espécies e/ou interações, estudos do processo evolutivo e dos processos ecológicos, juntamente com estudos focados nos serviços ambientais, no valor socioeconômico e cultural da biodiversidade, na definição de mecanismos e estratégias para sua conservação e uso sustentável e, também, recentemente, a ciência da biodiversidade desenvolveu fortes interfaces com a ciência das mudanças climáticas (JOLY, 2011).

Pode-se dizer que a perda de biodiversidade constitui um problema crítico para a existência humana, pois a extinção de uma espécie é irreversível e representa a perda de um genoma único, resultado de um processo evolutivo singular e não repetível. Para Wilson e Peter (1997), conservar a biodiversidade significa proteger a multiplicidade de formas de vida que se manifestam entre a crosta terrestre e a biosfera.

O termo biodiversidade tem origem recente, foi cunhado por Walter G. Rosen (da Comissão do Conselho Nacional de Pesquisa sobre Ciências da Vida dos EUA) em 1986. No entanto, o termo surgiu pela primeira vez em uma publicação em 1988, no livro Biodiversity (WILSON; PETER, 1988) que trazia resultados do National Forum on BioDiversity. Tanto os resultados obtidos no fórum quanto o livro foram de significativa importância para os esforços relacionados à conservação da natureza.

Com o aumento da preocupação com a conservação da biodiversidade, na Conferência das Nações Unidas sobre Meio Ambiente e Desenvolvimento, realizada no Rio de Janeiro, em 1992, o Programa das Nações Unidas para o Meio Ambiente (PNUMA) lançou a Convenção sobre Diversidade Biológica (CDB). Em 1994, pelo Decreto Legislativo nº 2/1994, o congresso brasileiro aprovou o texto da CDB, onde se chegou a uma definição bastante ampla e funcional de diversidade biológica ou biodiversidade, abrangendo-se em níveis de diversidade de espécies, diversidade genética e diversidade de ecossistemas. Em julho de 2000, foi criada a Lei no 9.985, que instituiu o Sistema Nacional de Unidades de Conservação da Natureza, conhecida como Lei do Snuc.

Wilson (1994) destaca dois sistemas por meio dos quais se pode estudar a diversidade biológica: o sistema taxonômico e o sistema por organização biológica. Ambos os sistemas permeiam o entendimento do conceito de biodiversidade expresso na Convenção sobre Diversidade Biológica e na Lei do Snuc, pois inclui não apenas a riqueza de espécies, mas também os seus níveis de organização ecológica.

Nos últimos anos, cientistas têm concentrado cada vez mais atenção sobre as florestas tropicais, por duas razões principais. Em primeiro lugar, embora estes habitats cubram apenas 7% da superfície terrestre do planeta, eles contêm mais da metade das espécies em toda a biota mundial. Em segundo lugar, as florestas estão sendo destruídas tão rapidamente que a maioria pode desaparecer, levando consigo centenas de milhares de espécies em extinção. Além disso, apesar da sua extraordinária riqueza, as florestas tropicais estão entre os mais frágeis de todos os habitats. Dois terços da área de superfície de uma floresta tropical consistem de terras vermelhas e amarelas tropicais, tipicamente pobre em nutrientes (WILSON; PETER, 1988).

Atualmente, o planeta vive uma crise de biodiversidade, caracterizada pela perda acelerada de espécies e de ecossistemas inteiros e agravada com a intensificação do desmatamento nos ecossistemas tropicais. De todos os países, apenas dezessete contém 70% da biodiversidade mundial. Somente o Brasil, primeiro lugar nessa lista, abriga entre 15% e 20% de toda a biodiversidade do planeta, o maior número de espécies endêmicas, a maior floresta tropical (Amazônia) e dois dos dezenove hotspots mundiais (a Mata Atlântica e o Cerrado). A riqueza biológica brasileira pode ser vista, também, pela diversidade de ecossistemas: são seis biomas continentais (Amazônia, Cerrado, Mata Atlântica, Caatinga, Pantanal e Pampa), que abrangem dez regiões fitoecológicas e 31 formações vegetais, entre florestas, savanas e estepes. Somam-se, ainda, as áreas de formações pioneiras, de influência marinha, fluvial e lacustre, como restingas e mangues, importantes berçários naturais, e, também, as de tensão ecológica, isto é, de contato entre diferentes regiões ecológicas (GANEM, 2011).

No Brasil, a perda e a fragmentação de hábitats é mais grave na Mata Atlântica, onde a

vegetação nativa ficou restrita a pequenos fragmentos, mas também atinge extensas áreas no Cerrado, no Pampa e na Caatinga. No Cerrado, o desaparecimento da vegetação nativa foi mais impressionante, pois o bioma perdeu quase metade de sua extensão em menos de cinquenta anos. Nas últimas décadas, a derribada da vegetação avança rapidamente para as fronteiras mais longínquas da Amazônia, alterando os ecossistemas nativos. São perdas aceleradas, perceptíveis na escala de uma geração humana (GANEM, 2011).

A Comissão de Diversidade Biológica (2010), no documento "Panorama da Biodiversidade Global 3", destaca múltiplas indicações do contínuo declínio da biodiversidade em todos os três dos seus principais componentes (genes, espécies e ecossistemas), que são: (i) Espécies que foram avaliadas como em risco de extinção estão, em média, aproximando-se da extinção; (ii) A abundância de espécies de vertebrados, com base nas populações avaliadas, caiu quase um terço, em média, entre 1970 e 2006, e continua em queda no mundo todo, com declínios especialmente graves nas regiões tropicais e entre as espécies de água doce; (iii) Habitats naturais em muitas partes do mundo continuam a diminuir em extensão e integridade; (iv) Extensa fragmentação e degradação de florestas, rios e outros ecossistemas também levaram à perda da biodiversidade e de serviços ecossistêmicos; (v) A diversidade genética da agricultura e da pecuária continua a decrescer em sistemas manejados; (vi) As cinco principais pressões que conduzem diretamente à perda de biodiversidade se mantêm constantes ou estão se intensificando; (vii) A pegada ecológica da humanidade excede a capacidade biológica da Terra e tem aumentado desde que a meta de biodiversidade para 2010 foi traçada.

Ganem (2011) destaca que a perda de diversidade biológica é uma crise silenciosa e se assemelha aos problemas relativos à mudança global do clima, onde a não implantação das medidas de mitigação necessárias levou a uma situação irreversível a curto prazo, cujos efeitos não poderão ser revertidos nos próximos anos. O mesmo ocorre com a crise da biodiversidade, "por ser silenciosa, ela é ignorada ou objeto de descrença, o que poderá levar à perda irreversível de espécies e ecossistemas e à homogeneização biótica do planeta" (GANEM, 2011, p. 8).

Dentre as principais ameaças à biodiversidade, podem ser citados cinco principais componentes de pressão: perda e fragmentação de habitats, introdução de espécies exóticas invasoras, poluição e alterações climáticas. Todos eles se mantem constantes ou estão se intensificando e as ações para combater as causas subjacentes de perda de biodiversidade, incluindo pressões demográficas, econômicas, tecnológicas, sociopolíticas e culturais, de maneira significativa, também têm sido limitadas. (CDB, 2010).

O conceito de biodiversidade e o consenso entre cientistas e ativistas sobre a urgência

em evitar que a biodiversidade continuasse a ser destruída, conduziram a um deslocamento na maneira de enfocar a conservação da natureza. A convergência entre o uso do conceito de biodiversidade e a afirmação da biologia da conservação como uma nova disciplina conduziu a uma nova configuração dos estudos relacionados com a interação, a adaptação, o surgimento e o desaparecimento de espécies de organismos. Aproximou, também, as especulações científicas e os próprios cientistas das preocupações cotidianas de manejadores de áreas protegidas e de ativistas da conservação da natureza (FRANCO, 2013).

A conservação da biodiversidade constitui-se, portanto, um elemento fundamental para moderar a extensão das mudanças climáticas e reduzir seus impactos negativos, tornando ecossistemas e as sociedades humanas mais resilientes. Assim, é essencial que os desafios relacionados à biodiversidade e às mudanças climáticas sejam abordados de forma coordenada e com a mesma prioridade.

### 1.1.2 Ecossistemas e os Serviços Ecossistêmicos

Ecossistemas são exemplos protótipos de sistemas adaptativos complexos, em que as propriedades sistêmicas macroscópicas tais como a estrutura trófica, relação produtividadediversidade, e padrões de fluxo de nutrientes emergem das interações entre componentes, e pode, a partir de um processo de realimentação, influenciar o posterior desenvolvimento dessas interações (LEVIN, 1998). Os ecossistemas englobam, portanto, as complexas dinâmicas e contínuas interações entre seres vivos e não vivos em seus ambientes físicos e biológicos, nos quais o homem é parte integral.

O conjunto de indivíduos e comunidades de plantas e animais (recursos bióticos) que compõem os ecossistemas, sua idade e distribuição espacial, juntamente com os recursos abióticos (combustíveis fósseis, minerais, terra e energia solar) é conhecido como estrutura ecossistêmica, a qual fornece as fundações sobre as quais os processos ecológicos ocorrem (TURNER; DAILY, 2008).

Grande parte dos ecossistemas apresentam milhares de elementos estruturais com variados graus de complexidade e onde cada elemento apresenta comportamento evolucionários e não mecanicistas. Devido a isso, os ecossistemas são caracterizados por comportamentos não lineares, o que faz com que não seja possível fazer previsões de intervenções baseadas apenas em conhecimentos sobre cada componente individualmente.

Na literatura ecológica, o termo "função do ecossistema" tem sido objeto de várias, e

por vezes contraditórias, interpretações. Às vezes, o conceito é usado para descrever o funcionamento interno do ecossistema (por exemplo, manutenção de fluxos de energia, nutrientes, interações da cadeia alimentar), e às vezes se refere aos benefícios fornecidos aos seres humanos a partir das propriedades e processos dos ecossistemas (por exemplo, a produção de alimentos e tratamento de resíduos) (DE GROOT, 2002). De Groot (1992) define "funções do ecossistema" como sendo a capacidade de processos e componentes naturais para fornecer produtos e serviços que satisfaçam as necessidades humanas, direta ou indiretamente.

 Vale ressaltar as diferenças conceituais entre "funções ecossistêmicas" e "serviços ecossistêmicos". De modo geral, uma função ecossistêmica gera um determinado serviço ecossistêmico quando os processos naturais subjacentes desencadeiam uma série de benefícios que, direta ou indiretamente, são apropriáveis pelo ser humano. Em outras palavras, uma função passa a ser considerada um serviço ecossistêmico quando ela apresenta possibilidade/potencial de ser utilizada para fins humanos (HUETING et al., 1997). Portanto, serviços ecossistêmicos podem ser considerados como os benefícios que as pessoas obtêm dos ecossistemas. Os processos (funções) e serviços ecossistêmicos nem sempre apresentam uma relação biunívoca, sendo que um único serviço pode ser o produto de duas ou mais funções, ou uma única função pode gerar mais que um serviço (TOSTO et al., 2012).

 De Groot (2002) sugere que as funções ecossistêmicas podem ser divididas em quatro categorias principais:

- Funções de regulação. Este grupo de funções refere-se à capacidade dos ecossistemas naturais e semi-naturais para regular os processos ecológicos essenciais e sistemas de suporte à vida através de ciclos biogeoquímicos e outros processos da biosfera. Além de manter a saúde do ecossistema (e biosfera), estas funções de regulação oferecem diversos serviços que têm benefícios diretos e indiretos para os seres humanos (tais como ar limpo, água e solo, e os serviços de controle biológico).
- Funções do Habitat. Ecossistemas naturais fornecem refúgio e habitat de reprodução para as plantas e animais selvagens e, assim, contribuir para a conservação da diversidade biológica e genética e processos evolutivos.
- Funções de produção. A fotossíntese e a absorção de nutrientes pela autotróficos converte a energia, o dióxido de carbono, água e nutrientes para uma ampla variedade de estruturas de hidratos de carbono que são, em seguida, usados por produtores secundários para criar uma variedade ainda maior de biomassa viva.

Essa ampla diversidade de estruturas de carboidratos fornece muitos bens do ecossistema para consumo humano, que vão desde alimentos e matérias-primas aos recursos energéticos e material genético.

 Funções de informação. Como a maioria da evolução humana ocorreu dentro do contexto de habitat não domesticado, ecossistemas naturais fornecem uma "função referência" essencial para contribuir para a manutenção da saúde humana, oferecendo oportunidades para a reflexão, enriquecimento espiritual, o desenvolvimento cognitivo, lazer e experiência estética.

Segundo a Convenção sobre a Diversidade Biológica (CDB, 2010), os serviços ecossistêmicos também podem ser divididos, semelhantemente, em quatro categorias:

- Serviços de provisão: ou o fornecimento de bens de benefícios diretos para as pessoas, e muitas vezes com um evidente valor monetário, como a madeira proveniente de florestas, plantas medicinais e os peixes dos oceanos, rios e lagos;
- Serviços reguladores: o fornecimento de funções vitais realizadas pelos ecossistemas, como a regulação do clima por meio do armazenamento de carbono e do controle da precipitação local, a remoção de poluentes pela filtragem do ar e da água, e a proteção contra desastres, como deslizamentos de terra e tempestades costeiras;
- Serviços culturais: não fornecem benefícios materiais diretos, mas contribuem para ampliar as necessidades e os desejos da sociedade e, consequentemente, a disposição das pessoas a pagar pela conservação. Eles incluem o valor espiritual ligado a determinados ecossistemas, tais como os bosques sagrados e a beleza estética das paisagens ou das formações costeiras que atraem turistas; e
- Serviços de suporte, não fornecem benefícios diretos para as pessoas, mas são essenciais para o funcionamento dos ecossistemas e, portanto, indiretamente responsáveis por todos os outros serviços. A formação dos solos e os processos de crescimento das plantas são alguns exemplos.

Pesquisas apontam que a biodiversidade desempenha papel fundamental no funcionamento dos ecossistemas (LARIGAUDERIE et al., 2013; CARDINALE et al., 2012, 2009, 2006; ALKEMADE et al., 2009; DUFFY et al., 2007). A diversidade de espécies se caracteriza como um importante fator para a potencialização da resiliência de um ecossistema frente a um ambiente de mudança. Ao mesmo tempo, um componente individual da mesma diversidade, tal como uma espécie particular de plantas alimentares, pode ser valioso como um recurso biológico. Assim, quando os elementos da biodiversidade se perdem, os ecossistemas tornam-se menos resilientes e os seus serviços são ameaçados, ou seja, a capacidade dos ecossistemas de fornecer bens e serviços depende da relação entre processos ecossistêmicos e dos componentes provenientes deles, e os limites de uso sustentável são determinados por critérios ecológicos, tais como integridade, resiliência e resistência.

O valor ecológico ou importância de um dado ecossistema é, portanto, determinado tanto pela integridade das funções de regulação e de habitat do ecossistema como por parâmetros ambientais, dentre eles a complexidade, diversidade e raridade. Como grande parte das funções e processos dos ecossistemas está inter-relacionada, os níveis de consumo sustentáveis devem ser determinados de acordo com as condições dos sistemas complexos, tendo em conta as interações dinâmicas entre as funções, valores e processos (DE GROOT, 2005).

 Em estudo recente Cardinale et al. (2012) resumiu os principais resultados dos últimos 20 anos de pesquisa sobre a biodiversidade e o funcionamento dos ecossistemas, e verificou que a perda da biodiversidade pode ser considerada como tendo um efeito tão grande em processos ecossistêmicos como outros fatores globais responsáveis por mudanças ambientais. O impacto da perda de espécies na produtividade primária, por exemplo, é de magnitude comparável à seca, à radiação ultravioleta, ao aquecimento do clima, ao aumento do ozônio, acidificação, elevado CO², fogo e certas formas de poluição por nutrientes.

 Neste sentido, o emprego de políticas bem direcionadas, com enfoque nas áreas críticas, espécies e serviços ecossistêmicos podem contribuir para evitar os impactos mais nocivos às pessoas e sociedades. Evitar perdas adicionais de biodiversidade induzidas pelo homem poderá fazer com que, em longo prazo, a perda de biodiversidade pode ser interrompida, e, em alguns aspectos, revertida. Assim, ações de conservação da biodiversidade e de uso sustentável de seus componentes repercutirá como benefícios ao ser humano, por meio de melhor saúde, maior segurança alimentar, menos pobreza e maior capacidade de enfrentar e de se adaptar às mudanças ambientais (CDB, 2010).

#### 1.1.3 Integridade Ecossistêmica

 A discussão na literatura sobre a noção de estabilidade dos ecossistemas e, também, sobre a preservação da biodiversidade levou a um grande número de termos e definições conceituais relacionadas à integridade, resiliência, elasticidade, vulnerabilidade, catástrofe, dentre outros.

 Na busca por aprofundar o conhecimento sobre o tema "Integridade Ecossistêmica", a partir da análise de diversos trabalhos relacionados (EQUIHUA et al., 2013; TIERNEY et al., 2009; MÜLLER et al., 2000; MÜLLER, 1999; ANGERMEIR; KARR, 1994; KAY, 1993; KARR, 1991) foi possível identificar uma convergência de conceitos relacionados aos termos "Integridade Ecológica" e "Integridade Ecossistêmica". Ainda, os conceitos permeiam os termos "Integridade Biológica" ou apenas "Integridade".

Karr (1991) define integridade biológica como uma qualidade ecológica, que se refere ao estado de ser completa e indivisível com uma demanda mínima de suporte externo.

Angermeir e Karr (1994) caracterizaram integridade como a capacidade de manter uma comunidade equilibrada e adaptativa, o que é relativamente semelhante à biocenose (relação de vida em comum dos seres que habitam determinada região) natural da respectiva área.

Kay (1993) entende integridade como um conjunto de características que incluem a saúde, a resiliência e a capacidade de auto-organização do sistema.

Müller (1998a, 1998b) apud Müller et al. (2000) propôs chamar um ecossistema de íntegro se este for capaz de manter a sua organização e estado estacionário após pequenas perturbações e se tem um suficiente adaptabilidade para continuar seu desenvolvimento auto organizacional.

 Para Tierney et al. (2009), com base nos conceitos relacionados à integridade biológica e da saúde ecológica, a integridade ecológica pode ser definida como uma medida da composição, estrutura e função de um ecossistema em relação à área de distribuição natural ou histórica do sistema de variação, bem como perturbações causadas por agentes naturais ou antropogênicas de mudança. Ainda, a integridade ecológica fornece uma estrutura útil para o monitoramento com base ecológica e pode fornecer informações valiosas para avaliar a condição do ecossistema e eficácia da gestão.

 Para Equihua et al. (2013), a integridade ecossistêmica pode ser vista como a capacidade de um ecossistema de manter suas estruturas auto organizadas a partir de elementos biológicos disponíveis localmente, permitindo-lhes se recuperar de perturbações externas.

 A partir das definições analisadas, pode-se concluir que o conceito de integridade ecossistêmica deve ser visto como um conceito amplo, que integra as diferentes características de um ecossistema e que, quando tomados em conjunto, descreverão a capacidade de um ecossistema de manter a sua organização.

A capacidade de um ecossistema de manter sua organização pode ser vista como um

aspecto autossustentável. Neste sentido, Müller et al. (2000) aponta que a integridade ecossistêmica pode ser considerada como um ramo ecológico de sustentabilidade e que, de fato, a partir de diferentes aspectos de proteção da integridade ecossistêmica, cumpre os requisitos estratégicos do desenvolvimento sustentável.

A Figura 1 apresenta os diferentes aspectos de proteção da integridade ecossistêmica descrita por Müller et al. (2000). O esquema atribui alguns indicadores exemplares para diferentes atitudes ecológicas do desenvolvimento sustentável. Estes estão focados aos níveis de estruturas (elementos), funções (relações) e organizações (sistemas), o que reflete um conjunto de atributos que permite uma descrição abrangente do estado ecológico de um ecossistema como um todo. Estes parâmetros são realizados por algumas características fundamentais da utilidade do ecossistema.

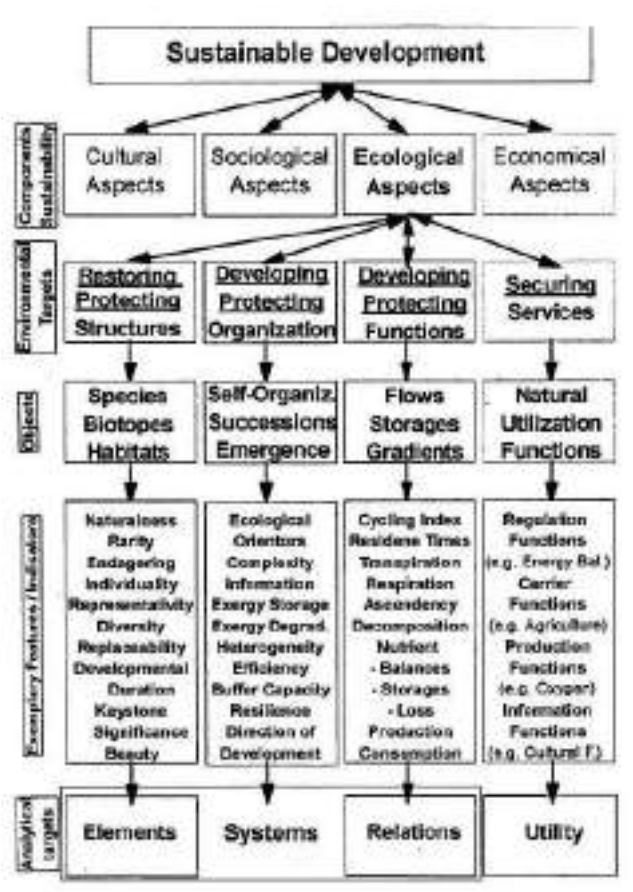

Figura 1 – Diferentes aspectos de proteção da integridade ecossistêmica

Fonte: Müller et al., 2000, p. 17.

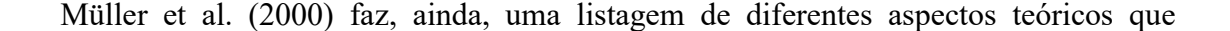

evidenciam o potencial da integridade a partir das características do ecossistema. Estes aspectos podem ser descritos como: (i) Integridade como uma característica das funções do ecossistema; (ii) Integridade como uma característica de auto-organização do ecossistema; (iii) Integridade como uma característica de emergência; (iv) Integridade como uma característica de ecossistemas termodinâmicos; (v) Integridade como uma característica de degradação gradiente; e (vi) Integridade como uma característica de orientação ecológica. Estes aspectos serão melhor detalhados com base em Müller et al. (2000).

 Na (i) Integridade como uma característica das funções do ecossistema, as abordagens puramente estruturais devem ser vinculadas às qualidades funcionais dos ecossistemas, como: características da água, energia, armazenamento e perdas, bem como aspectos da dinâmica da informação ecossistêmicos. Incluindo a abordagem funcional, o aspecto da utilização de recursos também é levado em consideração, pois as funções de natureza, funções de regulação, funções de produção, funções de suporte e funções de informação, são estritamente dependentes do estado ecológico funcional dos sistemas. Além disso, essas características são resultados das interações entre as atividades metabólicas de todos os elementos estruturais e entidades do ecossistema. Assim, eles também são capazes de integrar aspectos estruturais. Portanto, um requisito básico para todos os indicadores de integridade deve ser um modelo conceitual que esboça as interdependências entre as estruturas e funções.

 Na (ii) Integridade como uma característica de auto-organização do ecossistema as inter-relações entre estes dois conceitos são claras, pois a integridade do ecossistema também representa o grau de auto-organização de um ecossistema. Durante estes processos sinergéticos, há uma criação espontânea das estruturas macroscópicas da desordem microscópica que se podem tornar óbvias pela formação de propriedades emergentes e gradientes. A capacidade de continuar seu autodesenvolvimento organizado depende de uma multiplicidade de funções, que podem ser utilizados como indicadores do sistema.

Na (iii) Integridade como uma característica de emergência as propriedades emergentes são características que podem ser atribuídas apenas a determinados níveis de uma hierarquia. Propriedades emergentes são atributos funcionais que não formam hierarquias aditivas simples. Ao longo das transições de escala, há uma qualidade adicional criada pelas interações dentro do sistema que faz com que a coletividade, ou propriedade coletiva, passe a apresentar maior valor do que uma simples soma das partes. Propriedades emergentes são sempre consequências de processos de auto-organização. Portanto, a emergência está diretamente ligada com o princípio da integridade do ecossistema e muitas propriedades emergentes são indicadores adequados para isso.

 A (iv) Integridade como uma característica de ecossistemas termodinâmicos está relacionada aos processos auto organizacionais que muitas vezes seguem uma direção específica e que podem ser reconduzidos a normativa termodinâmicas, muito gerais para os sistemas longe do equilíbrio, tais como sistemas ecológicos. Se estes sistemas recebem uma entrada de alta energia qualitativa (exergia), eles o degradam em reações metabólicas e produção de entropia, uma forma de energia que não é mais utilizável para o sistema. A energia degradada é transferida para a criação de estruturas (informação) que se tornam mais e mais complexas ao longo do desenvolvimento.

Na  $(v)$  Integridade como uma característica de degradação gradiente, os gradientes apresentam uma diversidade crescente, aumentando a complexidade do ecossistema, o que faz com que a distância do equilíbrio termodinâmico cresça e muitas outras características sejam alteradas em conformidade. Como os ecossistemas são sistemas termodinamicamente abertos que recebem energia (por exemplo, radiação global vs. reflexão), água (por exemplo precipitação vs. evapotranspiração) e substâncias (por exemplo, deposição de nutrientes vs. lixiviação de nutrientes), dentro de suas hierarquias, estas entradas são usadas para acúmulo de pequenas inclinações internas e para prosseguir com a dinâmica de gradiente internos. Como resultado, as entradas são transportadas, transformadas, metabolizadas, armazenadas, degradadas e exportadas para o meio ambiente. Todos estes processos operam na base de gradientes que fornecem o potencial de efetuar as ligações de procissão dentro do sistema. O sistema acumula mais e mais estrutura dissipadora, o que pode ser indicado por gradientes de concentração e outras heterogeneidades estruturais ou funcionais.

A (vi) Integridade como uma característica de orientação ecológica está relacionada às características mutáveis, chamadas de orientadoras, que são propriedades do ecossistema que geralmente são otimizados durante o desenvolvimento de ecossistemas. Eles são consequências dos processos de auto-organização e, como tal, eles são capazes de indicar a integridade do sistema. As respectivas variáveis de estado podem ser distinguidas em informações orientadoras teóricas e de rede termodinâmicas; elas podem ser classificadas como orientadores estruturais e comunitários, orientadoras ecofisiológicos e orientadoras de organização do sistema. Todas estas variáveis de estado são capazes de ser usado para descrever estados de ecossistemas como unidades holísticas, funcionais.

O significativo número de aspectos da integridade definidos por Müller et al. (2000), a partir das características do ecossistema, e suas propriedades, permitem avaliar o potencial de estudos científicos sobre tema.

A integridade ecossistêmica constitui uma propriedade latente dos ecossistemas, que não é diretamente observável e, também, pode ser considerada como proxy da biodiversidade, ou seja, como sendo a capacidade de auto-organização dos ecossistemas biodiversos e de manutenção dos processos ecossistêmicos relacionados aos fluxos de matéria e de energia, essenciais para os ciclos biogeoquímicos terrestres, como o ciclo do carbono e da água.

Estudos de avaliação da integridade ecossistêmica podem contribuir significativamente para quantificação da perda da biodiversidade e, também, do provisionamento dos Serviços Ecossistêmicos para o homem. Ainda, uma vez identificados os estados da integridade em que se encontram os ecossistemas, seus resultados poderão ser utilizados como *input* para prever, a partir de cenários, a provisão de serviços ecossistêmicos em ambientes futuros.

Pode-se dizer, também, que a integridade ecossistêmica e as suas relações com os diversos serviços ecossistêmicos, podem fornecer informações importantes sobre os diferentes ecossistemas, balizando a proposição de políticas públicas e alternativas de gestão ambiental.

## 1.1.4 Indicadores de Biodiversidade e a Integridade Ecossistêmica

 Muitos estudos de biodiversidade estão relacionados com a diversidade em múltiplas escalas de organização biológica (genes, espécies, populações e ecossistemas) e pode ser considerada em qualquer escala geográfica (local, regional ou global). Portanto, dependendo do objetivo da pesquisa, escala do estudo e a abordagem adotada, a biodiversidade pode ser medida de muitas maneiras diferentes, como através da riqueza de espécies, do número de tipos funcionais, do número de sequências de genes distintos, com amostras de solo e de indicadores ecológicos, dentre outros.

 Tendo em vista que a alteração (individual) de cada tipo de indicador resulta em diferentes respostas sobre as relações ecossistêmicas, uma variedade de indicadores será necessária para representar os diferentes níveis de biodiversidade e, também, para avaliar as mudanças na distribuição espacial, na condição, na qualidade ou estabilidade e sustentabilidade dos ecossistemas. Ainda, é importante fornecer indicadores que atendam às exigências políticas relevantes para a avaliação da biodiversidade e da implementação de políticas relacionadas à biodiversidade e mitigação de impactos.

 Um dos grandes desafios encontrados em outros estudos de biodiversidade, principalmente em escala regional ou global, é encontrar uma relação de medida entre a
integridade da biodiversidade e os serviços ecossistêmicos num contexto sócio ecológico, que considera, por exemplo, o impacto de vários drivers ligados à atividade humana, como a mudança de uso da terra (EQUIHUA et al., 2013).

 Uma maneira de lidar com este problema poderia ser avaliar as relações entre as diferentes medidas de biodiversidade para um determinado processo ecológico. Por exemplo, tem sido argumentado que não é tanto o número de espécies, mas as características funcionais das espécies que determinam os processos do ecossistema (DIAZ e CABIDO, 2001) e de serviços ecossistêmicos (GRIME, 1998; GARNIER et al., 2004; DIAZ et al., 2007). Outra forma de captar melhor os diferentes atributos de biodiversidade pode ser o desenvolvimento de indicadores que capturam e combinam as várias dimensões da biodiversidade (MEA, 2005).

 Nos últimos anos, vários indicadores de biodiversidade ou "bioindicadores" têm sido propostos a fim de avaliar a biodiversidade e extrair informações significativas sobre suas tendências, ameaças e dinâmica. Os bioindicadores adotados pela Conferência das Partes (COP - Conference of the Parties) da Convenção sobre Diversidade Biológica (CBD - Convention on Biological Diversity) e da Racionalização da Europa 2010 Indicadores de Biodiversidade (SEBI2010 - Streamlining European 2010 Biodiversity Indicators), por exemplo, constituem dois dos conjuntos mais adotados de indicadores para avaliação da biodiversidade (PETROU e PETROU, 2011). No entanto, como a avaliação da biodiversidade constitui um problema multivariado, que depende de vários fatores e que consiste de várias características, a formulação de indicadores globais pode não ser suficiente para a análise de realidades locais.

 Com o intuito de encontrar uma alternativa para este problema, o projeto ROBIN - Role Of Biodiversity In climate change mitigation (EQUIHUA et al., 2013) propõe o desenvolvimento de indicadores compostos de variáveis individuais da biodiversidade. A vantagem de se desenvolver indicadores compostos é que eles resumem muitos parâmetros que lidam com atributos específicos da biodiversidade, permitem a ampliação de dados de campo coletados em locais específicos para a escala nacional e continental, permitem avaliar a biodiversidade através do tempo e permitem, ainda, o monitoramento da biodiversidade e das políticas de mitigação das alterações climáticas. Estes indicadores podem ser desenvolvidos utilizando variáveis relacionadas a um tipo específico de indicador de biodiversidade como, por exemplo, variáveis ligadas à diversidade da paisagem, ou através da combinação de variáveis pertencentes a diferentes tipos de indicadores de biodiversidade.

 A partir do conceito de indicadores compostos, Claros et al. (2013) estruturam e definem quatro tipos de indicadores de biodiversidade: taxonômicos (medida ou índice em nível de espécies), funcionais (medida ou índice com base em características funcionais – contribuição das espécies em um processo ecossistêmico), estruturais (índice ou indicador baseado no número de diferentes atributos físicos de espécies, como povoamento florestal) e de diversidade da paisagem (medida ou índice de diferentes tipos de habitat ou ecossistema em determinada área). Como exemplo prático, três conjuntos de indicadores podem ser citados: diversidade estrutural com base em inventários florestais nacionais e outros dados sistemáticos, diversidade estrutural derivada de dados de sensoriamento remoto e diversidade da paisagem baseado na riqueza de espécies com requisitos mínimos de área para populações.

 Apesar de existirem várias propostas metodológicas e de uso de indicadores globais para a biodiversidade, como as do CBD e SEBI2010 (EEA, 2010; SRAND, 2007; PETROU e PETROU, 2011), que devem ser utilizadas como referência para novos estudos, a proposta de Claros et al. (2013) se apresenta como um importante ponto de partida, pois possibilita que os indicadores sejam definidos a partir da realidade de cada país, tendo em vista o atendimento às exigências políticas relevantes para a avaliação da biodiversidade e a implementação de políticas e mitigação de impactos.

Simões et al, (2014) apresenta, também, diversos indicadores que podem ser utilizados para quantificar a integridade ecossistêmica, podendo ser variáveis relacionadas à estrutura e/ou a funcionalidade dos ecossistemas, como por exemplo: (i) estrutura da vegetação (características dendrométricas); (ii) diversidade biótica (número de espécies ou de grupos funcionais); (iii) presença de espécies chaves ou indicadoras de estágios clímax; (iv) entrada de energia solar (balanço de radiação, produção de biomassa, sequestro de carbono); (v) saída de matéria e energia (respiração, transpiração, evapotranspiração); (vi) fluxos de nutrientes (mineralização), etc. Porém, devido à complexidade dos ecossistemas e à compreensão ainda incompleta dos processos ecossistêmicos em respostas as perturbações antrópicas, deve-se considerar a causalidade das relações entre as variáveis escolhidas, pois o estado de integridade ecossistêmica nem sempre é tão evidente, guardando certo grau de incerteza.

 Muitos grupos de pesquisa e organizações em todo o mundo têm trabalhado com dados de sensoriamento remoto para o monitoramento da biodiversidade (EQUIHUA et al., 2013; OLTHOF et al., 2006; FRASER et al, 2009; MÜLLER e LENZ, 2006); com o intuito principal de avaliá-la a partir de diferentes perspectivas, que vão desde a fragmentação dos ecossistemas e mapeamento de habitats até o monitoramento da distribuição das espécies e invasão de espécies exóticas.

Ainda, o aumento do volume de dados e a melhoria da qualidade espectral dos dados de

sensoriamento remoto permitiram o avanço de novas perspectivas para estudos ecológicos de florestas tropicais, como: análise de processos e função do ecossistema florestal, estrutura da floresta e composição de espécies e a mudança do uso e cobertura da terra (CHAMBERS et al., 2007).

Turner et al., (2003) apresentaram alguns exemplos de variáveis ecológicas para a quantificação e modelagem da biodiversidade a partir de dados de sensoriamento remoto, a saber: composição de espécies, cobertura do solo, clorofila, quantidade de chuva, umidade do solo, fenologia, topografia e estrutura do dossel.

 Em outro trabalho, Petrou e Petrou (2011) realizaram uma revisão dos recentes métodos de avaliação da biodiversidade na tentativa de fazer uma conexão entre os métodos e os indicadores de biodiversidade que podem ser obtidos com o uso de dados de sensoriamento remoto. Com este trabalho, os autores encontraram seis principais indicadores de biodiversidade que podem ser estimados através de técnicas de sensoriamento remoto, que são: a) Tendências na extensão de biomas, ecossistemas e habitats; b) Tendências da abundância e distribuição de espécies selecionadas; c) Cobertura de áreas protegidas; d) Alteração do estado das espécies ameaçadas; e) Tendências em espécies exóticas invasoras; e f) Conectividade / fragmentação dos ecossistemas.

 De modo geral, diversos outros estudos que utilizam dados de sensoriamento remoto para gerar indicadores podem ser citados como exemplo (NIELAND et al., 2012; BERGEN et al., 2009; TURNER et al., 2003, NIELAND et al., 2012). Verifica-se, assim, que o sensoriamento remoto tem se apresentado como uma ferramenta poderosa no acompanhamento e avaliação da biodiversidade, e que diversos métodos podem fazer uso desta ferramenta para a geração dos indicadores.

## 1.2 Fundamentos de Probabilidade e Redes Bayesianas

#### 1.2.1 Introdução ao tema para o mapeamento da Integridade Ecossistêmica

Avaliar o estado da Integridade Ecossistêmica em escala regional é um desafio por se tratar de um fenômeno latente, que não é diretamente observável. Uma forma de lidar com as incertezas nas modelagens de fenômenos latentes é a utilização de modelos probabilísticos ou estocásticos. Estes modelos permitem trabalhar com fenômenos cujo estado é indeterminado e tem origem em eventos aleatórios, como a abordagem das Redes Bayesianas (Bayesiana Belief Network - BBN).

Moreira et al. (2003), apresentam uma visão de diferentes técnicas de análise geográfica no contexto de produção de novos mapas a partir de dados já existentes e, para isso, avalia vários métodos de inferência espacial com o uso de evidências: Booleano, Média Ponderada, Fuzzy, Bayesiano e inferência por Redes Neurais. Segundo os autores, o método de Bayes demostrou ser uma forte ferramenta de avaliação quantitativa dos dados gerados, sendo a avaliação baseada na probabilidade à posteriori, ou seja, no poder explicativo dos mapas de favorabilidade para com as verdades de campo.

Em publicações anteriores contendo dados preliminares da presente pesquisa (SIMÕES et al., 2015; VERWEIJ et al., 2014, SIMOES et al., 2014), foram comparadas diferentes abordagens para o mapeamento da Integridade Ecossistêmica na área da Amazônia Legal brasileira, dentre elas: Rede Bayesiana (Bayesian Belief Network - BBN) com algoritmo de Máxima Probabilidade; Rede Bayesiana (BBN) com algoritmo de Distribuição de Probabilidade (data-driven) e modelo baseado em regras de conhecimento (knowledge driven). Apesar de os resultados apresentarem semelhança de distribuição de área por categoria de IE nas três abordagens, houve uma diferença entre a distribuição do padrão espacial. Na abordagem baseada em regra de conhecimento observa-se uma tendência de se agrupar as categorias (clusters), enquanto na abordagem da modelagem por distribuição de probabilidades apresenta uma imagem mais dispersa. Os resultados mostraram que a utilização do método de Redes Bayesianas tem se apresentado como uma boa alternativa como suporte a decisão no âmbito da gestão dos recursos naturais.

As Redes Bayesianas são modelos probabilísticos que representam relacionamentos correlativos e causais entre variáveis, ou seja, descreve a distribuição de probabilidades entre as variáveis tidas como evidências e o fenômeno de interesse. Transformando uma série de dados determinísticos em probabilidades, o método faz uso da inserção de conjuntos para gerar funções de probabilidades condicionais, possibilitando, para o objeto em estudo, identificar probabilidade de uma área ser mais ou menos íntegra.

Redes bayesianas são desenhadas por grafos acíclicos dirigidos que representam dependências entre as variáveis em um modelo probabilístico e, por isso, constituem uma forma natural para representação de informações condicionalmente independentes. Esta abordagem representa uma boa estratégia para lidar com problemas que tratam incertezas, onde conclusões não podem ser construídas apenas do conhecimento prévio a respeito do problema. Em outras palavras, oferecem uma boa solução a problemas onde conclusões não podem ser obtidas apenas no domínio do problema, sendo exigido o uso da probabilidade (MARQUES; DUTRA, 2003).

Esta seção não tem como objetivo esgotar o tema, mas introduzir conceitos da teoria da probabilidade e de Redes Bayesianas, considerados fundamentais para a compreensão do presente trabalho. Por se tratar de um conteúdo baseado em fórmulas, símbolos, grafos e exemplos, foi realizada uma síntese do conteúdo, buscando seus aspectos mais significativos e ajustando o conteúdo (fórmulas/símbolos) para um mesmo padrão de apresentação. Seguindo o exemplo didático de organização dos fundamentos da Teoria da Probabilidade apresentado por Luna (2004) esta seção foi embasada, também, por Faria (2014), Marques e Dutra (2003), Bernardo e Smith (2004), Bernardo et al. (1980) e Wooldridge (2003).

## 1.2.2 Fundamentos da Teoria da Probabilidade

## 1.2.2.1 Experimento Aleatório, Espaço Amostral e Evento

Experimento pode ser descrito como um ensaio científico para a verificação de um fenômeno. Sempre que é estudado fenômenos de observação, se faz necessário realizar a distinção entre o próprio fenômeno e o modelo matemático, seja ele de ordem determinística ou probabilística, que melhor o explique. Os fenômenos apresentam resultados que variam de uma observação para outra, ainda que estejam inseridos em um contexto de condições normais de experimentação, acarretando em dificuldades de previsão de um resultado futuro. Assim, para a explicação destes experimentos aleatórios, um modelo probabilístico matemático é utilizado.

Ao realizar um experimento aleatório, o conjunto de todos os resultados possíveis é

chamado de espaço amostral, neste trabalho determinado por S. Os exemplos abaixo ilustram os conceitos de experimento (E) e espaço amostral (S):

- $\bullet$  Ex1: E1 = Jogar um dado e observar o número na face superior.  $S1 = \{1, 2, 3, 4, 5, 6\}$
- $\bullet$  Ex2:

E1 = Jogar uma moeda 4 vezes e observar a sequência de caras (H) e coroas (T).  $SI = \{HHHH, HHHT, HHTH, HHTT, HTHH, HTHT, HTTT, HHTT, THHH, THHT,$ THTH, THTT, TTHH, TTHT, TTTH, TTTT}

Em uma mesma condição, um experimento aleatório pode ser repetido diversas vezes. Cada vez que é realizado, não se sabe, a priori, qual será o resultado individual. Embora seja possível definir o conjunto de todas as possibilidades de resultados, cada resultado individual parece ocorrer de forma acidental. Ao realizar a repetição em larga escala, uma regularidade é iniciada, permitindo a construção de um modelo matemático para analisar o experimento. No caso do exemplo citado anteriormente, as proporções de caras e coroas após o lançamento de uma moeda, um grande número de vezes, são aproximadamente iguais, tornando possível a criação do modelo que atribui probabilidade 1/2 tanto para cara quanto para coroa.

Um subconjunto dos resultados possíveis de um experimento caracteriza-se como um evento. O espaço amostral também é um evento em si. Se S é um espaço amostral e  $A \subseteq S$  então A é um evento. Um evento ocorre se um dos seus elementos:

i) Se  $x \in A$  ocorre, então  $A$  ocorre.

ii) Se  $x \in (A ∩ B)$  ocorre, então  $A \in B$  ocorrem.

Seja  $S = \{1, 2, 3, 4, 5, 6\}$ , então  $S$  é um evento e também são eventos:

i)  $A = \{2, 4, 5\}$  e  $A^c = \{1, 3, 6\};$ ii)  $B = \{1, 3, 5\}$  e  $B^c = \{2, 4, 6\}$ .

## 1.2.2.2 Frequência Relativa

É possível calcular a frequência relativa  $f_A$  de um determinado evento A do espaço amostral S associado ao experimento E, se o experimento E é repetido n vezes. Assim, seja  $n_A$ o número de vezes que o evento A ocorre nas n repetições de E, calcula-se  $f_A = n_A/n$ . Sejam A e B eventos de S, suas frequências relativas apresentam as seguintes propriedades:

i) 
$$
0 \le f_A \le 1
$$
,  
\nii)  $f_A = 1$ , se  $n_A = n$ ,  
\niii)  $f_A = 0$ , se  $n_A = 0$ ,  
\niv)  $f_A \cup B = f_A + f_B$  se  $A \cap B = \phi$ .

#### 1.2.2.3 Axiomas da Probabilidade

Para um determinado experimento descrito pelo espaço amostral S, a teoria da probabilidade está baseada em uma função P que, a cada evento A (do espaço amostral S) é associado um número dentro do intervalo  $[0,1]$ , representado por  $P(A)$ , denominado probabilidade do evento  $A$ , que satisfaz as seguintes propriedades:

i)  $P(S) = 1$ ; ii) Se A e B são eventos disjuntos de S, então  $P(A \cup B) = P(A) + P(B)$ ; iii) Se  $A_1, A_2, \ldots, A_n$  é uma família de eventos de S, dois a dois disjuntos, então  $P(A_1)$  $UA_2 U$ ...  $UA_n$ ) =  $P(A_1) + P(A_2) + ... + P(A_n)$ .

Do axioma acima, podem ser retiradas propriedades significativas, como:

iv)  $P(\phi) = 0$ ; v) Se  $A \subseteq B \subseteq S$ , então  $P(A) \le P(B)$ ; vi) Se A, B ⊆ S, então  $P(A \cup B) = P(A) + P(B) - P(A \cap B)$ ; vii) Se  $A \subseteq S$ , então  $0 \le P(A) \le 1$ .

#### 1.2.2.4 Variáveis Aleatórias

Variáveis aleatórias são importantes para análises estatísticas e são utilizadas para modelar quantidades desconhecidas, sendo que para cada variável aleatória  $X$ e cada conjunto C de números reais, podemos calcular a probabilidade de X assumir valores de C. A coleção de todas essas probabilidades é a distribuição de  $X$ .

Em um experimento com espaço amostral S. Uma variável aleatória  $X$ é uma função que atribui um valor real para cada resultado de S. Para qualquer conjunto de números reais C, a probabilidade de X assumir um valor contido em C é a mesma do resultado do experimento estar contida em  $X-1(C)$ . Ou seja:

$$
P(X \in C) = P(X-1(C))
$$
\n<sup>(1)</sup>

Onde  $X-1(C)$  é o evento que consiste de todos os pontos  $s \in S$  tais que  $X(s) \in C$ .

#### 1.2.2.5 Definição Clássica da Probabilidade (A priori)

A interpretação clássica de probabilidade está pautada na ideia de que os resultados apresentam as mesmas probabilidades de ocorrência. Utilizando o exemplo do lançamento da moeda, que pode apresentar dois resultados: cara ou coroa, assume-se então que eles são equiprováveis e que a probabilidade de cada um ocorrer será a mesma: 1/2 . Generalizando esta ideia, para um processo com n resultados equiprováveis, cada resultado tem probabilidade de ocorrência igual a 1/n.

Assim, em um espaço de amostragem S, a probabilidade de ocorrer um evento A, contido em S, é definida como sendo o quociente entre o número de elementos do evento A,  $n_A$ , e o número de elementos do espaço amostral  $S$ ,  $n_S$ :

$$
P(A) = n_A / n_S \tag{2}
$$

A principal dificuldade desta interpretação é a não existência de um método para eventos não equiprováveis. Ou seja, não é raro encontrar dificuldades para se identificar e enumerar os casos favoráveis e possíveis, o que torna a sua aplicação limitada a um pequeno número de problemas.

#### 1.2.2.6 Definição Frequentista da Probabilidade (A Posteriori)

Em alguns casos pode-se interpretar probabilidade como sendo a frequência relativa com que um evento ocorreria se repetido um elevado número de vezes em condições similares. O exemplo do arremesso de uma moeda honesta (apresentado na seção 1.2.2.1 Experimento Aleatório, Espaço Amostral e Evento) evidencia isso, pois espera-se que a probabilidade de cara fosse 1/2, já que a frequência relativa de cara, ao arremessar a moeda várias vezes, deve supostamente se aproximar de 1/2.

É justamente essa regularidade estatística que permite que a probabilidade do evento seja definida. Deste modo, a regularidade se manifesta quando o número de vezes que ocorre qualquer evento não é alterado conforme  $n$  vai crescendo, fazendo com que as frequências relativas não se diferenciem. Deste ponto de vista, os cálculos frequentistas são tentativas de observar o valor real de uma probabilidade.

No modelo frequentista, considera-se que uma distribuição de probabilidades para os eventos A do espaço amostral S pode ser obtida tomando-se  $P(A)$  como o limite das frequência relativas fA, ou seja:

$$
P(A) = \lim_{n \to \infty} f_A = \lim_{n \to \infty} n_A / n
$$
\n(3)

Como problemas do contexto frequentista podem ser citados: i) a dificuldade ou impossibilidade de definir quantas vezes o experimento deve ser repetido para ser considerado "um grande número de vezes"; ii) a definição do que são as "condições similares" sob as quais o experimento deve ser realizado, pois experimentos feitos sob condições idênticas gerariam sempre o mesmo resultado, o que tiraria a incerteza sobre o processo.

Assim sendo, a interpretação frequentista geralmente é aplicada à problemas repetíveis sob condições similares, que são circunstâncias pouco comuns em aplicações reais.

## 1.2.2.7 Probabilidade Condicional

A probabilidade condicional  $P(A|B) = X$ , pode ser interpretada como: "Dado o evento B, a probabilidade do evento  $A \notin "X"$ . Pode-se estabelecer, portanto, a seguinte regra fundamental:  $P(A|B) = P(A,B)/P(B)$ , ou  $P(A|B)P(B) = P(A,B)$ . Onde  $P(A,B)$  é a probabilidade do evento conjunto do evento A Λ B.

É importante ressaltar que  $P(A|B)$  pode ser utilizado apenas quando toda informação disponível é B. Uma vez que outra variável C é conhecida, deve-se reconsiderar para  $P(A|B \Lambda)$ C). Assim, se  $P(A,B)=P(B,C)$ , chega-se então em  $P(A|B)P(B) = P(B|A)P(A)$ , que resulta em:  $P(B|A) = P(A|B)P(B)/P(A)$ , chamada Regra de Bayes.

Em alguns casos podemos estar interessados em uma probabilidade segundo uma evidencia e, neste caso, aplica-se:  $P(A|B,e)P(B|e) = P(A,B|e)$ .

Em geral, se o interesse de estudo é em  $A$ , e tem-se o conhecimento da evidencia  $B$ , deve-se calcular P(A|B). Em alguns casos, este valor não está disponível na base de conhecimento e, portanto, deve-se utilizar algum método de inferência para obtê-lo.

1.2.2.8 Teorema de Bayes

Teorema de Bayes também pode ser chamado de fórmula da inversão, e é a base da inferência Bayesiana. O teorema de Bayes é dado pela equação:

$$
P(H|e) = \frac{P(e|H)P(H)}{P(e)}
$$
\n<sup>(4)</sup>

Na fórmula apresentada,  $P(H)$  é a probabilidade a priori de H;  $P(H|e)$  é a probabilidade a posteriori de H, isto é, a probabilidade de H após conhecer a evidência e;  $P(e|H)$  é a verossimilhança da evidência e dado a hipótese  $H$ , e  $P(e)$  é um fator de normalização.

Dado que  $P(H|e)+P(-H|e)=1$ , tem-se que  $P(e|H)P(H)+P(e|\neg H)P(\neg H) = P(e)$ . Deste modo, pode-se expressar a fórmula da inversão em termos proporcionais, sem o fator de normalização P (e), como na equação abaixo:

$$
P(H|e) \propto P(e|H)P(H) \tag{5}
$$

Em outros termos, pode-se dizer que: Posteriori ∝ Verossimilhança \* Priori.

## 1.2.3 Redes Bayesianas (RB)

1.2.3.1 Grafo Acíclico Orientado (GAO) e modelo causal em Redes Bayesianas

O GAO – Gráfico Acíclico Orientado (também chamado de DAG - Directed Acyclic Graphs) é comumente utilizado no processo de modelagem de Redes Bayesianas, especificamente, na definição da topologia das RB. Modelos de grafos orientados (ou direcionados) são usados para representar relações de influência e, sob certas suposições, relações de causa-efeito. O uso de grafos direcionados são importantes por que são modelos capazes de exprimir independências incondicionais.

Grafos orientados contém apenas arcos com sentidos definidos, sendo representados por setas. A relação {Gênero  $\perp \!\!\!\perp$  Faixa Etária}, por exemplo, pode ser representada através de um grafo orientado, como na Figura 2.

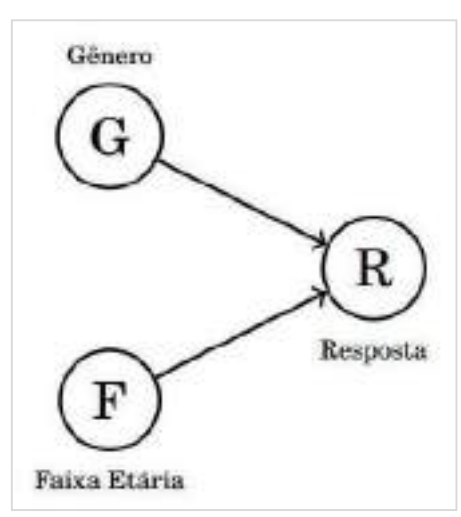

Figura 2 – Exemplo de GAO mostrando

que  $G \perp\!\!\!\perp F$ 

Fonte: Faria, 2014.

Pode-se definir um GAO como sendo um par  $G = (V,E)$ , onde V é um conjunto de vértices e E é um conjunto de setas direcionadas (ou arestas), que serão representadas por pares ordenados de vértices. Se houver uma seta apontando de X para Y pode-se escrever  $X \rightarrow Y$  ou, equivalentemente,  $[XY] \in E$ .

Em um exemplo qualquer, se  $A \rightarrow B$  então A é chamado de *pai* de B, e B, por sua vez, é chamado de filho de A. O conjunto de pais de B é escrito como  $pa(B)$  e o conjunto de filhos 2 como ch(B). Seguindo a mesma semântica, se houver um caminho direcionado de A para B, dizemos que  $A$  é um *antepassado* de  $B$ , e  $B$  é um *descendente* de  $A$ . O conjunto de antepassados de B é escrito como  $an(B)$  e o conjunto de descendentes como  $de(B)$ . O caso do conjunto de não-descendentes de B é escrito como  $nd(B)$ .

No caso específico de Redes Bayesianas, cada nó tem associado os estados da variável que representa e uma tabela de probabilidades condicionadas (calculadas pela fórmula de Bayes) que quantifica os efeitos que os 'pais' exercem sobre um nó (probabilidade de o nó estar num estado especifico dado os estados dos seus 'pais').

Em uma RB, a partir da modelagem do GAO pode-se determinar qual o tipo de conhecimento associado, que pode ser causal (das causas para os efeitos), diagnóstico (dos efeitos para as causas) ou intercausal (entre causas de um efeito comum). Na Figura 3, a imagem (a) mostra um exemplo causal, a imagem (b) um exemplo diagnóstico e a imagem (c) um exemplo intercausal, onde  $C =$ Causa e  $E =$  Efeito.

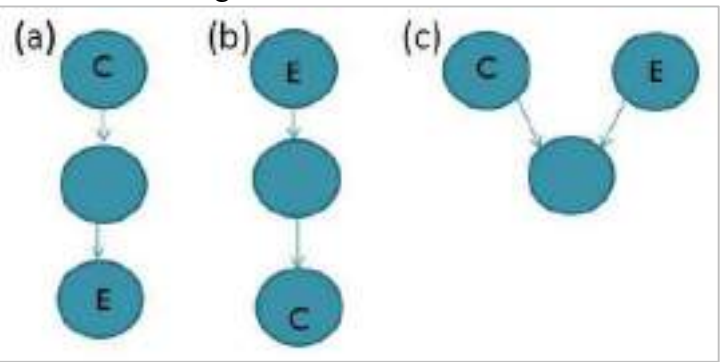

Figura 3 – Exemplo de tipos de conhecimento associados à modelagem do GAO

Fonte: Adaptado de Azevedo, 2013.

O mais usual em Redes Bayesianas é a representação de relações de causalidade entre variáveis de um sistema. Seja  $X$  e  $Y$  duas variáveis de um sistema em estudo, caso o GAO seja montado de modo que  $X \to Y$ , pode-se dizer, portanto, que  $X \neq a$  "causa" de Y.

No modelo causal, cada variável  $X$  é regida por um mecanismo causal que determina, estocasticamente, seus valores baseando-se em suas variáveis pais, neste contexto chamadas de causas diretas. Com isso, pode-se dizer que se uma rede bayesiana tiver sua estrutura representando relações de causa-efeito, ela é um modelo causal. A causalidade é um ingrediente importante no processo de construção de RB, porém, não é estritamente necessário que os arcos direcionados recebam uma interpretação causal. Os modelos causais mais simples são os de

causa comum, corrente causal e efeito comum, representados, respectivamente, pelas imagens (a), (b) e (c) da Figura 4.

Figura 4 – Exemplos de modelos causais em GAO de Redes Bayesianas

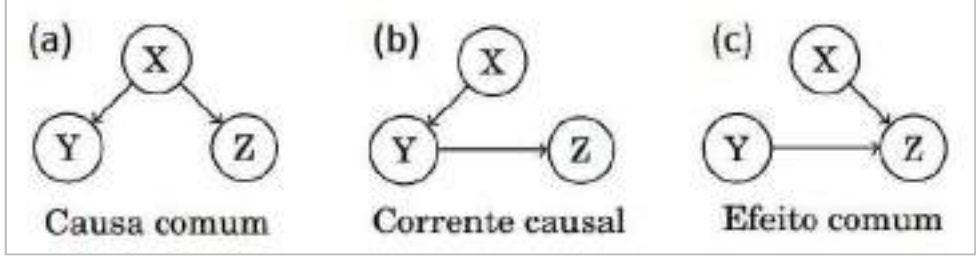

Fonte: Adaptado de Faria, 2014.

Para os modelos causais apresentados podem ser descritas as seguintes fatorações:

- (a) Causa comum:  $P(X, Y, Z) = P(Y|X) P(Z|X) P(X);$
- (b) Corrente causal:  $P(X, Y, Z) = P(Z|Y) P(Y|X) P(X);$
- (c) Efeito comum:  $P(X, Y, Z) = P(Z|Y, X) P(Y) P(X)$ .

### 1.2.3.2 Definição de Rede Bayesiana

Redes Bayesianas (RB ou BBN - Bayesian Belief Networks) são utilizadas para descrever a independência condicional entre subconjuntos de variáveis.

Uma Rede Bayesiana pode ser definida como um modelo de representação de conhecimentos sobre algum tipo de situação ou problema, que consiste em duas partes: (i) um componente qualitativo, que mostra a estrutura da rede na forma de um Grafo acíclico direcionado (também chamado de GAO – Grafo Acíclico Orientado ou DAG - Directed Acyclic Graphs); e (ii) um componente quantitativo, na forma de probabilidades condicionais. O GAO de uma rede bayesiana representa, através de seus vértices, as variáveis aleatórias de interesse, e, por seus arcos, as influências diretas entre tais variáveis. As probabilidades condicionais da rede quantificam a dependência entre cada variável e seus pais no grafo (FARIA, 2014).

 Uma Rede Bayesiana representa uma distribuição conjunta de probabilidade, P, sobre um conjunto de variáveis aleatórias  $X = \{X_1, X_2, \ldots, X_n\}$ . Pode-se falar de uma RB para X como tendo uma estrutura S, que codifica as assertivas de independência condicional sobre as variáveis em X; e, de um conjunto, instância de  $\Theta$ , de distribuições locais de probabilidades associadas as variáveis em X. Juntos, a estrutura S e os parâmetros  $\Theta$ , definem uma distribuição

de probabilidades conjunta, de modo que (LUNA, 2004):

i) S é um GAO;

ii) Os nós S estão em uma relação 1-1 com as variáveis em X;

iii) Cada variável  $Xi$ , em  $X$ , denota uma variável e também o correspondente nó em  $S$ ; iv)  $Pa<sub>i</sub>$  denota os nós pais de  $X<sub>i</sub>$  e também as variáveis correspondentes a esses pais;

$$
P(x) = \prod_{i=1}^{n} P(x_i | pa_i)
$$
 (6)

 v) A distribuição conjunta de X é dada pela Equação (12), onde x é uma instância de X, pa<sub>i</sub> é uma instância de Pa<sub>i</sub> e, particularmente, pa<sub>i</sub> ⊂ {x<sub>1</sub>, x<sub>2</sub>, . . . , x<sub>i−1</sub>}, onde {x<sub>1</sub>,  $x_2, \ldots, x_{i-1}$ } é o termo condicionante.

## 1.2.3.3 Independência condicional em Redes Bayesianas

Conforme mencionado anteriormente, um nó de uma Rede Bayesiana possui independência condicional em relação a seus predecessores na rede, dado o nó pai. Entretanto, para que possa ser utilizado algum método de inferência é necessário dar maiores informações a respeito das relações entre os nós de uma rede.

É necessário, por exemplo, saber se um conjunto de nós  $X$  é independente de outro conjunto Y, dado que um conjunto de evidências E, ou, em outras palavras, é preciso saber se  $X$  é  $d$ -separado de Y. Se todo caminho não dirigido entre um nó em  $X$  e um nó em Y é  $d$ separado por E, então X e Y são condicionalmente independentes dada a evidência E. Um conjunto de nós  $E$  d-separa dois conjuntos de nós  $X \in Y$ , se todo o caminho não dirigido de um nó em X para um nó em Y é bloqueado dado E. Um caminho é bloqueado por um conjunto de nós E se existe um nó Z no que garante algumas das três condições (MARQUES e DUTRA, 2003):

- (i) Z está em E e Z possui um arco de entrada e um arco de saída no caminho.
- (ii)  $Z$  está em  $E$  e  $Z$  possui dois arcos de saída no caminho não dirigido.
- (iii) Z e nenhum de seus descentes não estão em E e ambos os arcos no caminho não dirigido são de chegada em Z.
- A Figura 5 demonstra um exemplo destes casos.

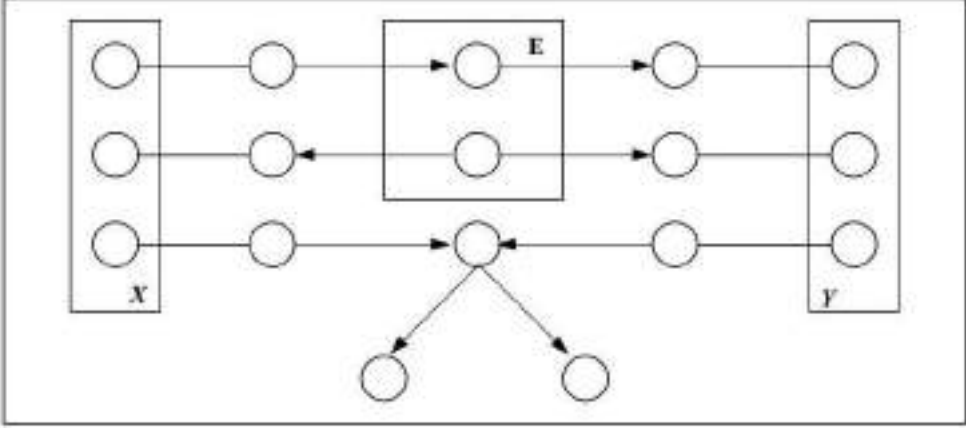

Figura 5 – Exemplos de caso geral com nós  $X \in Y$  d-separados

Fonte: Marques e Dutra, 2003.

## 1.2.3.4 Inferência e aprendizagem em Redes Bayesianas

Uma vez construída uma representação probabilística através do modelo de RB, para a incerteza presente no relacionamento entre variáveis de um domínio de dados, uma das tarefas mais importantes consiste em obter estimativas de probabilidades de eventos relacionados aos dados, a medida que novas informações ou evidências sejam conhecidas. Esse processo é denominado inferência em redes bayesianas. A inferência em RB, mediante o cálculo das probabilidades a posteriori, permite responder a uma série de "consultas" ou "queries" sobre um domínio de dados modelados através das RB, a partir de nova informação (evidência) conhecida (LUNA, 2004).

Pode-se dizer que existem três tipos distintos de algoritmos de propagação: exatos, aproximados e simbólicos. Um algoritmo de propagação denomina-se exato se as probabilidades dos nós são calculadas sem outro erro senão o de arredondamento, inerente a limitações de cálculo dos computadores. Os algoritmos de propagação aproximadas utilizam distintas técnicas de simulação para obter valores aproximados das probabilidades. Em geral, estes algoritmos são utilizados em casos em que os algoritmos exatos não são aplicáveis, ou cujo custo computacional seja elevado. Já os algoritmos de propagação simbólica podem operar tanto com parâmetros numéricos quanto com parâmetros simbólicos, obtendo probabilidades na forma simbólica, em função dos parâmetros (LUNA, 2004).

Em algumas situações, é possível construir toda a RB a partir do conhecimento de um especialista, porém, dependendo do domínio a ser modelado, este pode ser um processo difícil e demorado. Particularmente, definir cada uma das probabilidades condicionais para uma RB, cujo número de variáveis seja maior do que dez, pode se tornar uma tarefa complicada se usada só a experiência do especialista. Assim, atualmente, existe grande interesse no aperfeiçoamento e desenvolvimento de métodos para aprender estruturas e probabilidades a partir de dados. A importância da inferência bayesiana não fica restrita ao cálculo de probabilidades interessantes à luz de novas evidências, pode-se também tirar proveito da sua funcionalidade no processo de aprendizagem de Redes Bayesianas.

O método de aprendizagem de RB consiste em induzir, a partir de uma amostra de dados, as distribuições de probabilidades simples e condicionais e/ou identificar as relações de interdependência entre as variáveis de um domínio de dados, que se constitui na população de interesse. Esse processo de aprendizagem indutiva pode ser de dois tipos: aprendizagem da estrutura, quando não se tem a estrutura e aprendizagem dos parâmetros numéricos quando se tem a estrutura. Os métodos de aprendizagem variam, conforme o conhecimento que se tem dos dados (LUNA, 2004).

Situações ocorrem em que a estrutura da rede é conhecida e as variáveis são observadas, ou ocultas, em todas ou em algumas instâncias de dados. Ou se tem a estrutura desconhecida com essas mesmas possibilidades para as variáveis. Quando as variáveis são observadas em todas as instâncias, diz-se que os dados são completos. Caso contrário, os dados são incompletos. Consequentemente, há quatro casos de aprendizagem de RB a partir de dados: estrutura conhecida e dados completos; estrutura conhecida e dados incompletos; estrutura desconhecida e dados completos e estrutura desconhecida e dados incompletos.

O algoritmo EM (Expectation Maximization) é um método para estimar funções de máxima verossimilhança a partir de dados incompletos. Se os dados são incompletos, pode-se utilizar os casos em que foram observadas as variáveis para aprender a predizer seus valores quando não observados. As características deste algoritmo permitem usá-lo em problemas de aprendizagem de RB a partir de dados incompletos. Uma descrição mais detalhada sobre o algoritmo EM é dada na seção "2.1.4 Algoritmo Maximização de Expectativa (EM)".

Existem diversos tipos de algoritmos de inferência e aprendizagem a descrição detalhada de cada um deles não irá melhorar significativamente o trabalho. Maiores informações podem ser obtidas em Luna (2004).

## 2 METODOLOGIAS

## 2.1 Metodologia para geração do Índice de Integridade Ecossistêmica (IE)

A abordagem metodológica criada consiste na geração de um modelo espacial baseado na distribuição de probabilidades de variáveis consideradas como evidências da Integridade Ecossistêmica, utilizando a metodologia das Redes Bayesianas (Bayesian Belief Network - BBN) e empregando o algoritmo de aprendizado "Maximização de Expectativa" (EM - Expectation Maximization).

A Figura 6 apresenta de modo simplificado a metodologia desenvolvida para a geração do índice de Integridade Ecossistêmica.

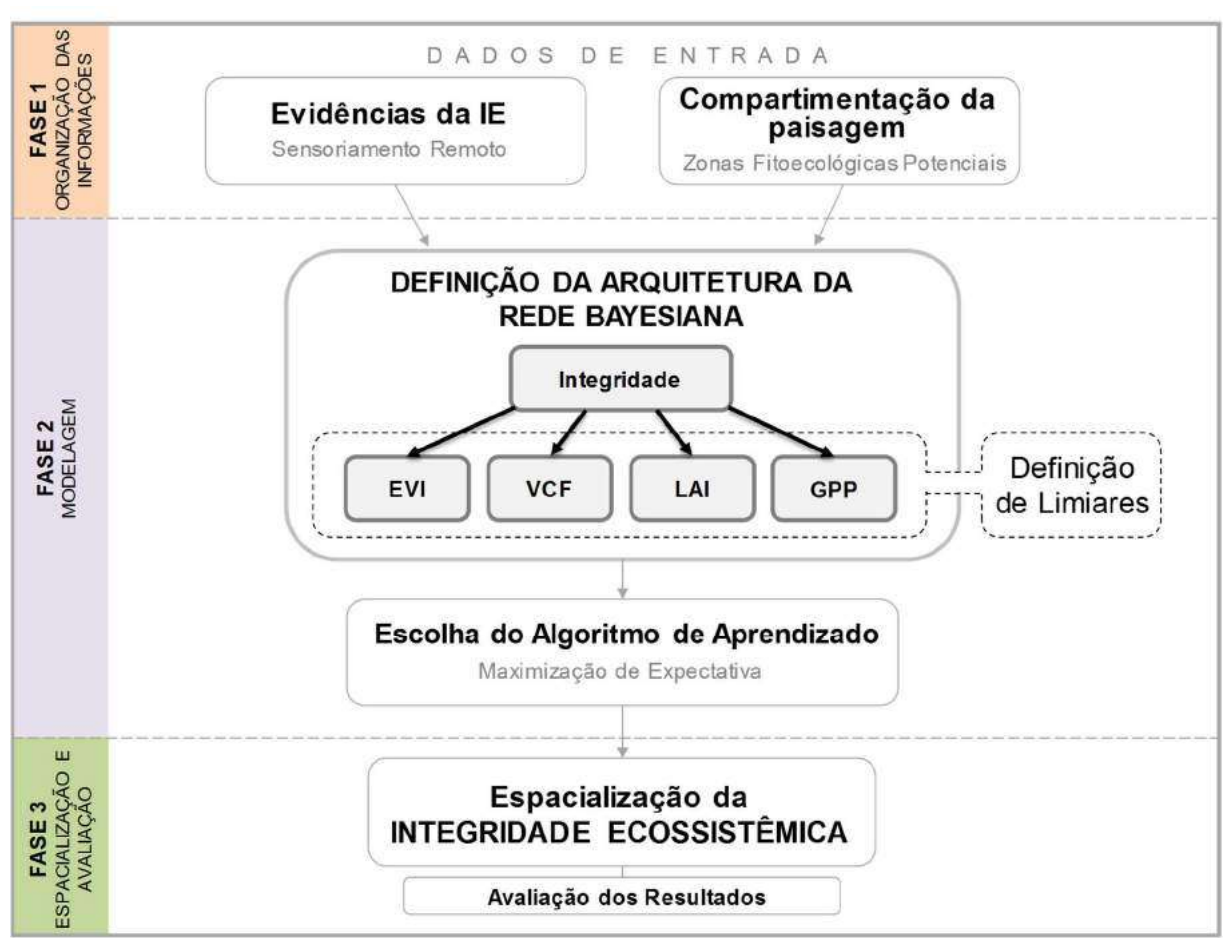

Figura 6 – Metodologia para geração do índice de Integridade Ecossistêmica

Legenda: EVI - Enhanced Vegetation Index ou Índice de Vegetação Realçado; LAI - Leaf Area Index Ou Índice de Área Foliar; VCF – Vegetation Continuous Fields: percent tree cover ou percentual de cobertura arbórea; GPP - Gross Primary Productivity ou Índice de Produtividade Primária Bruta.

Na "FASE 1 – ORGANIZAÇÃO DAS INFORMAÇÕES" são coletadas, sistematizadas e processadas todas as informações que serão utilizadas como dados de entrada do modelo. Nesta etapa, ainda, é definida e organizada toda infraestrutura computacional necessária para a aplicação da abordagem metodológica, como os softwares utilizados no processo de modelagem da rede, na etapa de espacialização e na validação dos resultados.

Na "FASE 2 – MODELAGEM" é definida a topologia da rede, ou seja, é criado um modelo padrão da rede que possa ser aplicado em padrões distintos de paisagem. Ainda nesta etapa são definidos, para cada tipo de paisagem, limiares que serão utilizados no processo de discretização das evidências da rede bayesiana, com o objetivo de identificar quais elementos da paisagem possuem integridade mais alta ou mais baixa. Em seguida, estes dados são submetidos a um algoritmo de aprendizado que calcula, dada uma condicionante de entrada, a probabilidade de a IE ser alta ou baixa para cada elemento (pixel).

Na "FASE 3 – ESPACIALIZAÇÃO E AVALIAÇÃO" é realizada a espacialização da IE, onde os dados gerados na saída do processo de modelagem, representados por um valor normalizado (valor entre 0 e 1) para cada elemento (pixel), são especializados para se obter um mapa. Posteriormente, os dados são avaliados a partir de dados de referência e procedimentos estatísticos, necessários para a validação da abordagem metodológica.

Alguns fatores essenciais para o sucesso desta abordagem serão detalhados nas subseções seguintes, são eles:

- Escolha das evidências da Integridade Ecossistêmica;
- Compartimentação da paisagem;
- Método das Redes bayesianas;
- Algoritmo Maximização de Expectativa (EM);
- Modelagem da rede;
- Definição dos limiares das evidências que compõe a rede.

## 2.1.1 Evidências da Integridade Ecossistêmica

As evidências da IE são os dados de entrada do modelo e que serão utilizados, pelo algoritmo de aprendizado, para geração do índice de integridade. A definição das evidências é um fator fundamental no processo de geração da IE e está diretamente relacionada com o objetivo do trabalho.

As evidências podem ter origem em dados de sensoriamento remoto, de mapeamentos

sistemáticos, coletados em campo, dentre outros. No entanto, é importante ressaltar a necessidade da obtenção de dados de fontes confiáveis, com alto padrão de qualidade, que abranjam grande parte da área analisada e que possibilitem a continuidade do mapeamento em tempos futuros. A escolha das evidências deve prever a influência de fatores sazonais, pois mesmo florestas tropicais podem sofrer grande sazonalidade relacionada às alterações climáticas, mudanças de temperatura, padrões de precipitação, nas diferentes estações do ano. Portanto, as evidências precisam ser compatíveis entre si no tempo (dia, mês, ou ano), em escala e, obrigatoriamente, ser de significativa relevância para a geração da Integridade Ecossistêmica.

 A proposta desta abordagem é que, para estudos em regiões que carecem de dados de mapeamento sistemático atualizado ou de dados coletados em campo, sejam utilizados dados de sensoriamento remoto.

 No presente trabalho, foram utilizados como evidências da IE produtos advindos de dados de sensoriamento remoto, principalmente, dados do sensor MODIS - Moderate ou Resolution Imaging Spectroradiometer. O sensor MODIS é um instrumento a bordo dos satélites Terra e Aqua, ambos concebidos e gerenciados pelo EOS – Earth Observing System da NASA - National Aeronautics and Space Administration. Tanto o sensor Terra/MODIS quando Aqua/MODIS estão visitando toda a superfície da Terra de 1 a 2 dias, adquirindo dados por meio de 36 bandas espectrais. Estes dados têm auxiliado pesquisadores na compreensão da dinâmica global e em processos que ocorrem na Terra, nos oceanos e na atmosfera mais baixa.

 Produtos advindos do sensor MODIS tem se mostrado suficientes para a formação de evidências para a espacialização da IE porque apresentam características consideradas fundamentais para o objetivo proposto, como:

- Graças à resolução espacial, disponibiliza dados em escala regional e global, com produtos que apresentam tamanho de pixel que vão de 250m a 1km;
- Graças à resolução temporal, possibilita obter dados em diferentes instâncias de tempo e, também, por se tratar de um programa do governo norte americano e utilizado em escala global, proporciona a previsão de obtenção de dados futuros;
- Graças à resolução espectral do sensor, disponibiliza uma quantidade significativa de dados em diferentes bandas espectrais, o que possibilita obter informações diversificadas sobre a vegetação, como de suas características funcionais e estruturais.

 Assim, utilizando produtos elaborados a partir de dados provenientes do sensor MODIS, foram utilizadas como evidências do estado da IE os seguintes produtos:

- EVI Enhanced Vegetation Index. O Índice de Vegetação Realçado é um índice que permite destacar as áreas com maior quantidade de vegetação em relação as área de menor quantidade de vegetação. Em comparação com o NDVI, o EVI minimiza as variações de fundo do dossel e mantém a sensibilidade sobre as condições de vegetação densa. Também, usa a faixa azul do espectro para eliminar a contaminação residual atmosférica causada pela fumaça e sub-pixels fina nuvens.
- LAI Leaf Area Index. O Índice de Área Foliar é um produto gerado a partir de dados do sensor MODIS (a partir do ano 2000) pelo Center for Global Change Data Processing and Analysis of Beijing Normal University. Basicamente, o índice representa a unidade de área de folhas por unidade de área de terreno.
- VCF Vegetation Continuous Fields: percent tree cover. O índice de Campos Contínuos de Vegetação: percentual de cobertura de árvores, é um produto derivado de dados MODIS e representa, por pixel, o percentual de área coberta por vegetação;
- GPP Gross Primary Productivity. O índice de Produtividade Primária Bruta corresponde à quantidade de matéria orgânica produzida pelo ecossistema em determinada área, durante determinado intervalo de tempo, e que pode ser convertida em Biomassa, e é expresso em unidades de energia.

É importante ressaltar que apesar de algumas evidências mencionadas aparentarem fornecer resultados similares e correlacionados, elas proporcionam respostas espectrais distintas para uma determinada área e, também, para diferentes tipos de fitofisionomias, permitindo uma boa diferenciação das regiões.

A Figura 7 apresenta um exemplo da diferenciação para a área da Floresta Nacional do Tapajós-PA.

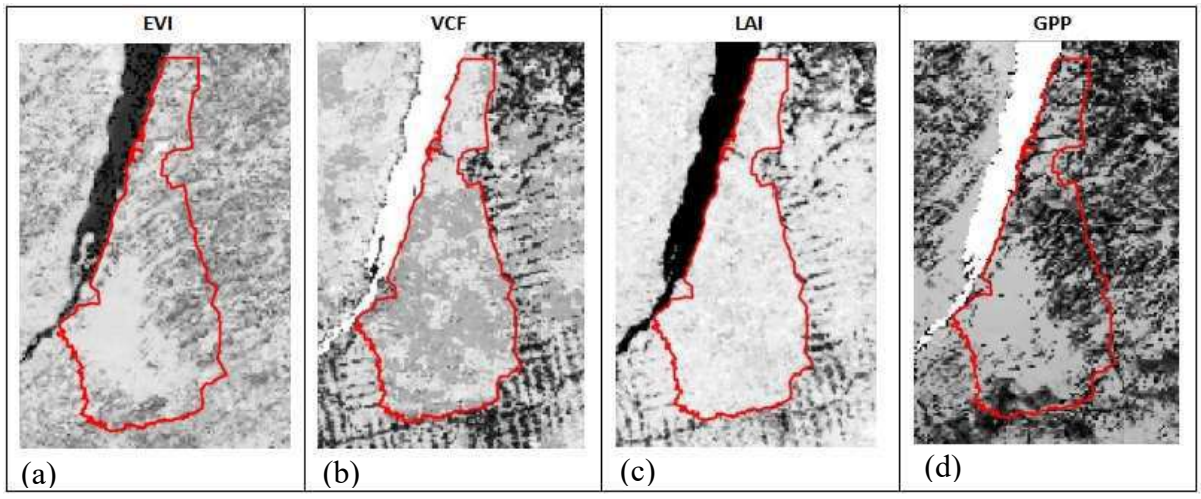

Figura 7 - Exemplo da diferença de resposta espectral para as evidências

Legenda: Limite da Floresta Nacional do Tapajós-PA. (a) EVI, ano 2010; (b) VCF, ano 2010; (c) LAI, ano 2010; GPP, ano 2010.

#### 2.1.2 Compartimentação (ou fragmentação) da paisagem

Além das evidências advindas de produtos de sensoriamento remoto, foram utilizadas técnicas de compartimentação (ou fragmentação) da paisagem. O objetivo de compartimentar a paisagem é inserir limites espaciais no modelo probabilístico para separar áreas com características fitofisionômicas distintas. Com isso, torna-se possível modelar uma rede para cada tipo de fitofisionomia, possibilitando ajustar os valores das evidências de acordo com a característica de cada região.

Nesta abordagem, como fragmentador da paisagem foram utilizados limites de Zonas Fitoecológicas Potenciais (ZFP). Diferentemente das Zonas Fitoecológicas Atuais (presente) as Zonas Fitoecológicas Potenciais remetem ao passado, há um ambiente primicial, em que todas as fitofisionomias apresentavam-se preservadas e íntegras. Os dados de Zonas Fitoecológicas Potenciais utilizados no presente trabalho foram gerados pelo especialista Rodrigo Peçanha Demonte Ferraz (coorientador da presente tese), a partir de uma metodologia de agregação de classes fitofisionômicas, utilizando como base o atributo "Vegetação Pretérita – Vegetação existente antes de a área ser antropizada" dos dados de Vegetação do IBGE, do ano de 2008. Maiores informações sobre as ZFP utilizadas no presente trabalho podem ser obtidas na seção "3.1.3.2 Compartimentação da paisagem: Zonas Fitoecológicas Potenciais (ZFP)".

Dependendo da região em estudo, outros delimitadores de áreas, que permitam identificar diferentes fitofisionomias ou limites de vegetação potenciais, podem ser utilizados. Como exemplo, pode ser citado a metodologia das Zonas de Vida de Holdridge (HOLDRIDGE,

1977).

 No contexto da escolha das evidências da IE, considerando as evidências citadas, partese do pressuposto que, para determinada fitofisionomia, áreas com índice de vegetação elevado, maior índice de área foliar, maior percentual de área coberta por vegetação e com maior quantidade de matéria orgânica produzida, apresentam-se como regiões onde a probabilidade de o ecossistema local se manter íntegro é maior do que em regiões onde os valores das evidências são baixos. Vale ressaltar que, o que define se o valor de uma evidência é alto ou baixo (no contexto da IE) é um limiar de corte previamente analisado e estabelecido por um especialista. Portanto, devido às diferenças fitofisionômicas em cada região, fragmentar a paisagem por si só não garante a qualidade do resultado. A modelagem da rede e a etapa de definição dos limiares são de extrema importância no processo.

## 2.1.3 Método das Redes Bayesianas (Bayesian Belief Network - BBN)

O método bayesiano foi escolhido no processo de modelagem da IE, em detrimento a outros métodos, porque está fundamentado no conceito de probabilidade a priori e a posteriori e consiste em determinar à probabilidade de ocorrer um determinado evento ou fenômeno de interesse dado a presença de um condicionante ou evidência. Transformando uma série de dados determinísticos em probabilidades o método faz uso da inserção de conjuntos para gerar funções de probabilidades condicionais, baseados nos princípios introduzidos por Bayes. A modelagem matemática do teorema de Bayes liga a inferência racional (probabilidade a posteriori) a subjetividade (probabilidade a priori) e a experiência empirica (probabilidades condicionais).

Ainda, conforme já mencionado em seção anterior, o presente trabalho faz parte e se insere no contexto de um projeto internacional de maior abrangência, o projeto ROBIN - Role Of Biodiversity In climate change mitigatioN (www.ceh.ac.uk/sci programmes/robinproject.htm, e a adoção tanto do método bayesiano quanto da infraestrutura computacional foi definida e padronizada por diversos especialistas, de diferentes países. Outro facilitador do processo foi a disponibilização da infraestrutura computacional nas dependências da Embrapa Solos, no Rio de Janeiro-RJ.

Uma definição detalhada do método das Redes Bayesianas e sua relação com o tema foi apresentado na seção "1.2 Fundamentos de Probabilidade e Redes Bayesianas" do presente trabalho. A escolha do algoritmo de aprendizado, no entanto, está detalhada na seção seguinte.

## 2.1.4 Algoritmo Maximização de Expectativa (EM)

 Pode-se dizer que o algoritmo de Maximização de Expectativas é uma generalização do algoritmo de estimativa de Máxima Verossimilhança para o caso dos dados incompletos. O algoritmo EM busca encontrar os parâmetros  $\hat{\theta}$  que maximizam a probabilidade logarítmica  $logP(x;\theta)$  dos dados observados. Basicamente, o problema de otimização abordado pelo EM é mais complexo que a otimização realizada pelo algoritmo de Máxima Verossimilhança (DO e BATZOGLOU, 2008).

Para o caso onde os dados estão completos, a função objetivo  $logP(x,z;\theta)$  tem um único ótimo global, e que na maioria das vezes pode ser encontrado de forma fechada. Em contraste, no caso dos dados incompletos, a função  $logP(x;\theta)$  tem múltiplos máximos locais e nenhuma solução de forma fechada. Para lidar com isso, o EM reduz a difícil tarefa de otimizar  $logP(x;\theta)$ em uma sequência de subproblemas de otimização mais simples, cujas funções objetivo tem um único máximo global que, dessa vez, podem ser encontrados de forma fechada. Esses subproblemas são escolhidos de uma maneira que garante que suas soluções correspondentes  $\hat{\theta}^{(1)}$ ,  $\hat{\theta}^{(2)}$ ,... e irão convergir para um ótimo local de  $logP(x;\theta)$  (DO e BATZOGLOU, 2008).

Mais especificamente, o algoritmo Expectation Maximization alterna entre duas fases, E (Expectation) e M (Maximization). Durante a fase E, o EM escolhe a função  $g_t$  que limita  $logP(x;\theta)$  inferiormente totalmente, e para a qual  $g_t(\hat{\theta}^{(1)}) = logP(x; \hat{\theta}^{(t)})$ . Durante a fase M, o algoritmo passa para o novo conjunto de parâmetros  $(\widehat{\theta}^{(t+1)})$  que maximiza  $g_t$ . A medida que o limiar inferior  $g_t$  se aproxima da função objetivo em  $\hat{\theta}^{(t)}$ , temos:

$$
logP(x; \hat{\theta}^{(t)}) = g_t(\hat{\theta}^{(t)}) \leq g_t(\hat{\theta}^{(t+1)}) = logP(x; \hat{\theta}^{(t+1)})
$$
\n
$$
\tag{7}
$$

Desta maneira, a função objetivo aumenta a cada iteração do EM.

A Figura 8 apresenta um exemplo do funcionamento do algoritmo EM. Na etapa 1, o EM começa com uma estimativa inicial dos parâmetros. Na etapa 2, fase E, uma distribuição de probabilidade sobre possíveis conclusões é calculada usando os parâmetros atuais. As contagens mostradas na tabela são os números esperados de cabeças e caudas de acordo com esta distribuição. Na etapa 3, fase M, novos parâmetros são determinados usando as conclusões atuais. Na etapa 4, depois de várias repetições das fases E e M, o algoritmo converge.

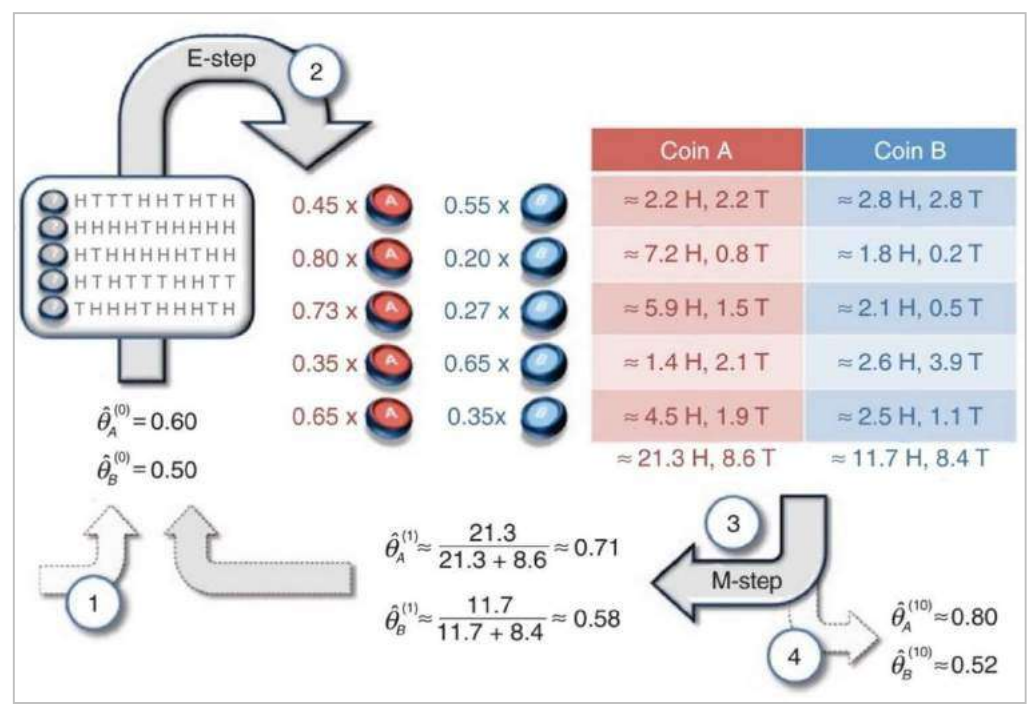

Figura 8 - Exemplo do funcionamento do algoritmo EM

Fonte: Adaptado de DO e BATZOGLOU, 2008.

## 2.1.5 Modelagem da Rede Bayesiana

As redes bayesianas são representadas por grafos que denotam uma relação de causa e efeito entre variáveis aleatórias interdependentes em modelos probabilísticos.

Para a modelagem da rede foram realizados diferentes testes e análises, com diferentes dados de evidências e modelos de rede. A rede utilizada nesta abordagem foi estabelecida a partir da concepção de um modelo conceitual - Integridade Ecossistêmica e Evidências - que integrou o conhecimento de diversos especialistas (ecologistas, biólogos, geógrafos, engenheiros florestais e especialistas em GIS e Sensoriamento Remoto, etc) da Embrapa Solos e do projeto ROBIN - Role Of Biodiversity In climate change mitigatioN (http://robinproject.info/). Em um processo interativo, por meio de videoconferências, os especialistas foram ajustando e aprimorando o modelo conceitual da rede, considerando os pressupostos teóricos e a disponibilidade de dados.

A partir do aprimoramento do modelo, percebeu-se que para obter a melhor resposta às diferentes características fitofisionômicas da região, seria necessário rodar o modelo de modo independente para cada Zona Fitoecológica Potencial, permitindo definir limares de modo independente, para cada tipo de evidência.

 A Figura 9 apresenta um exemplo da rede bayesiana criada, de modo independente, para cada Zona Fitoecológica Potencial da Amazônia Legal Brasileira. A estrutura da rede foi elaborada de modo que o nó "Integridade" representasse uma relação de causa direta das evidências, que são os atributos ecossistêmicos (EVI, VCF, LAI, e GPP). Assim, a alteração do estado de cada um dos atributos ecossistêmicos implica diretamente na IE.

 A escolha de utilização de uma Rede Bayesiana para cada tipo de Zona Fitoecológica Potencial permitiu estressar e adequar os limiares de corte das evidências da rede. Para esta etapa foi criada uma metodologia específica, detalhada na seção seguinte.

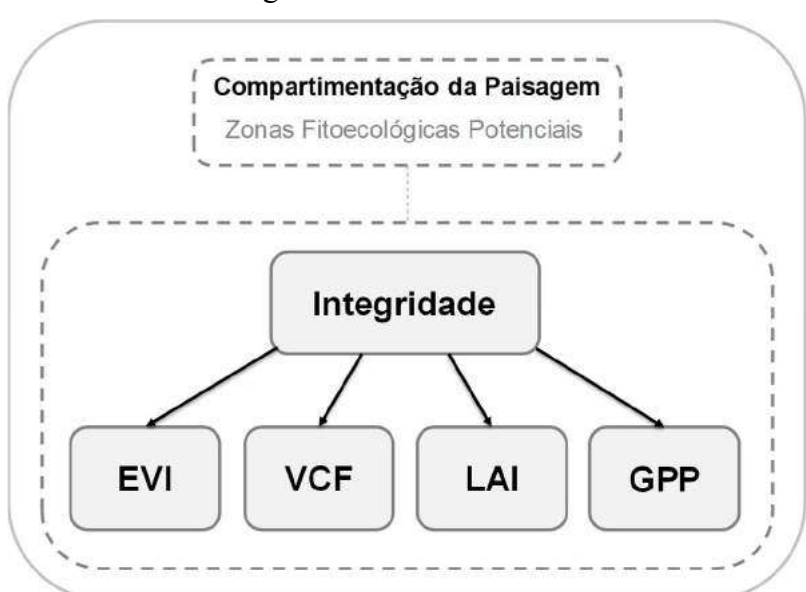

Figura 9 - Exemplo de Rede Bayesiana criado para cada Zona Fitoecológica Potencial

#### 2.1.6 Metodologia para definição dos limiares das evidências

A metodologia para definição dos limiares foi baseada em análise estatística e análise por fotointerpretação sobre os atributos (pixel) das evidências, em áreas de Unidades de Conservação (UC), para cada tipo unidade de paisagem (Zonas Fitoecológicas Potenciais).

 A etapa de ajuste dos limiares das evidências de uma rede bayesiana é etapa fundamental da abordagem metodológica, pois permite definir qual será o valor de corte para considerar se os elementos (pixels) da evidência analisada apresentam maior ou menor grau de integridade.

 Como os dados de entrada do modelo denotam uma distribuição espacial contínua, um limiar de corte é utilizado para discretizar à informação em classes. Nesta abordagem, os dados foram discretizados em apenas duas classes: Alta Integridade e Outros (incluem os dados considerados como integridade baixa ou integridade intermediária). Desta forma, um conjunto de amostras sempre estará distribuído dentro de uma destas classes. Vale ressaltar que na abordagem metodológica do presente trabalho, a definição de um limiar de corte teve o objetivo principal de informar ao modelo probabilístico quais atributos (valores de pixels) da evidência analisada eram indicativos de Alta Integridade. Por exemplo, para uma fitofisionomia composta predominantemente por floresta ombrófila, dada uma evidência "Índice de Vegetação Realçado" (EVI - em que os valores variam entre 0 e 1), o limiar de corte definido pelo especialista poderá ser o valor 0.7. Isso significa que, no modelo, os valores abaixo deste limiar entrarão na classe "Outros", enquanto os valores acima deste limiar entrarão na classe "Alta Integridade".

 Como o método utilizado está fundamentado no conceito de probabilidade a priori e prosteriori, o modelo é consideravelmente sensível aos ajustes dos limiares. Obviamente, uma definição equivocada de um limiar influenciará diretamente no resultado final do processo.

 O ajuste dos limiares foi realizado de modo independente, para cada tipo de evidência, para cada Zona Fitoecológica Potencial. Ainda, como existe o pressuposto de que as informações de entrada do modelo são evidências de atributos mais ou menos íntegros, as análises para definição dos limiares foram realizadas principalmente em áreas de Unidades de Conservação (UC), pois são áreas que, em teoria, deveriam apresentar maior índice de IE, por estarem sujeitas à menor interferência antrópica e por estarem sob uma legislação que "garante" a preservação de suas características originais.

 A Figura 10 apresenta um exemplo das etapas do procedimento metodológico adotado para definição do limiar de corte para cada evidência.

 Para seleção das UC foi utilizado um arquivo vetorial (shapefile) "Unidades de Conservação do Brasil", do Ministério do Meio Ambiente, ano 2014. Com o objetivo de utilizar as UC que apresentassem maior grau de integridade (dada sua categoria de uso), foram selecionadas unidades dentro dos seguintes critérios:

- Tipos de unidades com menor influência antrópica;
- Data de criação anterior a 2010 (ano referência das evidências);
- Mantidos os limites com padrão de qualidade "Correto" e "Aproximado" e descartados os limites com padrão de qualidade "Esquemático" (padrões de qualidade disponíveis na própria tabela do arquivo geográfico "shapefile").

Após a aplicação dos critérios de seleção, foram utilizadas UC do tipo:

- Unidade de Proteção Integral: Estação Ecológica e Reserva Biológica;
- Unidades de Uso Sustentável: Floresta Nacional e Área de Proteção Ambiental.

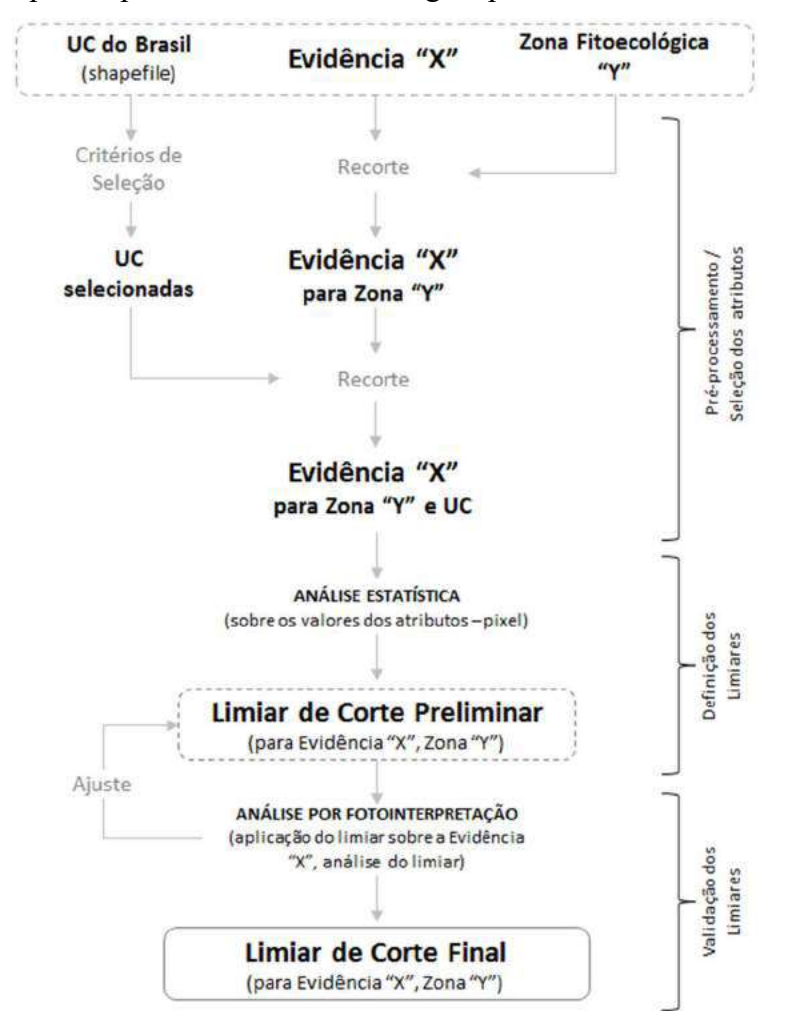

Figura 10 – Etapas do procedimento metodológico para definir limiares das evidências

Conforme apresenta a Figura 10, para uma determinada evidência foram selecionados apenas os atributos que se localizavam dentro do limite de uma única Zona Fitoecológica Potencial. Em seguida, estes atributos passam por uma segunda etapa de seleção, baseada nos limites das unidades de conservação.

Após esta etapa inicia-se a análise estatística. A partir de uma análise teórica da resposta espectral da evidência em estudo, foi estudado o padrão de distribuição estatística dos dados com base nas seguintes informações: valor mínimo, valor máximo, 1º quartil, 3º quartil, mediana (1º e 3º quartil) e moda. Baseado nos dados estatísticos e no estudo da evidência foi definido um primeiro limiar de corte, que serviu como base inicial para o processo de validação.

Posteriormente, iniciou-se uma etapa de validação dos limiares de corte, onde o limiar

preliminar foi aplicado sobre a imagem de evidência e, utilizando técnicas de fotointerpretação, o valor foi ajustado, chegando ao limiar de corte final. Diferentemente da etapa de análise estatística, nesta etapa de análise por fotointerpretação, foi analisado o limiar de corte não apenas para a área das unidades de conservação, mas para toda a área da Zona Fitoecológica Potencial, com o objetivo de identificar se existiam discrepâncias entre os valores definidos como indicativos de Alta Integridade e as áreas para as quais este limiar seria aplicado.

 É importante ressaltar que, nesta etapa da abordagem metodológica, a utilização de um limiar de discretização tem o objetivo principal de indicar, pelo especialista, os elementos mais íntegros, dada à evidência em análise. Portanto, a discretização em duas classes nesta etapa não deve ser confundida com a divisão de classes criada no mapa de integridade e utilizada para avaliação dos resultados.

#### 2.2 Metodologia para avaliação da Integridade Ecossistêmica

 A metodologia de avaliação da Integridade Ecossistêmica pode ser dividida em três etapas. A primeira se caracteriza por uma avaliação estatística, baseada na comparação dos resultados da IE com dados de referência (gabarito). Para isso, é gerada uma matriz de confusão que contém informações sobre os dados em análise e os dados de referência, o que permite identificar as discordâncias entre ambos. A partir desta matriz de confusão, podem ser calculadas as taxas de classificação por classe, erros de omissão e de comissão, erros totais da classificação em análise e o índice Kappa.

Na segunda etapa é avaliada a proximidade de valor dos dados da IE com produtos de sensoriamento remoto, evidências de serviços ecossistêmicos.

A terceira é baseada em uma análise visual do resultado da IE com base nas evidências de entrada do modelo e em outras imagens de sensoriamento remoto.

As subseções seguintes detalham os métodos de avaliação.

## 2.2.1 Matriz de confusão e taxas de classificação

 A matriz de confusão é a forma mais comum utilizada para representar a exatidão da classificação. Trata-se de uma matriz de dimensão  $n \times n$  (onde  $n$  é o número de classes) que representa o grau de concordância entre dois julgamentos feitos de forma independente sobre o mesmo conjunto de dados. No presente caso, o julgamento consiste em associar os pixels a uma dentre *n* classes. (COHEN, 1960).

 No caso de uma classificação de segmentos, os valores da matriz de confusão se referem à quantidade de segmentos da classificação. No entanto, se a classificação for realizada com base na classificação de pixels, em sua matriz de confusão os valores serão referidos pelo número de pixels da imagem classificada. No presente trabalho, tanto o resultado da IE quanto os dados de referência são representados por pixels.

 A Tabela 1 apresenta um exemplo de matriz de confusão M, de dimensões 4x4, onde as classes são representadas pelas letras  $a, b, c, e, d, e$  o total de elementos a serem classificados é representado por N. As colunas correspondem aos dados de referência enquanto as linhas aos dados sob análise.

 Os elementos na diagonal principal da matriz de confusão representam o número de elementos (pixels) em que há concordância entre a referência e o classificador avaliado. O somatório de uma linha da matriz M mostra como resultado a quantidade elementos que foram considerados pelo classificador com pertencentes à respectiva classe.

 Os valores fora da diagonal principal da matriz representam os elementos que foram classificados erroneamente. Por exemplo, na coluna da classe  $b$ ,  $m_{bb}$  são os segmentos classificados corretamente, enquanto os demais ( $m_{ba}$ ,  $m_{bc}$  e  $m_{bd}$ ) são os segmentos que foram classificados erroneamente.

 Assim, uma vez que é possível identificar o número de pixels classificados corretamente e erroneamente, pode-se calcular a taxa de classificação por classe, que indica a exatidão do classificador para determinada classe.

Para se calcular a Taxa de Classificação por Classe  $Tx_a$ , divide-se o número de elementos corretamente para determinada classe  $(m_{aa})$  pelo somatório de elementos daquela coluna (  $\sum_{j=a} m_{ij}$ ) e, em seguida, o resultado é multiplicado por 100 a fim de se obter o percentual de acerto.

 É possível, também, calcular a exatidão global Tx da matriz de confusão, com o objetivo de medir o total de acertos da classificação.

| <b>Classes</b>                  |                  | Referência            |                     |                             |                     | Somatório das                                                                                                    |
|---------------------------------|------------------|-----------------------|---------------------|-----------------------------|---------------------|----------------------------------------------------------------------------------------------------|
|                                 |                  | $\boldsymbol{a}$      | b                   | $\mathcal{C}_{\mathcal{C}}$ | $\boldsymbol{d}$    | Linhas                                                                                                    |
|                                 | $\boldsymbol{a}$ | $\boldsymbol{m}_{aa}$ | $m_{ba}$            | $m_{ca}$                    | $m_{da}$            | $\sum_{i=a} m_{ij}$                                                                                                    |
| Análise                         | b                | $m_{ab}$              | $m_{bb}$            | $m_{cb}$                    | $m_{db}$            | $\sum_{i=b} m_{ij}$                                                                                                    |
|                                 | $\boldsymbol{c}$ | $m_{ac}$              | $m_{bc}$            | $m_{cc}$                    | $m_{dc}$            | $\sum_{i=c} m_{ij}$                                                                                                    |
|                                 | d                | $m_{ad}$              | $m_{bd}$            | $m_{cd}$                    | $m_{dd}$            | $\sum_{i=d} m_{ij}$                                                                                                    |
| Somatório das<br><b>Colunas</b> |                  | $\sum_{j=a} m_{ij}$   | $\sum_{j=b} m_{ij}$ | $\sum_{j=c} m_{ij}$         | $\sum_{j=d} m_{ij}$ | $d$ $d$<br>$N{=}\quad \sum_{i=a}\sum_{j=a}m_{ij}$                                                                                                    |
|                                 |                  |                       |                     |                             |                     | <b>Taxas (%) de</b><br><b>Classificação</b> $Tx_a = \left(\frac{m_{aa}}{\sum_{j=a} m_{ij}}\right) \times 100$ $Tx_b = \left(\frac{m_{bb}}{\sum_{j=b} m_{ij}}\right) \times 100$ $Tx_c = \left(\frac{m_{cc}}{\sum_{j=c} m_{ij}}\right) \times 100$ $Tx_d = \left(\frac{m_{dd}}{\sum_{j=d} m_{ij}}\right) \times 100$ $Tx = \left(\frac{\sum_{i=a} m_{ii}}{\sum_{d} m_{d}}\right) \times 100$ |

Tabela 1 – Matriz de confusão M e cálculo das taxas de classificação

## 2.2.2 Erros de Omissão, Erros de Comissão e Erro Global

 Ainda com base na matriz de confusão é possível calcular, classe a classe, indicadores de erro. No trabalho, as duas medidas utilizadas são Erro de Omissão (EO) e Erro de Comissão (EC).

 Erros de Omissão são cometidos quando padrões de uma determinada classe são atribuídos a alguma outra classe. Por outro lado, os Erros de Comissão ocorrem quando objetos que são realmente membros de outras classes são rotulados como membros da classe para a qual o EC está sendo calculado (MATHER, 2005).

O Erro de Omissão pode ser calculado pela seguinte equação:

$$
EO_j = \left(1 - \frac{m_{aa}}{\sum\limits_{j=1}^{n} m_{ij}}\right) \times 100
$$
\n(8)

Onde:

- $\bullet$   $m_{aa}$  corresponde aos elementos (pixel) da diagonal principal da matriz de confusão para a classe a;
- $\bullet$   $m_{ij}$  é a entrada  $(i, j)$  da matriz de confusão;

• 
$$
\sum_{j=1}^{n} m_{ij}
$$
 representa o somatório da coluna *j*.

Já o Erro de Comissão pode ser calculado por:

$$
EC_i = \left(1 - \frac{m_{aa}}{\sum\limits_{i=1}^{n} m_{ij}}\right) \times 100\tag{9}
$$

Onde:

- $\bullet$   $m_{aa}$  corresponde aos elementos (pixel) da diagonal principal da matriz de confusão para a classe a;
- $\bullet$   $m_{ij}$  é a entrada  $(i, j)$  da matriz de confusão;

$$
\sum_{i=1}^{n} m_{ij}
$$
 representa o somatório da linha *i*.

## 2.2.3 Índice Kappa

 Como alternativa aos métodos de medir a exatidão da classificação através das taxas de classificação por classe e exatidão global, o índice multivariado chamado de coeficiente Kappa tem sido muito utilizado.

 O índice Kappa é um coeficiente para medir o grau de concordância em escalas nominais (COHEN, 1960), ou seja, é um coeficiente de concordância que informa o acerto da variação intra e interobservador, sendo utilizado quando dois observadores classificam separadamente uma amostra de objetos empregando a mesma escala de classes. Normalmente um dos observadores é a referência real ou verdade.

 O coeficiente Kappa é calculado pelas seguintes equações, conforme expressam Tso e Mather (2009):

$$
\hat{\kappa} = \frac{\theta_1 - \theta_2}{1 - \theta_2} \tag{10}
$$

$$
\theta_{1} = \frac{1}{N} \sum_{i=1}^{n} m_{ii}
$$
 (11)

$$
\theta_2 = \frac{1}{N^2} \sum_{k=1}^n \left( \sum_{i=1}^n m_{ik} \times \sum_{j=1}^n m_{kj} \right)
$$
 (12)

Nestas equações,  $\hat{K}$  é o coeficiente Kappa, *n* o número de colunas ou linhas em uma matriz de confusão,  $m_{ij}$  é o elemento (i, j) da matriz de confusão e N é o número total de observações. (TSO; MATHER, 2009).

 O valor do coeficiente Kappa pode atingir o valor limite superior de +1.00, que ocorre somente quando existe concordância perfeita entre os dois observadores. Já o limite inferior depende das distribuições marginais, podendo chegar a ser um valor negativo. (COHEN, 1960).

# 2.2.4 Relação da IE com Serviços Ecossistêmicos (SE): Indicador de Proximidade de Valor (IPV)

Além dos métodos utilizados para avaliar os resultados da IE, foi criado um indicador buscando analisar a relação entre a Integridade Ecossistêmica e Serviços Ecossistêmicos. Conforme mencionado anteriormente, existe uma ligação funcional entre a biodiversidade do ecossistema florestal tropical com a manutenção e provisionamento dos SE, ou seja, sua capacidade de captação e armazenamento de carbono, produção de biomassa e regulação do fluxo da evapotranspiração.

Em resultados preliminares, na tentativa de correlacionar o resultado da IE com dados normalizados de evidências de serviços ecossistêmicos foram utilizados métodos convencionais de correlação, como correlação de Pearson, regressão linear e não-linear. No entanto, não foi possível estabelecer uma correlação direta, principalmente, porque os valores de saída do modelo probabilístico apresentaram uma tendência de agrupar os resultados nas extremidades dos valores altos ou baixos (0 ou 1), não gerando uma distribuição normal dos dados de saída do modelo.

Portanto, para avaliar a relação entre a IE com dados de evidências de serviços ecossistêmicos foi criado, a partir de método estatístico, um Indicador de Proximidade de Valor (IPV). Basicamente, utilizando dados normalizados para o intervalo 0 e 1, este indicador permite comparar, pixel a pixel, se os valores da base de dados avaliada estão próximos ou distantes do valor da base de dados de referência.

As equações (13) e (14) apresentam o modelo de cálculo do índice de proximidade de

valor:

$$
IPV_{xy(IE > R)} = R_{xy} / IE_{xy}
$$
\n(13)

$$
IPV_{xy(IE < R)} = IE_{xy} / - R_{xy} \tag{14}
$$

Onde:

- IE: Integridade Ecossistêmica;
- R: Dado de referência:
- $x_y$ : coordenadas x,y indicando o centroide de um elemento individual (pixel);
- $I\!\!P V_{\text{ref}}(E > R)$ : Índiador de Proximidade de Valor para um determinado pixel, para a condicionante  $IE > R$ ;
- $I\!\!P V_{\text{ref}}(E < R)$ : Índicador de Proximidade de Valor para um determinado pixel, para a condicionante  $IE < R$ .

 Pode-se dizer que o IPV criado mede a similaridade entre o valor da IE em relação ao dado de referência para determinado elemento de uma matriz, individualmente, sem realizar nenhum tipo de agrupamento de elementos.

 A inserção do valor negativo para os dados de referência, na condicionante "IE< R", tem como objetivo aumentar o intervalo do indicador para -1.0 a 1.0. Isso possibilita identificar se, no dado de origem, o valor da IE era maior ou menor do que o valor do dado de referência, permitindo especializar esta informação do mapa.

 Utilizando o IPV foi possível relacionar a IE com as seguintes evidências de Serviços Ecossistêmicos:

- $\bullet$  Biomassa (*Biomass*);
- Carbono na Vegetação (Vegetation Carbon Stock);
- ET Evapotranspiração (Evapotranspiration).

## 2.2.5 Análise visual

 Outro método de avaliação dos resultados foi uma análise visual do mapa de integridade, utilizando como base evidências de entrada do modelo e imagens de sensoriamento remoto, de baixa e alta resolução, na tentativa de identificar erros e acertos no mapeamento. Este método, amplamente utilizado por especialistas para avaliar resultados preliminares, permitiu direcionar a pesquisa na realização de diversos testes, possibilitando obter resultados conclusivos. No processo de avaliação serão apresentados alguns quadrantes a fim de discutir os resultados com base em uma análise comparativa.

# 3 ESTUDO DE CASO APLICADO À AMAZÔNIA LEGAL

#### 3.1 Fase 1 – Organização das informações

## 3.1.1 <u>Área de estudo</u>

 Devido à importância global do ecossistema proveniente da floresta Amazônica e com o objetivo de realizar uma análise em escala regional, a abordagem metodológica foi aplicada para a área da Amazônia Legal Brasileira (AML), que engloba nove estados brasileiros: Acre, Amazonas, Amapá, Maranhão (parcialmente), Mato Grosso, Pará, Rondônia, Roraima e Tocantins. É importante ressaltar também, que a escolha da área de estudo levou em consideração às diferentes características fitofisionômicas apresentadas na região, permitindo avaliar a abordagem em diferentes regiões.

 A Figura 11 apresenta o mapa contendo o limite da área de estudo utilizada no procedimento experimental.

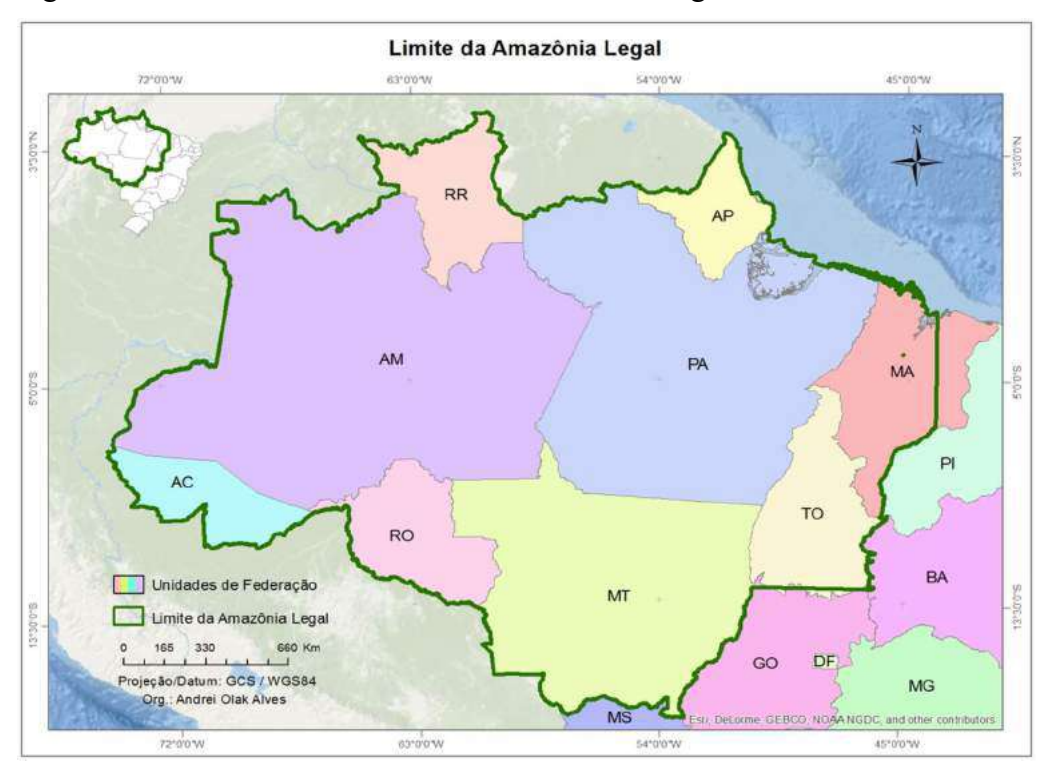

Figura 11 – Limite da área de estudo – Amazônia Legal

## 3.1.2 Infraestrutura computacional

 Para o desenvolvimento para pesquisa foram utilizados os softwares ArcGIS 10.3 (http://www.esri.com/) e QGIS 2.8.3 (http://www.qgis.org/) para o pré-processamento e análise dos dados geográficos e criação dos mapas. Estes aplicativos foram utilizados por estarem disponíveis, gratuitamente, no ambiente de trabalho em que a tese foi desenvolvida.

Para criar e rodar a rede BBN a partir do modelo conceitual estabelecido com base no conhecimento dos especialistas foi utilizado o software NETICA 5.1.8 (https://www.norsys.com/). O NETICA foi adotado por ser um instrumento já utilizado por diversos especialistas, em diferentes países, dentro do contexto do projeto ROBIN - Role Of Biodiversity In climate change mitigatioN (www.ceh.ac.uk/sci\_programmes/robinproject.htm). Também, por estar disponível no ambiente computacional da Embrapa Solos do Rio de Janeiro.

Ainda, foi utilizado o software Minitab Statistical Software 17 (http://www.minitab.com/) para análise dos dados estatísticos dos limiares (adotado por possuir uma interface gráfica amigável), e o software Excel (https://products.office.com/pt-br/excel) para avaliação dos resultados (adotado por estar disponível no ambiente de trabalho em que a tese foi desenvolvida).

## 3.1.3 Base de dados de entrada do modelo

## 3.1.3.1 Evidências da IE e de Serviços Ecossistêmicos

 Os produtos advindos de dados de sensoriamento remoto e utilizados como evidências de entrada do modelo foram:

- EVI Índice de Vegetação Realçado (Enhanced Vegetation Index)
	- o Produto: MODIS MOD13A3.005 (Monthly L3 Global 1km);
	- o Periodicidade: Mensal;
	- o Data: 01/01/2010;
	- o Pixel: 1 km;
	- o Formato do arquivo: HDF;
	- o Subdataset: Subdataset 1 | Variable: "1\_km\_monthly\_EVI";
	- o Fonte: USGS NASA, 2010;
	- o Informações gerais: "https://lpdaac.usgs.gov/dataset\_discovery/modis/modis\_products\_table/mod1

 $3a3"$ .

- LAI Índice de Área Foliar (Leaf Area Index)
	- o Produto: MODIS MOD09A1;
	- o Periodicidade: 8 dias;
	- o Data: 01/01/2010 a 08/01/2010;
	- o Pixel: 1 km;
	- o Formato do arquivo: HDF;
	- o Subdataset: Subdataset 0 | Variable: "LAI";
	- o Fonte: LIANG e XIAO, 2012 / USGS NASA;
	- o Informações gerais: "http://glcf.umd.edu/data/lai/".
- VCF Percentual de cobertura de árvores (Vegetation Continuous Fields Percent tree cover)
	- o Produto: MODIS MOD44B\_V5;
	- o Periodicidade: Anual;
	- o Data: 2010;
	- o Pixel: 250 m;
	- o Formato do arquivo: GEOTIF;
	- o Subdataset: TRE Percent tree cover;
	- o Fonte: DIMICELI et al., 2011 / USGS NASA;
	- o Informações gerais: "http://glcf.umd.edu/data/vcf/".
- GPP Produtividade Primária Bruta (Gross Primary Productivity)
	- o Produto: MODIS MOD17A2.005 (8-Day L4 Global 1km);
	- o Periodicidade: 8 dias;
	- o Data: 01/01/2010 a 08/01/2010;
	- o Pixel: 1 km;
	- o Formato do arquivo: HDF;
	- o Subdataset: Subdataset 0 | Variable: "Gpp\_1km";
	- o Fonte: USGS NASA;
	- o Informações gerais: "https://lpdaac.usgs.gov/dataset\_discovery/modis/modis\_products\_table/mod1  $7a2$  ".

 Conforme mencionado em seções anteriores, por conta da influência dos fatores sazonais, a escolha das evidências da Integridade Ecossistêmica deve levar em conta o período temporal em que os produtos foram gerados. Com exceção do produto VCF (percentual de cobertura de árvores), que apresenta dados anuais, foram selecionados como dados de entrada produtos datados do mês de janeiro do ano 2010. A partir de uma verificação sobre os dados de entrada do modelo e a metodologia, foi tomada a decisão de manter o produto anual, pois parte da metodologia utilizada leva em conta uma análise individual das evidências, por tipo de fitofisionomia da paisagem, com o objetivo de ajustar o limiar de corte dos dados de entrada do
modelo. Este ajuste reduz as influências dos fatores sazonais, uma vez que possibilita ao especialista, a partir da análise dos dados da evidência, definir quais dados de entrada tem maior potencial a apresentar integridade alta ou baixa. Maiores informações sobre este ajuste podem ser obtidas nas seções "2.1.6 Metodologia para definição dos limiares das evidências" e "3.2.1 Limiares definidos para caracterizar a Alta Integridade das Evidências".

 As figuras a seguir apresentam, respectivamente, os dados de sensoriamento remoto utilizados como evidências da IE para a área da Amazônia Legal.

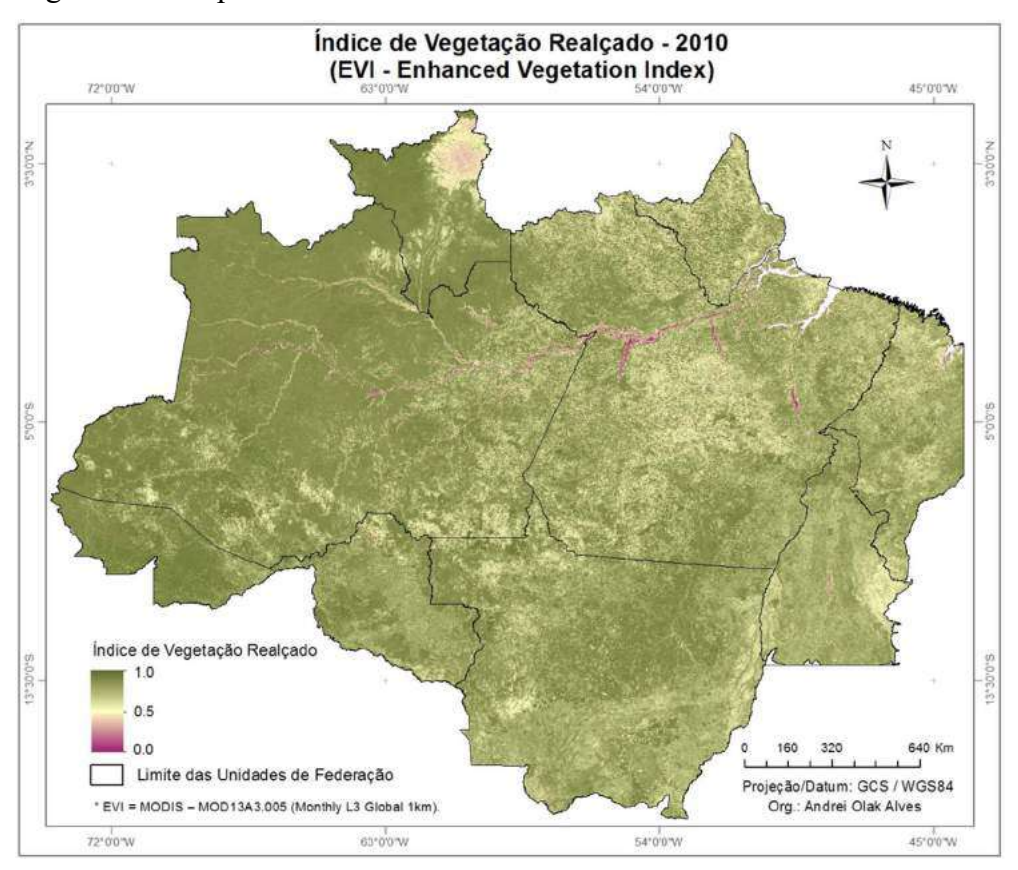

Figura 12 – Mapa de evidência da IE - EVI

A partir de uma análise da Figura 12 pode-se perceber de toda a região da AML apresenta um elevado índice de vegetação. A região que apresenta índice mais alto é a do Amazonas, demonstrando áreas com muita vegetação. As áreas que apresentam índice intermediário (valores próximos de 0,5) estão na região central do estado do Pará, ao norte de Roraima, na divisa entre os estados do Mato Grosso e Amazonas e ao sudeste do Tocantins. No entanto, é importante ressaltar que o índice apresentado pode considerar florestas plantadas e vegetação agrícola em estágio avançado. Assim, outras evidências são necessárias.

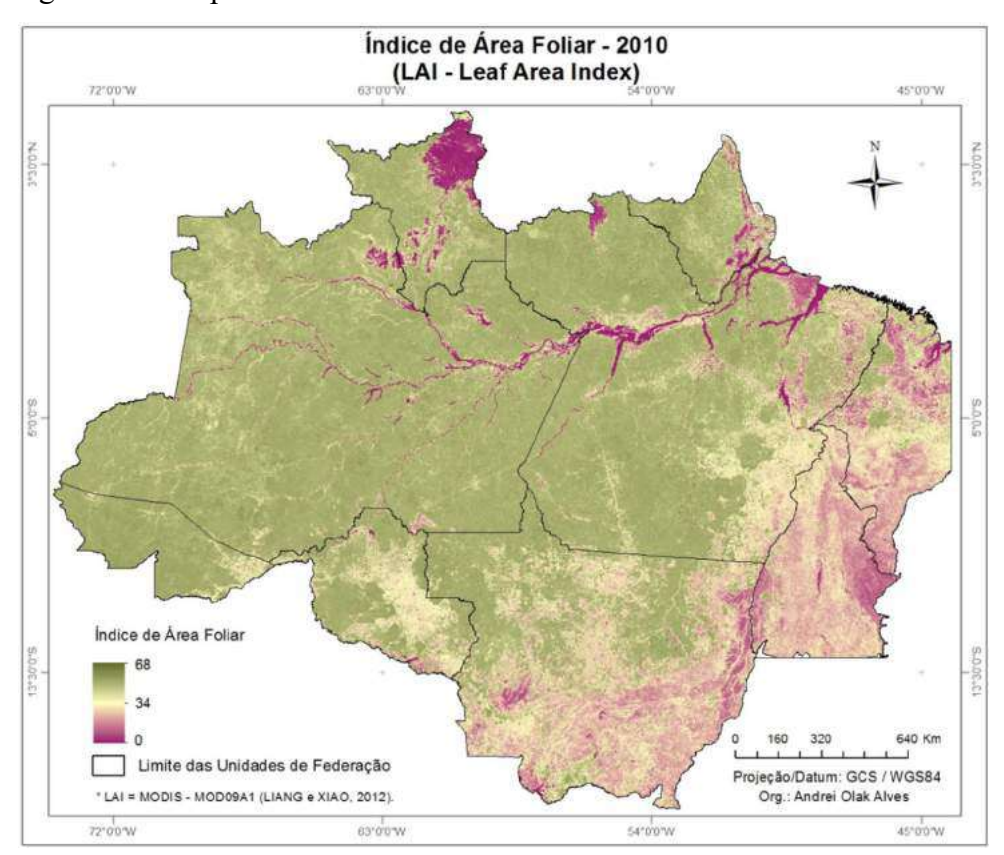

Figura 13 – Mapa de evidência da IE - LAI

Na Figura 13, índice de área foliar, pode-se identificar uma significativa falta de vegetação densa nos Estados do Mato Grosso, Tocantins, Maranhão, Pará e Amapá, retratando as áreas desmatadas em todo período histórico do Brasil e, também, retratando o arco de desmatamento, região onde a fronteira agrícola avança em direção à floresta e também onde encontram-se os maiores índices de desmatamento da Amazônia Legal.

Semelhantemente, na Figura 14 também é possível verificar a influência do arco de desmatamento da Amazônia Legal a partir do baixo percentual de cobertura vegetal nos Estados do Mato Grosso, Tocantins, Maranhão, Pará e Rondônia.

Na Figura 15 é possível identificar uma baixa produtividade primária bruta em aproximadamente 70% de toda a área da Amazônia Legal. As regiões com maior GPP estão nos estados do Amazonas, Acre, Roraima o na região central do Mato Grosso.

![](_page_74_Figure_0.jpeg)

Figura 14 – Mapa de evidência da IE - VCF

Figura 15 – Mapa de evidência da IE - GPP

![](_page_74_Figure_3.jpeg)

 Para avaliar os resultados comparando a IE com serviços ecossistêmicos foram utilizados, ainda, os seguintes dados:

- Biomassa (*Biomass*)
	- o Produto: Dados de campo/LiDAR(GLAS)/MODIS
	- o Periodicidade: Anual
	- o Data: 2008 a 2010
	- o Pixel: 500 m
	- o Formato do arquivo: GEOTIF
	- o Subdataset: -
	- o Fonte: BACCINI et al., 2012
	- o Informações gerais: "http://www.ntsg.umt.edu/project/mod16"
- Estoque de Carbono na Vegetação (Vegetation Carbon Stock)
	- o Produto: LPJmL Lund-Potsdam-Jena gestão Land
	- o Periodicidade: Anual
	- o Data: 2010
	- o Pixel: 5 km
	- o Formato do arquivo: NC
	- o Subdataset: -
	- o Fonte: SITCH et al., 2003
	- o Informações gerais: "https://www.pikpotsdam.de/research/projects/activities/biosphere-water-modelling/lpjml"
- ET Evapotranspiração (Evapotranspiration)
	- o Produto: MODIS MOD16A3.105 (mm/yr)
	- o Periodicidade: Anual
	- o Data: 2010
	- o Pixel: 1 km
	- o Formato do arquivo: HDF
	- o Subdataset: Subdataset 0 | Variable: "ET\_1km"
	- o Fonte: MU et al., 2013 / USGS NASA
	- o Informações gerais: "http://www.ntsg.umt.edu/project/mod16"

 As figuras 16 a 18 apresentam, respectivamente, os dados de sensoriamento remoto utilizados como evidências de Serviços Ecossistêmicos para a área da Amazônia Legal.

 Na Figura 16 pode-se verificar que a maior concentração de Biomassa está nos Estados do Amazônas, Acre, Tocantins e Rondônia. As regiões com menor (ou quase inexistente) índice de biomassa são Tocantins, Maranhão, Mato Grosso e Rondônia.

 Na Figura 17 pode-se identificar uma ausência significativa de estoque de carbono na vegetação em toda a região da AML. As quantidades mais significativas estão nas regiões sudoeste e nordeste do Amazonas, nordeste do Pará, norte do Amapá e sul do Acre.

![](_page_76_Figure_0.jpeg)

Figura 16 – Mapa de evidência de Serviços Ecossistêmicos - Biomassa

Figura 17 – Mapa de evidência de Serviços Ecossistêmicos – Estoque de Carbono

![](_page_76_Figure_3.jpeg)

![](_page_77_Figure_0.jpeg)

Figura 18 – Mapa de evidência de Serviços Ecossistêmicos – Evapotrans-

Na Figura 18 pode-se verificar uma quantidade significativa de evapotranspiração na maior parte da AML. As regiões com menor índice de evapotranspiração são o Tocantins, centro-sul do Pará e nordeste de Roraima.

3.1.3.2 Compartimentação da paisagem: Zonas Fitoecológicas Potenciais (ZFP)

Conforme mencionado na seção "2.1.2 Compartimentação (ou fragmentação) da paisagem", foram utilizadas Zonas Fitoecológicas Potenciais para delimitar áreas com características fitofisionômicas distintas e que remetem a um ambiente passado preservado e íntegro.

As informações sobre Zonas Fitoecológicas Potenciais utilizadas no modelo foram:

- Zonas Fitoecológicas Potenciais
	- o Fonte primária: IBGE.
	- o Arquivo de Origem: Vegetação;
	- o Ano: 2008;
	- o Escala: 1:250.000
- o Metodologia: Adaptado por especialista a partir da agregação de classes fitofisionômicas, utilizando como base o atributo "Vegetação Pretérita – Vegetação existente antes de a área ser antropizada".
- o Arquivo original disponivel em: "http://servicodados.ibge.gov.br/Download/Download.ashx?u=geoftp.ibge.gov .br/mapeamento\_sistematico/banco\_dados\_georeferenciado\_recursos\_naturais/ amazonia\_legal/vegetacao/amazonialegal.zip".

 A Tabela 2 apresenta a sigla e o nome das Zonas Fitoecológicas Potenciais (ZFP) definidas pelo especialista (seguindo o padrão internacional de nomenclatura) e utilizadas como fragmentador da paisagem para a região da Amazônia Legal. A Tabela 3 apresenta a vegetação de origem e a proporção de área para cada ZFP.

 É importante ressaltar que, nas seções seguintes, as Zonas Fitoecológicas Potenciais serão identificadas apenas pela sigla e estão ordenadas por classes de vegetação mais densa (ex.: florestas) para classes de vegetação menos densa (ex.: savanas), com exceção das zonas PVF e HMV, que foram inseridas ao final da lista.

|                | a aica ua Aivil                                               |  |  |  |  |  |
|----------------|---------------------------------------------------------------|--|--|--|--|--|
| <b>Sigla</b>   | Nome da Zona Fitoecológica Potencial                          |  |  |  |  |  |
| <b>HOFd</b>    | High Ground Ombrophylous Tropical Forest with Dense Canopy    |  |  |  |  |  |
| <b>LOFd</b>    | Low Ground Ombrophylous Tropical Forest with Dense Canopy     |  |  |  |  |  |
| <b>AOFd</b>    | Alluvial Ombrophylous Tropical Forest with Dense Canopy       |  |  |  |  |  |
| <b>MOFd</b>    | Mountain Ombrophylous Tropical Forest with Dense Canopy       |  |  |  |  |  |
| <b>DTF</b>     | Deciduous Tropical Forest                                     |  |  |  |  |  |
| <b>STF</b>     | Semi-Deciduous Tropical Forest                                |  |  |  |  |  |
| OTF/STF        | Ombrophylous Tropical Forest / Semi-Deciduous Tropical Forest |  |  |  |  |  |
| <b>LOFs</b>    | Low Ground Ombrophylous Tropical Forest with Sparse Canopy    |  |  |  |  |  |
| <b>HOFs</b>    | High Ground Ombrophylous Tropical Forest with Sparse Canopy   |  |  |  |  |  |
| <b>AOFs</b>    | Alluvial Ombrophylous Tropical Forest with Sparse Canopy      |  |  |  |  |  |
| <b>WSF/OTF</b> | White-Sand Forest / Ombrophylous Tropical Forest              |  |  |  |  |  |
| <b>WSFd</b>    | White-Sand Forest with Dense Canopy                           |  |  |  |  |  |
| <b>WSFs</b>    | White-Sand Forest with Sparse Canopy                          |  |  |  |  |  |
| SF/OTF         | Savanna Formations / Ombrophylous Tropical Forest             |  |  |  |  |  |
| <b>SF/STF</b>  | Savanna Formations / Semi-Deciduous Tropical Forest           |  |  |  |  |  |
| <b>SWFd</b>    | Savanna Woody Formations with Dense Canopy                    |  |  |  |  |  |
| <b>SWFs</b>    | Savanna Woody Formations with Sparse Canopy                   |  |  |  |  |  |
| <b>SFF</b>     | <b>Secondary Forest Formations</b>                            |  |  |  |  |  |
| <b>PVF</b>     | <b>Pioneer Vegetation Formations</b>                          |  |  |  |  |  |
| <b>HMV</b>     | Hideaways Montano Vegetation                                  |  |  |  |  |  |

Tabela 2 – Sigla e nome das Zonas Fitoecológicas Potenciais definidas para a área da AML

| <b>ZFP</b>    | Vegetação de Origem                                                       | Área (Km <sup>2</sup> ) | Area $(\%)$ |
|---------------|---------------------------------------------------------------------------|-------------------------|-------------|
| <b>HOFd</b>   | Floresta Ombrófila Densa Submontana; Floresta Ombrófila<br>Densa          | 932.942                 | 18,99%      |
| <b>LOFd</b>   | Floresta Ombrófila Densa Terras Baixas                                    | 962.757                 | 19,60%      |
| AOFd          | Floresta Ombrófila Densa Aluvial                                          | 157.302                 | 3,20%       |
| <b>MOFd</b>   | Floresta Ombrófila Densa Montana                                          | 36.751                  | 0,75%       |
| <b>DTF</b>    | Floresta Estacional Decidual; Floresta Estacional Decidual<br>Submontana: | 29.532                  | 0,60%       |
| <b>STF</b>    | Floresta Estacional Semidecidual Submontana                               | 74.794                  | 1,52%       |
| OTF/STF       | Floresta Ombrófila/Floresta Estacional                                    | 233.802                 | 4,76%       |
| <b>LOFs</b>   | Vegetação Ombrófila Aberta                                                | 395.212                 | 8,04%       |
| <b>HOFs</b>   | Vegetação Ombrófila Aberta Submontana                                     | 504.037                 | 10,26%      |
| <b>AOFs</b>   | Vegetação Ombrófila Aberta Aluvial                                        | 59.095                  | 1,20%       |
| WSF/OTF       | Campinarana/Floresta Ombrófila                                            | 197.395                 | 4,02%       |
| WSFd          | Campinarana Florestada                                                    | 77.445                  | 1,58%       |
| <b>WSFs</b>   | Campinarana Gramineo-Lenhosa                                              | 27.738                  | 0,56%       |
| SF/OTF        | Savana/Floresta Ombrófila                                                 | 165.099                 | 3,36%       |
| <b>SF/STF</b> | Savana/Floresta Estacional                                                | 222.777                 | 4,53%       |
| <b>SWFd</b>   | Savana-Estépica Florestada; Savana-Estépica Gramineo-<br>Lenhosa          | 26.283                  | 0,53%       |
| <b>SWFs</b>   | Savana Arborizada; Savana-Estépica Arborizada                             | 204.536                 | 4,16%       |
| <b>SFF</b>    | Savana Gramineo-Lenhosa; Savana Parque                                    | 519.791                 | 10,58%      |
| <b>PVF</b>    | Áreas das Formações Pioneiras Vegetação                                   | 82.296                  | 1,68%       |
| <b>HMV</b>    | Refúgios Vegetacionais Montano                                            | 3.230                   | 0,07%       |

Tabela 3 – Vegetação de Origem e area para cada Zonas Fitoecológicas Potenciais

 A Figura 19 apresenta a espacialização das Zonas Fitoecológicas Potenciais (ZFP) utilizadas para compartimentar a paisagem para a área da Amazônia Legal.

![](_page_80_Figure_0.jpeg)

Figura 19 – Mapa de Zonas Fitoecológicas Potenciais da Amazônia Legal

3.1.3.3 Base de dados auxiliar e pré-processamento dos dados

 Outros dados geográficos vetoriais (shapefiles) utilizados no procedimento experimental foram:

- Unidades de Conservação do Brasil
	- o Ano: 2014;
	- o Escala: 1:5.000 a 1:100.000;
	- o Fonte: Ministério do Meio Ambiente.
	- o Disponível em: "http://mapas.mma.gov.br/geonetwork/srv/br/metadata.show?id=1250"
- Limite da Amazônia Legal
	- o Ano: 2008;
	- o Escala: 1:250.000
	- o Fonte: IBGE.
	- o Disponível em: "http://downloads.ibge.gov.br/downloads\_geociencias.htm"
- Unidades de Federação do Brasil (UF)
	- o Ano: 2008;
	- o Escala: 1:250.000;
- o Fonte: IBGE.
- o Disponível em: "http://downloads.ibge.gov.br/downloads\_geociencias.htm"

 Os dados de Unidades de Conservação do Brasil foram utilizados na etapa de definição de limiares das evidências. O Limite da Amazônia Legal foi utilizado como máscara para recortar os dados no formato raster. A camada UF foi utilizada apenas como dado de referência política para análise.

 A Figura 20 apresenta as etapas de pré-processamento dos dados geográficos desde sua aquisição até a modelagem da rede.

Figura 20 – Etapas de pré-processamento dos dados geográficos utilizados no procedimento experimental

![](_page_81_Figure_5.jpeg)

Para os dados de sensoriamento remoto, foram realizadas as seguintes atividades:

- Compatibilização da Projeção/Datum;
- Mosaicos (para dados que possuíam diversos quadrantes),
- Reamostragem do tamanho dos pixels para 1 km;
- Recorte das imagens para o limite da Amazônia Legal.

 Para os dados vetoriais (shapefile), também foi necessário realizar os seguintes procedimentos:

- Compatibilização da Projeção/Datum;
- Conversão dos dados vetoriais para o formato raster (pixel de 1km);
- Recorte das imagens para o limite da Amazônia Legal.

 Após a etapa de pré-processamento, todos os dados passaram a ser exibidos em formato raster, com tamanho de pixel e projeção cartográfica compatível. Em seguida, foi realizado um processamento para converter todos os dados do formato raster para o formato tabular. Neste procedimento, o algoritmo utilizado extrai, a partir de uma determinada localização (centroide do pixel, coordenadas X, Y), os valores dos pixels de todas as camadas raster selecionadas e insere em uma tabela, onde cada linha representa um único pixel e cada coluna faz referência às camadas raster utilizadas no processo.

 Uma vez criada a tabela com todas as informações, iniciou-se a etapa de remoção dos outliers, informações discrepantes que não poderiam ser utilizadas na análise estatística para definição dos limiares nem da etapa de processamento das redes bayesianas. A remoção do outliers foi baseada nas seguintes regras:

- Remoção dos dados localizados na Zona Fitoecológica Potencial denominada "Massa D'água Continental";
- Em LAI, foram removidos os pixels de valor "255", correspondentes à classe "Água". Ao elaborar este produto a USGS/NASA (2010) reclassificou todos os dados espectrais relacionados ao objeto "água" para apresentar valor "255". Como o presente trabalho não está considerando informações relacionadas à classe água, estes dados foram considerados como outliers;
- Em VCF, foram removidos os pixels de valor "200" e "253", correspondentes às classes "Água" e "Valores nulos". Ao elaborar este produto Dimicieli et al. (2011) reclassificaram todos os dados espectrais relacionados ao objeto "água" para apresentar valor "200" e os dados nulos foram classificados com valor "253". Portanto, estes valores foram considerados outliers;
- Em GPP, foram removidos os pixels de valor "32766", correspondentes à classe "Corpos d'água". Ao elaborar este produto, a USGS/NASA (2010) reclassificou todos os dados espectrais relacionados ao objeto "água" para

apresentar valor "32766". Como o presente trabalho não está considerando informações relacionadas à classe água, estes dados foram considerados como outliers;

- Ainda em GPP, foram reclassificados os pixels de valor "32761" para valor "1", "32762" para valor "2" e "32765" para valor "4". Ao elaborar este produto, a USGS/NASA (2010) reclassificou todos os dados espectrais referente a classe "não classificados" para apresentar valor "32762", referentes a classe "Cobertura urbana" para "32762" e referentes a classe "Áreas esparsas e de vegetação escassa (como deserto, afloramento rochoso e tundra)" para "32765". Para não remover estes pixels, o presente trabalho considerou que todas estas classes estavam relacionadas à baixa integridade, e os mesmos foram reclassificados, respectivamente, para os valores 1, 2 e 4. É importante ressalvar que nenhum dos pixels da imagem original apresentaram os valores 1, 2 e 4;
- Em ET, foram removidos os pixels de valor "6553", correspondentes à classe "Árida ou vegetação escassa". Ao elaborar este produto MU et al. (2013) reclassificou os objetos espectrais relacionados a classe "Árida ou vegetação escassa" para apresentar valor "6553". Por estar muito distante dos valores representativos da ET (que variavam de 0 a 1700), estes valores foram considerados outliers;

 A remoção do total de Outliers representou 3,2% do total de linhas da tabela (cada linha representa um pixel da imagem), passando de 5.075.097 para 4.912.814.

 A etapa seguinte foi à realização de uma seleção dos dados da tabela por Zona Fitoecológica Potencial. O resultado foi à obtenção de uma tabela para cada zona, que foi utilizada para definição dos limiares e como dados de entrada do modelo.

#### 3.2 Fase 2 - Modelagem

# 3.2.1 Limiares definidos para caracterizar a Alta Integridade das Evidências

 A Tabela 4 apresenta os limiares finais definidos para cada Zona Fitoecológica Potencial da Amazônia Legal.

| <b>ZFP</b>    | <b>Classe</b> | <b>EVI</b>    | <b>VCF</b> | LAI       | <b>GPP</b>  |
|---------------|---------------|---------------|------------|-----------|-------------|
|               | Outros        | $0,00 - 0,84$ | $0 - 78$   | $0 - 50$  | $0 - 480$   |
| <b>HOFd</b>   | Alta          | $0,84 - 1,00$ | $78 - 88$  | $50 - 68$ | 480 - 943   |
|               | Outros        | $0,00 - 0,85$ | $0 - 72$   | $0 - 51$  | $0 - 582$   |
| LOFd          | Alta          | $0,85 - 1,00$ | $72 - 88$  | $51 - 68$ | 582 - 943   |
|               | Outros        | $0,00 - 0,84$ | $0 - 72$   | $0 - 50$  | $0 - 560$   |
| AOFd          | Alta          | $0,84 - 1,00$ | $72 - 88$  | $50 - 68$ | 560 - 943   |
|               | Outros        | $0,00 - 0,87$ | $0 - 72$   | $0 - 48$  | $0 - 750$   |
| MOFd          | Alta          | $0,87 - 1,00$ | $72 - 88$  | $48 - 68$ | 750-943     |
|               | Outros        | $0,0 - 0,76$  | $0 - 30$   | $0 - 30$  | $0 - 300$   |
| <b>DTF</b>    | Alta          | $0,76 - 1,00$ | $30 - 88$  | $30 - 68$ | $300 - 943$ |
|               | Outros        | $0,00 - 0,81$ | $0 - 57$   | $0 - 45$  | $0 - 560$   |
| <b>STF</b>    | Alta          | $0,81 - 1,00$ | $57 - 88$  | $45 - 68$ | $560 - 943$ |
| OTF/STF       | Outros        | $0,00 - 0,88$ | $0 - 76$   | $0 - 50$  | $0 - 665$   |
|               | Alta          | $0,88 - 1,00$ | $76 - 88$  | $50 - 68$ | $665 - 943$ |
|               | Outros        | $0,00 - 0,84$ | $0 - 77$   | $0 - 50$  | $0 - 576$   |
| LOFs          | Alta          | $0,84 - 1,00$ | $77 - 88$  | $50 - 68$ | 576 - 943   |
|               | Outros        | $0 - 0,80$    | $0 - 77$   | $0 - 52$  | $0 - 600$   |
| <b>HOFs</b>   | Alta          | $0,80 - 1,00$ | $77 - 88$  | $52 - 68$ | $600 - 943$ |
|               | Outros        | $0 - 0,84$    | $0 - 76$   | $0 - 49$  | $0 - 594$   |
| AOFs          | Alta          | $0,84 - 1,00$ | $76 - 88$  | $49 - 68$ | 594 - 943   |
| WSF/OTF       | Outros        | $0,0 - 0,83$  | $0 - 77$   | $0 - 48$  | $0 - 628$   |
|               | Alta          | $0,83 - 1,00$ | $77 - 88$  | $48 - 68$ | $628 - 943$ |
| WSFd          | Outros        | $0 - 0,83$    | $0 - 75$   | $0 - 46$  | $0 - 700$   |
|               | Alta          | $0,83 - 1,00$ | $75 - 86$  | $46 - 59$ | $700 - 821$ |
| <b>WSFs</b>   | Outros        | $0,0 - 0,70$  | $0 - 56$   | $0 - 35$  | $0 - 690$   |
|               | Alta          | $0,70 - 1,00$ | $56 - 88$  | $35 - 68$ | $690 - 943$ |
| <b>SF/OTF</b> | Outros        | $0 - 0,79$    | $0 - 76$   | $0 - 51$  | $0 - 537$   |
|               | Alta          | $0,79 - 1,00$ | $76 - 88$  | $51 - 68$ | 537 - 943   |
| SF/STF        | Outros        | $0 - 0,78$    | $0 - 72$   | $0 - 48$  | $0 - 480$   |
|               | Alta          | $0,78 - 1,00$ | $72 - 88$  | $48 - 68$ | 480 - 943   |
| SWFd          | Outros        | $0 - 0,78$    | $0 - 26$   | $0 - 32$  | $0 - 300$   |
|               | Alta          | $0,78 - 1,00$ | $26 - 88$  | $32 - 68$ | $300 - 943$ |
| <b>SWFs</b>   | Outros        | $0 - 0,75$    | $0 - 15$   | $0 - 26$  | $0 - 260$   |
|               | Alta          | $0,75 - 1,00$ | $15 - 88$  | $26 - 68$ | 260 - 943   |
| <b>SFF</b>    | Outros        | $0,00 - 0,72$ | $0 - 12$   | $0 - 23$  | $0 - 242$   |
|               | Alta          | $0,72 - 1,00$ | $12 - 88$  | $23 - 68$ | 242 - 943   |
| <b>PVF</b>    | Outros        | $0,0 - 0,71$  | $0 - 36$   | $0 - 36$  | $0 - 440$   |
|               | Alta          | $0,71 - 1,00$ | $36 - 88$  | $36 - 68$ | 440 - 943   |
| <b>HMV</b>    | Outros        | $0 - 0,85$    | $0 - 60$   | $0 - 45$  | $0 - 700$   |
|               | Alta          | $0,85 - 1,00$ | $60 - 88$  | $45 - 68$ | $700 - 943$ |

Tabela 4 – Limiares das evidências para cada Zona Fitoecológica Potencial

 No processo de aplicação da metodologia para definição dos limiares das evidências, foi criada uma tabela síntese contendo os resultados deste processo. Em anexo ao presente trabalho segue a tabela completa de definição dos limiares. A Figura 21 apresenta um exemplo destes dados, contendo as seguintes informações:

- Nome da evidência;
- Número identificador da ZFP;
- Nome da ZFP;
- Vegetação de origem da ZFP;
- Dados estatísticos: Gráfico de distribuição do histograma, gráfico boxplot, Moda, Média, Desvio Padrão, Q1, Q3, Mediana do intervalo Q1 e Q3, dentre outros;
- Intervalo do limiar para Baixa e Alta Integridade criado a partir da análise estatística dos dados;
- Intervalo do limiar para Baixa e Alta Integridade ajustado a partir das observações da aplicação do limiar sobre as evidências e análise de fotointérprete;
- Imagem de exemplo do "Antes" e "Depois" da aplicação do limiar de corte para uma determinada unidade de conservação localizada dento da ZFP em análise.

 A tabela apresentada na Figura 21 está disponibilizada como Apêndice B do presente trabalho.

Figura 21 – Exemplo de tabela síntese contendo a análise dos limiares de corte das evidências da IE

| Dados | NR<br>Zon    | Zonas | Vegetação Origem                                                       | Moda                                 | <b>Baixo</b> | Alto         | Baixo<br>(Análise | Alto<br><b>(Análise)</b> | Gráfico                                                                                                    |                   | Imagens do Limiar de corte |
|-------|--------------|-------|------------------------------------------------------------------------|--------------------------------------|--------------|--------------|-------------------|--------------------------|----------------------------------------------------------------------------------------------------|-------------------|----------------------------|
| SR    | ٠            |       |                                                                        |                                      | (Estat.)     | (Estat.)     | Visual)           | <b>Visuali</b>           |                                                                                                    | <b>Antes</b>      | <b>Depois</b>              |
| EVI   | ٠            | HOFd. | Floresta Ombrofila<br>Densa Submontana<br>Fluresta Ombröfila<br>Densa  | 0,879253<br>in* px:<br>146)          | $0,0 - 0,84$ | $0,84 - 1,0$ | $0.0 - 0.84$      | $0.84 - 1.0$             | Summary Jor EVI_2010<br>a islama disting mematic Tex<br>'size.trl<br>$1 - 3$ (see a)<br>144<br>ili.<br><b>STOR</b><br>10000<br><b>HARRY</b><br>$\frac{1}{100}$<br><b>Total</b><br>TE-<br>14HH<br>$-0.08$<br><b>TANK</b><br><b>AUR</b><br><b>SAN</b><br><b>MSC</b><br><b>BYN Curtisium</b><br>$-$<br>Arres<br>$-1-7$<br>4,7586<br>to derivative bear at by the<br>101 + LEETZH<br>Mudae + SIDCHI<br>Lates?<br><b>Labeled</b><br><b>APA Curiosca Internet for Mix</b><br>GF + LETING<br>ALC: 11000<br>Charge + 2,13031<br>Hillyways by 5.412288. U books<br>$M = 276652$        | Res. Biol. Uatumā | Res. Biol. Uatumā          |
| VCF   | ٠            | HOFd  | Floresta Ombrófila<br>Densa Submontana:<br>Floresta Ombrofila<br>Densa | 58<br>$\mathfrak{m}^*$ px1<br>197073 | $0 - 78$     | $78 - 87$    | $0 - 78$          | $78 - 88$                | Summary for VCF 2010<br>elevated why burnality. Net<br>Administration<br>$\frac{1}{2}$<br>Print L.<br>譅<br>罷<br><b>CO</b><br>Ë<br>iti i<br><b>Signa</b><br><b>H</b> Gunte<br><b>RPG Carlisons Internet for N</b><br>$\equiv$<br>12,000<br>TO DAY<br><b>MITE CONTAINER   TAKING DISK</b><br>$Qf + 67$<br>3.PE<br>78.000<br><b>Marine v. W.</b><br>Who Carolineae (marketing the<br><b>SETA GASSANA IN</b><br>$18 - 000$ km <sup>2</sup><br>2.88<br>3.281<br>Charge + 11<br><b>Uthalwrite #1</b>                                                                                | Res. Biol. Uatumă | Res. Biol. Uatumà          |
| LAI   | ٠            | HOFd  | Floresta Ombrófila<br>Densa Submontana<br>Floresta Ombrofila<br>Densa  | 52<br>In* px:<br>461341              | $0 - 52$     | $52 - 67$    | $0 - 50$          | $50 - 68$                | Summary for LAL 2010<br>Antonio Artis, Normalio Text<br>a buyer<br><b>Long.II</b><br>PORAL<br>3.99<br>ling<br>芘<br>Linkwood<br><b>Trauma</b><br><b>Green</b><br>諨<br><b>Ritrod</b><br>Al-Questo<br><b>Telling</b><br>14,444<br>arts Contains Interior to<br>40-1<br>6.4m<br>10.404<br>Miki diamanya katawan katika tina<br>31,248<br>$101 + 10$<br>718,866<br><b>Brits (antiques (me) at fit 3d</b><br>Nelsei v 31<br><b>RTI-Tachinese</b><br>$201 + 10$<br>2881<br><b>Law</b><br><b>ICEANUM &amp; T</b><br>stein<br>Whistercto 26, 57<br>-<br>M a ZIMEL!<br>1<br>w<br>w<br>w | Res. Biol. Uatumă | Res. Biol. Uatumă          |
| GPP   | $\pmb{\ast}$ | HOFe  | Floresta Ombrófila<br>Densa Submontana;<br>Floresta Ombrófila<br>Densa | 559.<br>En <sup>e</sup> px:<br>9211  | $0 - 599$    | 599 - 883    | $0 - 480$         | 480-941                  | Summery for GPP_2010<br>Indoor-Seles torrent; Tel<br>$\frac{1}{2}$<br>ideast<br>Prime c<br>HIL<br>$rac{48.0}{1024}$<br>彇<br><b>Callerie</b><br>Mill.<br>Te Garde<br>÷<br>w.<br>$\frac{1}{2}$<br>history<br>atta:<br><b>CER</b><br><b>Gelmen in</b><br>Lat Bar 44<br>ion + 2rd<br><b>HERE</b><br>sales.<br>Madas + Vill<br>men, the Edgar twen of Se 10<br>$1528 + 622$<br>183,690<br>20K<br>China + 4tl<br>wis by A. 500                                                                                                    | Res. Biol. Uatumă | Res. Biol. Uatumä          |

Definição dos limiares estatísticos para discretização dos nós da rede bayesiana - UC - Amazônia Legal.

# 3.2.2 Modelagem da Rede

Na etapa de modelagem da rede, os dados de cada evidência foram discretizados em duas classes: Alta IE e Outros (equivalente aos valores baixos e intermediários), utilizando como referência limiares previamente definidos. A rede foi modelada de modo individual, para cada ZFP, conforme a metodologia apresentada no item "2.1.5 Modelagem da Rede Bayesiana". Após a etapa de modelagem, as redes foram executadas utilizando o algoritmo de aprendizado.

Os parâmetros utilizados no processo de modelagem da rede foram:

- Software: NETICA 5.1.8;
- Tipo de nó: Nature;
- Formato dos dados: Continuous;
- Discretização: 2 classes;
- Intervalos da discretização: definidos pelos limiares (Erro! Fonte de referência não encontrada.);
- Estado do nó:  $0 = Low / I = High$ ;
- Algoritmo de aprendizado: EM.

A Figura 22 apresenta um exemplo da rede criada no software NETICA para a zona "LOFd".

Figura 22 – Exemplo de rede modelada para a ZFP "LOFd"

![](_page_86_Figure_12.jpeg)

## 3.3 Fase 3 – Espacialização e validação

3.3.1 Geração do mapa de Integridade Ecossistêmica

Após a obtenção dos resultados de IE para cada ZFP, foi necessário um processamento

para inserir os resultados na tabela de origem e, também, para converter os dados do formato tabular para o formato raster. Em seguida, a IE foi classificada em 3 classes, gerando um mapa temático da Integridade Ecossistêmica da Amazônia Legal.

 A partir de análise comparativa dos resultados da IE em unidades de conservação e em áreas conhecidas de desmatamento, foram definidas as seguintes classes temáticas para elaboração do mapa de Integridade Ecossistêmica:

- $\bullet$  IE Baixa:  $\leq 0.35$ ;
- IE Intermediária:  $> 0.35$  e  $< 0.60$ ;
- $\bullet$  IE Alta:  $\geq 0,60$ .

# 3.3.2 Dados de referência

Devido às dificuldades para obtenção de dados de referência para toda área da Amazônia Legal, foram utilizadas diferentes bases de dados para avaliar as classes "IE Alta" e "IE Baixa". Não foi encontrada nenhuma base de referência que permitisse avaliar a classe "IE Intermediária".

Podem ser citados como fatores que contribuíram para dificuldade em encontrar dados de referência: inovação do tema, escala de trabalho e dimensão da área de estudo. Não foram encontrados trabalhos cujo objetivo era mapear a Integridade Ecossistêmica ou a Integridade Ecológica em escala regional, nem para a área da Amazônia Legal, contendo informações que servissem como referência. Ainda, muitas das pesquisas que tratam sobre o tema Integridade Ecológica (tema mais próximo à Integridade Ecossistêmica), são realizadas em escalas locais, cuja validação de resultados está baseada em coleta de material, levantamento de fauna e flora, a partir de trabalhos de campos. Ainda, a dimensão da área de estudo adotada inviabilizada este tipo de procedimento.

Vale ressaltar, que a classe IE Intermediária foi criada para avaliar um padrão de distribuição de valores de transição entre as duas principais classes avaliadas e apresentou um padrão de distribuição espacial diferente de bases de dados que poderiam, eventualmente, serem utilizadas como bases de referência para classe intermediária.

Para validar os dados de IE Baixa foram utilizados como referência dados de desflorestamento mapeados até o ano de 2010 pelo Projeto de Monitoramento do Desmatamento na Amazônia Legal por Satélite - PRODES, do Instituto Nacional de Pesquisas Espaciais – INPE (http://www.obt.inpe.br/prodes/index.php). O PRODES realiza o monitoramento sistemático na Amazônia Legal e produz taxas anuais de desmatamento na região desde 1988. Ainda, o projeto disponibiliza para download todos os produtos resultados do mapeamento, como imagens de sensoriamento remoto, arquivos vetoriais shapefiles, imagens classificadas, dentre outros.

Os dados foram obtidos em formato vetorial shapefile (polígonos com atributos), contendo as informações temáticas classificadas segundo legenda do projeto PRODES Digital (CAMARA et al., 2013) para toda a área da Amazônia Legal. Para compatibilizar os dados de referência de desflorestamento com os dados de IE foi necessário realizar as seguintes etapas de pré-processamento:

- Junção (merge) dos shapefiles por UF em arquivo único;
- Compatibilização de Projeção/Datum;
- Seleção dos polígonos da classe "Desflorestamento" (atributo "main class: Desflorestamento");
- Conversão do arquivo vetorial shapefile para o formato raster (geotiff), com tamanho de pixel compatível com dados da IE (1km).

A Figura 23 apresenta os dados de desflorestamento utilizados como referência para avaliação da IE Baixa, que equivale a 12,87% do total da área analisada.

![](_page_88_Figure_7.jpeg)

Figura 23 – Dados de desflorestamento da AML, utilizados como referência para avaliação da IE Baixa

Vale ressaltar que, para validação dos dados de Integridade Ecossistêmica, parte-se do pressuposto que se a área mapeada pelo projeto PRODES foi desflorestada, em alguma instância de tempo, esta área não pode ter seu ecossistema íntegro, pois o conceito de Integridade Ecossistêmica está relacionado ao estado primicial da região analisada.

Apesar de os dados de desflorestamento do projeto PRODES se apresentarem apropriados para avaliar a IE classificada como "Baixa", as demais classes do mapeamento ("Floresta", "Não-floresta", "Hidrografia", "Nuvem" e "Resíduo") não se mostraram suficientes para avaliar a IE classificada como "Alta".

Para validar os dados de IE Alta, foram utilizados como referência dados do Mapa de Cobertura e Uso da Terra do Brasil 2010, do Instituo Brasileiro de Geografia e Estatística - IBGE. O mapeamento foi desenvolvido a partir de interpretação de imagens de baixa resolução espectral por meio do sensor MODIS, bandas 1 (vermelho), 2 (infravermelho próximo), ambas com resolução espacial de 250m, e a banda 6 (infravermelho médio) de 500 m (produtos MOD09 e MOD1 3) dos anos de referência. Os dados foram obtidos em formato vetorial shapefile a partir da biblioteca FTP do IBGE, disponível em: "ftp://geoftp.ibge.gov.br/mapas\_tematicos/mapas\_murais/shapes/cobertura\_e\_uso\_da\_terra/"( IBGE, 2010).

Partindo do pressuposto de que o mapeamento de algumas classes de uso e cobertura da terra, pelo IBGE, representam áreas com ecossistemas íntegros, estas classes foram agrupadas em classe única. As classes temáticas agrupadas foram:

- Vegetação Florestal: onde mais de 75% dos polígonos são ocupados por vegetação florestal. Inclui as formações florestais com porte superior a 5 metros, como Floresta Densa, Floresta Aberta, Floresta Estacional, áreas de mangues, e inclui áreas remanescentes primárias e estágios evoluídos de recomposição florestal (capoeirões/ capoeiras) das diversas regiões fitogeográficas consideradas como florestais.
- Vegetação campestre: incluem-se nessa categoria as Savanas, Estepes, Savanas-Estépicas, Formações Pioneiras e Refúgios Ecológicos. Encontram-se disseminadas por diferentes regiões fitogeográficas, compreendendo diferentes tipologias primárias: estepes planaltinas, campos rupestres das serras costeiras e campos hidroarenosos litorâneos (restinga).
- Vegetação campestre alagada: área ocupada por vegetação natural herbácea

(cobertura de 1 0% ou mais), permanentemente ou periodicamente inundada por água doce ou salobra (estuários, pântanos, etc). Inclui as áreas de charcos, pântanos, campos úmidos, etc. O período de inundação deve ser no mínimo 2 meses por ano.

Para compatibilizar os dados de referência de vegetação com os dados de IE foi necessário realizar as seguintes etapas de pré-processamento:

- Recorte do shapefile para a área da Amazônia Legal;
- Compatibilização de Projeção/Datum;
- Agrupamento e seleção dos polígonos, das referidas classes;
- Conversão do arquivo vetorial do shapefile para o formato raster (geotiff), com tamanho de pixel compatível com dados da IE (1km).

A Figura 24 apresenta os dados de vegetação mapeados pelo IBGE (2010) utilizados como referência para avaliação da IE Alta, que equivale a 52,60% do total da área analisada.

![](_page_90_Figure_7.jpeg)

![](_page_90_Figure_8.jpeg)

Para a validação da Integridade Ecossistêmica classificada como "Alta", parte-se do

pressuposto que as classes selecionadas do Mapa de Uso e Cobertura da Terra 2010, apresentam-se mais íntegras do que as demais classes. No entanto, o mapeamento do uso e cobertura da terra, apenas, pode não ser suficiente para garantir e integridade ecossistêmica de uma área em análise. Neste sentido, outros métodos de avaliação da IE podem ser utilizados.

A Figura 25 apresenta as etapas do procedimento adotado para possibilitar a avaliação da IE com base dos dados de referência. Basicamente, após a etapa de pré-processamento dos dados de referência, os dados foram utilizados como "máscara" para recortar o arquivo raster contendo o resultado da IE, possibilitando a geração de dois arquivos compatíveis em limites, quantidade de pixels, tamanho de pixel e área.

![](_page_91_Figure_2.jpeg)

Figura 25 – Etapas do procedimento para compatibilizar os dados

Posteriormente, foi necessário classificar a IE (recortada para área dos dados referência) nas 3 classes já citadas (IE Alta, IE Intermediária e IE Baixa). Após esta etapa, os dados foram comparados e possibilitaram gerar a matriz de confusão e os dados estatísticos utilizados para análise dos resultados.

#### 3.4 Breve histórico de testes e experimentos

Para definição do modelo conceitual da rede bayesiana foram realizados diversos testes em áreas distintas. Os primeiros experimentos foram realizados em uma área localizada na Floresta Nacional do Tapajós – PA, onde se possuía informações de inventários florestais realizados por especialistas da EMBRAPA-PA. A modelagem da rede criada nesta etapa está demonstrada na Figura 26.

Figura 26 – Modelagem da rede bayesiana preliminar, em experimento realizado na área de recorte Flona de Tapajós-PA

![](_page_92_Figure_3.jpeg)

Na modelagem inicial, partiu-se do pressuposto que os nós relacionados aos produtos biofísicos (altitude, declividade, etc.) possuíam uma relação de causa direta com os atributos ecossistêmicos (LAI, NDVI, GPP, VCF, etc.); os atributos ecossistêmicos, por sua vez, representavam uma relação de causa direta com a integridade ecossistêmica, ou seja, se estes atributos ecossistêmicos sofressem alguma alteração, a integridade também seria alterada. Já os nós de "Vegetação" e "Uso Antrópico" representariam uma relação de causa com a integridade, porque se a integridade é baixa as relações de uso antrópico também seriam afetadas. A partir de análises e discussões de especialistas, foi identificado que o modelo de rede apresentava algumas inconsistências, como a utilização de dados de "Vegetação" e "Uso Antrópico" como sendo resultados diretos da IE, e não o contrário. Percebeu-se que, caso fosse utilizada a classe "Uso Antrópico", esta deveria entrar como um fator gerador da IE Baixa. Já no caso da compartimentação da vegetação, deveriam entrar como fator condicionante da IE. Ainda, visando a utilização dos dados para geração de modelos de previsão futuras e/ou atualização das informações da IE, seria necessário rever quais as evidências da IE seriam de maior relevância no processo.

A Figura 27 apresenta um exemplo da IE gerada nos testes iniciais do modelo.

![](_page_93_Figure_2.jpeg)

Figura 27 – Exemplo de IE gerada nos testes iniciais da metodologia

Apesar da obtenção dos resultados preliminares condizentes com a realidade, não foi possível a utilização dos dados de referência, pois todos os pontos de inventários realizados se localizam dentro de uma área menor do que 1 km², ou seja, menor do que um único pixel da área analisada. Foram iniciados, assim, tentativas de buscar dados de referência em escala regional que possibilitassem uma avaliação mais concreta do modelo.

A partir da análise do modelo por especialistas, percebeu-se que a utilização de atributos biosíficos, como altitude, declividade, albedo, etc., estavam intrinsicamente relacionados com o tipo de vegetação presente na área avaliada, ainda, que a utilização de inúmeras evidências não, necessariamente, melhorava o resultado; ao contrário, ao fazer uso de muitas evidências que apresentam atributos semelhantes, o modelo tende a concluir que aquele resultado é o mais provável. Assim, considerou-se como importante a utilização de dados distintos, mas representativos da realidade a ser mapeada. Outra questão levantada foi a dificuldade de reprodução da abordagem metodológica em ambientes futuros, quanto maior o número de evidências, mais custoso se torna a reprodução da metodologia.

Posteriormente, na tentativa de melhorar conceitualmente a rede bayesiana e a escolha de evidências, foi selecionado o estado do Pará como área para iniciar o treinamento do modelo. A Figura 28 apresenta uma modelagem de rede bayesiana para ser utilizada para um conjunto de evidências para o Pará.

Diferentemente da primeira modelagem, apenas o nó de "UsoAntrópico" tem uma relação de causa direta com o nó de integridade. O nó de integridade continua sendo uma causa direta dos atributos ecossistêmicos e, agora, os atributos ecossistêmicos representam uma relação de causa do nó "UsoVegetação", que representa os tipos de vegetação da região.

![](_page_94_Figure_2.jpeg)

![](_page_94_Figure_3.jpeg)

A partir da modelagem apresentada na Figura 28 foi possível obter o mapa de integridade para o estado do Pará. Como a base de dados (número de elementos/pixels) era grande para a realização dos testes, nesta etapa foi utilizado um conjunto amostral de 30000 pixels e foram utilizados dois algoritmos de inferência espacial: Bayesiano e Randon Forest. Assim, foram obtidos dois mapas, apresentados na Figura 29.

Em um terceiro momento da pesquisa foi modelada uma rede para toda a área da Amazônia Legal (AML) utilizando, como evidências da IE, dados de sensoriamento remoto (Biomass, EVI, LAI, VCF) e, como fatores condicionantes da IE, foram utilizados polígonos de áreas protegidas e dados de vegetação e uso e cobertura da terra. Ainda nesta etapa, com o intuito de comparar os resultados do modelo probabilístico de IE, elaborou-se também um modelo de IE baseado em conhecimento, ou seja, usando-se regras de conhecimento mecanicista. A regra de conhecimento utilizada se baseou no cruzamento de duas variáveis, cobertura vegetal e evapotranspiração.

![](_page_95_Figure_0.jpeg)

Figura 29 – Mapas de Integridade do Pará, gerados a partir dos testes e treinamento do modelo

Legenda: (A) Mapa de integridade do Pará gerado com algoritmo Random Forest. (B) Mapa de integridade do Pará gerado com Rede Bayesiana.

Os resultados da modelagem foram apresentados na forma de mapas preliminares de Integridade Ecossistêmica com base em três abordagens: (i) IE derivada do modelo de Rede Bayesiana (BBN) considerando-se a máxima probabilidade *(data-driven)*; *(ii)* IE derivada do modelo de Rede Bayesiana (BBN) considerando-se a distribuição de probabilidades (datadriven) e (iii) IE obtido através do modelo baseado nas regras de conhecimento especialista (knowledge driven). Os resultados obtidos foram publicados em Verweij et al. (2014) e Simões et al. (2014).

A Figura 30 apresenta a rede bayesiana criada com fatores condicionantes uso da terra e vegetação e áreas protegidas. A Figura 31 mostra os mapas de IE gerados para a AML com as três diferentes a abordagens.

Quando comparadas as três abordagens, apesar de os resultados apresentarem semelhança de distribuição de área por categoria de IE, houve uma diferença entre a distribuição do padrão espacial. Na abordagem baseada em regra de conhecimento observa-se uma tendência de se agrupar as categorias (clusters), enquanto na abordagem da modelagem por distribuição de probabilidades apresenta uma imagem mais dispersa. Os resultados mostraram que a utilização do método Redes Bayesianas se apresentou como boa alternativa à abordagem metodológica proposta.

![](_page_96_Figure_0.jpeg)

Figura 30 – Rede bayesiana criada com fatores condicionantes Uso da terra/Vegetação e Áreas Protegidas

Fonte: SIMOES et al., 2014.

| <b>Integridade</b><br>Ecossistêmica | <b>Modelo Rede Bayesiana</b><br>(BBN)<br><b>Máxima Probabilidade</b> | <b>Modelo Rede Bayesiana</b><br>(BBN)<br>Distribuição de Probabilidade | Modelo baseado em<br><b>Regras de Conhecimento</b><br>(Knowledge rule) |
|-------------------------------------|----------------------------------------------------------------------|------------------------------------------------------------------------|------------------------------------------------------------------------|
| Mapas                               |                                                                      |                                                                        |                                                                        |
| Muito Baixa                         | 30 %                                                                 | 30 %                                                                   | 30%                                                                    |
| Baixa                               | 37 %                                                                 | 34 %                                                                   | 33%                                                                    |
| Aceitável                           | $8\%$                                                                | $11\%$                                                                 | $11\%$                                                                 |
| Rica                                | $9\%$                                                                | 12%                                                                    | $12\%$                                                                 |
| Muito Rica                          | $16\%$                                                               | 12%                                                                    | $13\%$                                                                 |

Figura 31 – Mapas de Integridade da AML para três diferentes abordagens

Fonte: SIMOES et al., 2014.

Após a avaliação de resultados percebeu-se que, ao rodar o algoritmo de aprendizado para toda a área da AML, o modelo tendia a gerar resultados semelhantes a um processo de classificação de uso da terra. Por exemplo, regiões de floresta ombrófila apresentavam IE alta enquanto áreas como savanas apresentavam IE baixa. Sabe-se, no entanto, que regiões de savanas consideradas íntegras apresentam padrões de vegetação diferentes dos padrões de uma região de floresta ombrófila. Assim, foi identificada a necessidade de trabalhar com fitofisionomias da paisagem, com o objetivo de inserir limites espaciais no modelo probabilístico para separar áreas com características fitofisionômicas distintas. Iniciou-se uma etapa de trabalho de compartimentação da paisagem a partir das Zonas Fitoecológicas Potenciais, que simulam um ambiente primicial, em um período em que todas as fitofisionomias apresentavam-se preservadas e íntegras.

Os resultados iniciais desta abordagem foram publicados em Simões et al. (2015). A Figura 32 apresenta o modelo conceitual da abordagem apresentada.

![](_page_97_Figure_2.jpeg)

Figura 32 – Modelo conceitual da IE considerando as Zonas Fitoecológicas Potenciais

 Mesmo utilizando Zonas Ficoecológicas Potenciais como um fragmentador da paisagem, a resposta do modelo não era como o esperado para as diferentes fitofisionomias. Novos testes mostraram que, na modelagem da rede, a utilização dos fatores condicionantes (Zonas Ficoecológicas Potenciais) sobre o nó de Integridade apresentavam melhores resultados do que a utilização dos fatores condicionantes sobre as evidências (conforme apresentado na

Fonte: SIMOES et al., 2015.

Figura 32).

 A Figura 33 etapa de treinamento do novo modelo conceitual estabelecido foi iniciada para região de Roraima. Na, na imagem (A) é possível verificar um exemplo no movo modelo conceitual da rede, já a imagem (B) apresenta resultados preliminares para a região de Roraima.

![](_page_98_Figure_2.jpeg)

Figura 33 – Modelo de rede bayesiana com o nó ZFP sobre o nó Integridade

Legenda: (A) Rede bayesiana modelada para a região de Roraima com o nó ZFP sobre o nó Integridade. (B) Exemplo de resultado da IE obtido a partir da modelagem gerada.

Dando sequência aos experimentos, foi possível identificar que a definição dos limiares (até então calculados automaticamente pelo algoritmo de aprendizado) era muito sensível a pequenos ajustes e que seria fundamental criar uma metodologia para analisar e definir os limiares das evidências. Iniciou-se, portanto, um trabalho de análise dos atributos das evidências para definir limiares. Ainda, que a criação de uma rede bayesiana para cada fitofisionomia, individualmente, melhoraria significativamente os resultados, pois seria possível definir os limiares para cada evidência de cada tipo de fitofisionomia em análise.

Na Figura 34 a imagem (A) apresenta o modelo da rede bayesiana para cada ZFP, individualmente, a imagem (B) mostra o resultado do mapeamento da IE para a ZFP analisada. Vale destacar que, como o nó da rede relacionado à ZFP possuía apenas uma informação, sua inserção no modelo tornou-se redundante, ou seja, como os dados de entrada já estavam selecionados para uma única área de análise, não era necessário a inserção do nó.

![](_page_99_Figure_0.jpeg)

Figura 34 – Modelo de rede bayesiana para cada ZFP, individualmente

 Em um processo final de análise, identificou-se que a evidência "Biomassa" (até então utilizada no modelo) era uma evidência direta de Serviços Ecossistêmicos e que sua utilização apresentava significativa influência nos resultados. Portanto, a "Biomassa" foi retirada no modelo e foi utilizada no processo de avaliação da IE.

# 4 RESULTADOS E DISCUSSÃO

Os resultados foram divididos nas seguintes seções: Mapa de Integridade Ecossistêmica da Amazônia Legal Brasileira, Integridade Ecossistêmica x Dados de Referência; Integridade Ecossistêmica x Serviços Ecossistêmicos, Análise Visual da Integridade Ecossistêmica e Conclusões.

Na seção "Mapa de Integridade Ecossistêmica da Amazônia Legal Brasileira" são apresentados os resultados do mapeamento da Integridade Ecossistêmica obtidos a partir da aplicação da abordagem metodológica desenvolvida. Os resultados apresentados nesta seção são avaliados nas seções seguintes.

Na seção "Integridade Ecossistêmica x Dados de Referência" são avaliados os resultados para toda a área da Amazônia Legal e, também, de modo individual, para cada Zona Fitoecológica Potencial.

Na seção "Integridade Ecossistêmica x Serviços Ecossistêmicos" são apresentados os dados obtidos ao aplicar o Indicador de Proximidade de Valor – IPV sobre a IE e as evidências de serviços ecossistêmicos, conforme metodologia apresentada na seção "2.2.4 Relação da IE com Serviços Ecossistêmicos (SE): Indicador de Proximidade de Valor (IPV)".

Na seção "Análise Visual da Integridade Ecossistêmica" são destacadas algumas áreas consideradas críticas no processo de geração da IE e discutidos os resultados.

Por fim, na seção "Conclusões", é apresentada uma breve análise sobre os resultados e discutidas as possibilidades e direcionamentos para a continuidade da pesquisa.

## 4.1 Mapa de Integridade Ecossistêmica da Amazônia Legal Brasileira

A Figura 35 apresenta o resultado do mapeamento da Integridade Ecossistêmica da Amazônia Legal Brasileira, elaborado a partir da aplicação da abordagem metodológica proposta.

No mapeamento apresentado, 53,22% da Amazônia Legal foi classificada como IE Alta, 15,21% como IE Intermediária e 31,57% como IE Baixa.

![](_page_101_Figure_0.jpeg)

Figura 35 – Mapa de Integridade Ecossistêmica da Amazônia Legal Brasileira - 2010

A Tabela 5 e o Gráfico 1 apresentam os percentuais da IE por UF, levando em consideração a área total da Amazônia Legal. Já a Tabela 6 e o Gráfico 2 apresentam os percentuais da IE por UF considerando a área total de cada UF. Em ambas as tabelas o cálculo de área foi realizado excluindo os dados representados por Outliers, conforme apresentado na seção "3.1.3.3 Base de dados auxiliar e pré-processamento dos dados".

| % IE Alta | % IE Intermediária | % IE Baixa |
|-----------|--------------------|------------|
| 45,24     | 26,55              | 7,76       |
| 16,50     | 12,92              | 25,59      |
| 14,23     | 40,87              | 33,45      |
| 5,32      | 1,23               | 4,53       |
| 5,18      | 1,84               | 1,08       |
| 4,49      | 5,29               | 5,27       |
| 4,08      | 2,81               | 9,37       |
| 3,56      | 3,77               | 8,77       |
| 1,40      | 4,73               | 4,18       |
|           |                    |            |

Tabela 5 – Percentual de IE por UF em relação à área total da AML

![](_page_102_Figure_0.jpeg)

Gráfico 1 – Percentual de IE por UF em relação à área total da AML

Quando considerada a área total da Amazônia Legal, os estados com maior área (AM, PA, MT) apresentam maior percentual de IE Alta. Quando analisado o resultado levando em consideração a área de cada UF, os estados Acre, Amazonas e Rondônia apresentam percentual de mais de 50% de IE Alta, seguidos dos estados Rondônia e Mato Grosso.

A Tabela 6 apresenta, também, a densidade demográfica (hab/km²) de cada UF. Apesar de os estados do Amazonas e Roraima apresentarem a menor densidade demográfica da região, os dados mostram que, para a área da AML, o número de habitantes por km² não é um indicativo que permite fazer uma relação direta com a Integridade Ecossistêmica.

| UF             | $%$ IE<br>Alta | $%$ IE<br>Intermediária | $%$ IE<br>Baixa | <b>Area</b><br>(km²) | Densid. Dem.<br>(hab/km <sup>2</sup> ) |
|----------------|----------------|-------------------------|-----------------|----------------------|----------------------------------------|
| AC             | 81,64          | 8,29                    | 10,08           | 165.762              | 4,47                                   |
| AM             | 78,77          | 13,21                   | 8,02            | 1.501.522            | 2,23                                   |
| <b>RR</b>      | 63,65          | 4,20                    | 32,16           | 218.474              | 2,01                                   |
| R <sub>O</sub> | 49,20          | 16,57                   | 34,23           | 238.620              | 6,58                                   |
| МT             | 46,65          | 10,43                   | 42,92           | 924.896              | 3,36                                   |
| TO             | 39,09          | 7,68                    | 53,23           | 273.154              | 4,98                                   |
| MA             | 36,21          | 10,95                   | 52,84           | 257.395              | 19,81                                  |
| <b>PA</b>      | 31,10          | 25,53                   | 43,37           | 1.196.135            | 6,07                                   |
| AP             | 26,79          | 25,80                   | 47,40           | 136.856              | 4,69                                   |

Tabela 6 – Percentual de IE por UF em relação à área da própria UF

Fonte - Densidade Demográfica: IBGE, Censo 2010.

![](_page_103_Figure_0.jpeg)

Gráfico 2 – Percentual de IE por UF em relação à área da própria UF

A Tabela 7 e Gráfico 3 o apresenta os percentuais da IE por Zona Fitoecológica Potencial, levando em consideração a área total da Amazônia Legal. Ambos foram ordenados em ordem crescente em relação ao percentual da casse IE Alta.

| <b>ZFP</b>     | $%$ IE<br>Alta | $%$ IE<br>Intermediária | $%$ IE<br><b>Baixa</b> | Área<br>(km²) |
|----------------|----------------|-------------------------|------------------------|---------------|
| <b>LOFd</b>    | 25,11          | 17,59                   | 11,27                  | 962.757       |
| <b>HOFd</b>    | 12,79          | 31,19                   | 23,57                  | 932.942       |
| <b>SFF</b>     | 11,68          | 4,44                    | 11,69                  | 519.791       |
| <b>LOFs</b>    | 11,12          | 6,38                    | 3,65                   | 395.212       |
| <b>WSF/OTF</b> | 6,71           | 1,24                    | 0,82                   | 197.395       |
| <b>HOFs</b>    | 5,62           | 23,36                   | 11,77                  | 504.037       |
| OTF/STF        | 4,77           | 2,08                    | 6,03                   | 233.802       |
| <b>SWFs</b>    | 3,53           | 2,53                    | 6,02                   | 204.536       |
| <b>AOFd</b>    | 3,49           | 3,02                    | 2,81                   | 157.302       |
| SF/OTF         | 3,42           | 3,46                    | 3,21                   | 165.099       |
| <b>SF/STF</b>  | 2,74           | 0,07                    | 9,72                   | 222.777       |
| <b>WSFd</b>    | 2,29           | 0,71                    | 0,80                   | 77.445        |
| <b>PVF</b>     | 1,56           | 1,27                    | 2,07                   | 82.296        |
| <b>AOFs</b>    | 1,44           | 1,15                    | 0,83                   | 59.095        |
| <b>MOFd</b>    | 1,07           | 0,21                    | 0,46                   | 36.751        |
| <b>STF</b>     | 0,87           | 0,35                    | 3,19                   | 74.794        |
| <b>DTF</b>     | 0,66           | 0,47                    | 0,57                   | 29.532        |
| <b>WSFs</b>    | 0,63           | 0,18                    | 0,63                   | 27.738        |
| <b>SWFd</b>    | 0,44           | 0,27                    | 0,82                   | 26.283        |
| <b>HMV</b>     | 0,07           | 0,04                    | 0,07                   | 3.230         |

Tabela 7 – Percentual de IE por ZFP em relação à área total da AML

![](_page_104_Figure_0.jpeg)

Gráfico 3 – Percentual de IE por ZFP em relação à área total da AML

Os resultados mostram que as regiões que apresentam maior índice de Integridade Ecossistêmica são as de Floresta Ombrófila Densa de Terras Baixas (LOFd), Vegetação Ombrófila Aberta (LOFs), e as regiões de transição entre Campinarana e Floresta Ombrófila (WSF/OTF), quando analisada a proporção entre IE Alta e IE Baixa. Para as áreas de Floresta Ombrófila Densa e de Submontana, apesar do segundo lugar da lista, o % de IE Baixa representa quase o dobro da IE Alta e, também, apresenta grande quantidade de IE Intermediária. As regiões de Savana Gramineo-Lenhosa / Savana Parque (SFF) apresentam a mesma proporção de IE Alta e IE Baixa. As áreas com menor IE são as áreas de Floresta Estacional Semidecidual Montana (STF), as áreas de transição entre Savana e Floresta Estacional (SF/STF), Vegetação Ombrófila Aberta Submontana (HOFs) e Savana Arborizada/Savana Estépica Arborizada (SWFs), quando analisada a proporção entre IE Baixa e IE Alta.

Utilizando dados de referência, os resultados obtidos e apresentados foram avaliados para a área total da Amazônia Legal e para as Zonas Fitoecológicas Potenciais.

# 4.2 Integridade Ecossistêmica x Dados de Referência

## 4.2.1 Avaliação da IE para a área da Amazônia Legal

Utilizando como base de referência os dados apresentados na seção "3.3.2 Dados de referência", foi possível avaliar os resultados para uma área de 3.216.156 km², o que equivale a 65,46% da área total da Amazônia Legal, que é de 4.912.814 km² (área calculada com base no limite utilizado da Amazônia Legal, utilizando uma base de dados raster com pixels de 1 km²). É importante ressaltar que dos 34,35% de área não validada, 15,21% equivalem à classe IE Intermediária.

Dos 65,46% da área total avaliada, 12,87% correspondem aos dados de referência de desflorestamento e 52,60% se referem aos dados de referência de vegetação. A Figura 36 apresenta a distribuição espacial da IE para a área de referência de desflorestamento e a Figura 37 mostra a distribuição espacial da IE para a área de referência de vegetação. Sobre estas áreas foram avaliados os resultados para as classes IE Alta e IE Baixa.

Figura 36 – Mapa da Integridade Ecossistêmica para a área de referência - Desflorestamento

![](_page_105_Figure_3.jpeg)

![](_page_106_Figure_0.jpeg)

Figura 37 – Mapa da Integridade Ecossistêmica para a área de referência - Vegetação - 2010

A Tabela 8 apresenta os resultados da validação da IE para a área da Amazônia Legal.

|                                     | Matriz de Confusão |         |            |                              |       |
|-------------------------------------|--------------------|---------|------------|------------------------------|-------|
| <b>Classes</b>                      |                    |         | Referência | Erros de<br>Comissão         | Kappa |
|                                     |                    | IE Alta | IE Baixa   |                              |       |
| Avaliado                            | IE Alta            | 2079835 | 114017     | 5,20%                        |       |
|                                     | IE Baixa           | 504240  | 518064     | 49,32%                       |       |
| Erros de Omissão                    |                    | 19,51%  | 18,04%     | <b>Erro Global</b><br>19,22% | 0,51  |
| Taxa de classificação<br>por classe |                    |         |            | <b>Exatidão Global</b>       |       |
|                                     |                    | 80,49%  | 81,96%     | 80,78%                       |       |

Tabela 8 – Resultados da avaliação de IE para área da Amazônia Legal

Apesar de as taxas de classificação por classe terem sido altas para ambas as classes, sendo 80,49% para a classe IE Atla e 81,96% para IE Baixa, resultando em uma taxa de Exatidão Global de 80,78%, o índice Kappa de 0,51, considerado moderado. Isso ocorreu por conta do significativo Erro de Comissão para a classe IE Baixa, 49,32%, expressando que uma

quantidade significativa de elementos que deveriam pertencer à classe IE Baixa foi classificada erroneamente para a classe IE Alta.

A Figura 38 mostra o mapa contendo a espacialização dos acertos e erros da IE com relação aos dados de referência para a área da Amazônia Legal. É possível verificar que a maior quantidade de erros ocorreu na região do Estado do Pará a Amapá.

![](_page_107_Figure_2.jpeg)

Figura 38 – Mapa de Acertos e Erros da IE em relação aos dados de referência - 2010

 Em um processo inicial de validação da metodologia, pode-se dizer que os resultados apresentados na Tabela 8 e na Figura 39 foram considerados satisfatórios. No entanto, uma análise mais aprofundada dos resultados para cada Zona Fitoecológica Potencial irá auxiliar na identificação das áreas que apresentaram maiores ou menores problemas na geração da IE.
# 4.2.2 Avaliação da IE para as Zonas Fitoecológicas Potenciais

# 4.2.2.1 HOFd

A Tabela 9 apresenta os resultados da avaliação da IE para a área da Zona Fitoecológica Potencial HOFd. A Figura 39 mostra o mapeamento da IE para a referida área, já a Figura 40 exibe a espacialização dos acertos e erros da IE em relação aos dados de referência.

|                                     | Matriz de Confusão |                  |          |                              |       |
|-------------------------------------|--------------------|------------------|----------|------------------------------|-------|
| <b>Classes</b>                      |                    | Referência       |          | Erros de<br>Comissão         | Kappa |
|                                     |                    | IE Alta          | IE Baixa |                              |       |
|                                     | IE Alta            | 313320           | 10938    | 3.37%                        |       |
| Avaliado                            | IE Baixa           | 206082           | 125423   | 62,17%                       |       |
| Erros de Omissão                    |                    | 39,68%           | 8,02%    | <b>Erro Global</b><br>33.09% | 0,34  |
| Taxa de classificação<br>por classe |                    |                  |          | <b>Exatidão Global</b>       |       |
|                                     |                    | 60,32%<br>91,98% | 66,91%   |                              |       |

Tabela 9 – Resultados da avaliação de IE para área da ZFP HOFd\*

 $*$  Área total: 932.942 km<sup>2</sup>

Área avaliada: 655.763 km² (70,29%)

Área não avaliada: 277.179 km² (29,71%)

Área não avaliada classificada como IE Intermediária: 233.001 km² (24,97%)

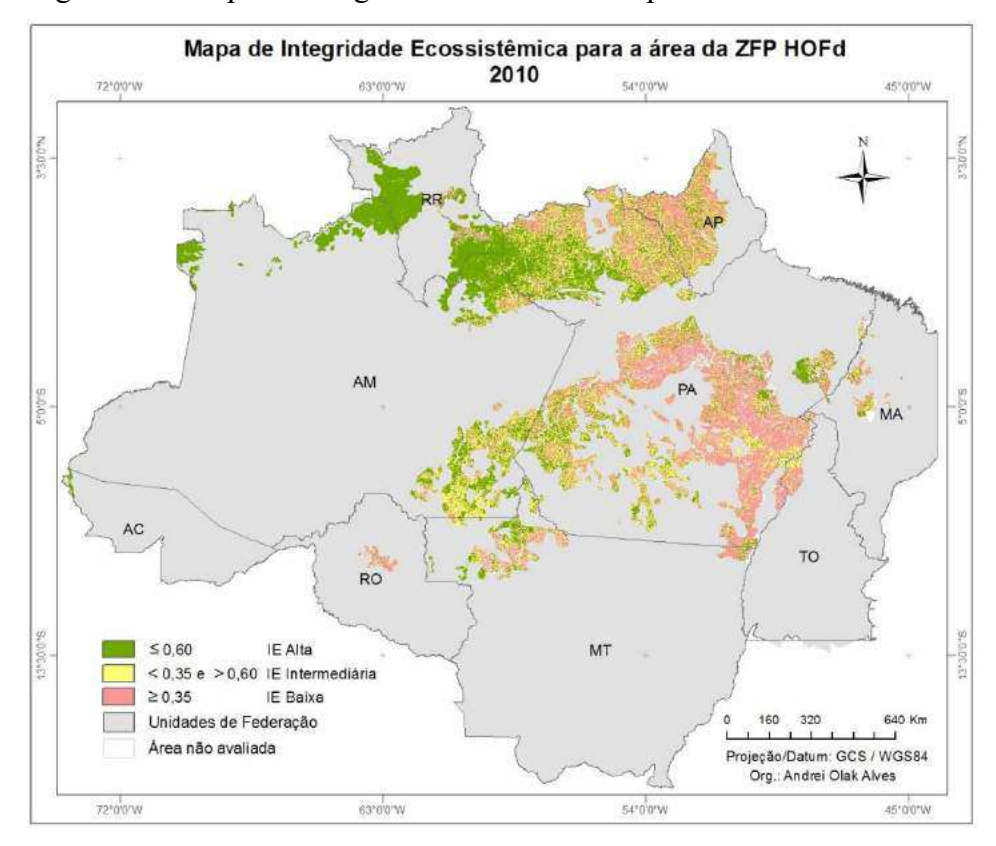

Figura 39 – Mapa de Integridade Ecossistêmica para a área da ZFP HOFd

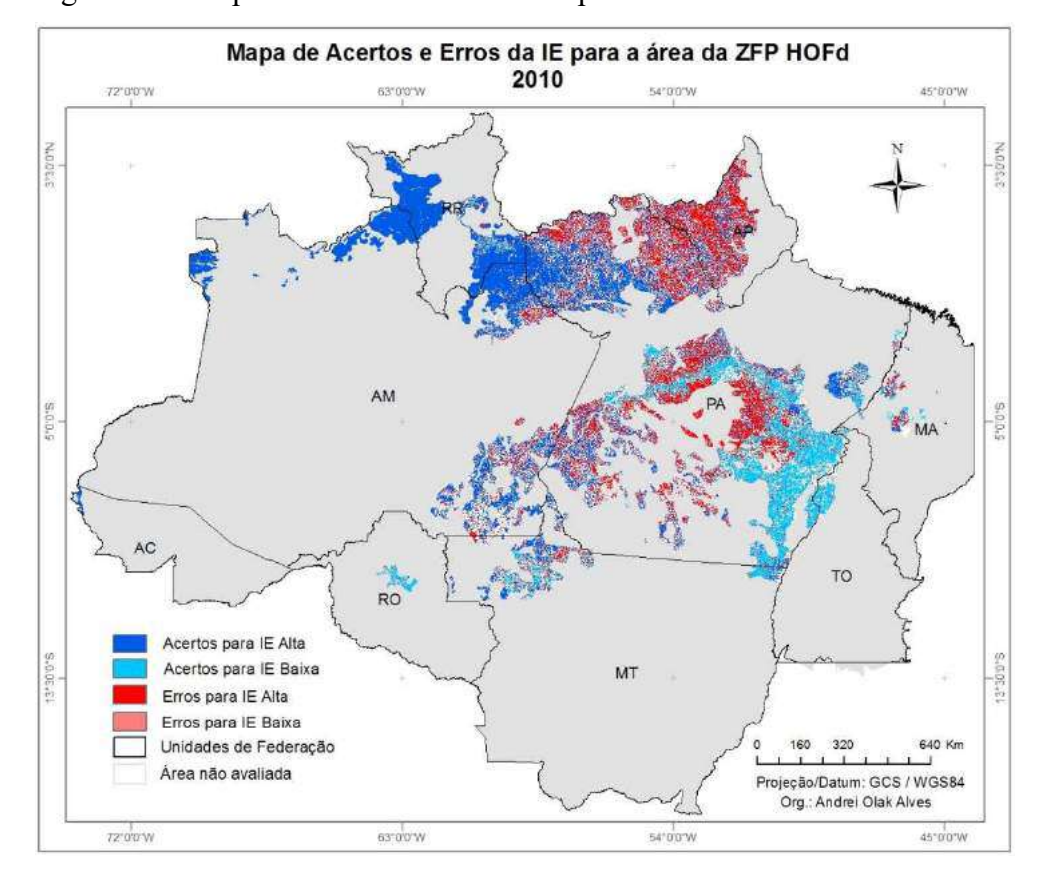

Figura 40 – Mapa de acertos e erros da IE para a área da ZFP HOFd

Os resultados apresentados para a zona HOFd (Floresta Ombrófila Densa Submontana; Floresta Ombrófila Densa) mostram uma exatidão global de 66,91%, mas um índice Kappa de 0,34. Apesar de a taxa de classificação por classe apresentar valor alto para a IE Baixa (91,98%) e estar acima de 60% para a IE Alta, ambas as classes apresentaram erros significativos. A classe IE Baixa apresentou EC de 62,17% e a classe IE Alta com EO de 39,68%, o que gerou um valor da Kappa baixo.

 Pela espacialização dos erros apresentada na Figura 40 pode-se notar que, nas regiões do Pará e Amapá, os principais erros gerados foram justamente para a classe IE Alta, ou seja, a área mapeada com a classe "Erros para IE Alta" deveria ter sido classificada como IE Alta, mas foi classificada como IE Baixa.

### 4.2.2.2 LOFd

A Tabela 10 apresenta os resultados da avaliação da IE para a área da Zona Fitoecológica Potencial LOFd. A Figura 41 mostra o mapeamento da IE para a referida área, já a Figura 42 exibe a espacialização dos acertos e erros da IE em relação aos dados de referência.

|                                     | Matriz de Confusão |                  |            |                             |       |
|-------------------------------------|--------------------|------------------|------------|-----------------------------|-------|
|                                     |                    |                  | Referência | Erros de<br>Comissão        | Kappa |
| <b>Classes</b>                      |                    | IE Alta          | IE Baixa   |                             |       |
| Avaliado                            | IE Alta            | 619115           | 18601      | 2.92%                       |       |
|                                     | IE Baixa           | 40436            | 108501     | 27,15%                      |       |
| Erros de Omissão                    |                    | 6,13%            | 14,63%     | <b>Erro Global</b><br>7,50% | 0,74  |
| Taxa de classificação<br>por classe |                    |                  |            | Exatidão global             |       |
|                                     |                    | 93,87%<br>85,37% |            | 92,50%                      |       |

Tabela 10 – Resultados da avaliação de IE para área da ZFP LOFd\*

 $*$  Área total: 962.757 km<sup>2</sup>

Área avaliada: 786.653 km² (81,71%)

Área não avaliada: 176.104 km² (18,29%)

Área não avaliada classificada como IE Intermediária: 131.439 km² (13,65%)

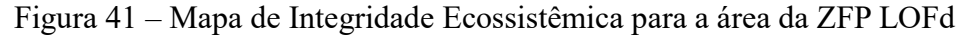

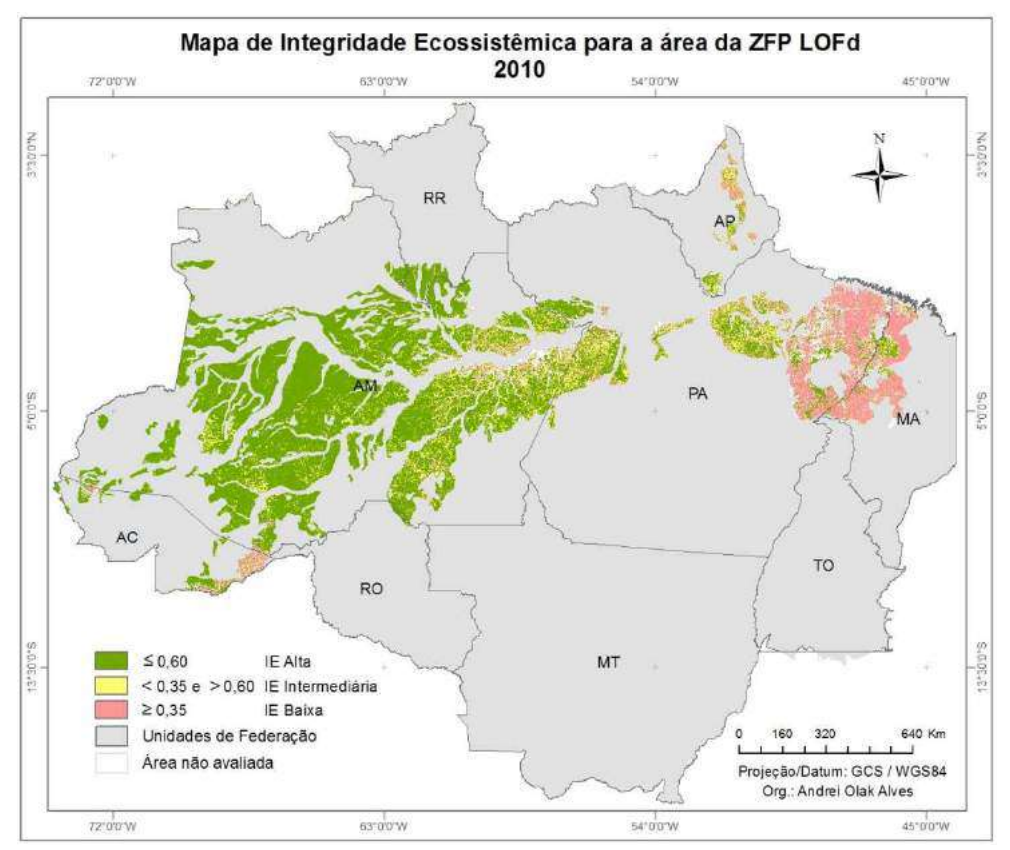

Para a zona LOFd (Floresta Ombrófila Densa Terras Baixas), os resultados apresentaram uma exatidão global de 92,50% e um índice Kappa de 0,74, mostrando que os dados da IE estão coerentes com os dados de referência. Os erros mais significativos apresentados na Figura 42 estão na região do nordeste do Pará e centro-norte do Amapá.

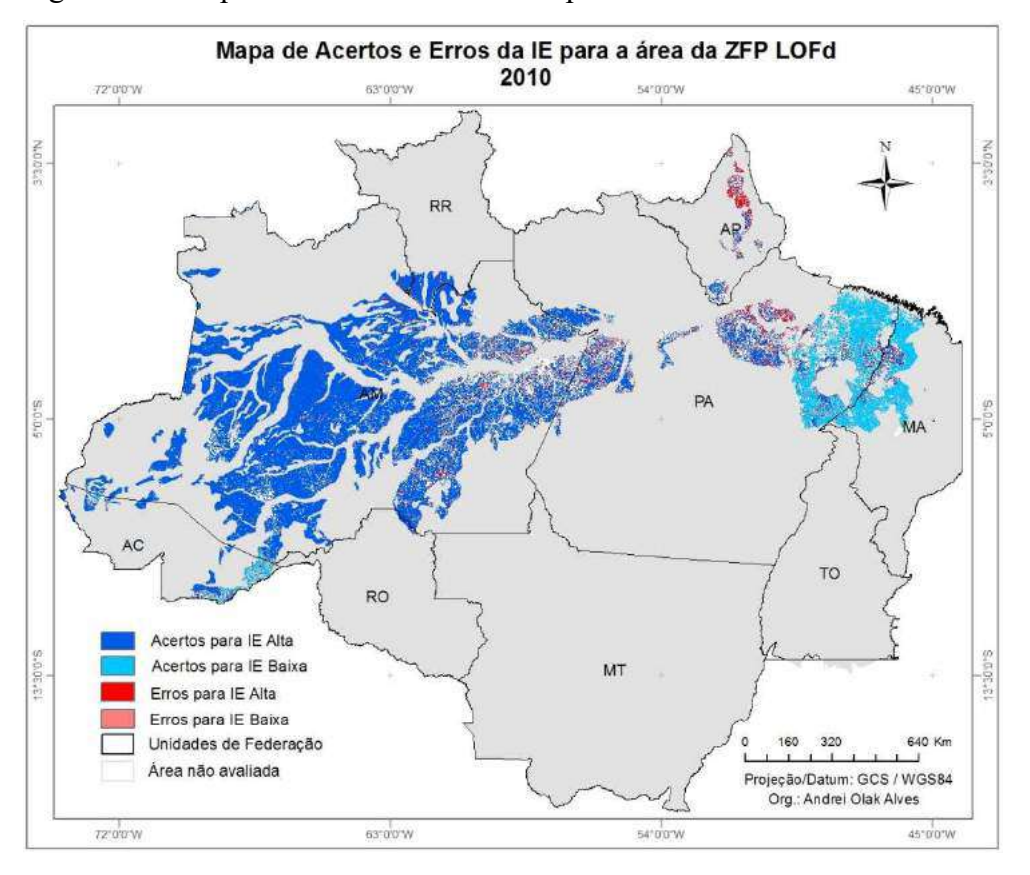

Figura 42 – Mapa de acertos e erros da IE para a área da ZFP LOFd

 Ainda analisando a Figura 42, percebe-se que tanto no Acre quanto na Amazonia, leste do Pará e noroeste do Maranhão, ocorreram acertos expressivos para ambas as classes, mesmo em regiões distantes. Isso permite avaliar que tanto a etapa de compartimentação da paisagem aplicados ao modelo quanto o ajuste de limiares para cada tipo de ZFP foram etapas importantes do procedimento metodológico adotado.

# 4.2.2.3 AOFd

A Tabela 11 apresenta os resultados da avaliação da IE para a área da Zona Fitoecológica Potencial AOFd. A Figura 43 mostra o mapeamento da IE para a referida área, já a Figura 44 exibe a espacialização dos acertos e erros da IE em relação aos dados de referência.

 Os resultados apresentados para a zona AOFd (Floresta Ombrófila Densa Aluvial) mostram uma exatidão global de 75,96%, mas um índice Kappa de 0,17. Apesar de a taxa de classificação por classe da IE Baixa ser acima de 60%, a classe apresentou erros significativos, sendo o EC de 83,64% e EO de 37,19%. Isso significa que, para esta zona, uma grande quantidade de elementos que deveriam ter sido classificados como IE Baixa foram classificados erroneamente como IE Alta.

|                                                       | Matriz de Confusão |            |                  |                              |       |
|-------------------------------------------------------|--------------------|------------|------------------|------------------------------|-------|
|                                                       | <b>Classes</b>     | Referência |                  | Erros de<br>Comissão         | Kappa |
|                                                       |                    | IE Alta    | IE Baixa         |                              |       |
| Avaliado                                              | IE Alta            | 79083      | 2749             | 3,36%                        |       |
|                                                       | IE Baixa           | 23743      | 4643             | 83,64%                       |       |
|                                                       | Erros de Omissão   | 23,09%     | 37,19%           | <b>Erro Global</b><br>24,04% | 0,17  |
| Taxa de classificação<br>por classe<br>$\overline{1}$ |                    |            |                  | <b>Exatidão Global</b>       |       |
|                                                       |                    |            | 76,91%<br>62,81% | 75,96%                       |       |

Tabela 11 – Resultados da avaliação de IE para área da ZFP AOFd\*

 $*$  Área total: 157.302 km<sup>2</sup>

Área avaliada: 110.218 km² (70,07%)

Área não avaliada: 47.084 km² (29,93%)

Área não avaliada classificada como IE Intermediária: 22.582 km<sup>2</sup> (14,36%)

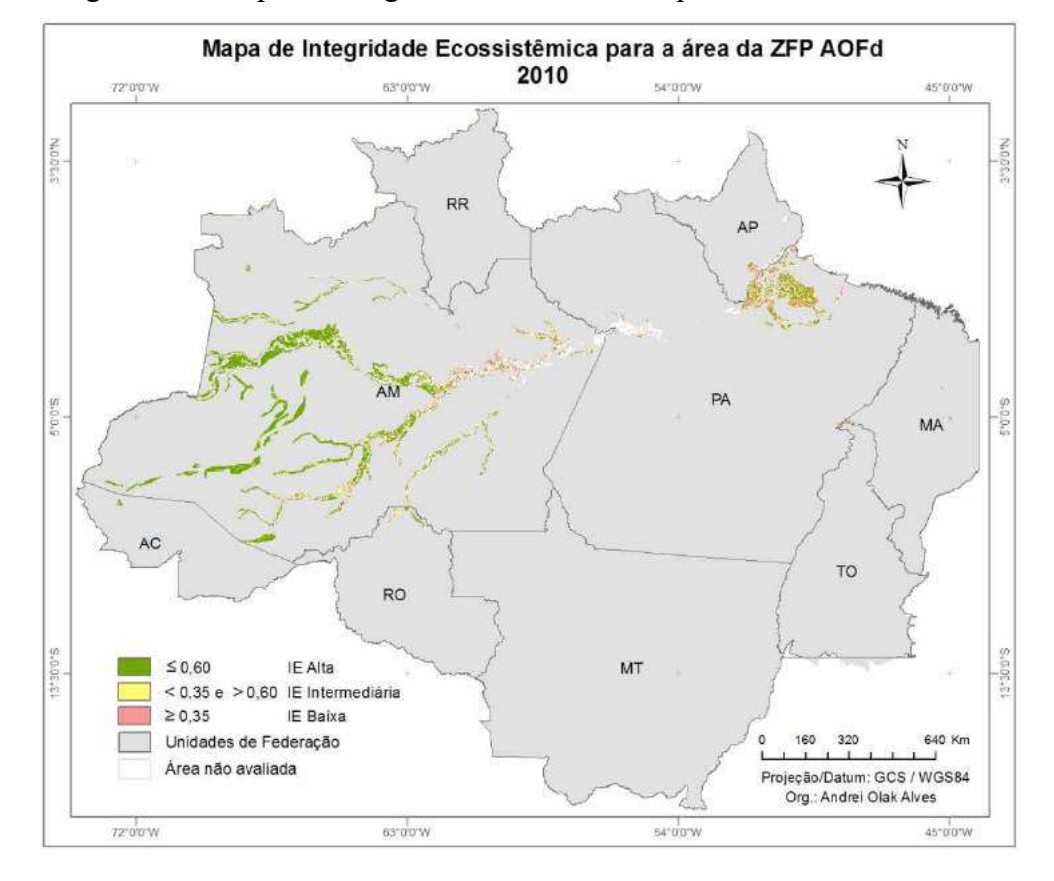

Figura 43 – Mapa de Integridade Ecossistêmica para a área da ZFP AOFd

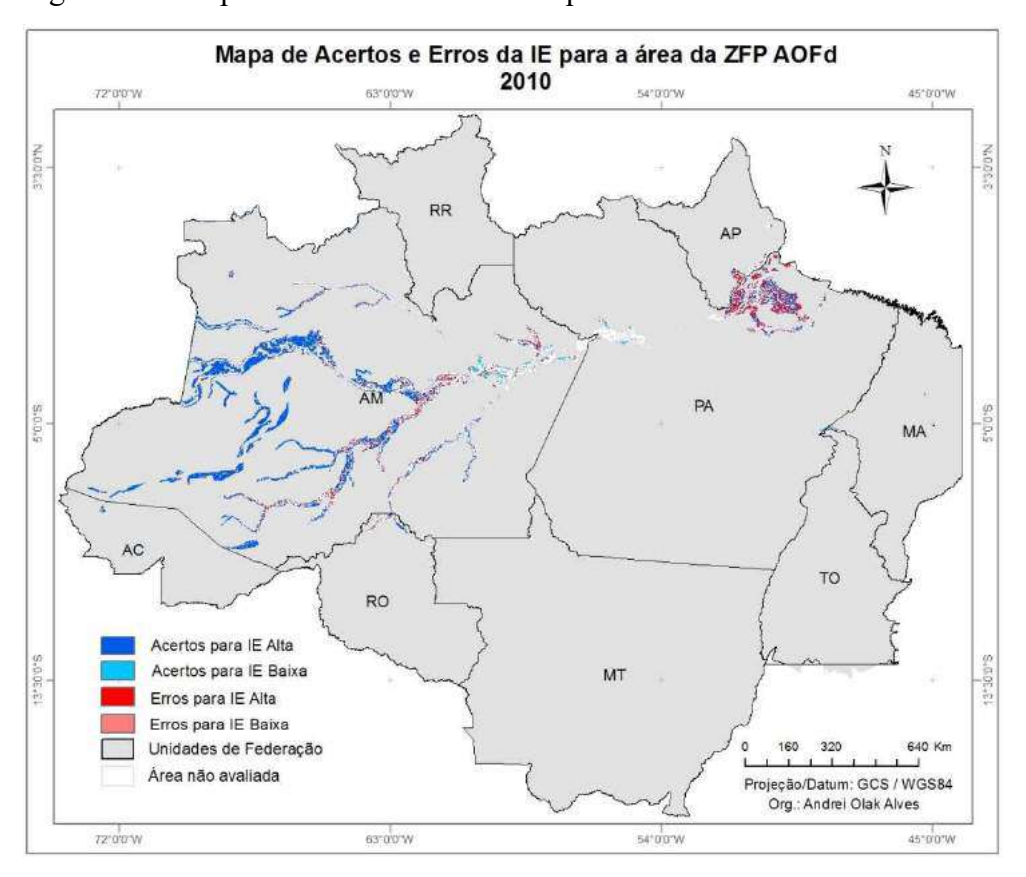

Figura 44 – Mapa de acertos e erros da IE para a área da ZFP AOFd

 Pela espacialização dos erros apresentada na Figura 44 pode-se notar que os erros ocorreram tanto nas regiões do Amazonas quanto do Pará, sendo mais significativo na região norte do Pará.

#### 4.2.2.4 MOFd

A Tabela 12 apresenta os resultados da avaliação da IE para a área da Zona Fitoecológica Potencial MOFd. A Figura 45 mostra o mapeamento da IE para a referida área, já a Figura 46 exibe a espacialização dos acertos e erros da IE em relação aos dados de referência.

 Para a zona MOFd, os resultados apresentados mostram uma exatidão global de 79,67%, mas um índice Kappa de valor 0,00, ou seja, não existe correlação de acerto entre as duas classes. A classe IE Baixa apresentou um EC de quase 100%, e um EO de 75,81%, o que gerou a queda do índice Kappa. Isso significa que, para esta zona, uma quantidade significativa de elementos que deveriam ter sido classificados como IE Baixa foram classificados erroneamente como IE Alta.

|                                     | Matriz de Confusão |            |          |                              |       |
|-------------------------------------|--------------------|------------|----------|------------------------------|-------|
| <b>Classes</b>                      |                    | Referência |          | Erros de<br>Comissão         | Kappa |
|                                     |                    | IE Alta    | IE Baixa |                              |       |
| Avaliado                            | IE Alta            | 27872      | 47       | 0,17%                        |       |
|                                     | IE Baixa           | 7067       | 15       | 99,79%                       |       |
| Erros de Omissão                    |                    | 20,23%     | 75,81%   | <b>Erro Global</b><br>20,33% | 0,00  |
| Taxa de classificação<br>por classe |                    |            |          | <b>Exatidão Global</b>       |       |
|                                     |                    | 79,77%     | 24,19%   | 79,67%                       |       |

Tabela 12 – Resultados da avaliação de IE para área da ZFP MOFd\*

 $*$  Área total: 36.751 km<sup>2</sup>

Área avaliada: 35.001 km² (95,24%)

Área não avaliada: 1.750 km² (4,76%)

Área não avaliada classificada como IE Intermediária: 1.576 km² (4,29%)

Figura 45 – Mapa de Integridade Ecossistêmica para a área da ZFP MOFd

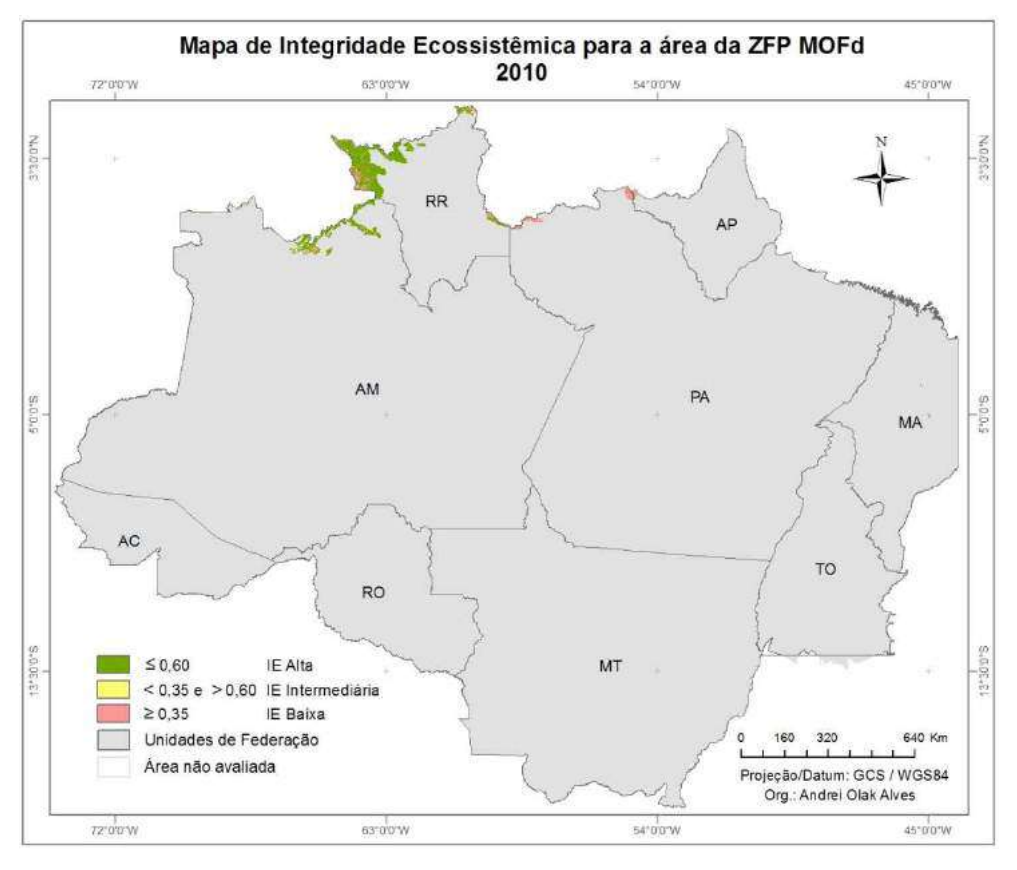

 Verificando a Figura 46 pode-se notar que os erros visíveis estão concentrados na classe "Erros para IE Alta". Isso ocorre porque, proporcionalmente, a quantidade de elementos para a classe IE Baixa é muito pequena e se torna pouco visível no mapa.

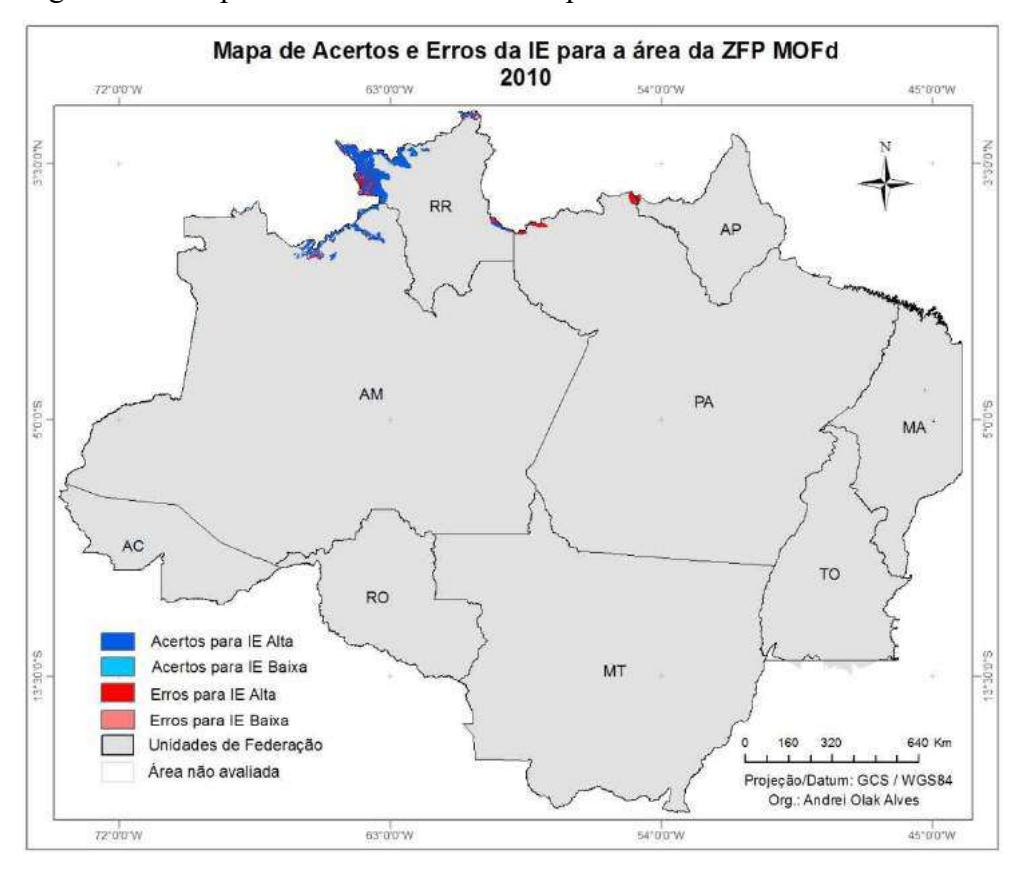

Figura 46 – Mapa de acertos e erros da IE para a área da ZFP MOFd

# 4.2.2.5 DTF

A Tabela 13 apresenta os resultados da avaliação da IE para a área da Zona Fitoecológica Potencial DTF. A Figura 47 mostra o mapeamento da IE para a referida área, já a Figura 48 exibe a espacialização dos acertos e erros da IE em relação aos dados de referência.

|                                     | Matriz de Confusão |            |          |                              |       |
|-------------------------------------|--------------------|------------|----------|------------------------------|-------|
|                                     |                    | Referência |          | Erros de<br>Comissão         | Kappa |
| <b>Classes</b>                      |                    | IE Alta    | IE Baixa |                              |       |
| Avaliado                            | IE Alta            | 4850       | 6410     | 56,93%                       |       |
|                                     | IE Baixa           | 590        | 4627     | 11,31%                       |       |
| Erros de Omissão                    |                    | 10,85%     | 58,08%   | <b>Erro Global</b><br>42,48% | 0,24  |
| Taxa de classificação<br>por classe |                    |            |          | <b>Exatidão Global</b>       |       |
|                                     |                    | 89,15%     | 41,92%   | 57,52%                       |       |

Tabela 13 – Resultados da avaliação de IE para área da ZFP DTF\*

 $Área total: 29.532 km<sup>2</sup>$ 

Área avaliada: 16.477 km² (55,79%)

Área não avaliada: 13.055 km² (44,21%)

Área não avaliada classificada como IE Intermediária: 3.477 km² (11,77%)

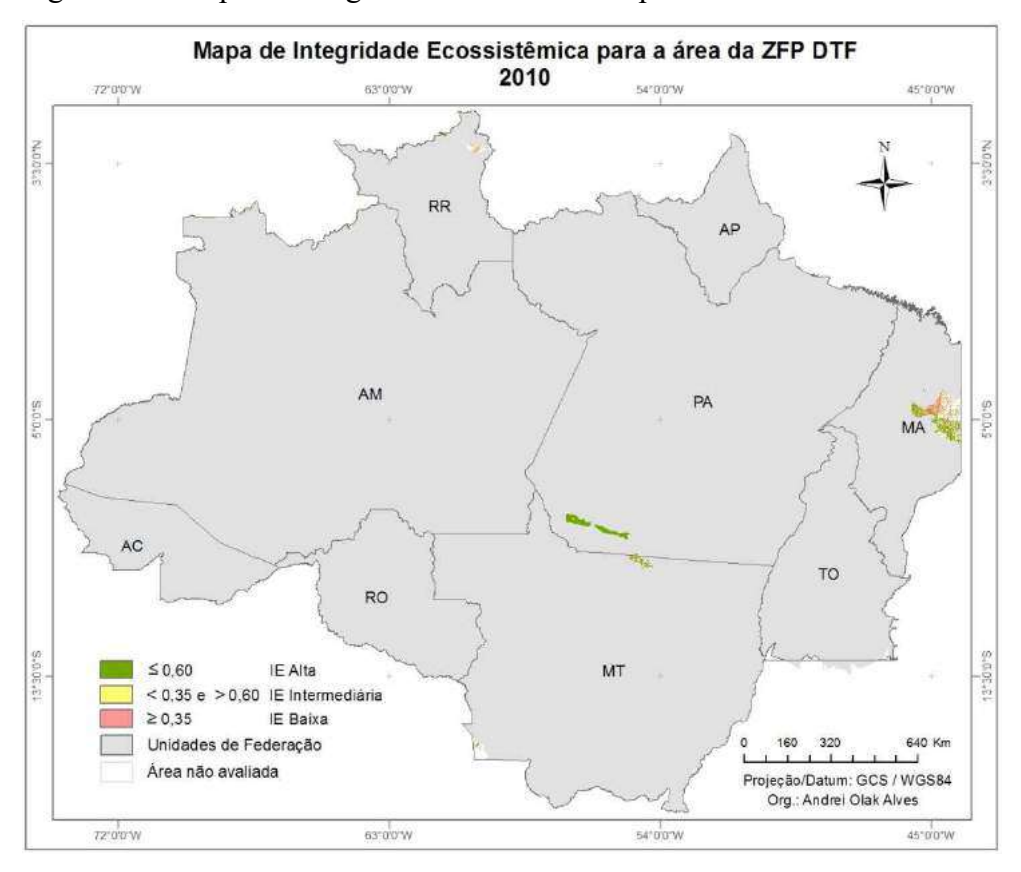

Figura 47 – Mapa de Integridade Ecossistêmica para a área da ZFP DTF

Figura 48 – Mapa de acertos e erros da IE para a área da ZFP DTF

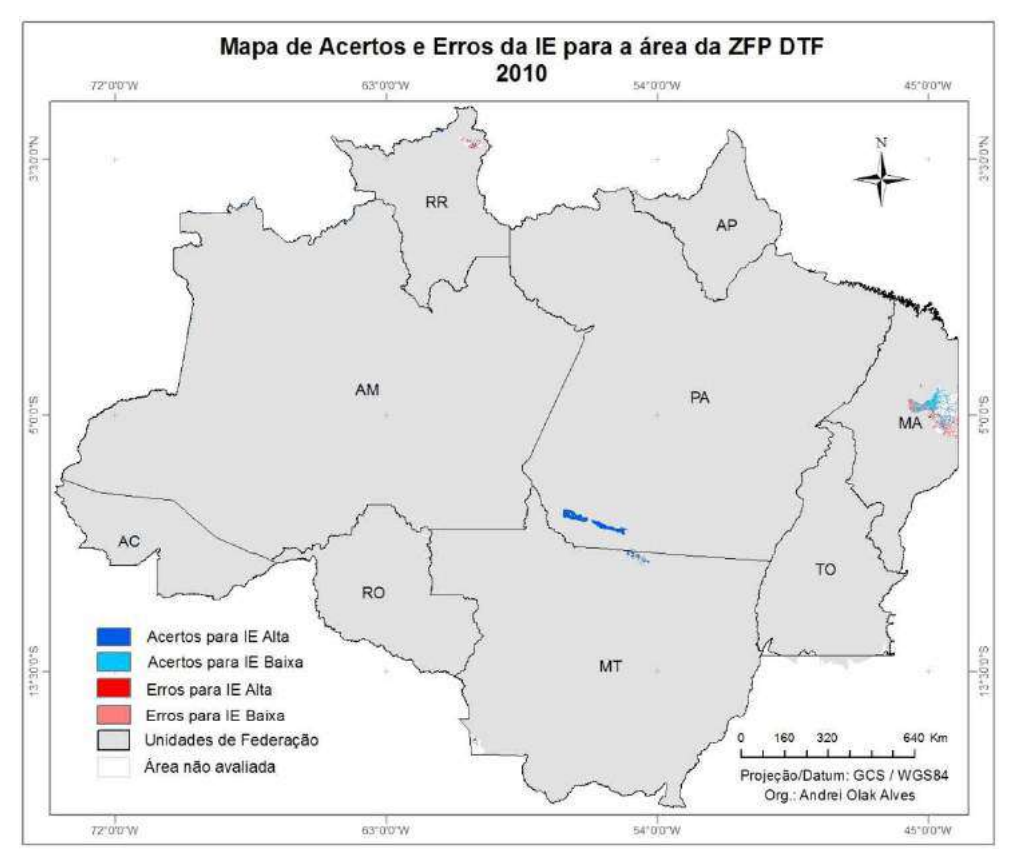

 Para a zona DTF, tanto os resultados de exatidão global quanto do Kappa foram relativamente baixos (57,52% e 0,24). Para ambas as classes ocorreram erros significativos, a classe IE Alta apresentou um EC de 56,93% e a classe IE Baixa apresentou EO de 58,08%. Ao analisar estes dados e a Figura 48 percebe-se que os erros mais significativos foram para a classe "Erros para IE Baixa", onde muitos dos elementos que deveriam ter sido classificados como IE Baixa foram classificados como IE Alta.

#### 4.2.2.6 STF

A Tabela 14 apresenta os resultados da avaliação da IE para a área da Zona Fitoecológica Potencial STF. A Figura 49 mostra o mapeamento da IE para a referida área, já a Figura 50 exibe a espacialização dos acertos e erros da IE em relação aos dados de referência.

|                                     | Matriz de Confusão |         |            |                              |       |
|-------------------------------------|--------------------|---------|------------|------------------------------|-------|
|                                     |                    |         | Referência | Erros de<br>Comissão         | Kappa |
| <b>Classes</b>                      |                    | IE Alta | IE Baixa   |                              |       |
| Avaliado                            | IE Alta            | 14745   | 3528       | 19,31%                       |       |
|                                     | IE Baixa           | 3006    | 35883      | 7,73%                        |       |
| Erros de Omissão                    |                    | 16,93%  | 8,95%      | <b>Erro Global</b><br>11,43% | 0,74  |
| Taxa de classificação<br>por classe |                    |         |            | <b>Exatidão Global</b>       |       |
|                                     |                    | 83,07%  | 91,05%     | 88,57%                       |       |

Tabela 14 – Resultados da avaliação de IE para área da ZFP STF\*

 $*$  Área total: 74.794 km<sup>2</sup>

Área avaliada: 57.162 km² (76,43%)

Área não avaliada: 17.632 km² (23,57%)

Área não avaliada classificada como IE Intermediária: 2.623 km² (3,51%)

 Para a zona STF os resultados apresentaram uma exatidão global de 88,57% e um índice Kappa de 0,74, mostrando que os dados da IE estão coerentes com os dados de referência. É possível verificar, ainda, que os erros de comissão e omissão, para ambas as classes, foram similares. Também, vale destacar que os dados indicam uma significativa degradação de uma região predominantemente de Floresta Estacional Semidecidual Submontana.

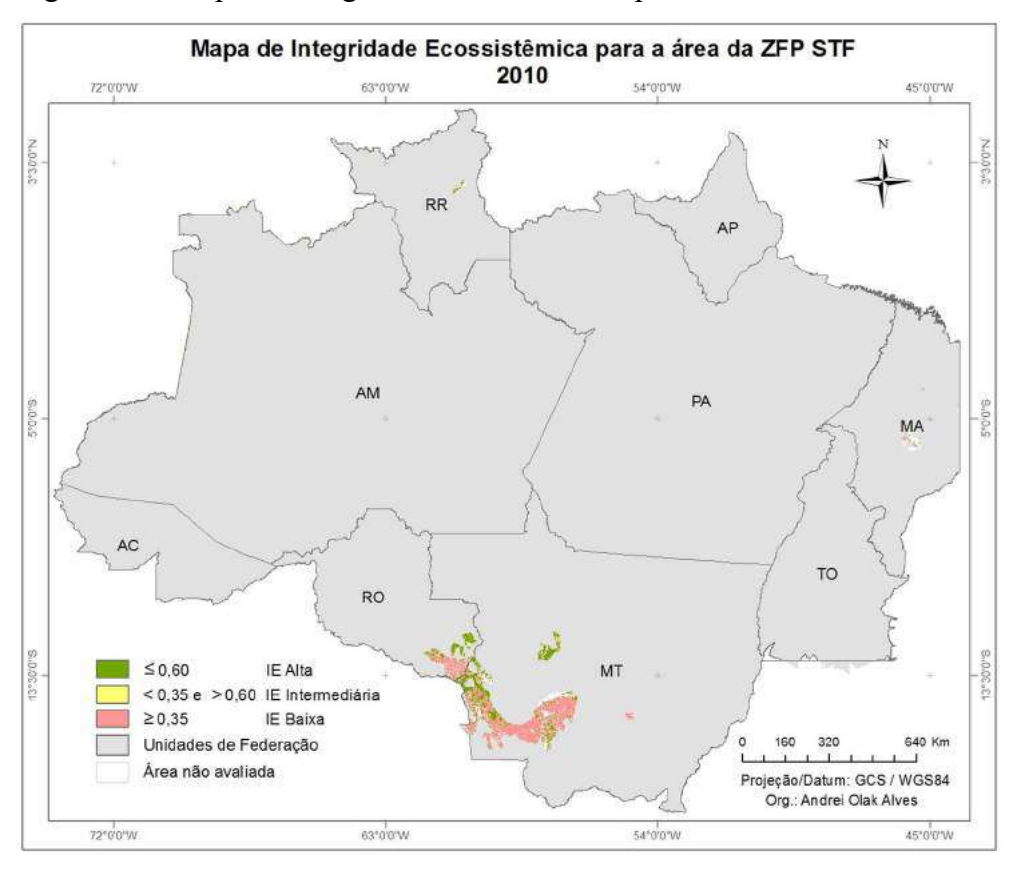

Figura 49 – Mapa de Integridade Ecossistêmica para a área da ZFP STF

Figura 50 – Mapa de acertos e erros da IE para a área da ZFP STF

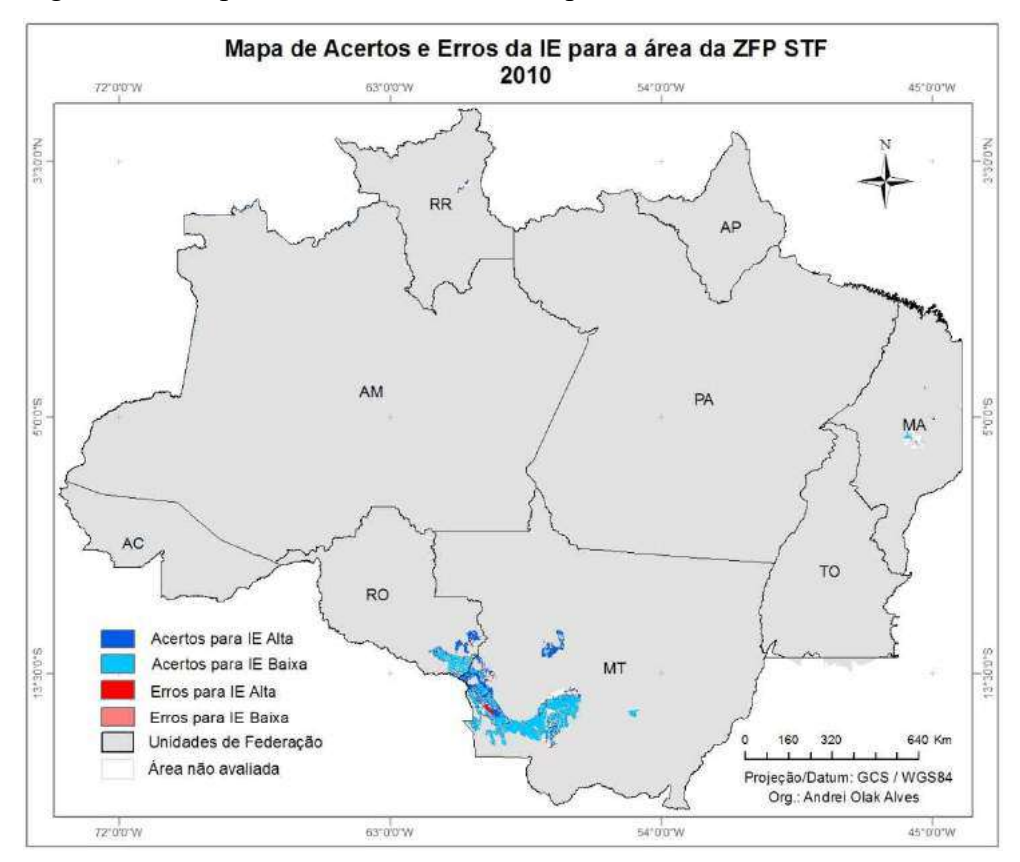

A Tabela 15 apresenta os resultados da avaliação da IE para a área da Zona Fitoecológica Potencial OTF/STF. A Figura 51 mostra o mapeamento da IE para a referida área, já a Figura 52 exibe a espacialização dos acertos e erros da IE em relação aos dados de referência.

| Matriz de Confusão                  |          |                  |          |                              |       |
|-------------------------------------|----------|------------------|----------|------------------------------|-------|
| <b>Classes</b>                      |          | Referência       |          | Erros de<br>Comissão         | Kappa |
|                                     |          | IE Alta          | IE Baixa |                              |       |
| Avaliado                            | IE Alta  | 105374           | 9541     | 8,30%                        |       |
|                                     | IE Baixa | 15145            | 60854    | 19,93%                       |       |
| Erros de Omissão                    |          | 12,57%           | 13,55%   | <b>Erro Global</b><br>12,93% | 0,73  |
| Taxa de classificação<br>por classe |          |                  |          | <b>Exatidão Global</b>       |       |
|                                     |          | 87,43%<br>86,45% |          | 87,07%                       |       |

Tabela 15 – Resultados da avaliação de IE para área da ZFP OTF/STF\*

\* Área total: 233.802 km²

Área avaliada: 190.914 km² (81,66%)

Área não avaliada: 42.888 km² (18,34%)

Área não avaliada classificada como IE Intermediária: 15.531 km² (6,64%)

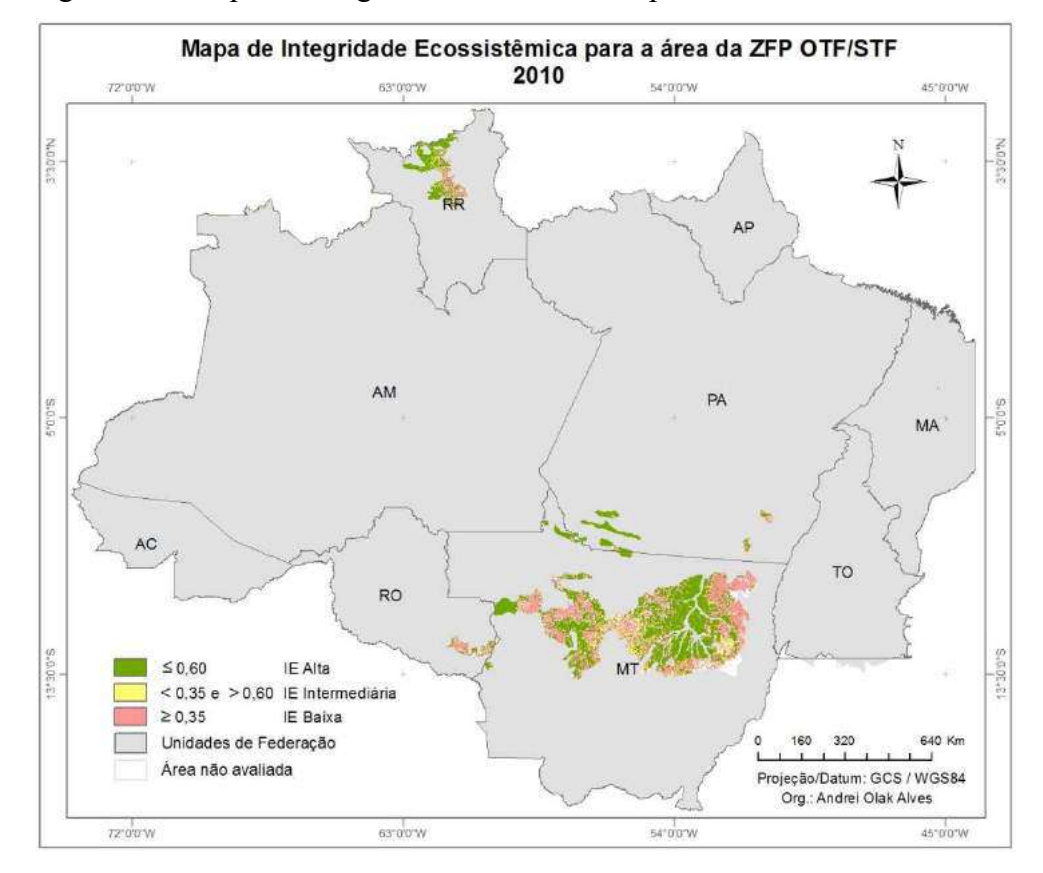

Figura 51 – Mapa de Integridade Ecossistêmica para a área da ZFP OTF/STF

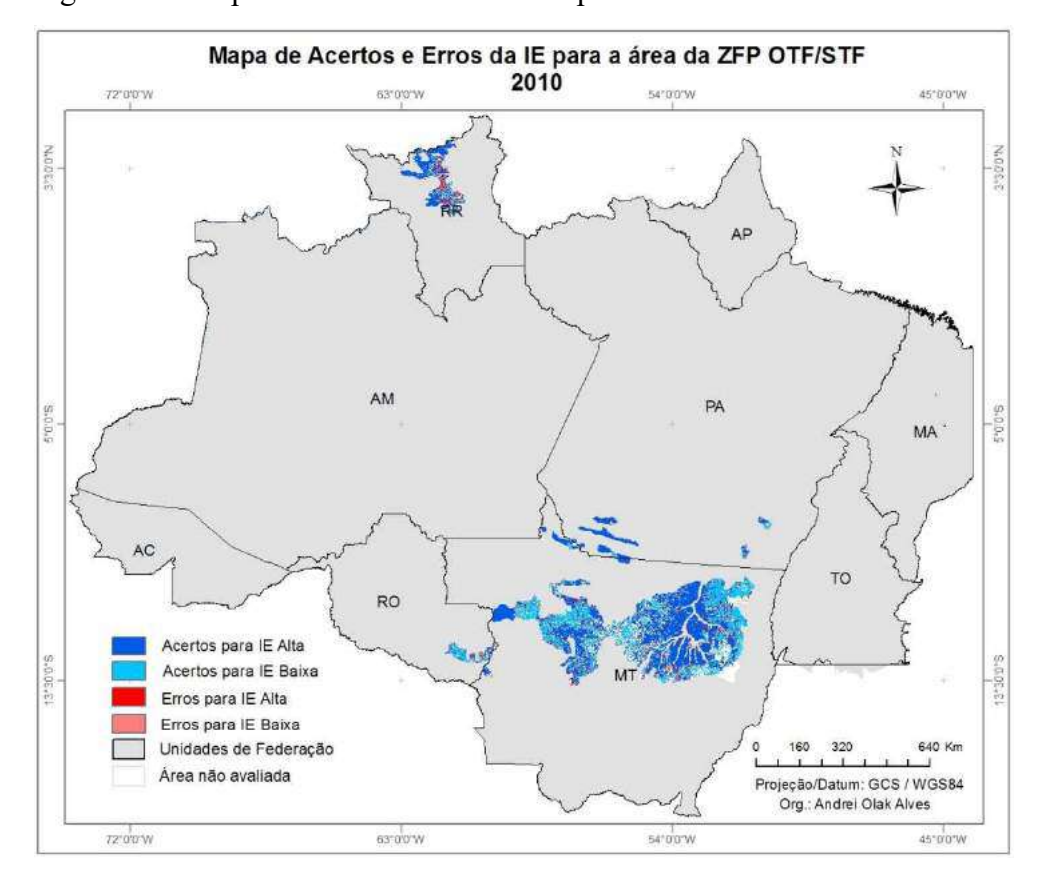

Figura 52 – Mapa de acertos e erros da IE para a área da ZFP OTF/STF

 Para a zona de transição OTF/STF (Floresta Ombrófila/Floresta Estacional), os resultados apresentaram uma exatidão global de 87,07% e um índice Kappa de 0,73, mostrando que os dados da IE estão coerentes com os dados de referência.

#### 4.2.2.8 LOFs

A Tabela 16 apresenta os resultados da avaliação da IE para a área da Zona Fitoecológica Potencial LOFs. A Figura 53 mostra o mapeamento da IE para a referida área, já a Figura 54 exibe a espacialização dos acertos e erros da IE em relação aos dados de referência.

 Os resultados apresentaram uma exatidão global de 93,14% e um índice Kappa de 0,70, mostrando que os dados da IE estão coerentes com os dados de referência. Apesar de apresentar uma taxa de acerto por classe de 83,07%, a classe IE Baixa apresentou os erros mais significativos, EC de 33,57% e EO de 16,93%.

Ao analisar a Figura 54 percebe-se que os erros foram pequenos em a área de acertos e se localizaram principalmente no Amazonas.

| Matriz de Confusão                  |          |                  |          |                             |       |
|-------------------------------------|----------|------------------|----------|-----------------------------|-------|
|                                     |          | Referência       |          | Erros de<br>Comissão        | Kappa |
| <b>Classes</b>                      |          | IE Alta          | IE Baixa |                             |       |
| Avaliado                            | IE Alta  | 280204           | 6619     | 2,31%                       |       |
|                                     | IE Baixa | 16413            | 32475    | 33,57%                      |       |
| Erros de Omissão                    |          | 5,53%            | 16,93%   | <b>Erro Global</b><br>6,86% | 0,70  |
| Taxa de classificação<br>por classe |          |                  |          | <b>Exatidão Global</b>      |       |
|                                     |          | 94,47%<br>83,07% | 93,14%   |                             |       |

Tabela 16 – Resultados da avaliação de IE para área da ZFP LOFs\*

 $*$  Área total: 395.212 km<sup>2</sup>

Área avaliada: 335.711 km² (84,94%)

Área não avaliada: 59.501 km² (15,06%)

Área não avaliada classificada como IE Intermediária: 47.671 km² (12,06%)

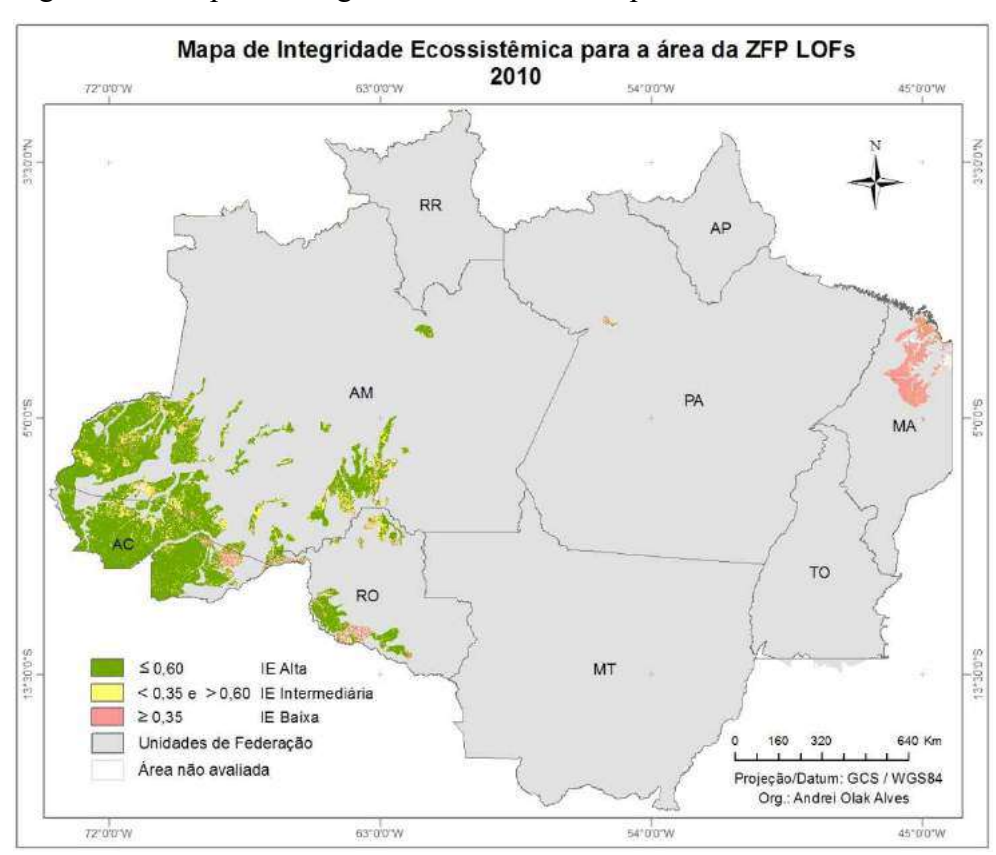

Figura 53 – Mapa de Integridade Ecossistêmica para a área da ZFP LOFs

Analisando a Figura 54 percebe-se que tanto no Acre, Amazonas, quanto no Maranhão, ocorreram acertos expressivos para ambas as classes, mesmo em regiões distantes. Conforme já mencionado anteriormente, isso permite avaliar que a utilização de fragmentadores da paisagem aplicados ao modelo foi uma etapa importante do procedimento metodológico utilizado.

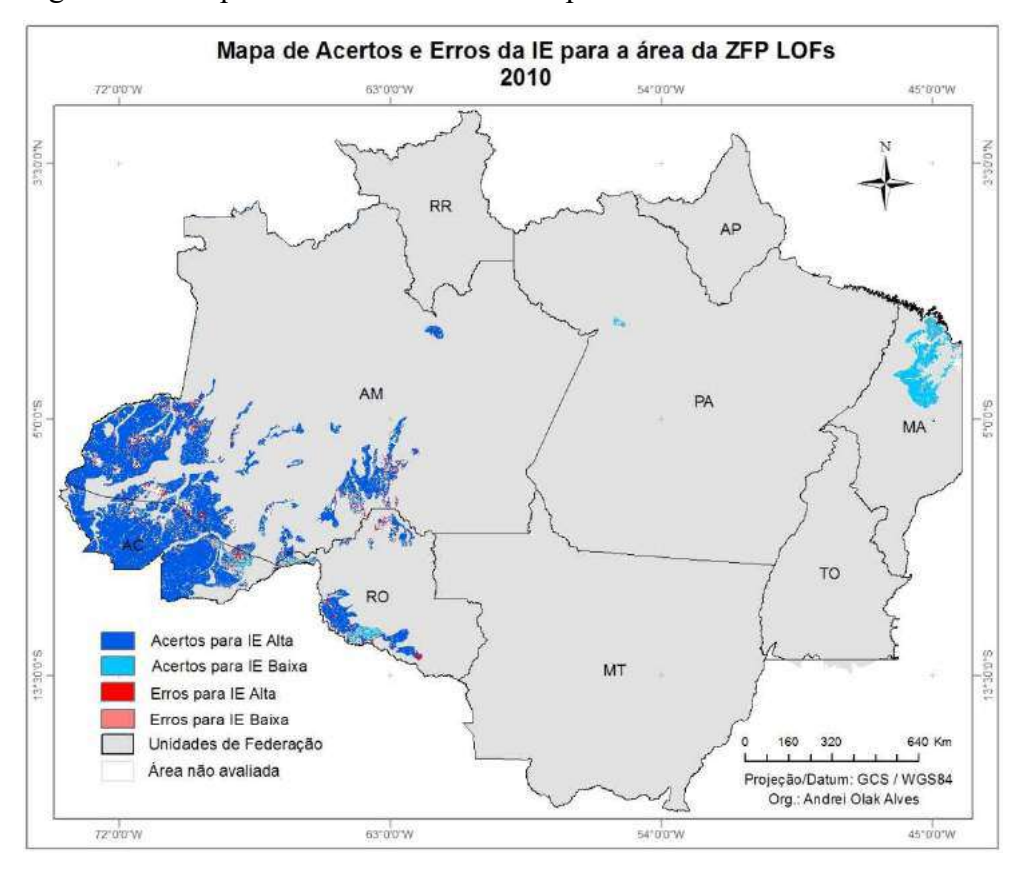

Figura 54 – Mapa de acertos e erros da IE para a área da ZFP LOFs

#### 4.2.2.9 HOFs

A Tabela 17 apresenta os resultados da avaliação da IE para a área da Zona Fitoecológica Potencial HOFs. A Figura 55 mostra o mapeamento da IE para a referida área, já a Figura 56 exibe a espacialização dos acertos e erros da IE em relação aos dados de referência.

Os resultados apresentados para a zona HOFs (Vegetação Ombrófila Aberta Submontana) mostram uma exatidão global de 63,88% e Kappa de 0,31. Apesar de a taxa de classificação por classe apresentar valor alto para a IE Baixa (84,20%) e estar acima de 50% para a IE Alta, ambas as classes apresentaram erros significativos. A classe IE Baixa apresentou EC de 58% e a classe IE Alta com EO de 43,78%, o que gerou um valor da Kappa baixo.

|                             |                | Matriz de Confusão |          |                              |       |
|-----------------------------|----------------|--------------------|----------|------------------------------|-------|
|                             |                | Referência         |          | Erros de<br>Comissão         | Kappa |
|                             | <b>Classes</b> | IE Alta            | IE Baixa |                              |       |
| Avaliado                    | IE Alta        | 124706             | 13204    | 9,57%                        |       |
|                             | IE Baixa       | 97094              | 70345    | 57,99%                       |       |
| Erros de Omissão            |                | 43,78%             | 15,80%   | <b>Erro Global</b><br>36,12% | 0,31  |
| Taxa de                     |                |                    |          | <b>Exatidão Global</b>       |       |
| classificação por<br>classe |                | 84,20%<br>56,22%   | 63,88%   |                              |       |

Tabela 17 – Resultados da avaliação de IE para área da ZFP HOFs\*

 $*$  Área total: 504.037 km<sup>2</sup>

Área avaliada: 305.349 km² (60,58%)

Área não avaliada: 198.688 km² (39,42%)

Área não avaliada classificada como IE Intermediária: 174.513 km² (34,62%)

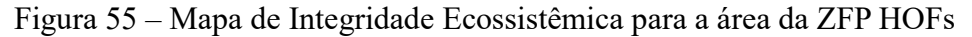

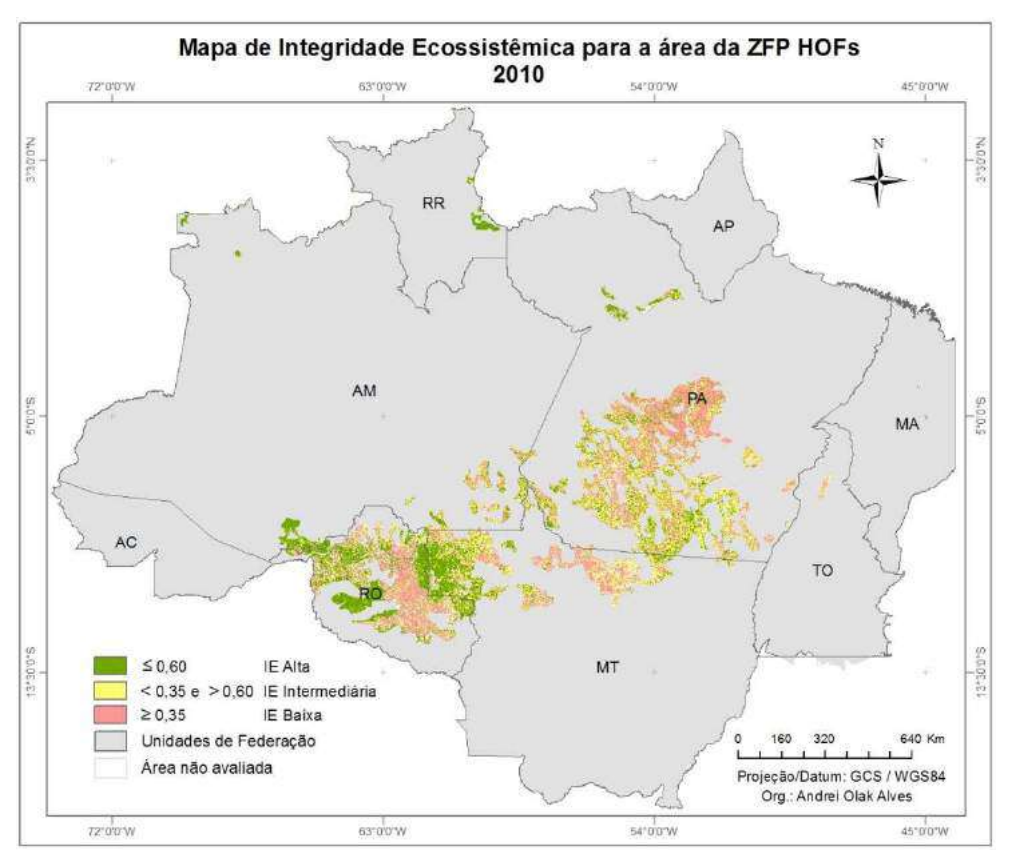

 Pela espacialização dos erros apresentada na Figura 56 pode-se notar que na região do Pará os principais erros gerados foram para a classe IE Alta, ou seja, a área mapeada com a classe "Erros para IE Alta" deveria ter sido classificada como IE Alta, mas foi classificada como IE Baixa.

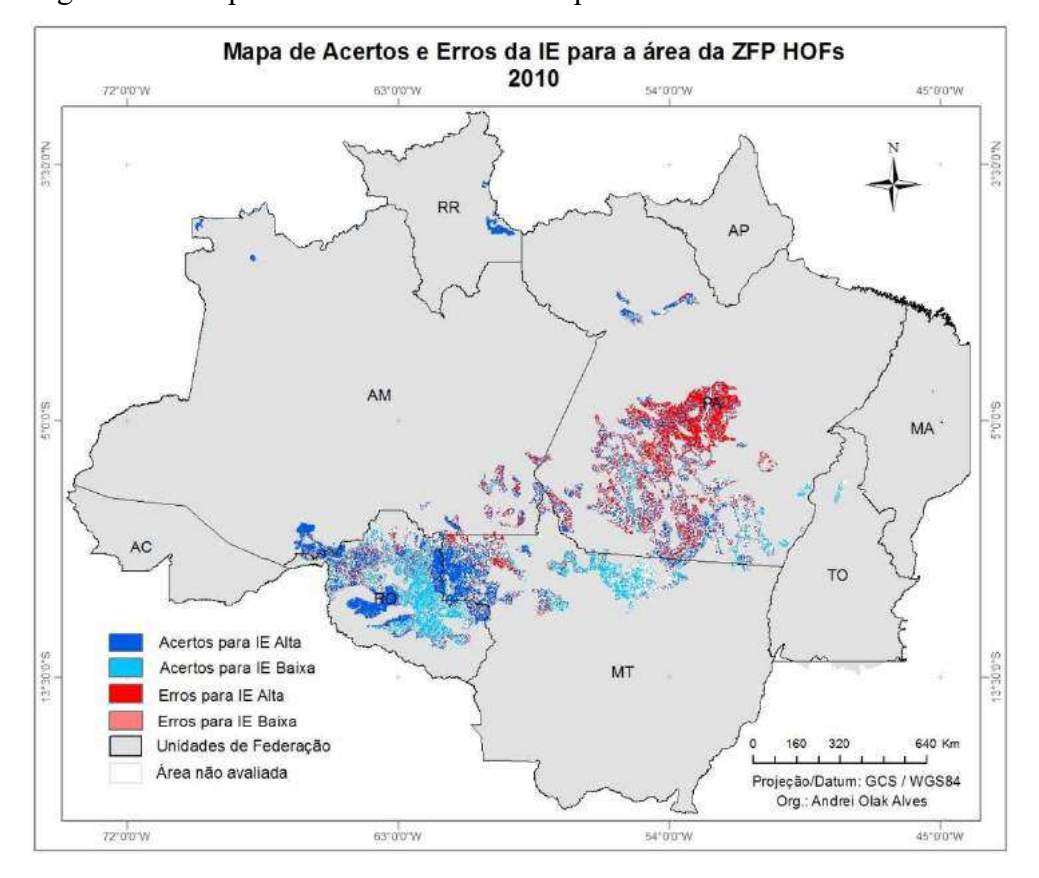

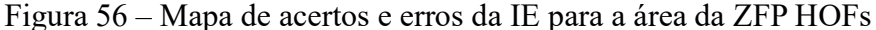

# 4.2.2.10 AOFs

A Tabela 18 apresenta os resultados da avaliação da IE para a área da Zona Fitoecológica Potencial AOFs. A Figura 57 mostra o mapeamento da IE para a referida área, já a Figura 58 exibe a espacialização dos acertos e erros da IE em relação aos dados de referência.

 Os resultados apresentados na Tabela 18 mostram uma exatidão global de 80,89% e um índice Kappa de 0,29. Apesar de a taxa de classificação por classe da IE Baixa ser quase de 60%, a classe apresentou erros significativos, sendo o EC de 71,62% e EO de 41,37%. Isso significa que, para esta zona, uma grande quantidade de elementos que deveriam ter sido classificados como IE Baixa foram classificados erroneamente como IE Alta.

Analisando a Figura 54 percebe-se que tanto no Acre, Amazonas, quanto no Maranhão, ocorreram acertos expressivos para ambas as classes, mesmo em regiões distantes. Conforme já mencionado anteriormente, isso permite avaliar que a compartimentação da paisagem aplicada ao modelo foi uma etapa importante do procedimento metodológico utilizado.

|                                     | Matriz de Confusão |                  |          |                              |       |
|-------------------------------------|--------------------|------------------|----------|------------------------------|-------|
|                                     |                    | Referência       |          | Erros de<br>Comissão         | Kappa |
| <b>Classes</b>                      |                    | IE Alta          | IE Baixa |                              |       |
| Avaliado                            | IE Alta            | 31713            | 1766     | 5,27%                        |       |
|                                     | IE Baixa           | 6318             | 2503     | 71,62%                       |       |
| Erros de Omissão                    |                    | 16,61%           | 41,37%   | <b>Erro Global</b><br>19,11% | 0,29  |
| Taxa de classificação<br>por classe |                    |                  |          | <b>Exatidão Global</b>       |       |
|                                     |                    | 83,39%<br>58,63% | 80,89%   |                              |       |

Tabela 18 – Resultados da avaliação de IE para área da ZFP AOFs\*

 $*$  Área total: 59.095 km<sup>2</sup>

Área avaliada: 42.300 km² (71,58%)

Área não avaliada: 16.795 km² (28,42%)

Área não avaliada classificada como IE Intermediária: 8.561 km² (14,49%)

Figura 57 – Mapa de Integridade Ecossistêmica para a área da ZFP AOFs

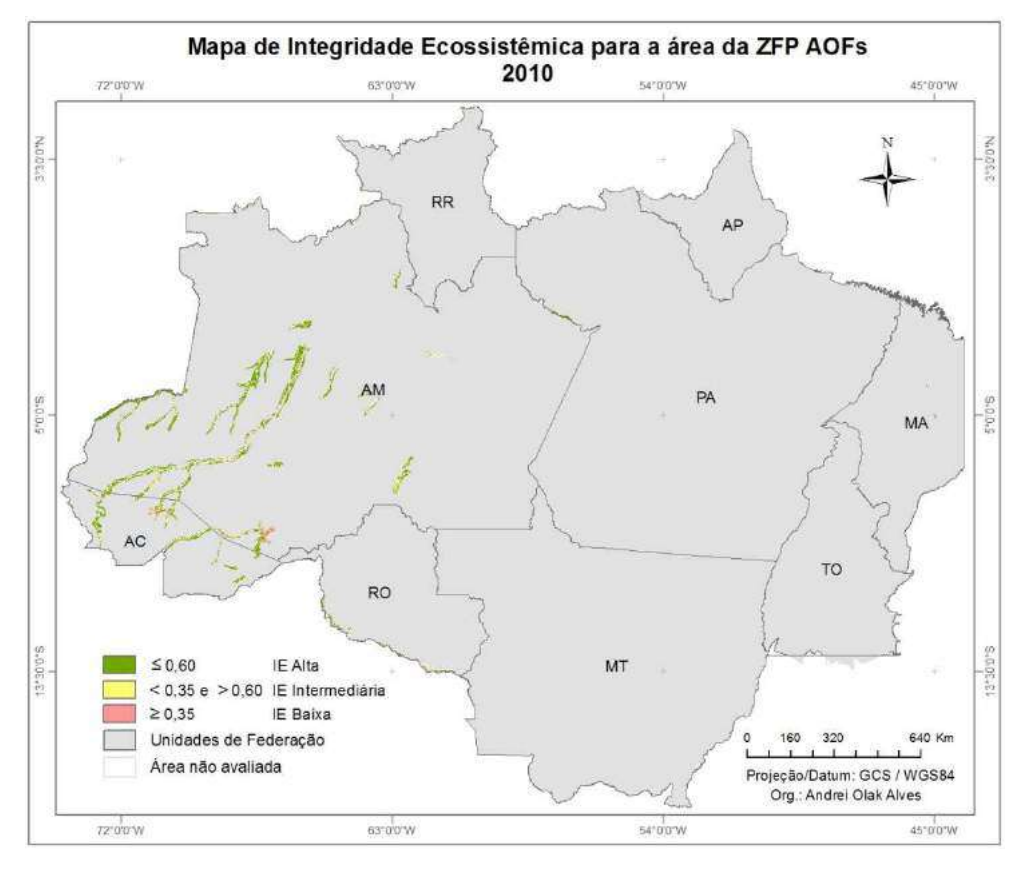

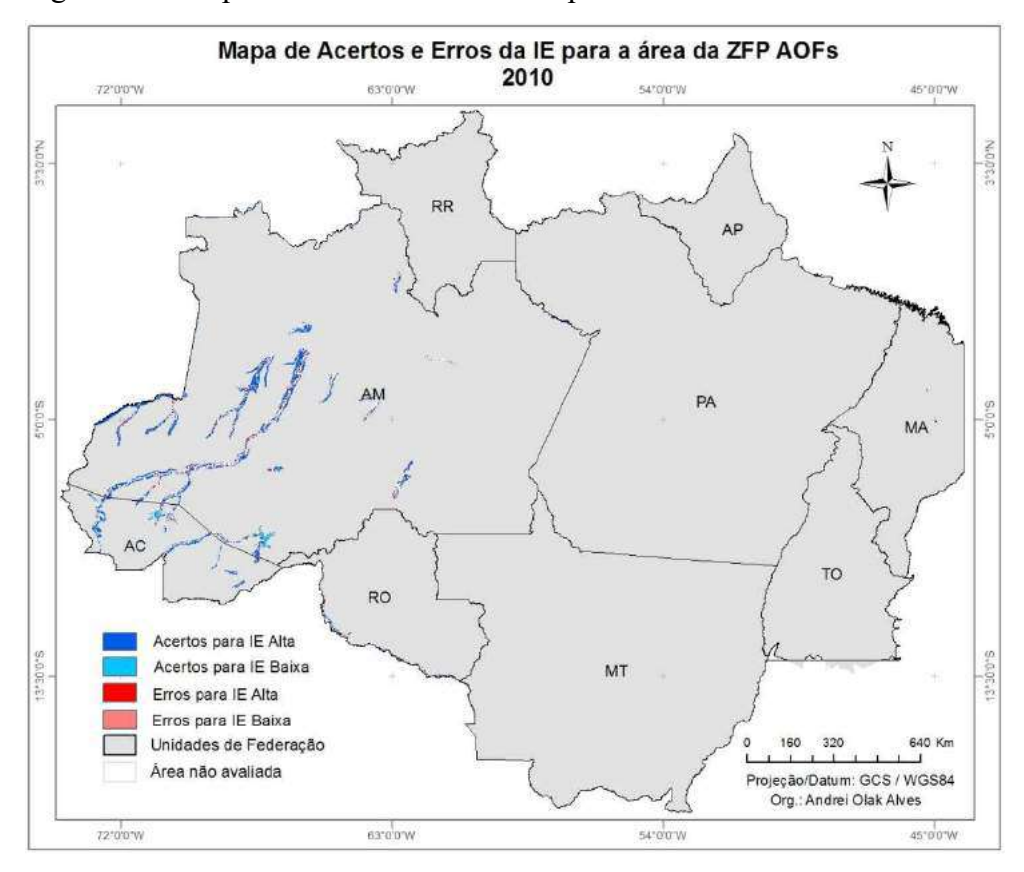

Figura 58 – Mapa de acertos e erros da IE para a área da ZFP AOFs

# 4.2.2.11 WSF/OTF

A Tabela 19 apresenta os resultados da avaliação da IE para a área da Zona Fitoecológica Potencial WSF/OTF. A Figura 59 mostra o mapeamento da IE para a referida área, já a Figura 60 exibe a espacialização dos acertos e erros da IE em relação aos dados de referência.

|                                     | Matriz de Confusão |            |          |                             |       |
|-------------------------------------|--------------------|------------|----------|-----------------------------|-------|
| <b>Classes</b>                      |                    | Referência |          | Erros de<br>Comissão        | Kappa |
|                                     |                    | IE Alta    | IE Baixa |                             |       |
| Avaliado                            | IE Alta            | 172728     | 832      | 0,48%                       |       |
|                                     | IE Baixa           | 10182      | 741      | 93,22%                      |       |
| Erros de Omissão                    |                    | 5,57%      | 52,89%   | <b>Erro Global</b><br>5,97% | 0,11  |
| Taxa de classificação<br>por classe |                    |            | 47,11%   | <b>Exatidão Global</b>      |       |
|                                     |                    | 94,43%     |          | 94,03%                      |       |

Tabela 19 – Resultados da avaliação de IE para área da ZFP WSF/OTF\*

 $*$  Área total: 197.395 km<sup>2</sup>

Área avaliada: 184.483 km² (93,46%)

Área não avaliada: 12.912 km² (6,54%)

Área não avaliada classificada como IE Intermediária: 9.284 km² (4,70%)

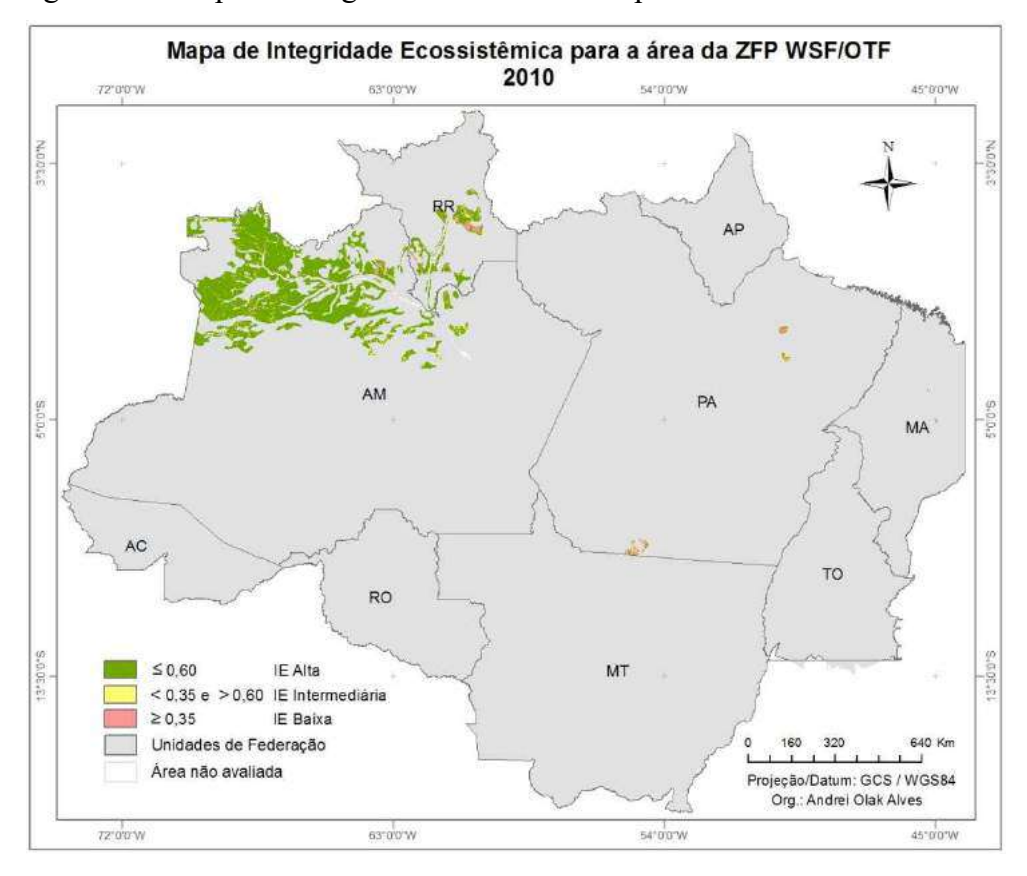

Figura 59 – Mapa de Integridade Ecossistêmica para a área da ZFP WSF/OTF

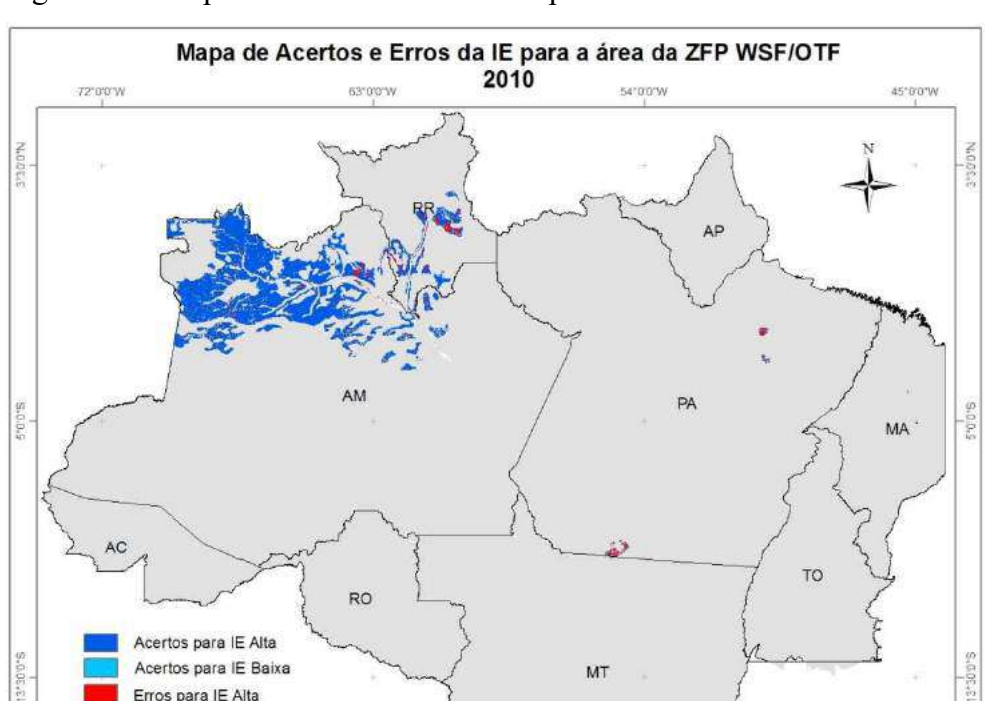

Erros para IE Alta Erros para IE Baixa Unidades de Federação

Área não avaliada

 $72.00W$ 

 $63'00'W$ 

**MT** 

54'00'W

160 320

 $\mathbf{I}$ 

Projeção/Datum: GCS / WGS84 Org.: Andrei Olak Alves

640 Km

45"0'0"W

Figura 60 – Mapa de acertos e erros da IE para a área da ZFP WSF/OTF

 Para a zona de transição WSF/OTF os resultados apresentados mostram uma exatidão global de 94,03, mas um índice Kappa de valor 0,11, indicando uma falta de concordância entre os dados de referência para uma das duas classes analisadas. As taxas de classificação por classe mostram que a IE Alta foi bem avaliada 94,43%, enquanto a IE Baixa apresentou uma taxa de 47,11% e um EC de 93,22%. Isso significa que, para esta zona, uma quantidade significativa de elementos que deveriam ter sido classificados como IE Baixa foram classificados erroneamente como IE Alta.

# 4.2.2.12 WSFd

A Tabela 20 apresenta os resultados da avaliação da IE para a área da Zona Fitoecológica Potencial WSFd. A Figura 61 mostra o mapeamento da IE para a referida área, já a Figura 62 exibe a espacialização dos acertos e erros da IE em relação aos dados de referência.

|                                     | Matriz de Confusão |                  |          |                              |       |
|-------------------------------------|--------------------|------------------|----------|------------------------------|-------|
|                                     |                    | Referência       |          | Erros de<br>Comissão         | Kappa |
|                                     | <b>Classes</b>     | IE Alta          | IE Baixa |                              |       |
| Avaliado                            | IE Alta            | 58306            | 614      | 1,04%                        |       |
|                                     | IE Baixa           | 10922            | 734      | 93,70%                       |       |
| Erros de Omissão                    |                    | 15,78%           | 45,55%   | <b>Erro Global</b><br>16,35% | 0,08  |
| Taxa de classificação<br>por classe |                    |                  |          | <b>Exatidão Global</b>       |       |
|                                     |                    | 84,22%<br>54,45% | 83,65%   |                              |       |

Tabela 20 – Resultados da avaliação de IE para área da ZFP WSFd\*

 $*$  Área total: 77.445 km<sup>2</sup>

Área avaliada: 70.576 km² (91,13%)

Área não avaliada: 6.869 km² (8,87%)

Área não avaliada classificada como IE Intermediária: 5.303 km² (6,85%)

 Semelhante à WSF/OTF os resultados da ZFP WSFd mostram uma exatidão global alta, 83,65%, e um Kappa baixo, 0,08, indicando uma falta de concordância entre os dados de referência para uma das duas classes analisadas. As taxas de classificação por classe mostram que a IE Alta foi bem avaliada 84,22%, enquanto a IE Baixa apresentou uma taxa de classificação por classe de 54,45%, EC de 93,70% e EO de 45,55%. Assim, uma quantidade expressiva de elementos que deveriam ter sido classificados como IE Baixa foram classificados erroneamente como IE Alta.

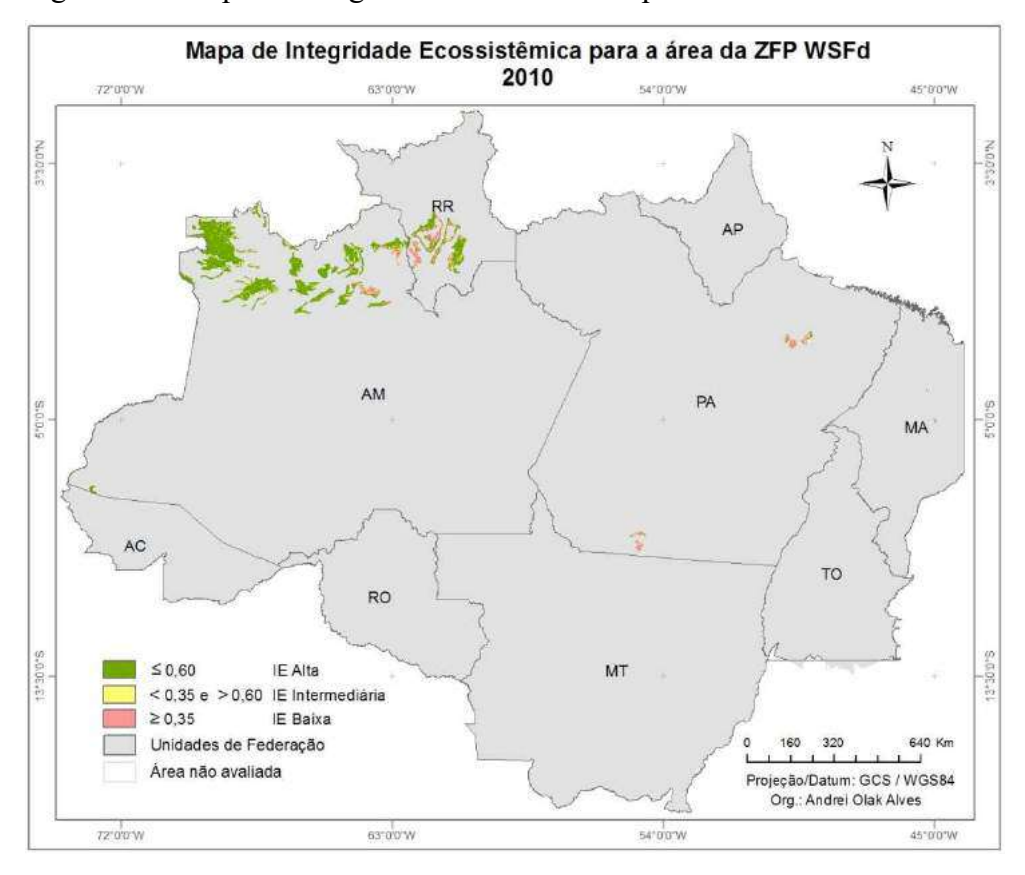

Figura 61 – Mapa de Integridade Ecossistêmica para a área da ZFP WSFd

Figura 62 – Mapa de acertos e erros da IE para a área da ZFP WSFd

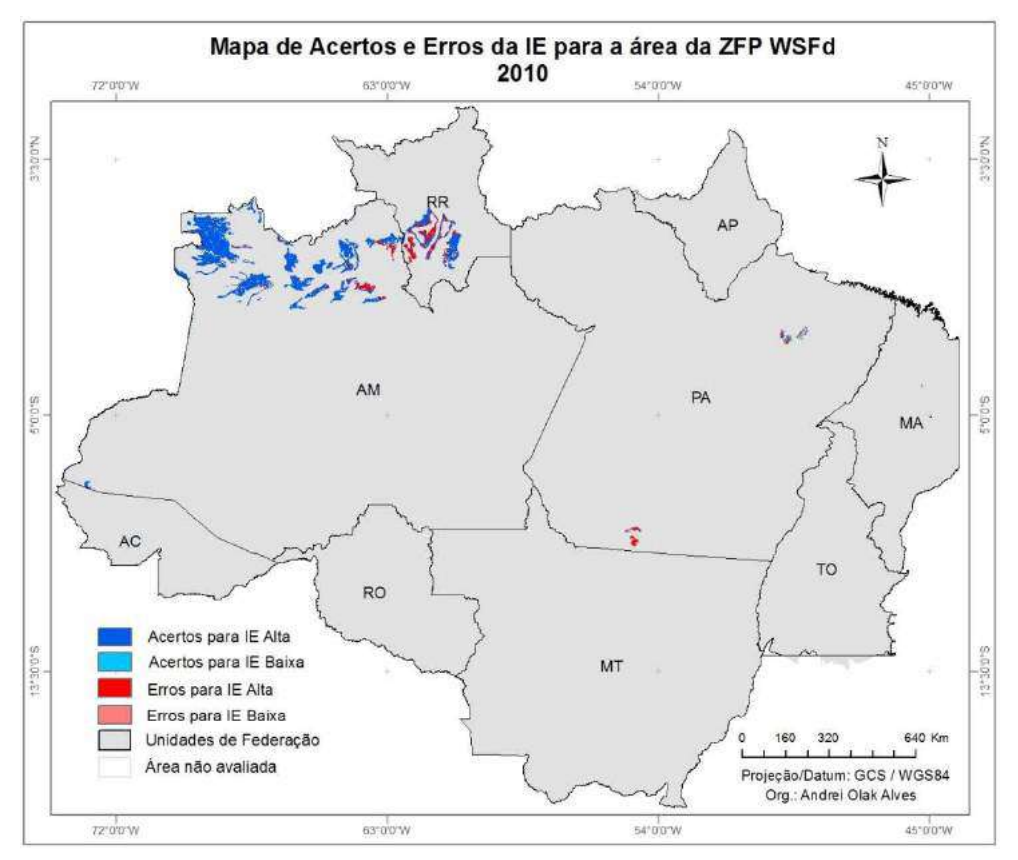

A Tabela 21 apresenta os resultados da avaliação da IE para a área da Zona Fitoecológica Potencial WSFs. A Figura 63 mostra o mapeamento da IE para a referida área, já a Figura 64 exibe a espacialização dos acertos e erros da IE em relação aos dados de referência.

|                       | Matriz de Confusão |            | Kappa    |                              |      |
|-----------------------|--------------------|------------|----------|------------------------------|------|
| <b>Classes</b>        |                    | Referência |          | Erros de<br>Comissão         |      |
|                       |                    | IE Alta    | IE Baixa |                              |      |
| Avaliado              | IE Alta            | 16043      | 24       | 0,15%                        |      |
|                       | IE Baixa           | 9637       | 17       | 99,82%                       |      |
| Erros de Omissão      |                    | 37,53%     | 58,54%   | <b>Erro Global</b><br>37,56% | 0,00 |
| Taxa de classificação |                    |            |          | <b>Exatidão Global</b>       |      |
| por classe            |                    | 62,47%     | 41,46%   | 62,44%                       |      |

Tabela 21 – Resultados da avaliação de IE para área da ZFP WSFs\*

 $*$  Área total: 27.738 km<sup>2</sup>

Área avaliada: 25.721 km² (92,73%)

Área não avaliada: 2.017 km² (7,27%)

Área não avaliada classificada como IE Intermediária: 1.354 km² (4,88%)

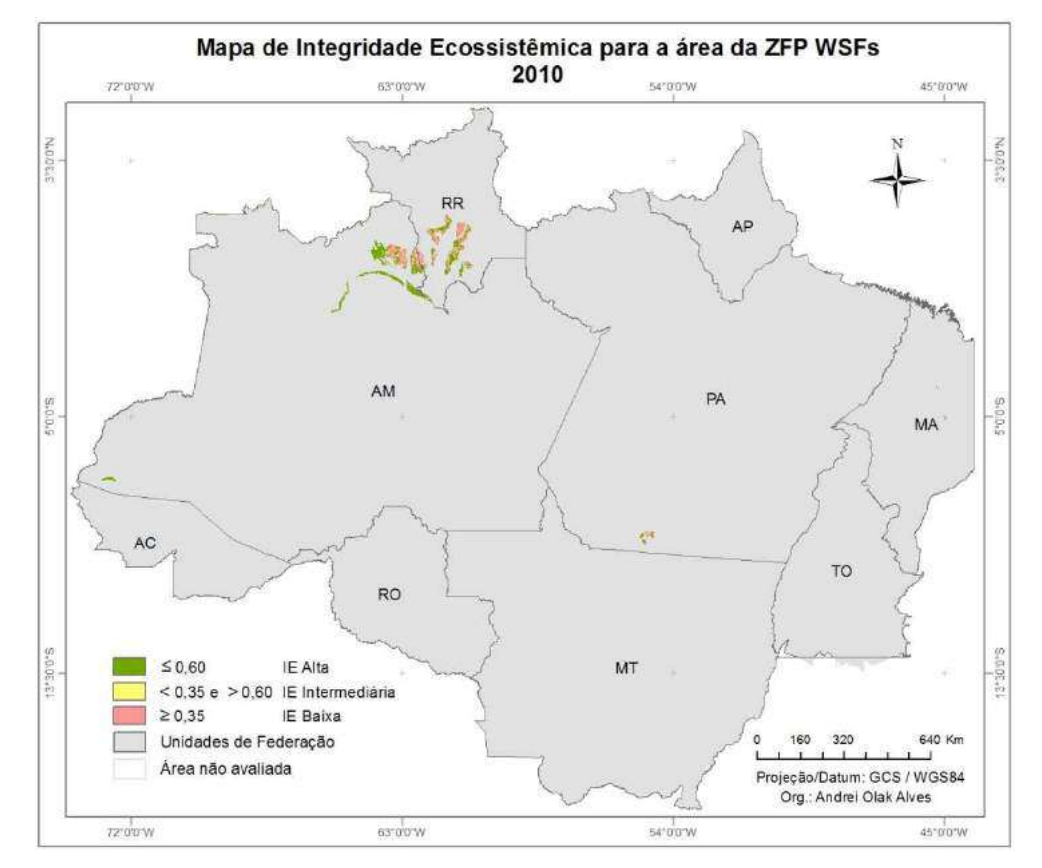

Figura 63 – Mapa de Integridade Ecossistêmica para a área da ZFP WSFs

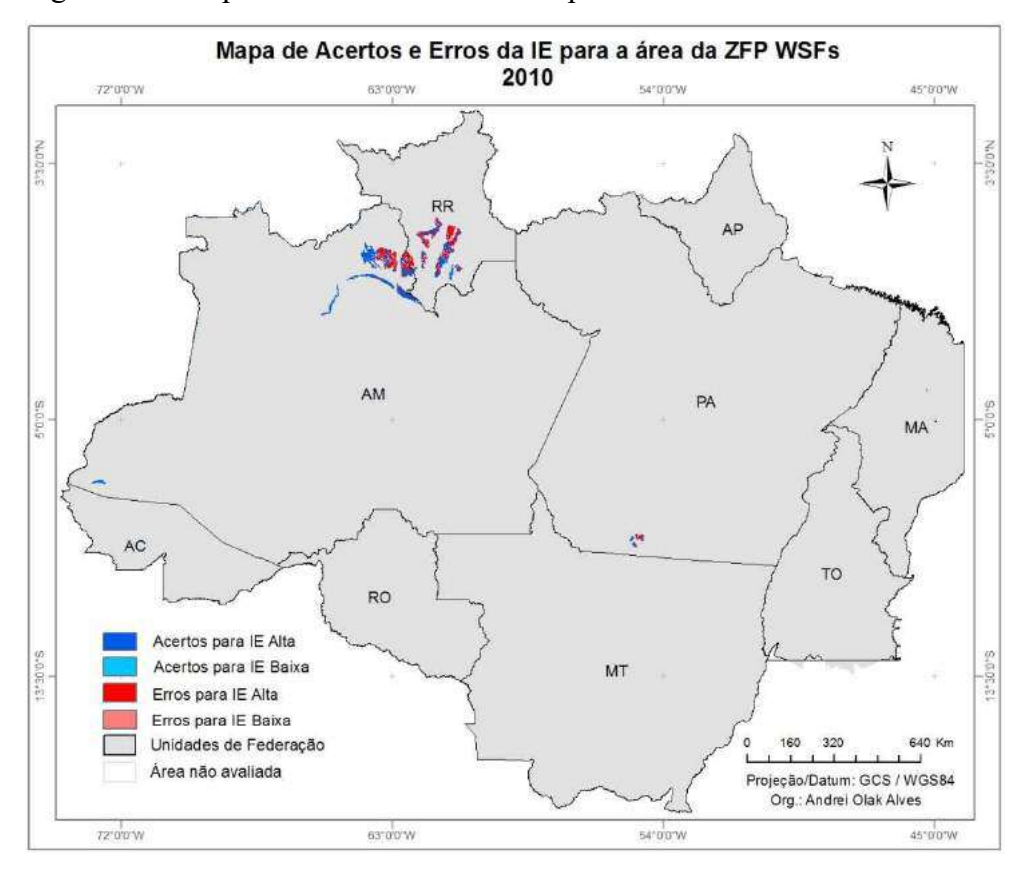

Figura 64 – Mapa de acertos e erros da IE para a área da ZFP WSFs

 Para a zona WSFs, enquanto o Kappa foi 0,00 a exatidão global foi baixa (62,44%). Para ambas as classes ocorreram erros significativos, com EO de 37,53% para a classe IE Alta e 58,54% para IE Baixa. Ainda, o EC da IE Baixa foi de quase 100%. Ao analisar estes dados e a Figura 48 percebe-se que os erros mais significativos foram para a classe "Erros para IE Alta", onde muitos dos elementos que deveriam ter sido classificados como IE Alta foram classificados erroneamente como IE Baixa.

 É importante destacar, também, que as três ZFP WSF (Campinarana/Floresta Ombrófila, Campinarana Florestada, Campinarana Gramineo-Lenhosa) apresentaram índice Kappa muito baixo e um alto EC para a classe IE Baixa, ou seja, a classe IE Baixa não apresentou bons resultados para a região com vegetação predominante de Campinarana.

#### 4.2.2.14 SF/OTF

A Tabela 22 apresenta os resultados da avaliação da IE para a área da ZFP SF/OTF. A Figura 65 mostra o mapeamento da IE para a referida área, já a Figura 66 exibe a espacialização dos acertos e erros da IE em relação aos dados de referência.

|                                                                 | Matriz de Confusão | Erros de<br>Comissão | Kappa    |                              |      |
|-----------------------------------------------------------------|--------------------|----------------------|----------|------------------------------|------|
| <b>Classes</b>                                                  |                    |                      |          | Referência                   |      |
|                                                                 |                    | IE Alta              | IE Baixa |                              |      |
| Avaliado                                                        | IE Alta            | 84131                | 2078     | 2,41%                        |      |
|                                                                 | IE Baixa           | 14228                | 22641    | 38,59%                       |      |
| Erros de Omissão                                                |                    | 14,47%               | 8.41%    | <b>Erro Global</b><br>13,25% | 0,65 |
| Taxa de classificação<br>por classe<br>$\overline{\phantom{a}}$ |                    |                      |          | <b>Exatidão Global</b>       |      |
|                                                                 |                    | 85,53%               | 91,59%   | 86,75%                       |      |

Tabela 22 – Resultados da avaliação de IE para área da ZFP SF/OTF\*

\* Área total: 165.099 km²

Área avaliada: 123.078 km² (74,55%)

Área não avaliada: 42.021 km² (25,45%)

Área não avaliada classificada como IE Intermediária: 25.844 km² (15,65%)

Figura 65 – Mapa de Integridade Ecossistêmica para a área da ZFP SF/OTF

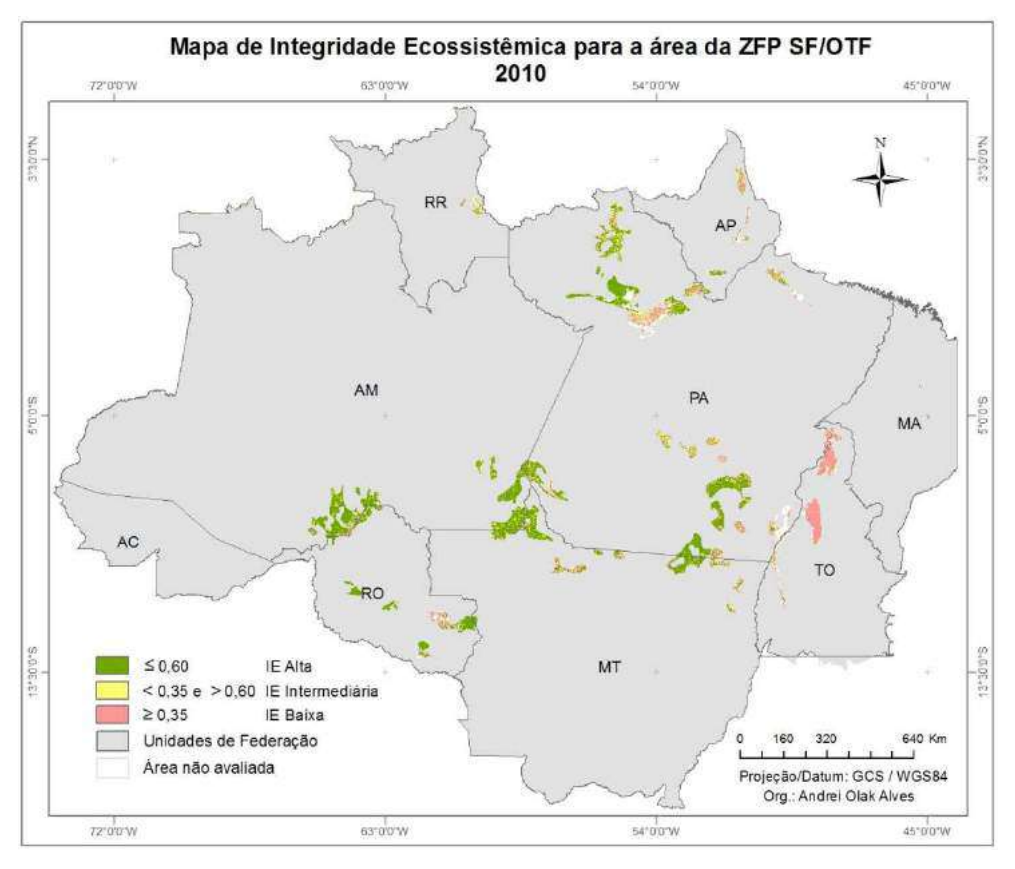

 Para a zona SF/OTF os resultados apresentaram uma exatidão global de 86,75% e um índice Kappa de 0,65. Ainda, as taxas de classificação por classe mostraram um acerto de 91,59% para IE Baixa e 85,53% para IE Alta, apresentando boa concordância dos dados avaliados com os dados de referência. Avaliando a Figura 66 percebe-se que os poucos erros se concentraram na região do Amapá e Pará.

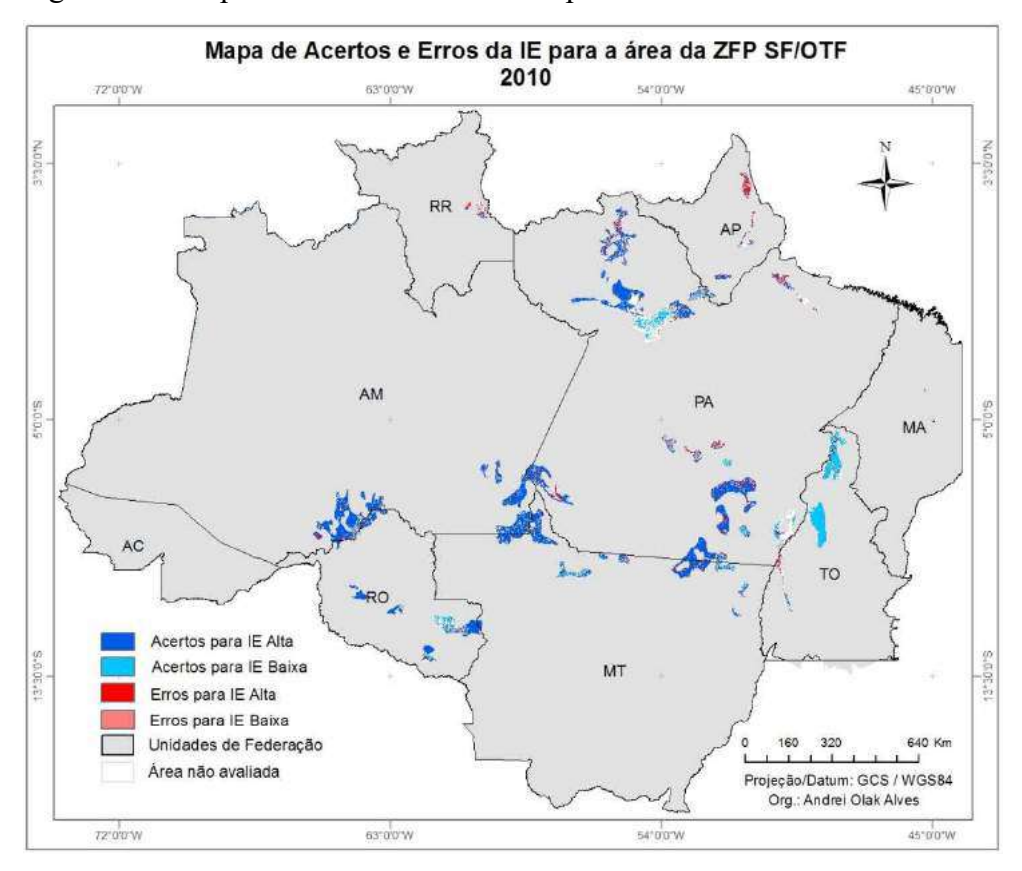

Figura 66 – Mapa de acertos e erros da IE para a área da ZFP SF/OTF

# 4.2.2.15 SF/STF

A Tabela 23 apresenta os resultados da avaliação da IE para a área da Zona Fitoecológica Potencial SF/STF. A Figura 67 mostra o mapeamento da IE para a referida área, já a Figura 68 exibe a espacialização dos acertos e erros da IE em relação aos dados de referência.

|                                     | Matriz de Confusão |            |          |                              |       |
|-------------------------------------|--------------------|------------|----------|------------------------------|-------|
| <b>Classes</b>                      |                    | Referência |          | Erros de<br>Comissão         | Kappa |
|                                     |                    | IE Alta    | IE Baixa |                              |       |
| Avaliado                            | IE Alta            | 57693      | 3888     | 6,31%                        |       |
|                                     | IE Baixa           | 17684      | 40241    | 30,53%                       |       |
| Erros de Omissão                    |                    | 23,46%     | 8,81%    | <b>Erro Global</b><br>18,05% | 0,64  |
| Taxa de classificação<br>por classe |                    |            | 91,19%   | <b>Exatidão Global</b>       |       |
|                                     |                    | 76,54%     |          | 81,95%                       |       |

Tabela 23 – Resultados da avaliação de IE para área da ZFP SF/STF\*

\* Área total: 222.777 km²

Área avaliada: 119.506 km² (53,64%)

Área não avaliada: 103.271 km² (46,36%)

Área não avaliada classificada como IE Intermediária: 509 km² (0,23%)

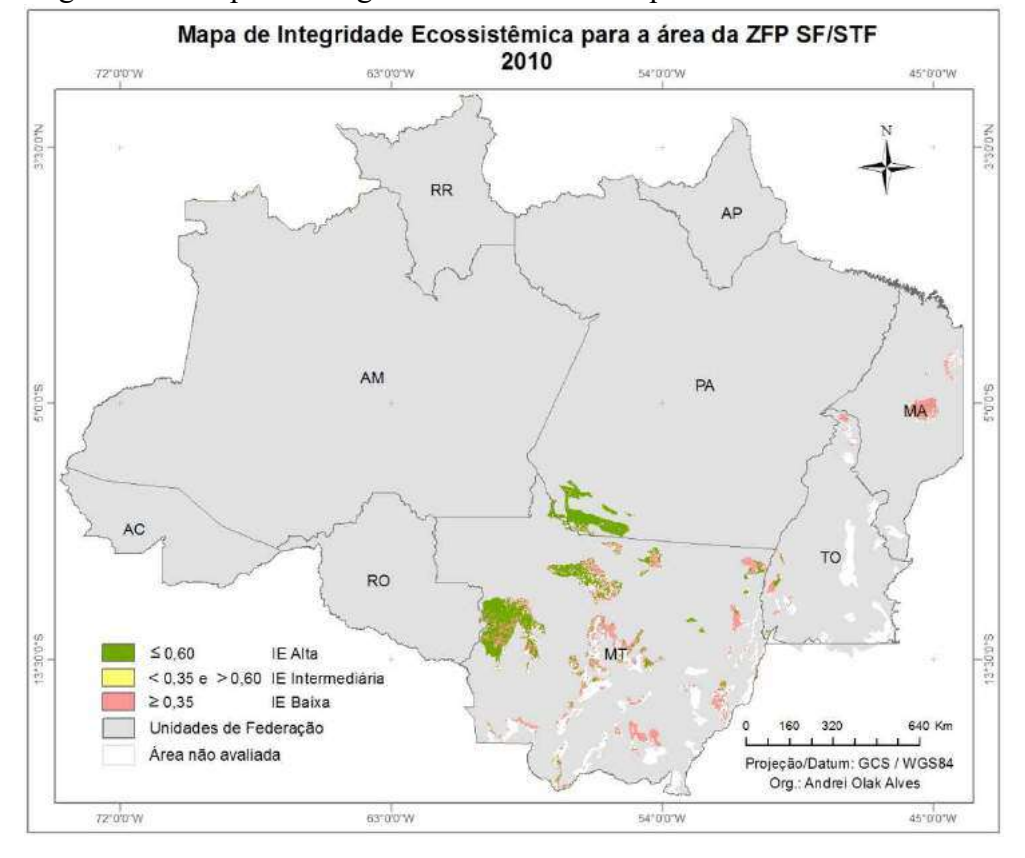

Figura 67 – Mapa de Integridade Ecossistêmica para a área da ZFP SF/STF

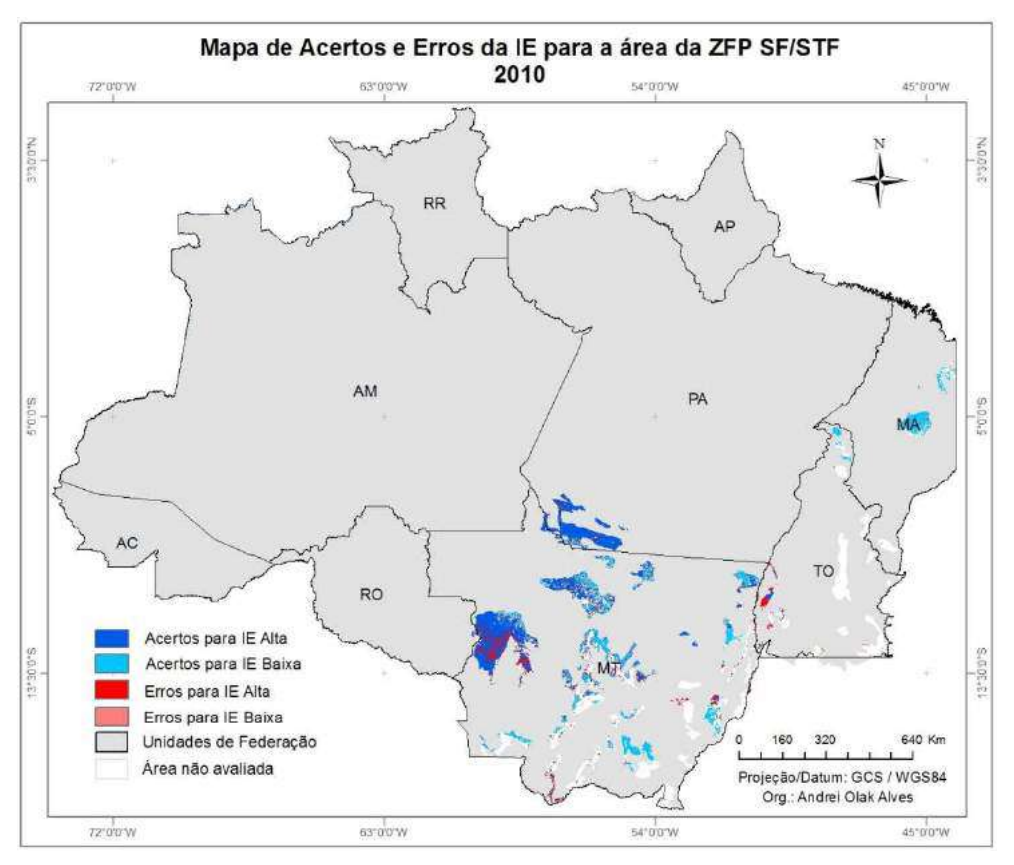

Figura 68 – Mapa de acertos e erros da IE para a área da ZFP SF/STF

 Para a zona SF/STF, os resultados apresentaram uma exatidão global de 81,95% e um índice Kappa de 0,64, mostrando que os dados da IE estão coerentes com os dados de referência.

Ainda analisando a Figura 68, percebe-se algumas áreas localizadas a oeste do Mato Grosso e Tocantins que apresentaram "Erros para IE Alta", o que significa que estas áreas deveriam ter sido classificadas IE Alta, mas foram classificadas como IE Baixa. Ainda assim, o resultado foi positivo para a área analisada.

#### 4.2.2.16 SWFd

A Tabela 24 apresenta os resultados da avaliação da IE para a área da Zona Fitoecológica Potencial SWFd. A Figura 69 mostra o mapeamento da IE para a referida área, já a Figura 70 exibe a espacialização dos acertos e erros da IE em relação aos dados de referência.

|                                     | л.                 |                      |            |                              |       |  |
|-------------------------------------|--------------------|----------------------|------------|------------------------------|-------|--|
|                                     | Matriz de Confusão | Erros de<br>Comissão |            |                              |       |  |
| <b>Classes</b>                      |                    |                      | Referência |                              | Kappa |  |
|                                     |                    | IE Alta              | IE Baixa   |                              |       |  |
|                                     | IE Alta            | 8038                 | 1494       | 15,67%                       |       |  |
| Avaliado                            | IE Baixa           | 855                  | 2032       | 29,62%                       |       |  |
| Erros de Omissão                    |                    | 9,61%                | 42,37%     | <b>Erro Global</b><br>18,91% | 0,51  |  |
| Taxa de classificação<br>por classe |                    | 90,39%               |            | <b>Exatidão Global</b>       |       |  |
|                                     |                    |                      | 57,63%     | 81,09%                       |       |  |

Tabela 24 – Resultados da avaliação de IE para área da ZFP SWFd\*

 $*$  Área total: 26.283 km<sup>2</sup>

Área não avaliada: 13.864 km² (52,75%)

Área não avaliada classificada como IE Intermediária: 2.026 km² (7,71%)

 Para a zona SWFd (Savana-Estépica Florestada; Savana-Estépica Gramineo-Lenhosa), os resultados apresentaram uma exatidão global de 81,09% e um índice Kappa de 0,51. Apesar de ser um valor de Kappa considerado como moderado, os resultados mostram que os dados da IE estão coerentes com os dados de referência. O erro mais significativo apresentado foi o EO para a classe IE Baixa, 42,37%; no entanto analisando a Figura 70, por se tratar de áreas muito pequenas, os erros são quase imperceptíveis no mapa.

Área avaliada: 12.419 km² (47,25%)

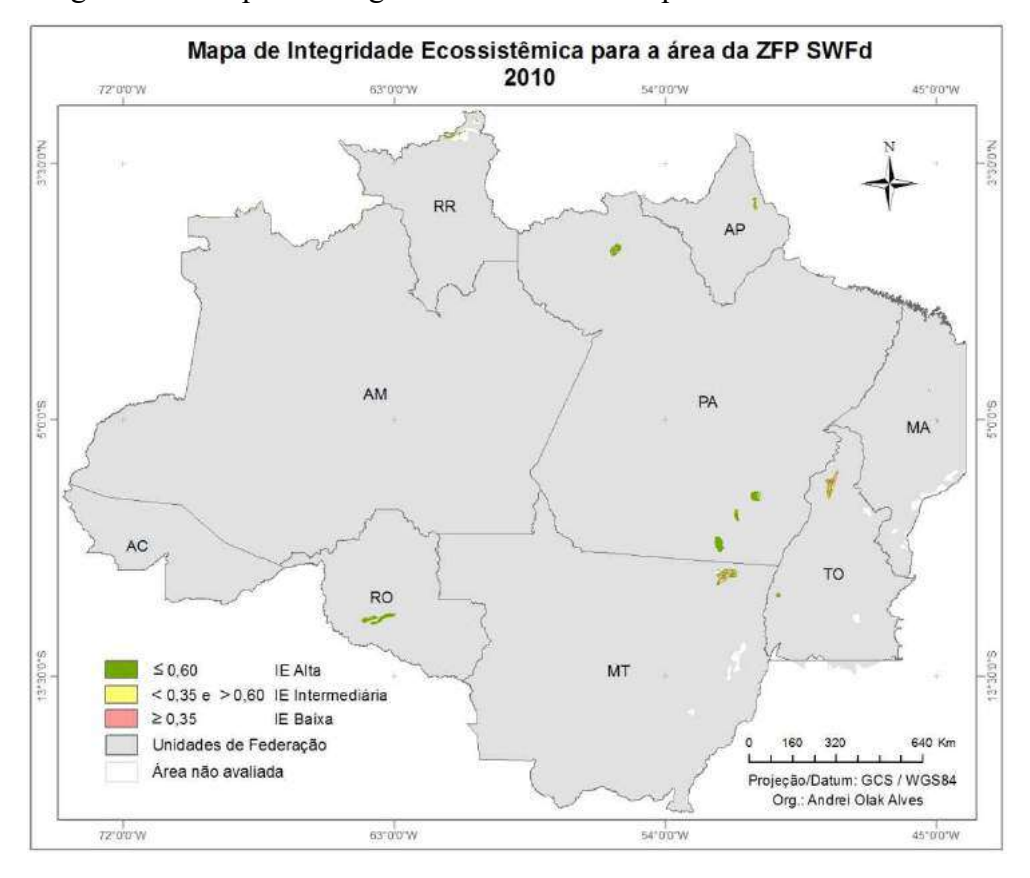

Figura 69 – Mapa de Integridade Ecossistêmica para a área da ZFP SWFd

Figura 70 – Mapa de acertos e erros da IE para a área da ZFP SWFd

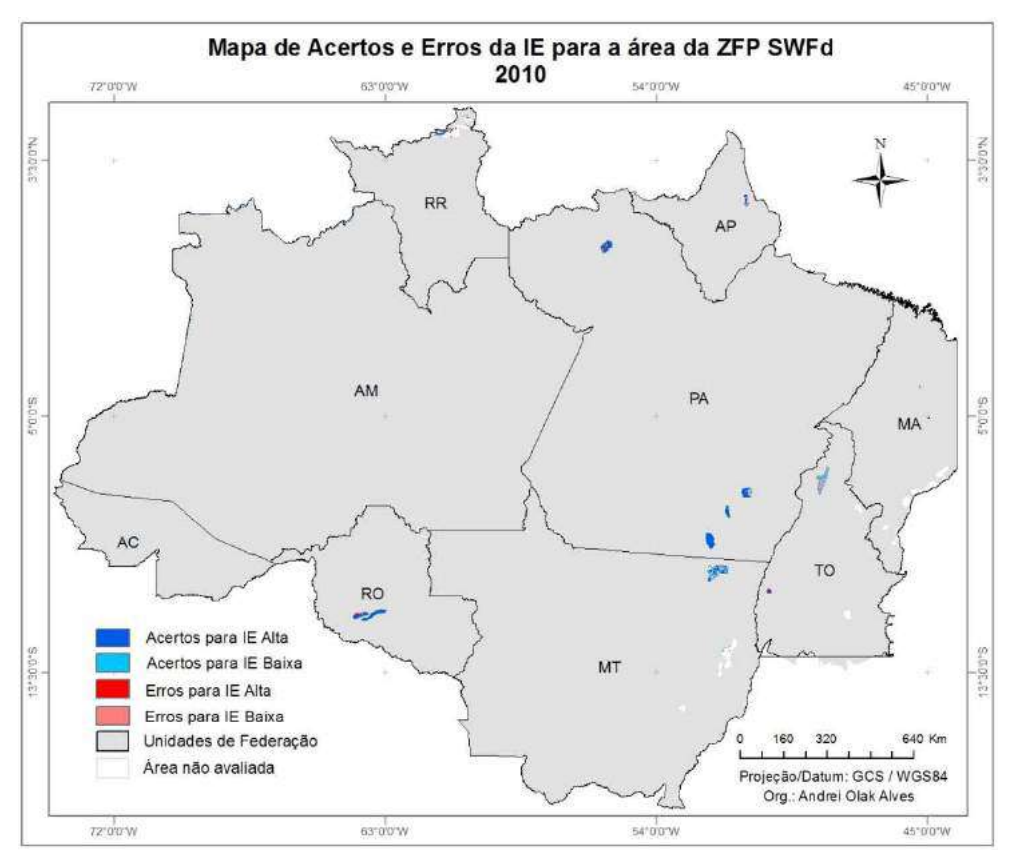

A Tabela 25 apresenta os resultados da avaliação da IE para a área da Zona Fitoecológica Potencial SWFs. A Figura 71 mostra o mapeamento da IE para a referida área, já a Figura 72 exibe a espacialização dos acertos e erros da IE em relação aos dados de referência.

|                       | Matriz de Confusão |            |          |                              |       |
|-----------------------|--------------------|------------|----------|------------------------------|-------|
| <b>Classes</b>        |                    | Referência |          | Erros de<br>Comissão         | Kappa |
|                       |                    | IE Alta    | IE Baixa |                              |       |
| Avaliado              | IE Alta            | 18449      | 4819     | 20,71%                       |       |
|                       | IE Baixa           | 2022       | 1152     | 63,71%                       |       |
| Erros de Omissão      |                    | 9,88%      | 80,71%   | <b>Erro Global</b><br>25,87% | 0,11  |
| Taxa de classificação |                    |            |          | <b>Exatidão Global</b>       |       |
| por classe            |                    | 90,12%     | 19,29%   | 74,13%                       |       |

Tabela 25 – Resultados da avaliação de IE para área da ZFP SWFs\*

 $*$  Área total: 204.536 km<sup>2</sup>

Área avaliada: 26.442 km² (12,93%)

Área não avaliada: 178.094 km² (87,07%)

Área não avaliada classificada como IE Intermediária: 18.894 km² (9,24%)

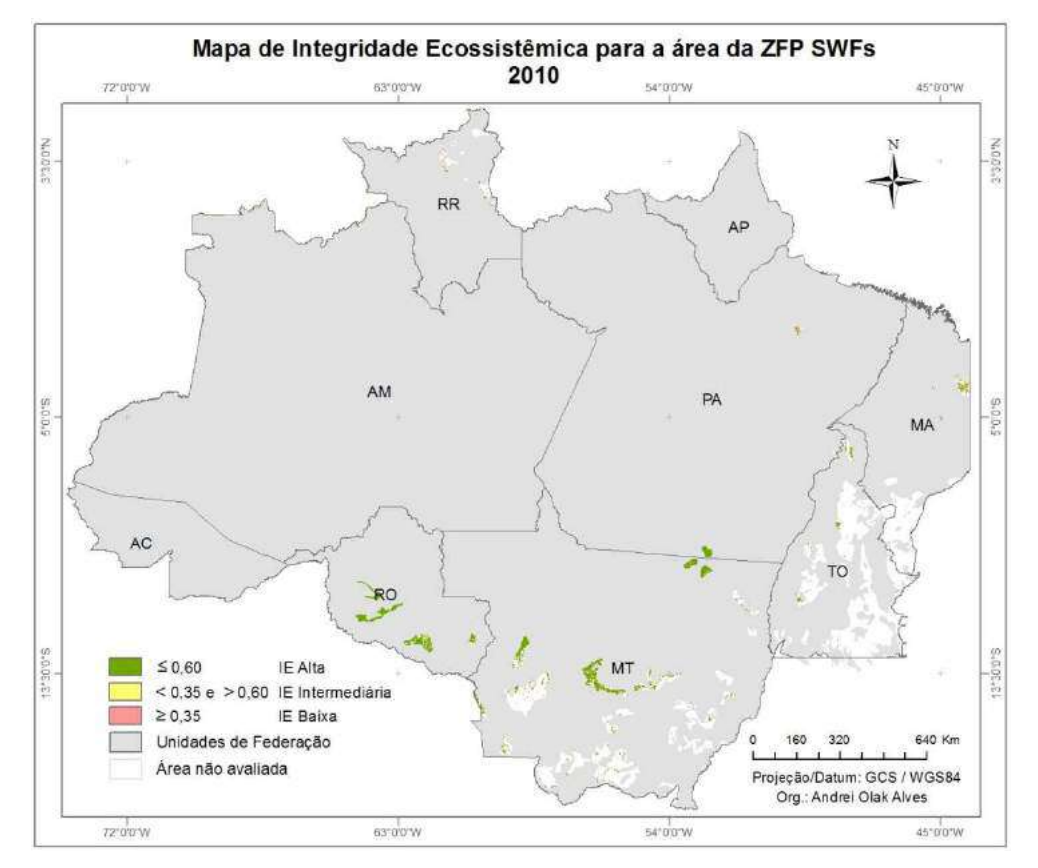

Figura 71 – Mapa de Integridade Ecossistêmica para a área da ZFP SWFs

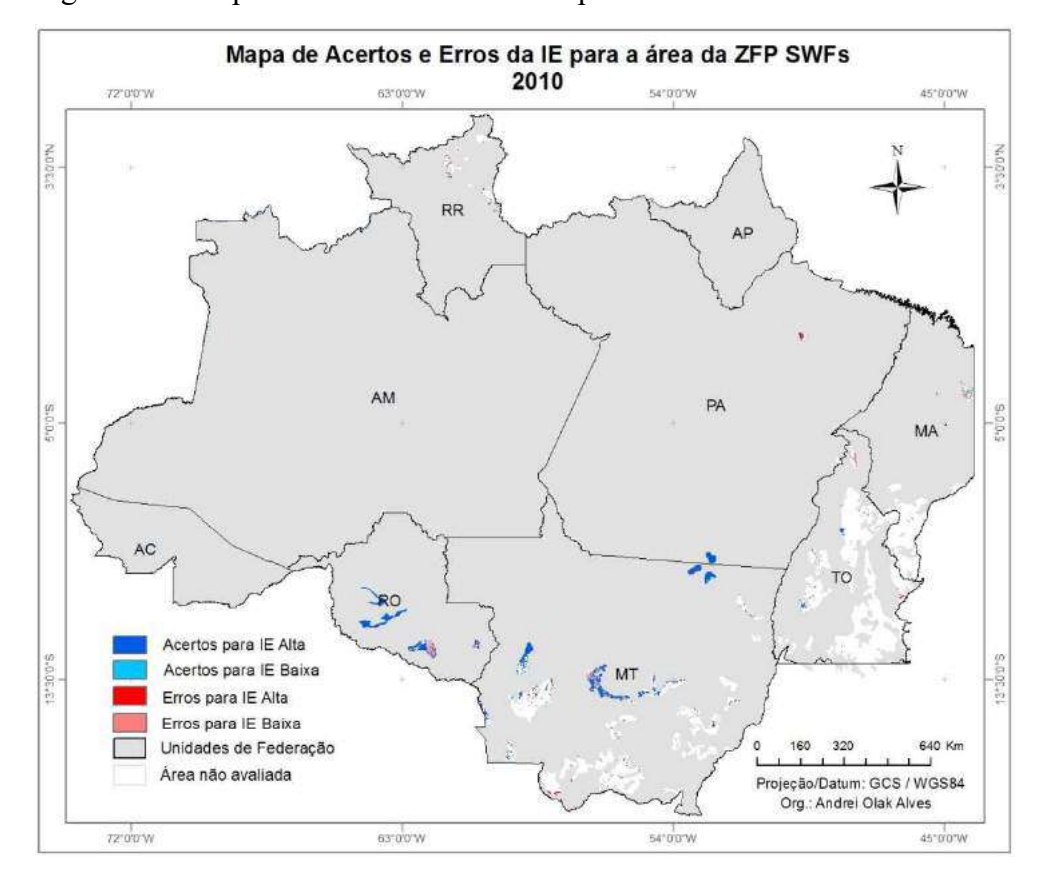

Figura 72 – Mapa de acertos e erros da IE para a área da ZFP SWFs

 Para a zona SWFs (Savana Arborizada; Savana-Estépica Arborizada), os resultados apresentaram uma exatidão global de 74,13% e um índice Kappa de 0,11. É possível perceber que para a classe IE Baixa a taxa de acerto foi de apenas 19,29%, o que ocasionou a baixa do Kappa. Pela Figura 72 é possível visualizar as regiões com maior erro, localizadas ao norte de Tocantins e sul de Rondônia; ainda, pode-se visualizar que a área avaliada correspondeu a apenas 12,93% da área total da ZFP.

#### 4.2.2.18 SFF

A Tabela 26 apresenta os resultados da avaliação da IE para a área da Zona Fitoecológica Potencial SFF. A Figura 73 mostra o mapeamento da IE para a referida área, já a Figura 74 exibe a espacialização dos acertos e erros da IE em relação aos dados de referência.

 Os resultados da IE para a zona SFF (Savana Gramineo-Lenhosa; Savana Parque) apresentaram uma exatidão global de apenas 52,18% e um Kappa negativo, -0.18, denotando que não houve nenhuma concordância entre uma das classes. É possível perceber que para a

classe IE Baixa a taxa de acerto foi de apenas 10,18%, o que ocasionou a baixa do Kappa. Pela Figura 74 é possível visualizar três regiões com maior erro. Ao leste do Tocantins e norte do Pará, os erros mostram áreas que deveriam ter sido classificadas como IE Alta mas foram classificadas como IE Baixa, já no maranhão é possível verificar áreas que foram classificados como IE Baixa mas deveriam ter sido classificadas como IE Alta.

|                       | Matriz de Confusão |            |          |                              |         |
|-----------------------|--------------------|------------|----------|------------------------------|---------|
| <b>Classes</b>        |                    | Referência |          | Erros de<br>Comissão         | Kappa   |
|                       |                    | IE Alta    | IE Baixa |                              |         |
| Avaliado              | IE Alta            | 36782      | 22571    | 38,03%                       |         |
|                       | IE Baixa           | 13483      | 2557     | 84.06%                       |         |
| Erros de Omissão      |                    | 26,82%     | 89,82%   | <b>Erro Global</b><br>47,82% | $-0,18$ |
| Taxa de classificação |                    |            |          | <b>Exatidão Global</b>       |         |
| por classe            |                    | 73,18%     | 10,18%   | 52,18%                       |         |

Tabela 26 – Resultados da avaliação de IE para área da ZFP SFF\*

 $*$  Área total: 519.791 km<sup>2</sup>

Área avaliada: 75.393 km² (14,50%)

Área não avaliada: 444.398 km² (85,50%)

Área não avaliada classificada como IE Intermediária: 33.136 km² (6,37%)

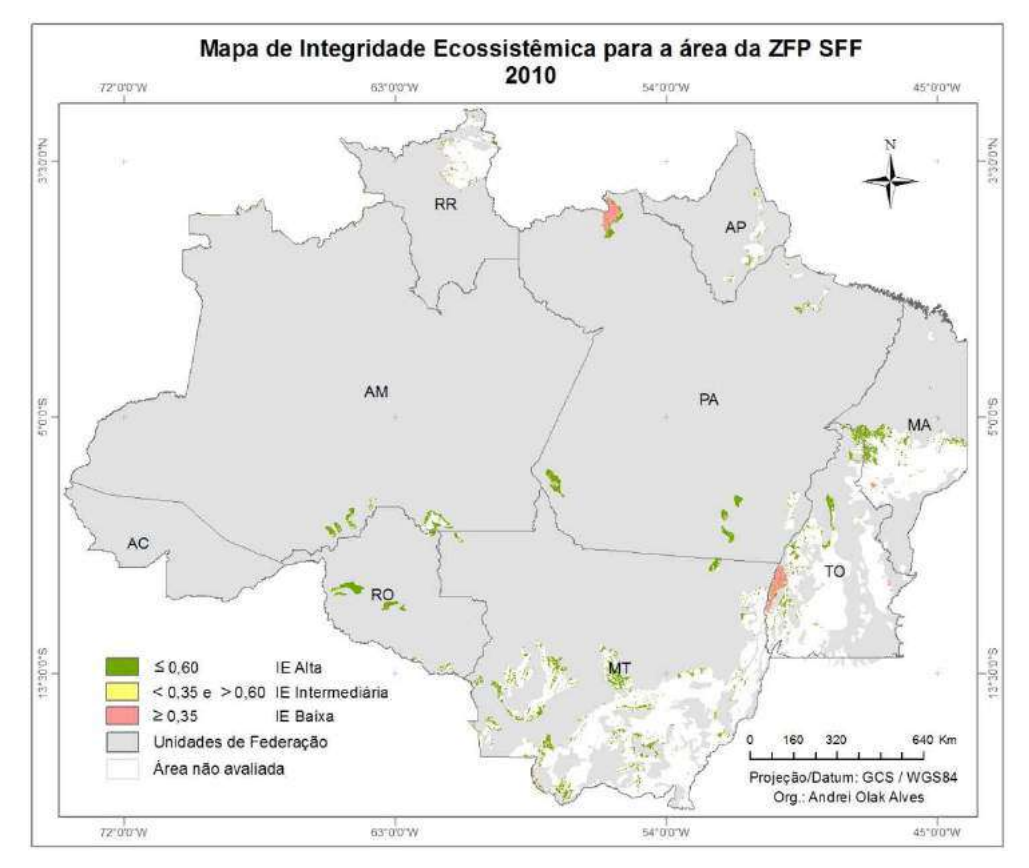

Figura 73 – Mapa de Integridade Ecossistêmica para a área da ZFP SFF

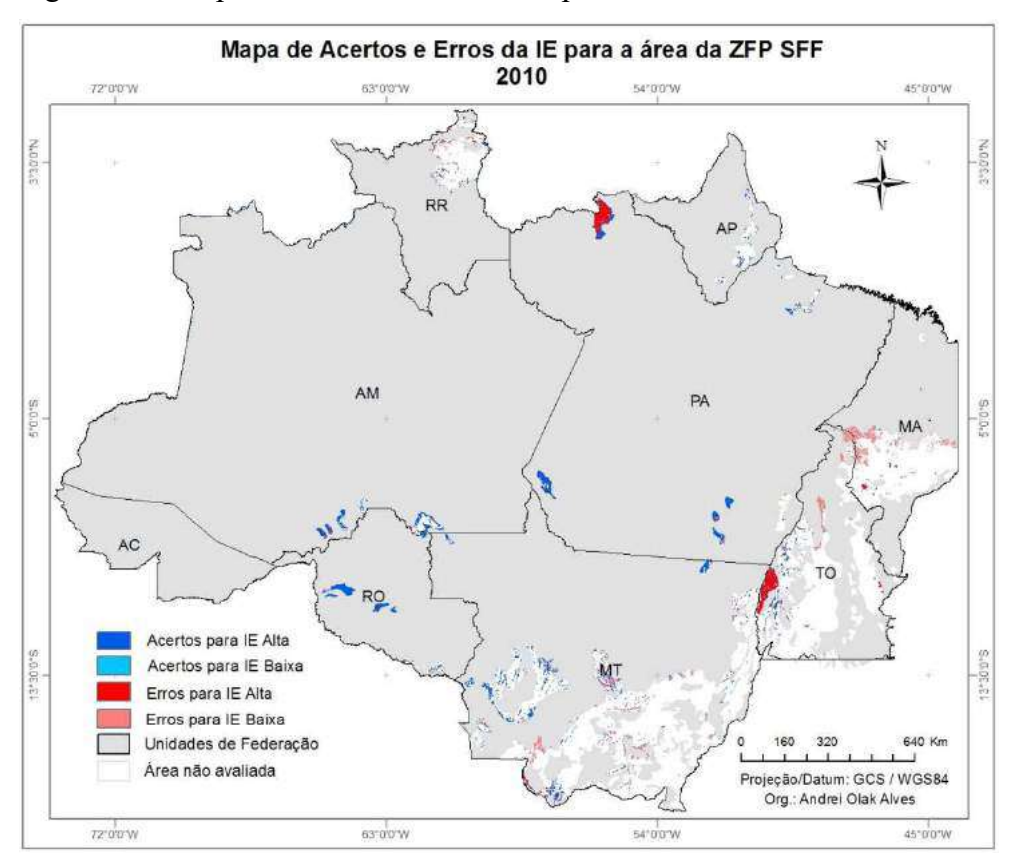

Figura 74 – Mapa de acertos e erros da IE para a área da ZFP SFF

# 4.2.2.19 PVF

A Tabela 27 apresenta os resultados da avaliação da IE para a área da Zona Fitoecológica Potencial PVF. A Figura 75 mostra o mapeamento da IE para a referida área, já a Figura 76 exibe a espacialização dos acertos e erros da IE em relação aos dados de referência.

|                                     | Matriz de Confusão |            |          |                              |       |
|-------------------------------------|--------------------|------------|----------|------------------------------|-------|
| <b>Classes</b>                      |                    | Referência |          | Erros de<br>Comissão         | Kappa |
|                                     |                    | IE Alta    | IE Baixa |                              |       |
| Avaliado                            | IE Alta            | 25074      | 4256     | 14,51%                       |       |
|                                     | IE Baixa           | 8464       | 2578     | 76,65%                       |       |
| Erros de Omissão                    |                    | 25,24%     | 62,28%   | <b>Erro Global</b><br>31,51% | 0,10  |
| Taxa de classificação<br>por classe |                    |            | 37,72%   | <b>Exatidão Global</b>       |       |
|                                     |                    | 74,76%     |          | 68.49%                       |       |

Tabela 27 – Resultados da avaliação de IE para área da ZFP PVF\*

 $*$  Área total: 82.296 km<sup>2</sup>

Área avaliada: 40.372 km² (49,06%)

Área não avaliada: 41.924 km² (50,94%)

Área não avaliada classificada como IE Intermediária: 9.459 km² (11,49%)

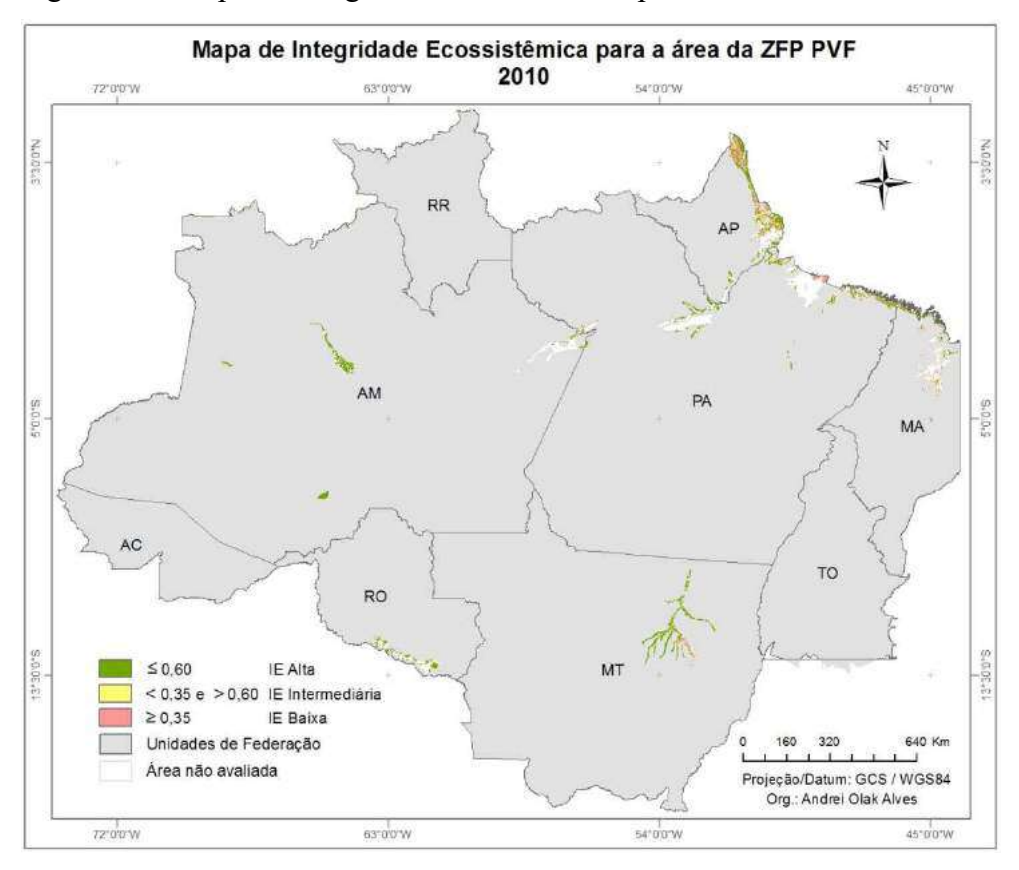

Figura 75 – Mapa de Integridade Ecossistêmica para a área da ZFP PVF

Mapa de Acertos e Erros da IE para a área da ZFP PVF<br>2010 54'0'0"W 63°0'0'W 72°0'0'W 45°0'0"W N.0.0%E **ALCOS**  $RR$ **AP**  $PA$  $5°0°0°5$  $6.010$ MA<sup>-</sup>  $AC$ TO RO 办 Acertos para IE Alta 5-0.06.61 Acertos para IE Baixa ò. \$400.2  $M<sub>T</sub>$ Erros para IE Alta Erros para IE Baixa Unidades de Federação  $160$   $320$ 640 Km 隆 T, Área não avaliada Projeção/Datum: GCS / WGS84<br>Org.: Andrei Olak Alves  $72.00W$ 63'00'W 54'00'W 45"0'0"W

Figura 76 – Mapa de acertos e erros da IE para a área da ZFP PVF

Os resultados apresentados para a zona PVF (Áreas das Formações Pioneiras Vegetação) mostram uma exatidão global de 68,49%, mas um índice Kappa de 0,10. Apesar de a taxa de classificação por classe apresentar valor alto para a IE Alta (74,76%), para IE Baixa a taxa de acerto foi de apenas 37,72%, apresentando ainda um EC de 76,65%. Isso indica que muitos elementos que deveriam ter sido classificados como IE Baixa foram classificados como IE Alta.

 Pela espacialização dos erros apresentada na Figura 76 pode-se notar que na região do Amapá, os principais erros gerados foram justamente para a classe IE Alta, ou seja, a área mapeada com a classe "Erros para IE Alta" deveria ter sido classificada como IE Alta, mas foi classificada como IE Baixa.

#### 4.2.2.20 HMV

A Tabela 28 apresenta os resultados da avaliação da IE para a área da Zona Fitoecológica Potencial MOFd. A Figura 77 mostra o mapeamento da IE para a referida área, já a Figura 78 exibe a espacialização dos acertos e erros da IE em relação aos dados de referência.

Os resultados apresentados para a zona HMV (Refúgios Vegetacionais Montano) mostram uma exatidão global de 65,36%, mas um índice Kappa de 0,10. É conveniente analisar que mesmo com uma taxa de classificação por classe de quase 65% para IE Alta e de quase 73% para IE Baixa, o valor do Kappa foi baixo. Isso ocorreu por conta do EC para a classe IE Baixa, 89,50%. Isso indica que muitos elementos que deveriam ter sido classificados como IE Baixa foram classificados como IE Alta.

|                                     | Matriz de Confusão | Erros de<br>Comissão | Kappa    |                              |      |
|-------------------------------------|--------------------|----------------------|----------|------------------------------|------|
| <b>Classes</b>                      |                    |                      |          | Referência                   |      |
|                                     |                    | IE Alta              | IE Baixa |                              |      |
| Avaliado                            | IE Alta            | 1609                 | 38       | 2,31%                        |      |
|                                     | IE Baixa           | 869                  | 102      | 89,50%                       |      |
| Erros de Omissão                    |                    | 35,07%               | 27,14%   | <b>Erro Global</b><br>34,64% | 0,10 |
| Taxa de classificação<br>por classe |                    | 64,93%<br>72,86%     |          | <b>Exatidão Global</b>       |      |
|                                     |                    |                      | 65,36%   |                              |      |

Tabela 28 – Resultados da avaliação de IE para área da ZFP HMV\*

\* Área total: 3.230 km²

Área avaliada: 2.618 km² (81,05%)

Área não avaliada: 612 km² (18,95%)

Área não avaliada classificada como IE Intermediária: 331 km² (10,25%)

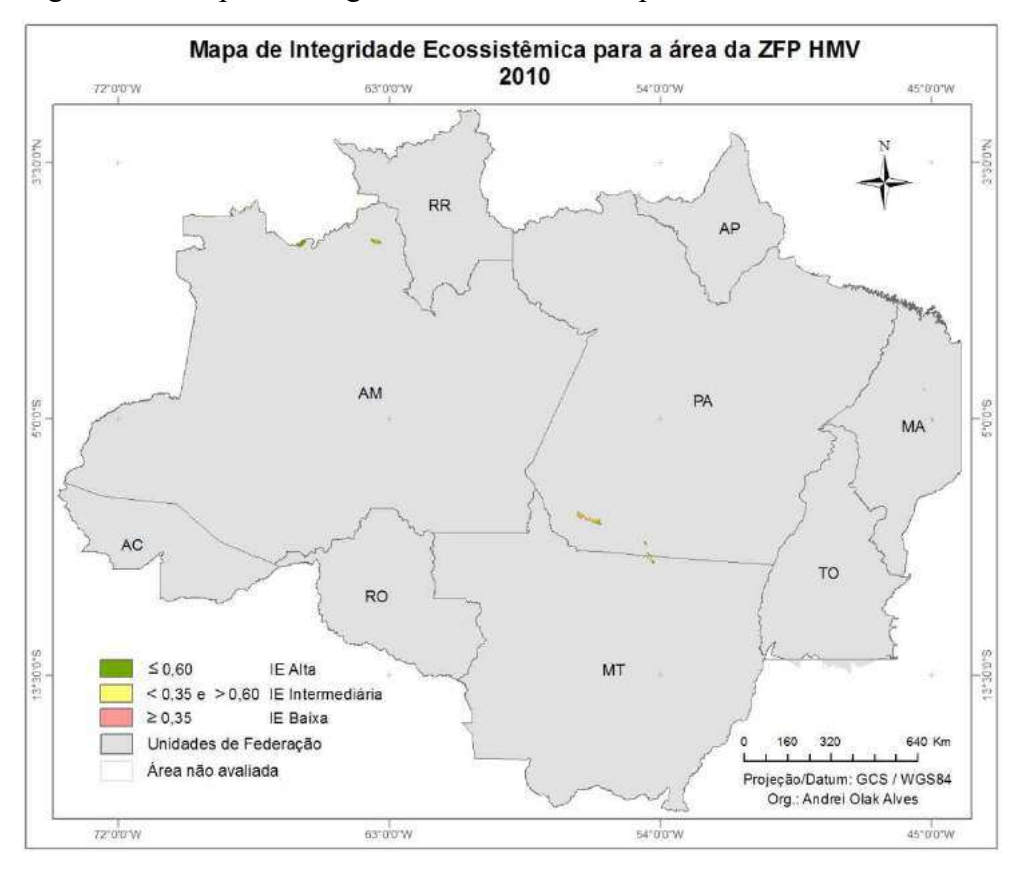

Figura 77 – Mapa de Integridade Ecossistêmica para a área da ZFP HMV

Figura 78 – Mapa de acertos e erros da IE para a área da ZFP HMV

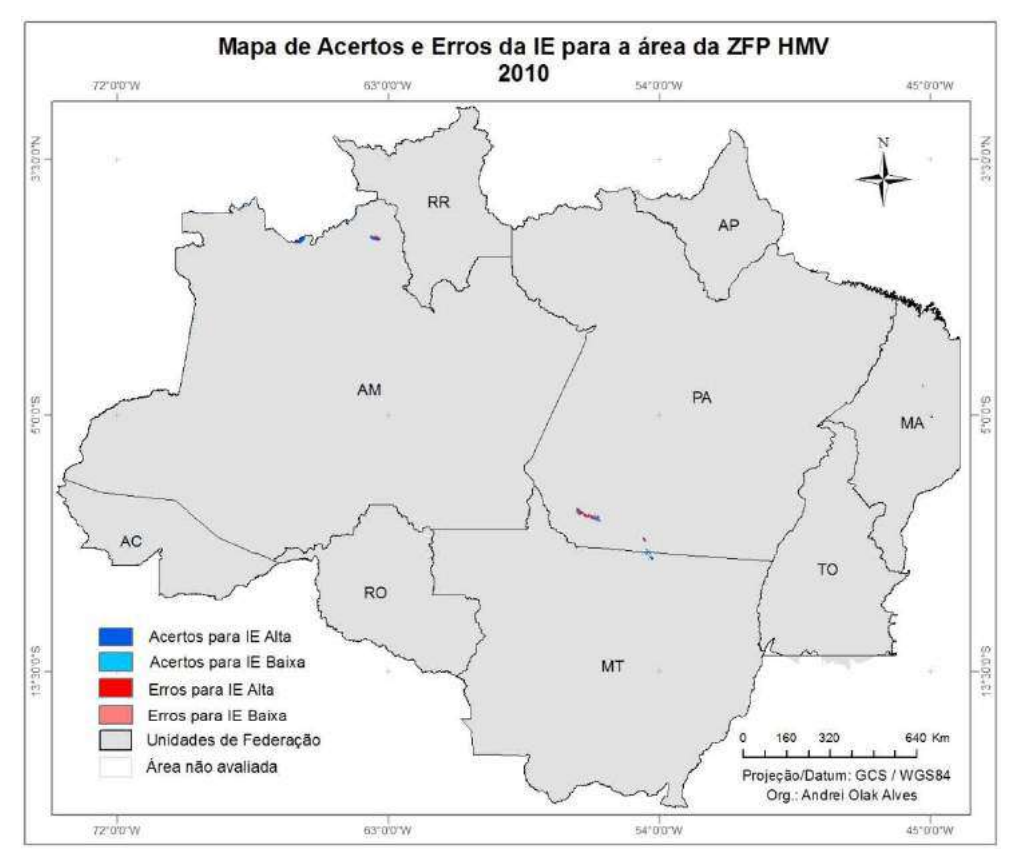
A Tabela 29 e o Gráfico 4 apresentam uma síntese do percentual de área avaliada para cada ZFP e, também, o percentual de área não avaliada classificada como IE Intermediária.

| <b>ZFP</b>     | Área avaliada | Área não avaliada | Área não avaliada classificada<br>como IE Intermediária |  |  |  |
|----------------|---------------|-------------------|---------------------------------------------------------|--|--|--|
| <b>HOFd</b>    | 70,29%        | 29,71%            | 24,97%                                                  |  |  |  |
| <b>LOFd</b>    | 81,71%        | 18,29%            | 13,65%                                                  |  |  |  |
| <b>AOFd</b>    | 70,07%        | 29,93%            | 14,36%                                                  |  |  |  |
| <b>MOFd</b>    | 95,24%        | 4,76%             | 4,29%                                                   |  |  |  |
| <b>STF</b>     | 76,43%        | 23,57%            | 3,51%                                                   |  |  |  |
| OTF/STF        | 81,66%        | 18,34%            | 6,64%                                                   |  |  |  |
| <b>LOFs</b>    | 84,94%        | 15,06%            | 12,06%                                                  |  |  |  |
| <b>HOFs</b>    | 60,58%        | 39,42%            | 34,62%                                                  |  |  |  |
| <b>AOFs</b>    | 71,58%        | 28,42%            | 14,49%                                                  |  |  |  |
| <b>WSF/OTF</b> | 93,46%        | 6,54%             | 4,70%                                                   |  |  |  |
| WSFd           | 91,13%        | 8,87%             | 6,85%                                                   |  |  |  |
| <b>WSFs</b>    | 92,73%        | 7,27%             | 4,88%                                                   |  |  |  |
| <b>SF/OTF</b>  | 74,55%        | 25,45%            | 15,65%                                                  |  |  |  |
| <b>SF/STF</b>  | 53,64%        | 46,36%            | 0.23%                                                   |  |  |  |
| <b>DTF</b>     | 55,79%        | 44,21%            | 11,77%                                                  |  |  |  |
| <b>SWFd</b>    | 47,25%        | 52,75%            | 7,71%                                                   |  |  |  |
| <b>SWFs</b>    | 12,93%        | 87,07%            | 9,24%                                                   |  |  |  |
| <b>SFF</b>     | 14,50%        | 85,50%            | 6,37%                                                   |  |  |  |
| <b>PVF</b>     | 49,06%        | 50,94%            | 11,49%                                                  |  |  |  |
| <b>HMV</b>     | 81,05%        | 18,95%            | 10,25%                                                  |  |  |  |

Tabela 29 – Tabela síntese contendo dados de área avaliada para cada ZFP

Pode-se notar que as zonas SWFs e SFF tiveram menos de 15% de sua área avaliada, o que torna o resultado pouco representativo, principalmente para a zona SFF, que possui a terceira maior área de todas as ZFP analisadas. Outras quatro ZFP tiveram próximo de 50% de sua área analisada (SWFd, PVF, DTF, SF/STF). Todas as demais tiveram mais de 60% de suas respectivas áreas avaliadas.

 É importante ressaltar, ainda, com os dados apresentados na Tabela 29, que muitas das áreas não avaliadas tiveram um percentual significativo da região classificada como IE Intermediária, classe que não foi avaliada pela falta de dados de referência.

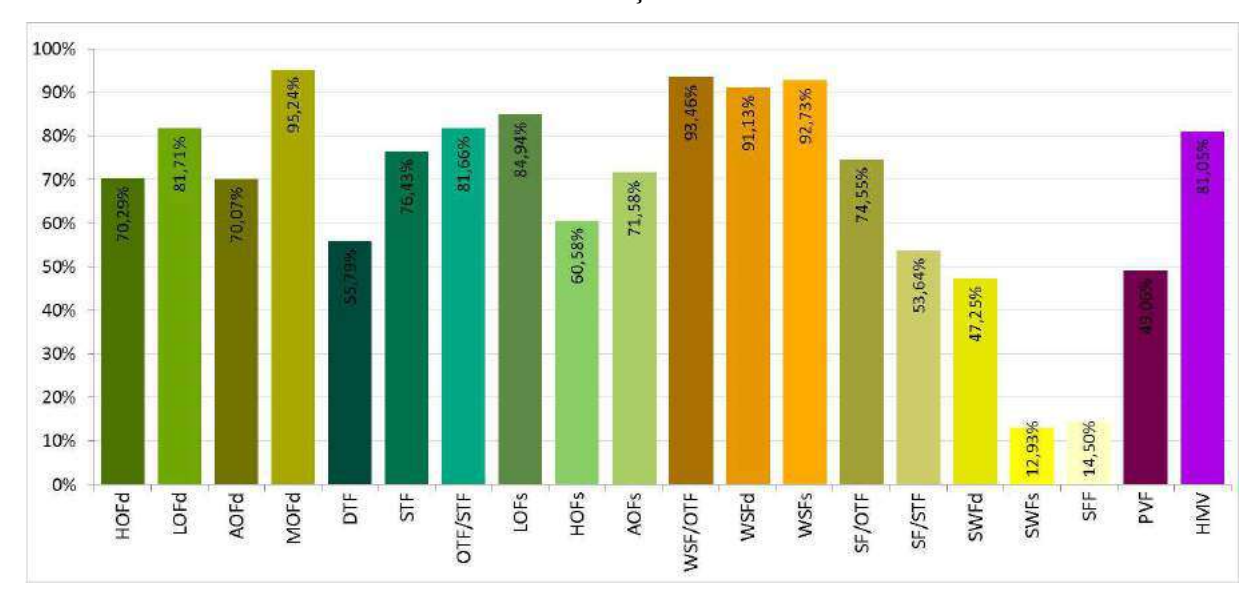

Gráfico 4 – Percentual de área avaliada em relação à área total da ZFP

A Tabela 30 apresenta uma síntese dos resultados da avaliação da IE para cada Zona Fitoecológica Potencial. O Gráfico 5 facilita a visualização das taxas de classificação por classe para todas as ZFP, já o Gráfico 6 apresenta as taxas de exatidão global e o índice Kappa também para todas as ZFP.

| <b>ZFP</b>     | Exatidão<br>Global | Erro<br>Global | Kappa | Classificação por<br><b>Classe</b> |          | Erros de Omissão |          | Erros de Comissão |          |
|----------------|--------------------|----------------|-------|------------------------------------|----------|------------------|----------|-------------------|----------|
|                |                    |                |       | IE Alta                            | IE Baixa | IE Alta          | IE Baixa | IE Alta           | IE Baixa |
| <b>HOFd</b>    | 66,9%              | 33,1%          | 0,34  | 60,32%                             | 91,98%   | 39,68%           | 8,02%    | 3,37%             | 62,17%   |
| LOFd           | 92,5%              | 7,5%           | 0,74  | 93,87%                             | 85,37%   | 6,13%            | 14,63%   | 2,92%             | 27,15%   |
| AOFd           | 76,0%              | 24,0%          | 0,17  | 76,91%                             | 62,81%   | 23,09%           | 37,19%   | 3,36%             | 83,64%   |
|                |                    |                |       |                                    |          |                  |          |                   |          |
| <b>MOFd</b>    | 79,7%              | 20,3%          | 0,00  | 79,77%                             | 24,19%   | 20,23%           | 75,81%   | 0,17%             | 99,79%   |
| <b>DTF</b>     | 57,5%              | 42,5%          | 0,24  | 89,15%                             | 41,92%   | 10,85%           | 58,08%   | 56,93%            | 11,31%   |
| <b>STF</b>     | 88,6%              | 11,4%          | 0,74  | 83,07%                             | 91,05%   | 16,93%           | 8,95%    | 8,30%             | 7,73%    |
| OTF/STF        | 87,1%              | 12,9%          | 0,73  | 87,43%                             | 86,45%   | 12,57%           | 13,55%   | 8,30%             | 19,93%   |
| <b>LOFs</b>    | 93,1%              | 6,9%           | 0,70  | 94,47%                             | 83,07%   | 5,53%            | 16.93%   | 2,31%             | 33,57%   |
| <b>HOFs</b>    | 63,9%              | 36,1%          | 0,31  | 56,22%                             | 84,20%   | 43,78%           | 15,80%   | 9,57%             | 57,99%   |
| AOFs           | 80,9%              | 19,1%          | 0,29  | 83,39%                             | 58,63%   | 16,61%           | 41,37%   | 5,27%             | 71,62%   |
| <b>WSF/OTF</b> | 94,0%              | 6,0%           | 0,11  | 94,43%                             | 47,11%   | 5,57%            | 52,89%   | 0,48%             | 93,22%   |
| WSFd           | 83,7%              | 16,3%          | 0,08  | 84,22%                             | 54,45%   | 15,78%           | 45,55%   | 1,04%             | 93,70%   |
| <b>WSFs</b>    | 62,4%              | 37,6%          | 0,00  | 62,47%                             | 41,46%   | 37,53%           | 58,54%   | 0,15%             | 99,82%   |
| SF/OTF         | 86,8%              | 13,2%          | 0,65  | 85,53%                             | 91,59%   | 14,47%           | 8,41%    | 2,41%             | 38,59%   |
| <b>SF/STF</b>  | 81,9%              | 18,1%          | 0,64  | 76,54%                             | 91,19%   | 23,46%           | 8,81%    | 6,31%             | 30,53%   |
| SWFd           | 81,1%              | 18,9%          | 0,51  | 90,39%                             | 57,63%   | 9,61%            | 42,37%   | 15,67%            | 29,62%   |
| <b>SWFs</b>    | 74,1%              | 25,9%          | 0,11  | 90,12%                             | 19,29%   | 9,88%            | 80,71%   | 20,71%            | 63,71%   |

Tabela 30 – Tabela síntese da avaliação da IE em relação aos dados de referência

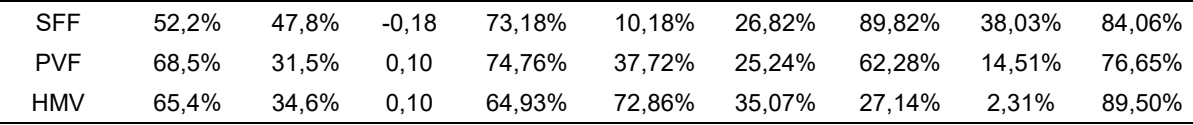

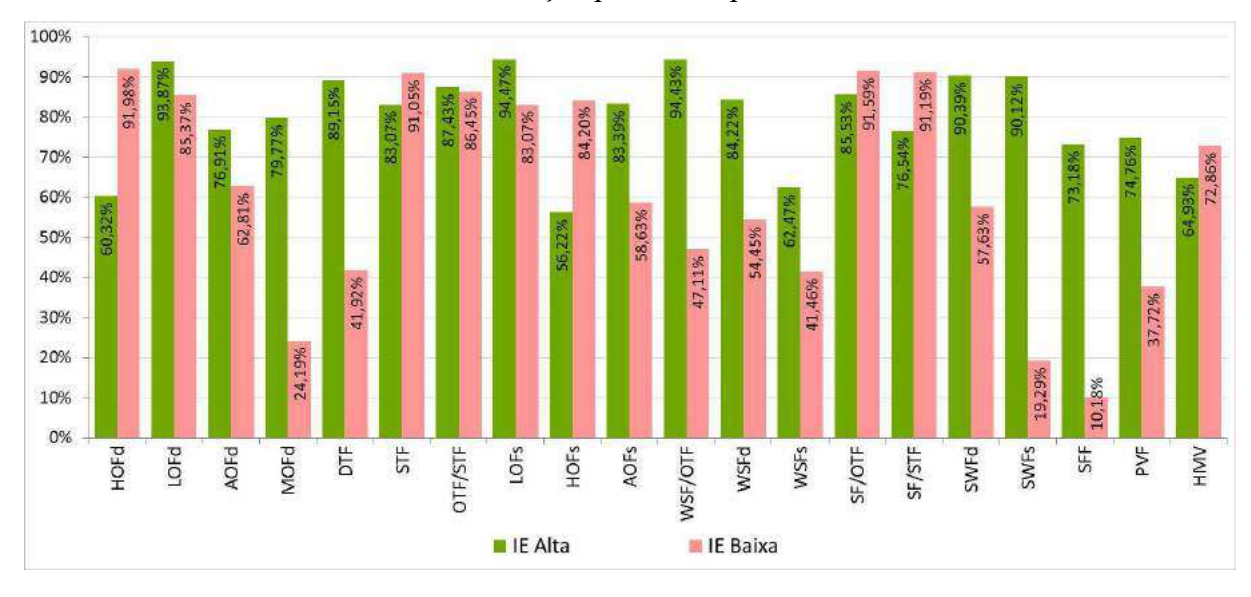

Gráfico 5 – Taxas de acerto de classificação por classe para todas as ZFP analisadas

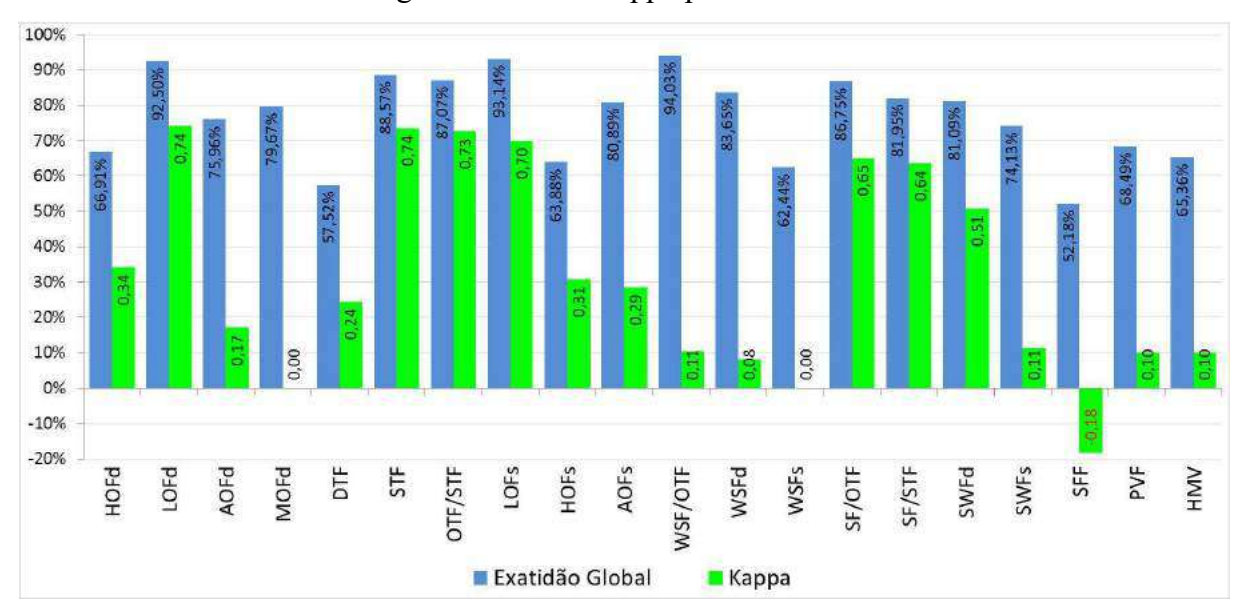

Gráfico 6 – Taxa de exatidão global e índice Kappa para todas as ZFP analisadas

 Os dados apresentados na Tabela 30 e Gráfico 5 mostram que, das 20 ZFP mapeadas, 11 apresentaram uma taxa de acerto para a classe IE Alta acima de 80%, 8 apresentaram taxa entre 60 e 80% e apenas 1 apresentou taxa de 56,22%. Já para a classe IE Baixa, 8 regiões apresentaram taxas acima de 80%, 2 apresentaram taxa entre 60 e 80%, 3 apresentaram taxa entre 50 e 60% e o restante, 7 áreas, apresentaram taxas abaixo de 50%. Isso permite concluir que os dados gerados de IE para a classe IE Alta estão coerentes com a base de dados de referência, já os resultados gerados para a classe IE Baixa apresentam maiores erros, apesar de 13 áreas apresentarem acerto acima de 50%, o que ainda é um resultado significativo.

 Pelo Gráfico 6 é possível verificar que 18 das 20 ZFP mapeadas apresentaram taxa de exatidão global acima de 60% e apenas 2 apresentaram (DTF e SFF) apresentaram taxas entre 50 e 60%. Com relação ao Kappa, 7 regiões apresentaram valores acima e 13 abaixo de 0,50.

 Vale ressaltar que a base de dados de referência utilizada para IE Baixa corresponde à classe de desflorestamento, conforme destacado na seção "3.3.2 Dados de referência". Portanto, é possível que algumas das regiões mapeadas como IE Baixa possa apresentar característica de baixa integridade de seu ecossistema que, não necessariamente, tenham sido ocasionados por atividades de desflorestamento. Mesmo assim, os resultados do procedimento metodológico foram considerados satisfatórios.

 Vale ressaltar, ainda, que quando a área avaliada é pouco representativa (muito pequena) em relação à área total da região em análise, como no caso das regiões SWFs e SFF, os resultados precisam ser analisados com cuidado, pois podem ser pouco significativos.

 A partir da análise da metodologia proposta para a geração da IE, da metodologia para definição dos limiares das evidências e dos resultados, pode-se dizer que para algumas das Zonas Fitoecológicas Potenciais, um novo ajuste do limiar de corte de algumas evidências poderia melhorar os resultados. Quando tanto o erro de omissão quanto o erro de comissão são altos para uma única classe, significa que a maioria dos elementos que deveria ter sido classificado para a classe em análise foi erroneamente classificado para outra classe. Neste caso, para alguma evidência, o limiar de corte pode ter sido muito restritivo ou pouco restritivo para a definição da IE Alta. Como o modelo é muito sensível aos ajustes, pequenas modificações podem representar mudanças expressivas nos resultados.

 Pode ser observado ainda, pelos resultados apresentados, que o elevado número de acertos em áreas distantes, mas dentro de uma mesma Zona Fitoecológica Potencial (ex.: Figura 42, Figura 52, Figura 54, Figura 66, Figura 68 e Figura 70), permite avaliar que tanto a etapa de compartimentação da paisagem aplicada ao modelo quanto o ajuste de limiares de evidências, independentes para cada Zona Fitoecológica Potencial, foram etapas importante do procedimento metodológico adotado.

 Pelos mapas de acertos e erros, é possível observar que os erros ocorreram principalmente na região do Pará e Amapá, portanto, estas áreas serão analisadas na seção "Análise visual da Integridade Ecossistêmica".

#### 4.3 Integridade Ecossistêmica (IE) x Serviços Ecossistêmicos (SE)

Conforme mencionado anteriormente, considerou-se a Integridade Ecossistêmica como sendo a capacidade de auto-organização dos ecossistemas biodiversos e de manutenção dos processos ecossistêmicos relacionados aos fluxos de matéria e de energia, essenciais para os ciclos biogeoquímicos terrestres. Mudanças de uso da terra em grande escala e alta intensidade, por exemplo, estão intrinsicamente relacionados com a perda da biodiversidade e com a diminuição da integridade dos sistemas naturais que mantem os Serviços Ecossistêmicos. Portanto, quanto maior é a perda da IE menor será o provisionamento dos SE para o homem.

 Avaliar a concordância entre os valores de IE (resultados da abordagem metodológica) com valores de evidências de Serviços Ecossistêmicos, como dados de produção de Biomassa pela vegetação, produção de Carbono na Vegetação e Evapotranspiração, é um meio de validar a abordagem metodológica proposta, devido à relação direta entre ambos.

A Figura 79, Figura 80 e Figura 81 apresentam, respectivamente, o resultado da relação entre a IE com os dados de Biomassa, Carbono na Vegetação e Evapotranspiração, produzidos a partir do uso do Indicador de Proximidade de Valor (seção "2.2.4 Relação da IE com Serviços Ecossistêmicos (SE): Indicador de Proximidade de Valor (IPV)").

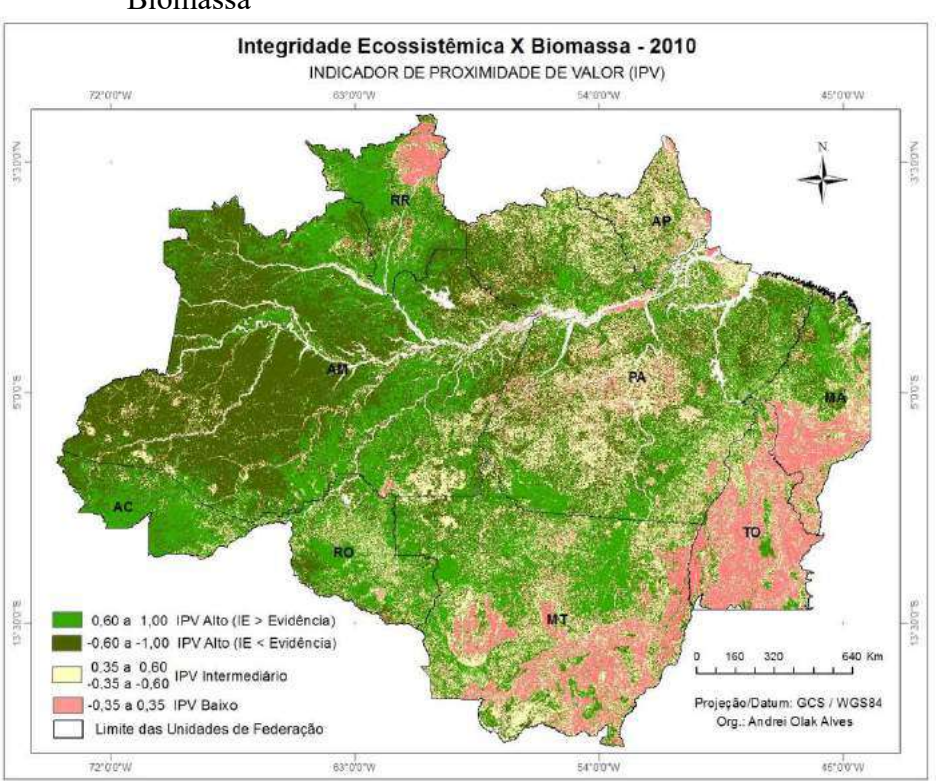

Figura 79 – Mapa do Indicador de Proximidade de Valor (IPV) para IE x Biomassa

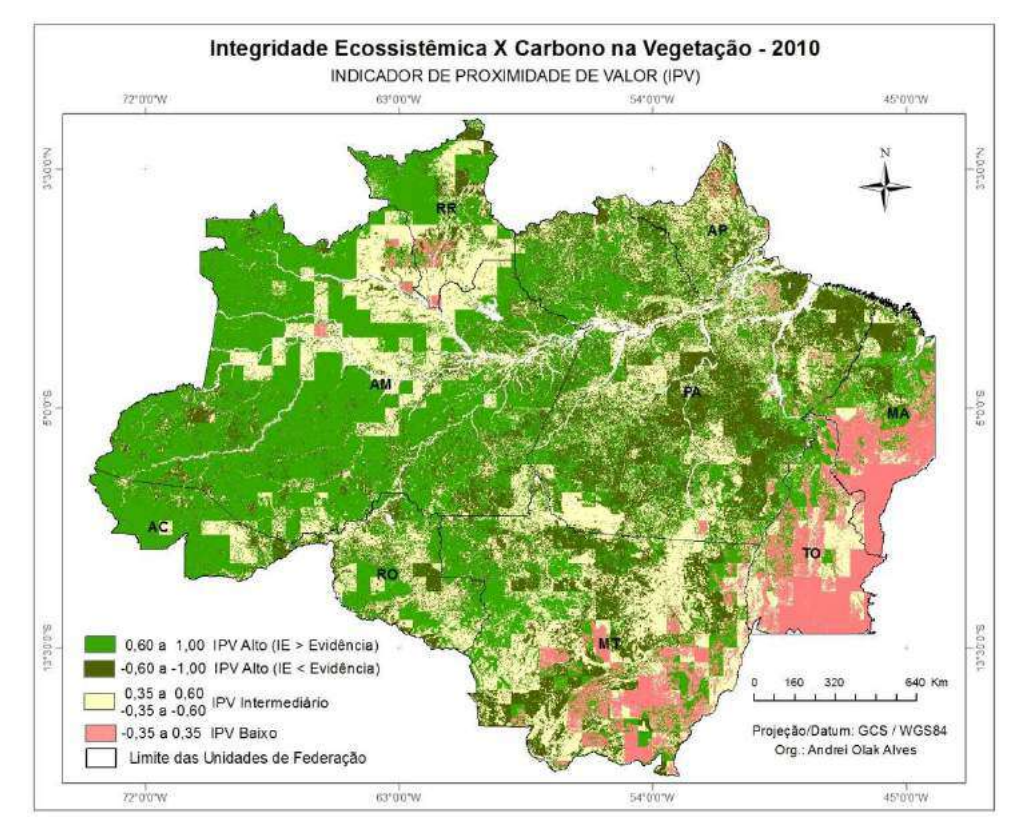

### Figura 80 – Mapa do Indicador de Proximidade de Valor (IPV) para IE x Carbono na Vegetação

Figura 81 – Mapa do Indicador de Proximidade de Valor (IPV) para IE x Evapotranspiração

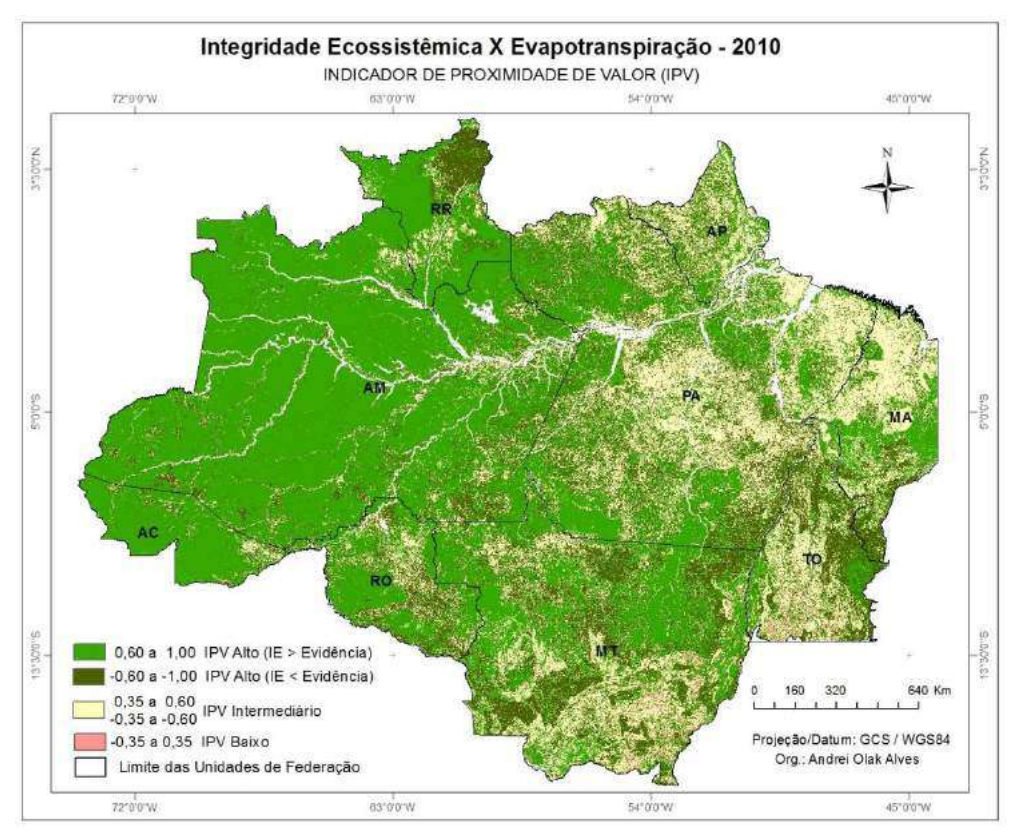

Nos mapas apresentados, as áreas verdes representam alto índice de proximidade de valor entre a IE e a evidência, as áreas amarelas representam índice de valor intermediário e as áreas em rosa representam baixo índice de proximidade de valor.

 Quando analisada a relação entre a IE e a Biomassa, através do IPV, verifica-se que 64,50% dos elementos apresentaram valores próximos, correlacionados entre sí, 22,50% apresentaram valores intermediários e 12,99% apresentaram valores baixos.

 Quando analisada a relação entre a IE e o Carbono na Vegetação, através do IPV, verifica-se que 63,70% dos elementos apresentaram valores próximos, correlacionados entre si, 27,18% apresentaram valores intermediários e 9,12% apresentaram valores baixos.

 Já os dados que mostram a relação entre a EI e a Evapotranspiração mostram que 76,34% dos valores são próximos, 22,99% são intermediários e 0,67% são baixos.

 Através do mapa e dos dados apresentados é possível identificar uma relação direta entre as evidências de Serviços Ecossistêmicos e a IE. Os resultados poderão servir para quantificar e relação entre a perda de biodiversidade e os impactos sobre os serviços dos ecossistemas de florestas tropicais, em face da mudança climática global.

#### 4.4 Análise visual da Integridade Ecossistêmica

A partir das análises anteriores foi possível observar algumas regiões que apresentaram acertos e erros significativos no mapeamento da IE, estando os erros localizados principalmente nos Estados do Pará e Amapá e nas regiões das Zonas Fitoecológicas Potenciais HOFd, HOFs e LOFd.

O objetivo desta seção é analisar algumas destas áreas, juntamente com as evidências de entrada do modelo e com o resultado da rede bayesiana para a ZFP analisada, a fim de avaliar a coerência dos resultados. Para isso, para uma determinada região selecionada, é apresentado o mapa de acertos e erros, um mosaico de imagens de sensoriamento remoto de composição de cor natural (satélites diversos, fonte ESRI), as evidências de entrada do modelo (EVI, LAI, VCF, GPP) e, também, o resultado do processo de modelagem da rede bayesiana para a ZFP analisada.

Na Figura 82 é possível observar a seleção de uma área situada na região do Mato Grosso, na ZFP OTF/STF (Floresta Ombrófila/Floresta Estacional), que apresentou boa taxa de acertos para ambas as classes, sendo a exatidão global 87,07% e o Kappa 0,73.

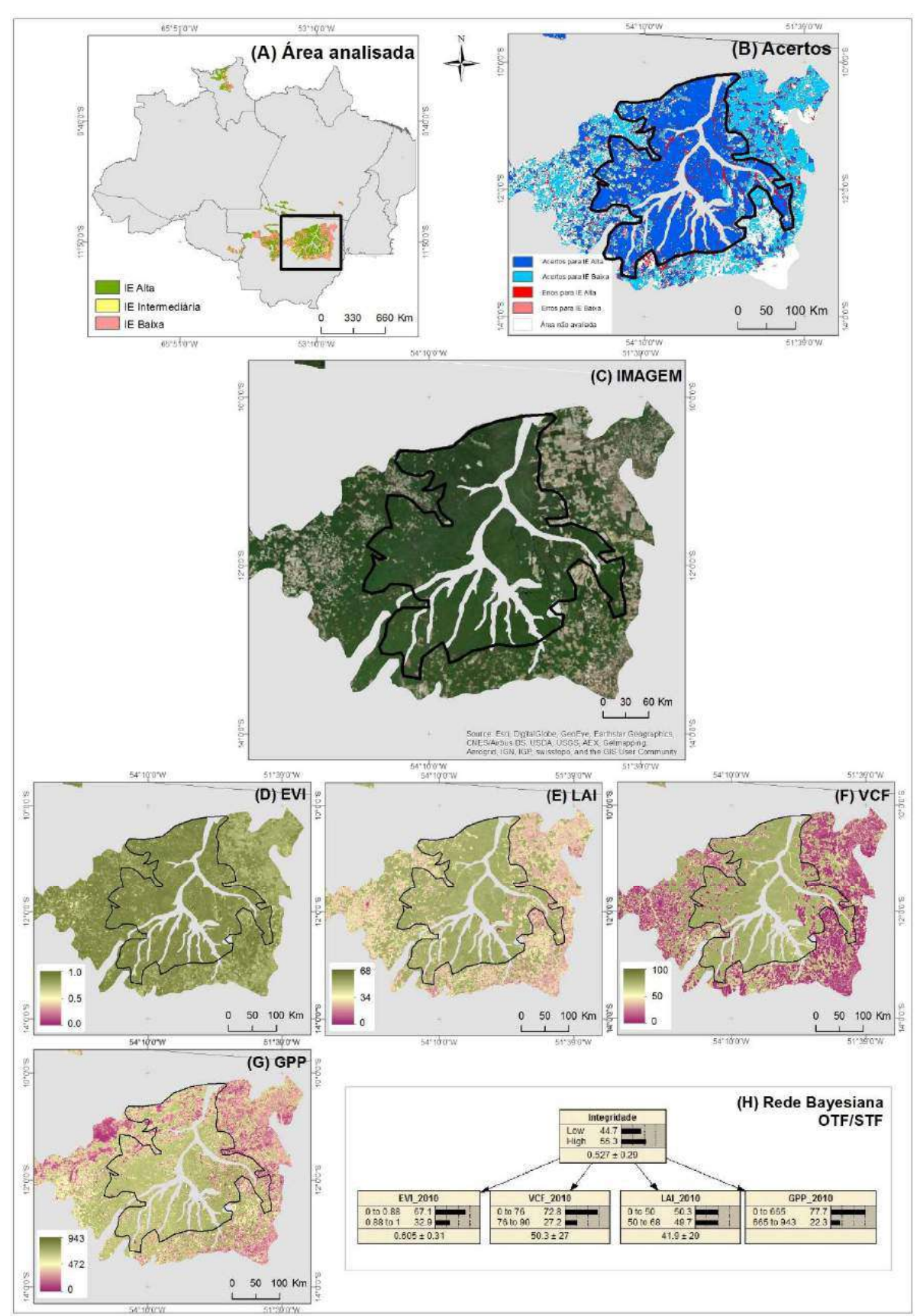

Figura 82 – Mapas de análise de acertos para o mapeamento da IE para ZFP OTF/STF

Legenda: (A) Mapa de IE para a ZFP OTF/STF com a seleção de uma área para análise; (B) Mapa de acertos e erros da IE para a área selecionada com destaque para regiões com acertos;

- (C) Mosaico de imagens de SR em composição de cor natural (ESRI)
- (D) Mapa de evidência da IE EVI;
- (E) Mapa de evidência da IE LAI;
- (F) Mapa de evidência da IE VCF;
- (G) Mapa de evidência da IE GPP;
- (H) Resultado da rede bayesiana processada utilizando o algoritmo EM para a ZFP OTF/STF.

Na imagem (B) da Figura 82 é possível verificar a criação de um polígono delimitando uma área classificada, em sua maioria, como IE Alta. Esta delimitação foi criada apenas com o objetivo de facilitar a visualização e está reproduzida nas demais imagens. Na imagem (C) pode ser verificada que na região existem diversas áreas desflorestadas por ação antrópica, com aparente uso para agricultura. Para a área classificada como IE Baixa, pode-se verificar pela imagem (D) que existe até mesmo uma quantidade significativa de vegetação, no entanto, que o valor do EVI é mais baixo para a área de IE Baixa, podendo se tratar, nitidamente, de uma região agrícola. Já nas imagens (E), (F) e (G), na região classificada como IE Baixa, é possível perceber que existe um baixo índice de área foliar (LAI), um baixo índice de percentual de cobertura de árvores (VCF) e baixo índice de produtividade primária bruta (GPP).

Por se tratar de uma região de transição entre floresta ombrófila/floresta estacional, com o objetivo de garantir a identificação de áreas realmente íntegras, a definição dos limiares foi significativamente rigorosa para IE Alta. Na rede bayesiana apresentada na imagem (H) podese verificar os limiares definidos para cada evidência e os resultados do modelo. É possível identificar que, para todas as evidências da zona OTF/STF, a maior parte dos de elementos foi inserida na classe "Outros". Isso permite identificar que tanto os resultados da rede bayesiana apresentado, quanto as evidências, se mostram coerentes com o resultado final do mapeamento da IE.

Na Figura 83 é possível observar a seleção de uma área situada na região central do Pará, na ZFP HOFd (Floresta Ombrófila Densa; Floresta Ombrófila Densa Submontana), que apresentou exatidão global 66,91% e o Kappa 0,34.

Na imagem (B) da Figura 83 é possível verificar a criação de quatro polígonos delimitando áreas classificadas, em sua maioria, como "Erro para IE Alta", o que significa que, de acordo com os dados de referência, estas áreas deveriam ter sido classificadas como IE Alta mas foram classificadas como IE Baixa. Na imagem (C) pode ser verificada que na região existem diversas áreas desflorestadas por ação antrópica. Em exceção à evidência LAI, para a região analisada, grande parte dos elementos analisados apresentam valores abaixo dos limiares definidos, principalmente EVI e GPP.

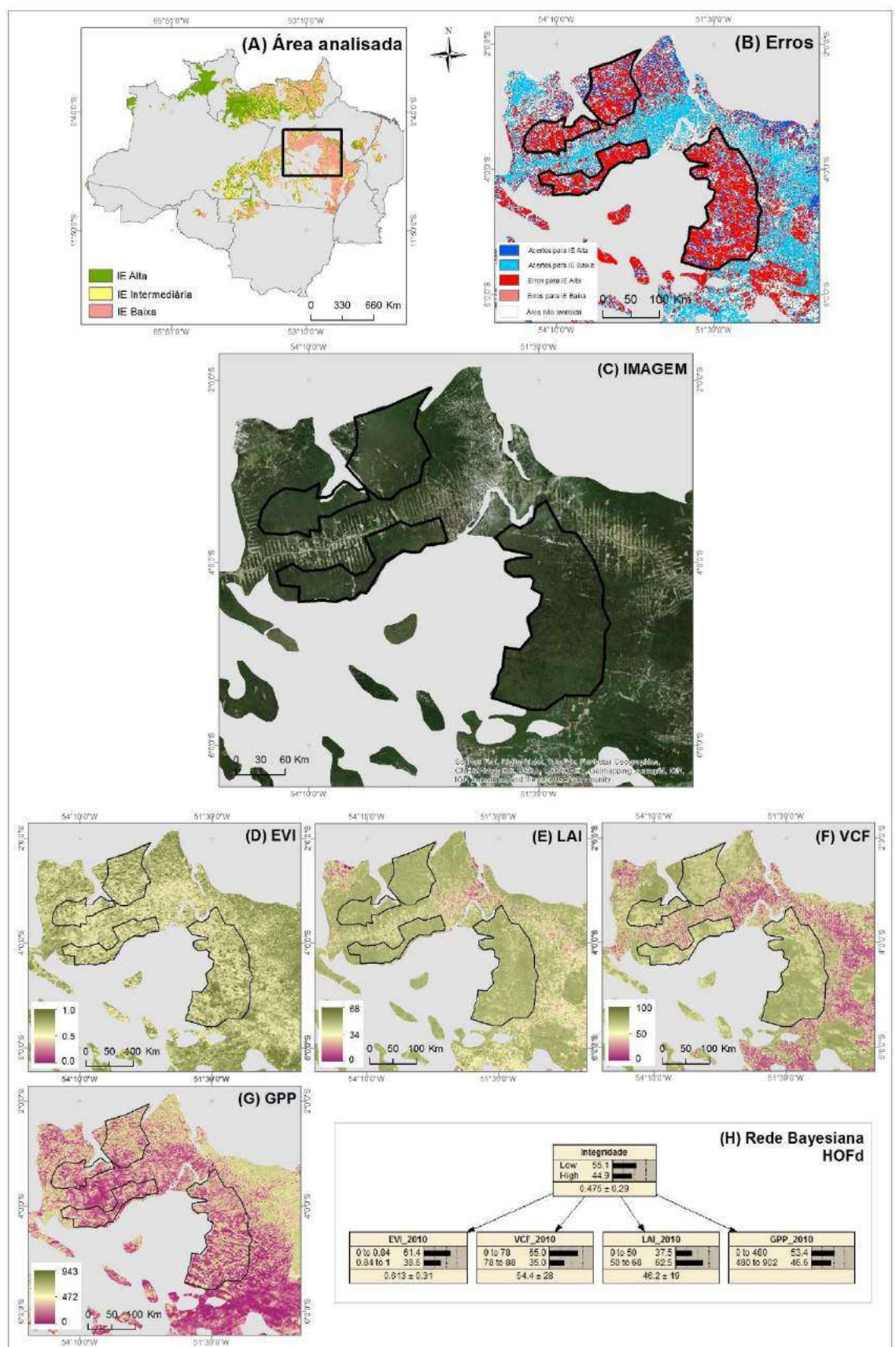

Figura 83 – Mapas de análise de erro para o mapeamento da IE para ZFP HOFd

Legenda: (A) Mapa de IE para a ZFP HOFd com a seleção de uma área para análise; (B) Mapa de acertos e erros da IE para a área selecionada com destaque para regiões com erro;

- (C) Mosaico de imagens de SR em composição de cor natural (ESRI)
- (D) Mapa de evidência da IE EVI;
- (E) Mapa de evidência da IE LAI;
- (F) Mapa de evidência da IE VCF;
- (G) Mapa de evidência da IE GPP;
- (H) Resultado da rede bayesiana processada utilizando o algoritmo EM para a ZFP HOFd.

Verificando a imagem (H), nota-se que a rede bayesiana também apresentou valores menores para a IE Alta. Em síntese, o resultado obtido na geração da IE para a região HOFd foi o esperado, de acordo com o modelo e os limiares definidos para cada evidência. Neste caso, ao menos três teorias podem ser elaboradas na tentativa de esclarecer o resultado apresentado na imagem (B). A primeira, é que os limiares definidos para a classe IE Alta (imagem H) foram muito restritivos e um ajuste dos mesmos aumentaria o número de elementos classificados como IE Alta, melhorando os resultados quando comparado com os dados de referência. A segunda teoria é que o resultado apresentado na imagem (H) está correto e o mapeamento da cobertura da vegetação pôde não representar, com precisão, um dado de referência para o mapeamento da IE. A terceira é tanto a primeira teoria quanto a segunda possam estar corretas, os ajustes dos limiares podem melhorar os resultados e, também, existe a necessidade de buscar dados de referência mais precisos com a realidade da Integridade Ecossistêmica.

Na seção "4.2.2 Avaliação da IE para as Zonas Fitoecológicas Potenciais" foram apresentados erros semelhantes para a região do Amapá, também inseridos na ZFP HOFd. Como o resultado da análise seria muito próximo do apresentado na Figura 83, por se tratar de uma região com as mesmas características, optou-se por não inserir esta análise para a área do Amapá.

Na Figura 84 é possível observar a seleção de uma área situada na região central do Pará, na ZFP HOFs (Vegetação Ombrófila Aberta Submontana), que apresentou exatidão global 63,88% e o Kappa 0,31.

Na imagem (B) da Figura 84 é possível verificar a criação de quatro polígonos delimitando áreas classificadas, em sua maioria, como "Erro para IE Alta", significando que, de acordo com os dados de referência, estas áreas deveriam ter sido classificadas como IE Alta mas foram classificadas como IE Baixa. Na imagem (C) não é possível verificar nenhum tipo de área desflorestada ou de ação antrópica. Quando analisadas as evidências apresentadas nas figuras (D), (E), (F) e (G), pode-se verificar que parte dos elementos das evidências EVI e GPP apresentam valores intermediários e baixos. A evidência VCF apresenta valores intermediários e altos, já o LAI apresenta, em sua maioria, valores altos.

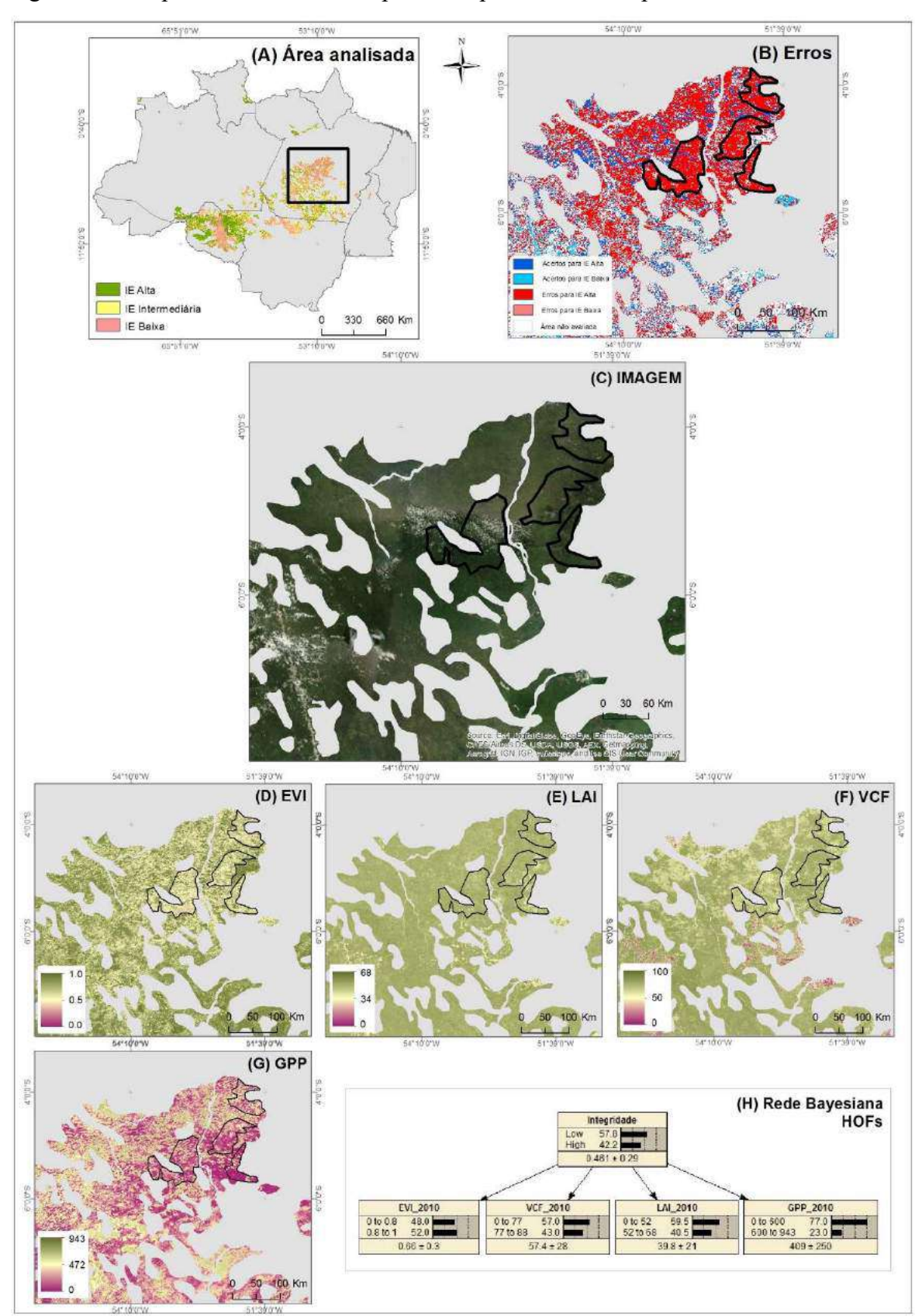

Figura 84 – Mapas de análise de erro para o mapeamento da IE para ZFP HOFs

Legenda: (A) Mapa de IE para a ZFP HOFd com a seleção de uma área para análise; (B) Mapa de acertos e erros da IE para a área selecionada com destaque para regiões com erro; (C) Mosaico de imagens de SR em composição de cor natural (ESRI);

 (D) Mapa de evidência da IE – EVI; (E) Mapa de evidência da IE – LAI; (F) Mapa de evidência da IE – VCF; (G) Mapa de evidência da IE – GPP; (H) Resultado da rede bayesiana processada utilizando o algoritmo EM para a ZFP HOFd.

 Segundo a rede bayesiana apresentada na imagem (H), com exceção do EVI, todas as evidências apresentam menor quantidade de elementos para IE Alta. Apesar de, para uma região de vegetação aberta ombrófila, os limiares apresentarem-se restritivos para a identificação de integridade alta, vale lembrar que os limiares foram definidos levando em consideração as unidades de conservação, com o intuito de buscar áreas mais preservadas.

 Apesar dos erros apresentados na imagem (B), ao analisar os limiares, as evidências e a resposta do modelo apresentada pela rede bayesiana, pode-se que concluir que o resultado estava de acordo com o esperado.

#### **CONCLUSÕES**

O presente trabalho teve por objetivo propor uma abordagem metodológica para obtenção de um índice de Integridade Ecossistêmica em escala regional, para diferentes padrões fitofisionômicos de paisagem.

A metodologia desenvolvida consistiu na elaboração de um modelo espacial baseado na distribuição de probabilidades de variáveis consideradas como evidências da Integridade Ecossistêmica, utilizando o método das Redes Bayesianas (Bayesian Belief Network - BBN) e o algoritmo de aprendizado "Maximização de Expectativa" (EM - Expectation Maximization). Como as Redes Bayesianas são modelos probabilísticos que descrevem a distribuição de probabilidades entre as variáveis tidas como evidências e o fenômeno de interesse, no caso estudado, o método faz uso da inserção de conjuntos para gerar funções de probabilidades condicionais, possibilitando identificar probabilidade de uma área ser mais ou menos íntegra.

O procedimento experimental foi realizado sobre região da Amazônia Legal Brasileira. Como dados de entrada do modelo, foram utilizados os seguintes produtos: Índice de Vegetação Realçado (EVI - *Enhanced Vegetation Index*), Índice da Área Foliar (LAI - *Leaf Area Index*), Percentual de Cobertura de Árvores (VCF – Vegetation Continuous Fields: percent tree cover) e Produtividade Primária Bruta da vegetação (GPP - Gross Primary Productivity). Ainda, como fragmentador da paisagem foram utilizadas Zonas Fitoecológicas Potenciais (ZFP) com objetivo de inserir limites espaciais no modelo probabilístico para separar áreas com características fitofisionômicas distintas, possibilitando modelar uma rede para cada tipo de fitofisionomia.

A avaliação dos resultados foi dividida em três etapas. A primeira foi uma avaliação estatística baseada na comparação dos resultados da IE com dados de referência (exatidão global, índice Kappa, taxas de classificação por classe, erros de omissão e comissão). A segunda, uma avaliação da proximidade de valor dos dados da IE com produtos de sensoriamento remoto, evidências de serviços ecossistêmicos. A terceira foi baseada em uma análise visual do resultado da IE com base nas evidências de entrada do modelo e imagem de sensoriamento remoto.

Após a geração do índice de Integridade Ecossistêmica, foi elaborado um mapa da IE baseado em três classes: IE Baixa, IE Intermediária e IE Alta. No mapeamento da IE apresentado, 53,22% da Amazônia Legal foi classificada como IE Alta, 15,21% como IE Intermediária e 31,57% como IE Baixa.

 A avaliação dos resultados para a área da Amazônia Legal com base nos dados de referência, mostrou uma taxa de exatidão global de 80,78% e um índice Kappa de 0,51. Quando analisada a espacialização dos erros, verifica-se que a maior quantidade de erros ocorreu na região dos Estados do Pará a Amapá. Quando analisados os resultados para as Zonas Fitoecológicas Potenciais, é possível verificar que 18 das 20 Zonas Fitoecológicas Potenciais (ZFP) mapeadas apresentaram taxa de exatidão global acima de 60% e apenas 2 apresentaram (DTF e SFF) apresentaram taxas entre 50 e 60%. Com relação ao Kappa, sete regiões apresentaram valores acima de 0,50 e outras treze abaixo de 0,50. A ZFP que apresentaram melhores resultados foram:

- LOFd (Floresta Ombrófila Densa Terras Baixas);
- LOFs (Vegetação Ombrófila Aberta);
- STF (Floresta Estacional Semidecidual Submontana);
- OTF/STF (Floresta Ombrófila/Floresta Estacional);
- SF/OTF (Savana/Floresta Ombrófila);
- SF/STF (Savana/Floresta Estacional); e
- SWFs (Savana Arborizada; Savana-Estépica Arborizada).

As ZFP que apresentaram os piores resultados foram:

- SFF (Savana Gramineo-Lenhosa; Savana Parque);
- MOFd (Floresta Ombrófila Densa Montana);
- DTF (Floresta Estacional Decidual; Floresta Estacional Decidual Submontana);
- WSFs (Campinarana Gramineo-Lenhosa); e
- HMV (Refúgios Vegetacionais Montano).

 Quando analisada a relação entre a IE com evidências de Serviços Ecossistêmicos, através do Indicador de Proximidade de Valor, pôde-se perceber que a proximidade de valores entre a Biomassa e a IE foi de 64,50%, entre a IE e Carbono na Vegetação foi de 63,70% e entre EI e Evapotranspiração foi de 76,34%.

 Pelos testes realizados no processo de modelagem, pôde-se perceber que a utilização de inúmeras evidências não, necessariamente, melhorará o resultado; ao contrário, ao fazer uso de muitas evidências que apresentam atributos semelhantes, o modelo tende a concluir que aquele resultado é o mais provável. Assim, é importante a utilização de dados distintos, mas que representem a realidade do objeto mapeado.

Ainda em relação ao processo de modelagem, concluiu-se que a compartimentação da

área de estudo mostrou-se necessária a fim de reduzir a heterogeneidade dos fatores biofísicos intervenientes. No presente estudo, a compartimentação utilizando-se as zonas fitoecológicas demonstrou-se adequada.

 Os resultados mostraram que o modelo é muito sensível aos ajustes realizados no processo input dos dados. Em determinadas Zonas Fitoecológicas Potenciais, um novo ajuste do limiar de discretização das evidências poderia melhorar o resultado. Isso significa que, para alguma evidência, o limiar de corte pode ter sido muito restritivo ou pouco restritivo para a definição da IE Alta. Conclui-se, portanto, que a utilização do conhecimento de especialistas nesta etapa é fundamental para o sucesso da abordagem metodológica.

A relação entre a IE calculada pela metodologia pesquisada e os produtos representativos de Serviços Ecossistêmicos (advindos de sensores remoto), tais como biomassa, carbono da vegetação e evapotranspiração se mostrou satisfatório, conforme observado através do Indicador de Proximidade de Valor.

Os resultados apresentados confirmam a hipótese de que o uso de produtos de sensoriamento remoto e a modelagem probabilística foi adequado para a espacialização da Integridade Ecossistêmica para a Amazônia Legal.

Por fim, a metodologia proposta neste estudo baseada na utilização de produtos de sensoriamento remoto, apresenta alto potencial para ser adotada em regiões ou países que não dispõem de dados de inventário florestal.

Os resultados apresentados neste trabalho poderão servir para estabelecer a relação entre a perda de biodiversidade e os impactos sobre os serviços dos ecossistemas de florestas tropicais, em face da mudança climática global e, também, servirá como ponto de partida para quantificar, caso seja elaborada uma relação de medida entre a IE e a Biodiversidade. Ainda, uma vez identificados os estados da integridade em que se encontram os ecossistemas em diferentes padrões fitofisionômicos de paisagem, os resultados aqui apresentados poderão ser utilizados como input para prever, a partir de cenários, a provisão de serviços ecossistêmicos em ambientes futuros.

Este trabalho não apresentou como um de seus objetivos específicos a análise geográfica dos agentes responsáveis pelos padrões de Integridade Ecossistêmica, para cada tipo de fitofisionomia. A análise dos resultados foi baseada em validações a partir de dados de referência, mas sem levar em consideração as correlações entre processos antrópicos ou naturais que desencadearam os padrões de IE. Esta análise geográfica, de suma importância, pode ser considerada em trabalhos futuros.

Dentre as principais contribuições científicas do presente trabalho, podem ser citadas:

- Elaboração de uma abordagem metodológica para a espacialização da Integridade Ecossistêmica em escala regional;
- Definição de evidências que podem ser utilizadas com input do processo de modelagem para a identificação da Integridade Ecossistêmica em escala regional;
- Elaboração de um zoneamento baseado em padrões fitofisionômicos, que podem ser utilizados como um fragmentador da paisagem;
- Elaboração de um Indicador de Proximidade de Valor (IPV) capaz de medir a similaridade entre o valor de um dado observado em relação a um dado de referência, para cada elemento de uma matriz, sem realizar nenhum tipo de agrupamento de elementos.

Como sugestão para trabalhos futuros, pode-se citar:

- Investigar novas evidências da IE que podem contribuir para o modelo;
- Comparar resultados obtidos a partir da aplicação da abordagem metodológica com observações de campo, principalmente em áreas classificadas como IE Baixa;
- Investigar outros dados de referência de IE que possam ser utilizados em estudos regionais.
- Realizar uma análise geográfica para identificar os agentes responsáveis pelos padrões de Integridade Ecossistêmica apresentados no processo de espacialização, para cada tipo de fitofisionomia.

### REFERÊNCIAS

ALBERTI, M. Maintaining ecological integrity and sustaining ecosystem function in urban áreas. Current Opinion in Environmental Sustainability, 2:178–184, 2010. (DOI 10.1016/j.cosust.2010.07.002)

ALKEMADE, R. et al.. GLOBIO3: A framework to investigate options for reducing global terrestrial biodiversity loss. Ecosystems, 12, 374-390, 2009.

ANDRADE, D. C.; ROMEIRO, A. R. Serviços ecossistêmicos e sua importância para o sistema econômico e o bem-estar humano. Texto para Discussão. IE/UNICAMP, Fev. 2009. Disponível em

<http://www.avesmarinhas.com.br/Servi%C3%A7os%20ecossist%C3%AAmicos%20e%20su a%20import%C3%A2ncia%20econ%C3%B4mica.pdf> Acessado em 14 dez 2015.

ANGERMEIR, P.L., KARR, J.R.. Biological integrity versus biological diversity as policy directives: protecting biotic resources. Bioscience, 44, 690–697, 1994.

AZEVEDO, C. Introdução ao tema das Redes Bayesianas. Seminário de modelação. FPUC – Departamento matemática. 2013. Disponível em <http://www.fc.up.pt/dmat/engmat/2012/seminario/apresentacoes/Catia.pdf> Acessado em 20 dez 2015.

BACCINI, A. et al. Estimated carbon dioxide emissions from tropical deforestation improved by carbon-density maps. Nature Climate Change. p. 182-185, 2012.

BERNARDO, J. M.; SMITH, A. F. M. Bayesian Theory. Chichester: Wiley, 1994.

BERNARDO, J. M. et al. (Org.) Bayesian Statistics. Valencia: University Press, 1980.

CÂMARA, G. et al. Metodologia para o Cálculo da Taxa Anual de Desmatamento na Amazônia Legal. Programa Amazônia – Projeto PRODES. São José dos Campos: INPE, 2013. Disponível em <http://www.obt.inpe.br/prodes/metodologia\_TaxaProdes.pdf>. Acessado em 20 Dez 2015.

CARDINALE et al. Effectsofbiodiversityonthefunctioningoftrophicgroupsandecosystems. Nature,443:989-992, 2006.

CARDINALE, B. J. et al.. Effects of biodiversity on the function in go fecosystems: A summary of 164 experimental manipulations of species richness. Ecology, 90:854, 2009.

CARDINALE, B.J. et al.. Biodiversity loss and its impact on humanity. Nature 486: 59-67, 2012.

CBD – Convention on Biological Diversity. Textofthe CBD - Article 2, use ofterms. 1992. Disponível em: <http://www.cbd.int/convention/text/>Acesso em 10 ago 2013.

CBD – Convenção sobre Diversidade Biológica. Secretariado Geral. Panorama da Biodiversidade Global. 3. ed. Brasília, MMA/SBF, 2010. Disponível em:

<http://www.cbd.int/doc/publications/gbo/gbo3-final-pt.pdf>. Acessado em: 12 dez 2015.

CHAMBERS, J. Q., et al.. Regional ecosystem structure and function: ecological insights from remote sensing of tropical forests. Trends in Ecology & Evolution, 22(8), 414–423, 2007..

CLAROS, M. P., et al. Biodiversity indicators. Public report on Deliverable 1.1.1 of the ROBIN project, 2013.

COHEN, J. A coefficient of agreement for nominal scales. Educational and Psychological Measurement, XX, n. 1, p. 37–46, 1960.

DE GROOT, R.S. Functions of Nature: Evaluation of Nature in Environmental Planning. Management and Decision Making. Wolters-Noordhoff, Groningen, 1992.

DE GROOT, R. S.; WILSON, M. A.; BOUMANS, R. M. J. A typology for the classification, description and valuation of ecosystem functions, goods and services. Ecological Economics,41, 393–408, 2002.

DE GROOT, R. S. Function-analysis and valuation as a tool to assess land use conflicts in planning for sustainable, multi-functional landscapes. Landscape and Urban Planning, 75: 175–186, 2005.

DIAZ S.; CABIDO, M. Vive la difference: plant functional diversity matters to ecosystem processes. Trends in Ecology and Evolution, 16: 646-655, 2001.

DIAZ S., et al. Incorporating plant functional diversity effects in ecosystem service assessments. Proceedings of the National Academy of Sciences of the United States of America, 104: 20684-20689, 2007

DIMICELI, C.M. et al. Annual Global Automated MODIS Vegetation Continuous Fields (MOD44B) at 250 m Spatial Resolution for Data Years Beginning Day 65, 2000 - 2010, Collection 5 Percent Tree Cover, University of Maryland, College Park, MD, USA, 2011.

DO, C. B.; BATZOGLOU, S. What is the expectation maximization algorithm? Nature Biotechnology, v. 26, n. 8, Aug, 2008.

DUFFY, J. E. The functional role of biodiversity in food webs: Incorporating trophic complexity. Ecology, 10:522-538, 2007.

EEA - European Environment Agency. Assessing biodiversity in Europe - the 2010 report, Copenhagen, Rep. 5, 2010.

EQUIHUA M., et al. ROBIN - Role Of Biodiversity In climate change mitigation. 1st Report, March 2013.

FARIA, R. C. Redes probabilísticas: aprendendo estruturas e atualizando probabilidades. 2014. 80f. Dissertação (Mestrado) - Instituto de Matemática e Estatística, Universidade de São Paulo, São Paulo, 2014.

FRANCO, J. L. A. O conceito de biodiversidade e a história da biologia da conservação: da

preservação da wilderness à conservação da biodiversidade. História (São Paulo) v.32, n.2, p. 21-48, jul./dez. 2013.

FRASER, R. et al. Using satellite remote sensing to monitor and assess ecosystem integrity and climate change in Canada's national parks. Natural Resources Canada, 2012. Disponível em <https://www.nrcan.gc.ca/sites/www.nrcan.gc.ca/files/pdf/11-0443-Ecosystemintegrity\_eng.pdf> Acessado em 15 jan 2016.

GANEM, R. S. (Org.). Conservação da Biodiversidade Legislação e Políticas Públicas. Brasília: Centro de Documentação e Informação, 2011.

GARNIER E., et al. Plant functional markers capture ecosystem properties during secondary succession. Ecology, 85: 2630-2637, 2004.

GRIME, J.P. Benefits of plant diversity to ecosystems: immediate, filter and founder effects. Journal of Ecology, 86: 902-910, 1998.

HOLDRIDGE, L.R. Life Zone Ecology. In: II CA. Tropical Science Center, San José, Costa Rica, 1977. Anais. p .118, 1977.

HUETING, R., et al. The concept of environmental function and its valuation. Ecological Economics, 25, 31-35, 1998.

JOLY, Carlos A. et al. Diagnóstico da pesquisa em biodiversidade no Brasil. Rev. USP [online]. 2011, n.89, pp. 114-133. ISSN 0103-9989.

KARR, J.R. Biological integrity: a long-neglected aspect of water resource management. Ecology Applications, 1, 66–84, 1991.

KAY, J.J. On the nature of ecological integrity: some closing comments. In: Woodley, S., Kay, J., Francis, G. (Org.), Ecological Integrity and the Management of Ecosystems. University of Waterloo and Canadian Park Service: Ottawa, 1993.

LARIGAUDERIE A. et al. Biodiversity and ecosystem services science for a sustainable planet: the DIVERSITAS vision for 2012-2020. Current Opinion in Environmental Sustainability, 4: 101-105, 2013.

LEVIN, S. A. Ecosystems and the biosphere as complex adaptive systems. Ecosystems, 1, 431-436, 1998.

LIANG, S.; XIAO, Z. Global Land Surface Products: Leaf Area Index Product Data Collection (1985-2010), Beijing Normal University,2012.

LUNA, J. E. O. Algoritmos EM para Aprendizagem de Redes Bayesianas a partir de Dados Incompletos. 2004. 120 f. Dissertação (Mestrado) - Departamento de Computação e Estatística, Universidade Federal de Mato Grosso do Sul, Campo Grande, 2004.

MARQUES, R. F.; DUTRA, I. Redes Bayesianas: o que são, para que servem, algoritmos e exemplos de aplicações. Coppe Sistemas, UFRJ. 2003. Disponível em <http://www.cos.ufrj.br/~ines/courses/cos740/leila/cos740/Bayesianas.pdf> Acessado em 20 nov 2015.

MATHER, P. M. Computer processing of remotely-sensed images: an introduction. 3 ed. Nottingham: John Wiley & Sons, 2005.

MEA - Millennium Ecosystem Assessment. Ecosystems and Human Well-being: biodiversity synthesis. World Resources, Institute, Washington, DC. 2005. Disponível em <http://www.millenniumassessment.org/documents/document.354.aspx.pdf> Acesso em 01 nov 2013.

MOREIRA, F. R. et al. Inferência geográfica e suporte à decisão. In: CÂMARA, G; DAVIS, C.; MONTEIRO, A. M. V. (Org.) Introdução à Ciência da Geoinformação. São José dos Campos, INPE, 2003, p. 9-1 a 9-49. Disponível em < http://www.dpi.inpe.br/gilberto/livro/introd/cap9-inferencia.pdf>. Acessado em 10 jun 2014.

MU, Q.; ZHAO, M.; RUNNING, S.W. Algorithm Theoretical Basis Document: MODIS Global Terrestrial Evapotranspiration (ET) Product (NASA MOD16A2/A3), Collection 5. NASA Headquarters, 2013.

MÜLLER, F. Ableitung von integrativen Indikatoren der Funktionalita ¨t von O 8 kosystemen und O 8 kosystemkomplexen fu ¨r die Beschreibung des. Umweltzustandes imRahmen der Umwelto ¨konomischen Gesamtrechnungen (UGR). Statistisches Bundesamt, Beitra ¨ge zu den Umwelto ¨konomischen Gesamtrechnungen, Bd. 2, Wiesbaden, 1998a.

MÜLLER, F., Gradients in ecological systems. Proceedings of the Eco-Summit 1996 in Copenhagen. Ecology Model, 108, 3–21, 1998b.

MÜLLER, F.; LENZ, R. 2006. Ecological indicators: Theoretical fundamentals of consistent applications in environmental management. Ecological Indicators, Volume 6, Issue 1, January 2006, Pages 1–5.

MÜLLER, F.; HOFFMANN-KROLL, R.; WIGGERING, H. 2000. Indicating ecosystem integrity - theoretical concepts and environmental requirements. Ecological Modelling, 130, 2000, 13–23.

MÜLLER, F. Ecological components of sustainable development. In: Mayr, H., Wiener, S. (Org.) Proceedings of the European Workshop on Research and Monitoring as Key Elements for Sustainable Development in the Limestone Alps, Vienna, pp. 55–70, 1999.

NIELAND, S. et al. A Remote Sensing Biodiversity Monitoring Ontology. In: AGILE Conference. 2012 - Avignon, April 24-27, 2012.

OLTHOF, I. et al. Using Satellite Remote Sensing to Assess and Monitor Ecosystem Integrity and Climate Change in Canadas National Parks. In: Geoscience and Remote Sensing Symposium, 2006. IEEE International Conference on, Denver, CO, 2006, pp. 686-689, 2006.

PEREIRA, P. S. et al. Avaliação da integridade ecológica de rios em áreas do zoneamento ecológico econômico do complexo hidrográfico Guapiaçu-Macacu, RJ, Brasil. Ambi-Agua, Taubaté, v. 7, n. 1, p. 157-168, 2012.

PETROU, Z.; PETROU, M. A review of remote sensing methods for biodiversity assessment and bioindicator extraction. In: Space Technology (ICST), 2011 2nd International Conference on , vol., no., pp.1,5, 15-17 Sept. 2011.

SANTOS, V. S. Causas de perda de biodiversidade. Mundo educação, Biologia. 2016. Disponível em <http://mundoeducacao.bol.uol.com.br/biologia/causas-perdabiodiversidade.htm> Acessado em 02 fev 2016.

SIMÕES, M. et al. Modelo Bayesiano de dados espaciais aplicado ao mapeamento da integridade ecossistêmica da Amazônia brasileira. In: ENVIRONNEMENT ET GÉOMATIQUE: APPROCHES COMPARÉES FRANCE-BRÉSIL, 2014. Anais. São Paulo / Rennes: Universidade de São Paulo / Université Rennes, 2014.

SIMÕES, M. et al. Integridade ecossistêmica da Amazônia brasileira através do uso de redes bayesianas e suas relações com os serviços ecossistêmicos. In: XVII Simpósio Brasileiro de Sensoriamento Remoto, 2015. Anais. São José dos Campos: INPE, p. 5240-5247, 2015.

SITCH, S. et al. Evaluation of ecosystem dynamics, plant geography and terrestrial carbon cycling in the LPJ dynamic global Vegetation model. Glob. Chang. Biol., 9, 161-185, 2003.

Strand, H. et al., Eds., "Sourcebook on remote sensing and biodiversity indicators," Secr. Conv. Biol. Div., Montreal, Tech. Series No. 32, 2007.

TIERNEY, G.L. et al. Monitoring and evaluating the ecological integrity of forest ecosystems. Frontiers in Ecology and the Envirement, 7(6): 308–316, 2009.

TOSTO, S. G. et al. Serviços ecossistêmicos e Serviços ambientais: Conceitos e importância. In: Ecodebate Cidadania & Meio Ambiente, 2012. Disponível em <http://www.ecodebate.com.br/2012/12/13/servicos-ecossistemicos-e-servicos-ambientaisconceitos-e-importancia-artigo-de-sergio-gomes-tosto-lauro-charlet-pereira-e-joao-alfredo-dec-mangabeira/>. Acessado em 10 dez 2015.

TSO, B.; MATHER, P.M. Classification methods for remotely sensed data. 2 ed. \_\_\_\_\_\_: CRC Press, 2009.

TURNER, W. et al. Remote sensing for biodiversity science and conservation. Trends in Ecology & Evolution, Volume 18, Issue 6, June 2003.

TURNER, R.K.; DAILY, G.C. The Ecosystem Services Framework and Natural Capital Conservation. Environmental and Resources Economics, 39, 25-35, 2008.

VERWEIJ P. et al. Linking Bayesian Belief Networks and GIS to assess the Ecosystem Integrity in the Brazilian Amazon, In: International Environmental Modelling and Software Society (iEMSs) 2014, 7th Intl. Congress on Env. Modelling and Software, San Diego, CA, USA, 2014. Disponível em: http://www.iemss.org/society/index.php/iemss-2014-proceedings.

WILSON, E. O. Diversidade da vida. São Paulo: Companhia das Letras, 1994.

WILSON, E. O.; PETER, F. M. Biodiversidade. Rio de Janeiro: Nova Fronteira, 1997.

WILSON, E. O.; PETER, F. M. Biodiversity. Washington D.C.: National Academy Press, 1988.

WOOLDRIDGE, Scott. Bayesian belief networks. Australian Institute os Marine Science, CSIRO, 2003.

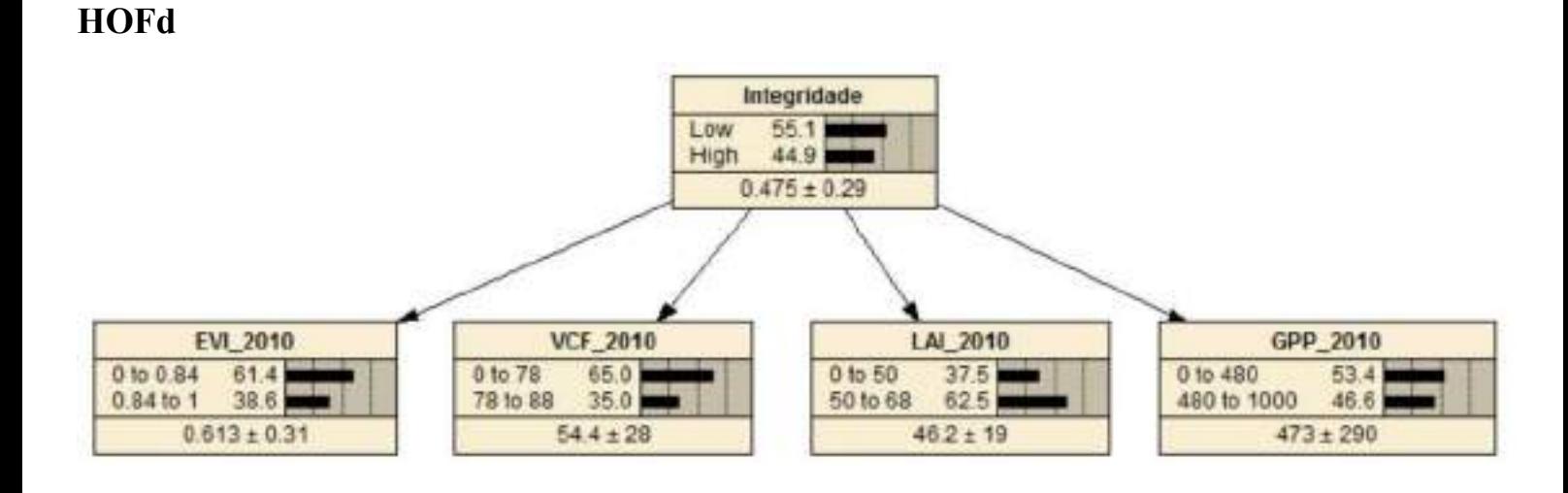

# APÊNDICE A - Resultados das Redes Bayesianas modeladas para cada ZFP

**LOFd** 

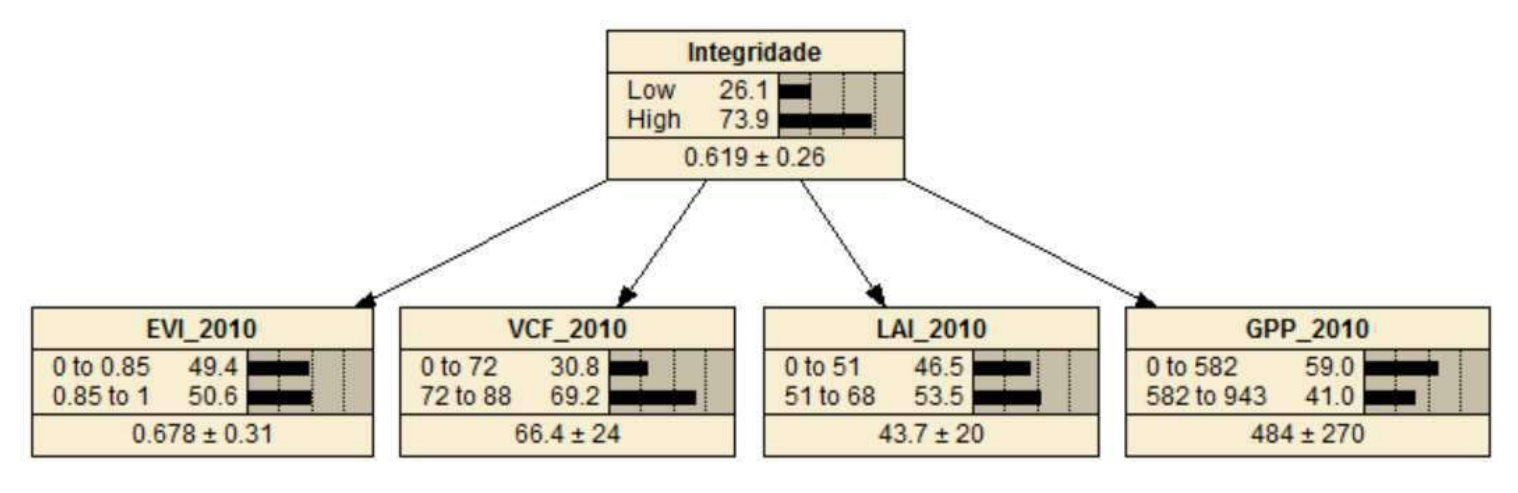

**AOFd** 

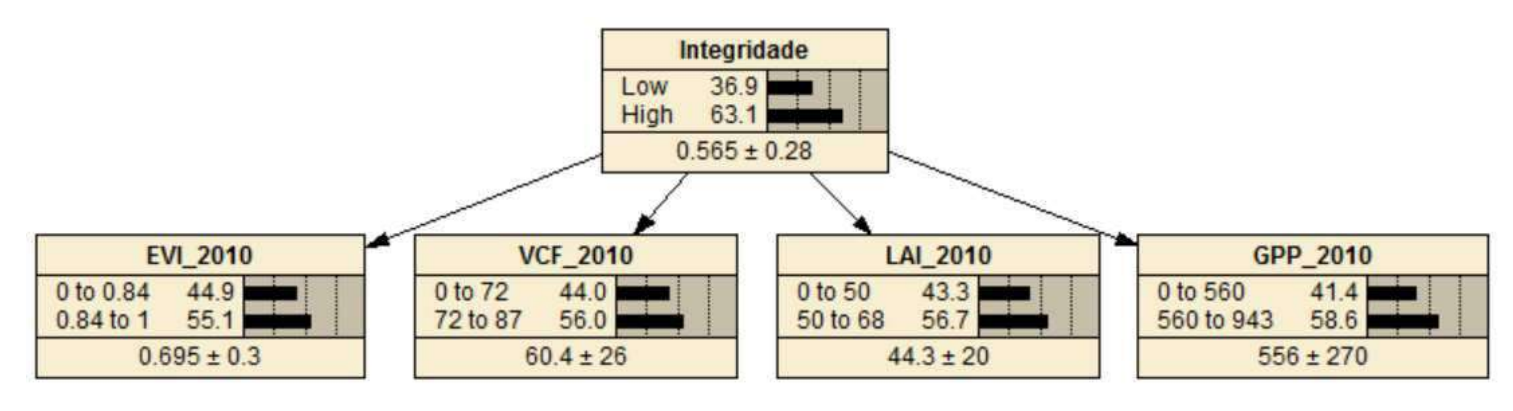

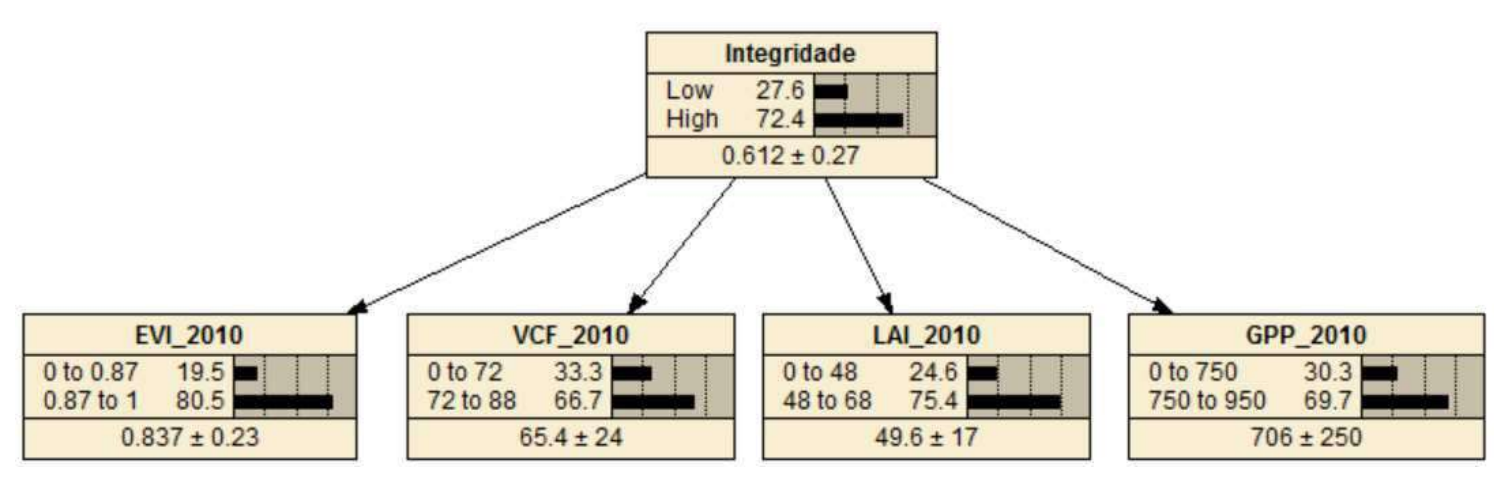

**DTF** 

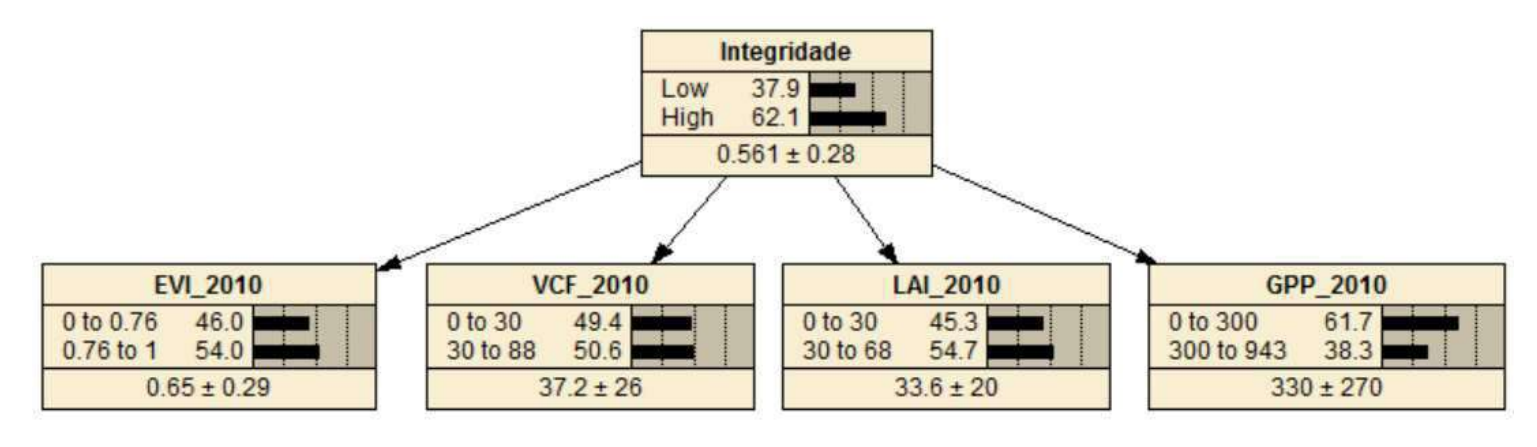

**STF** 

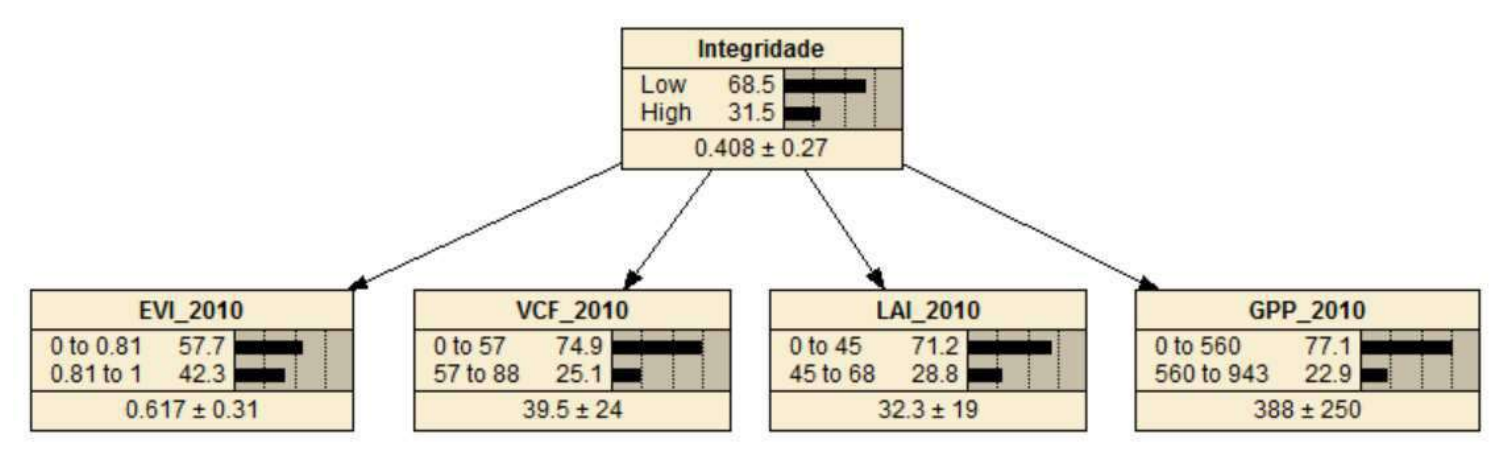

# **OTF/STF**

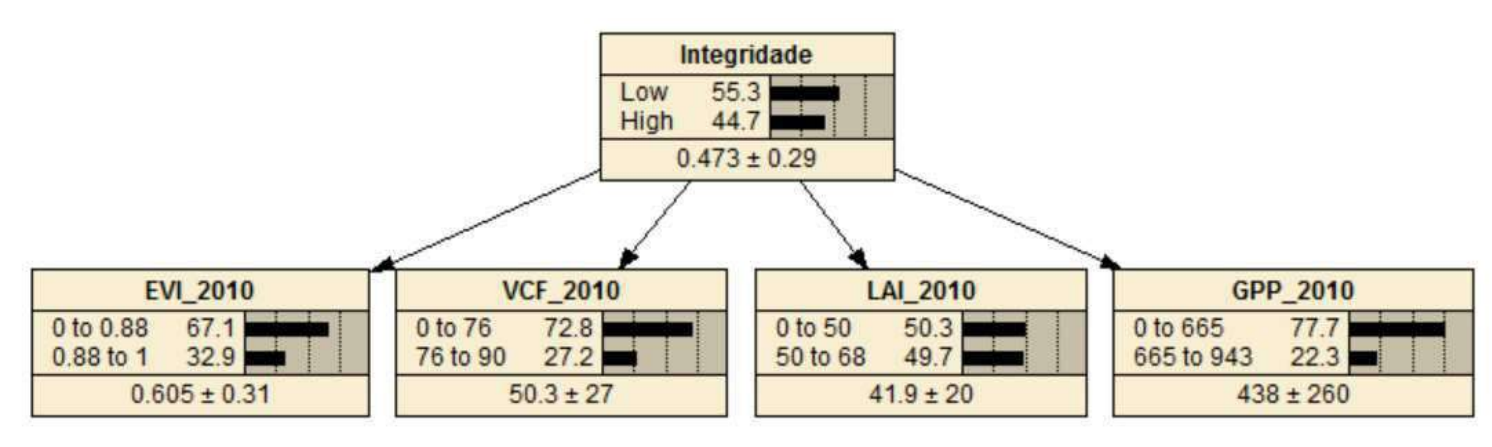

# **LOFs**

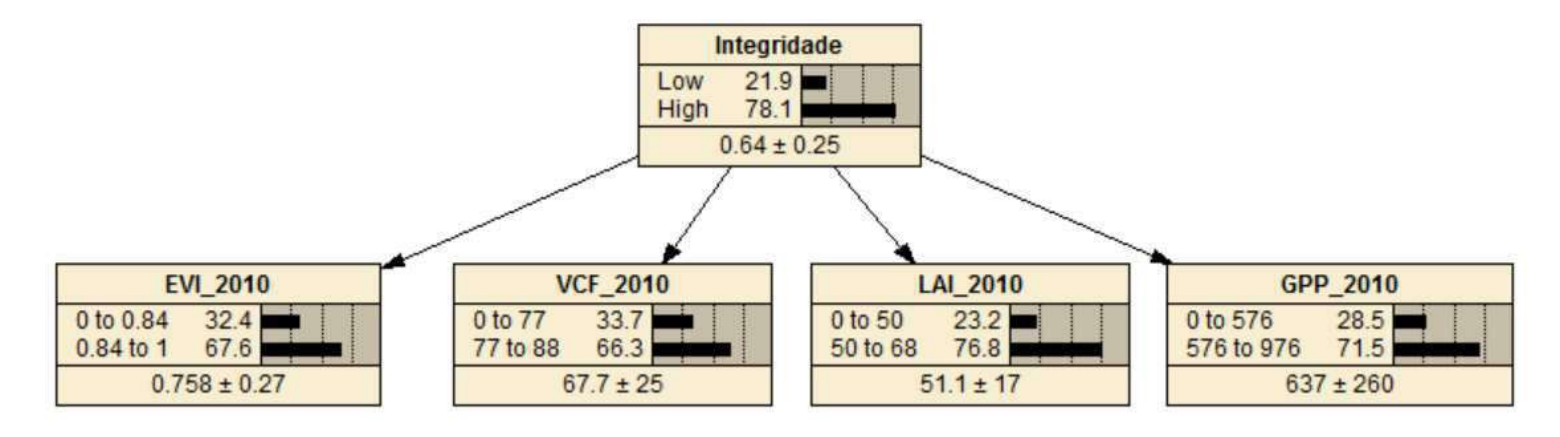

**HOFs** 

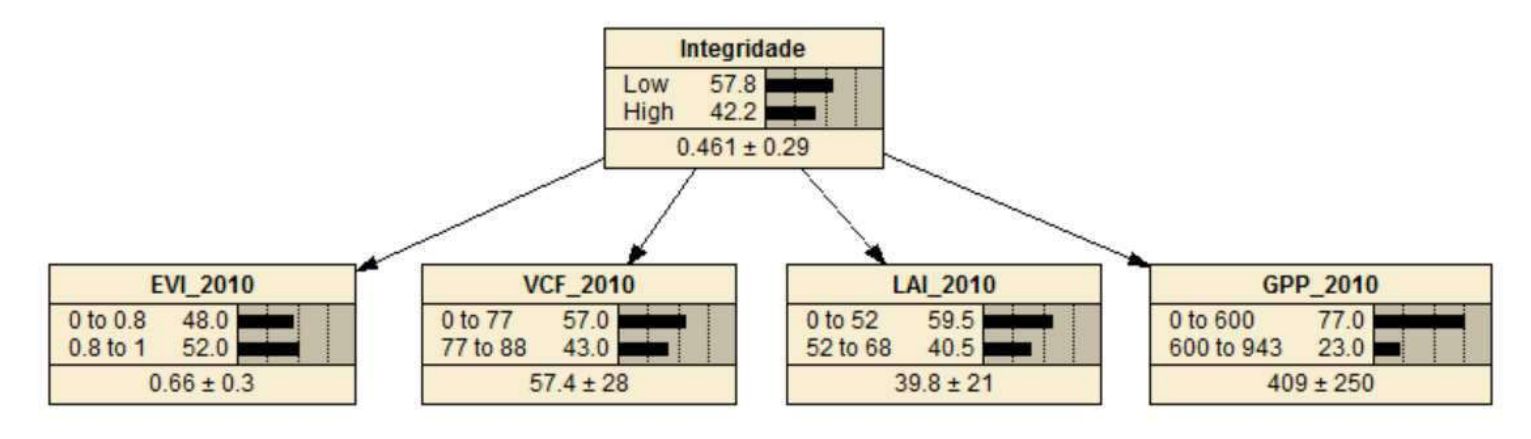

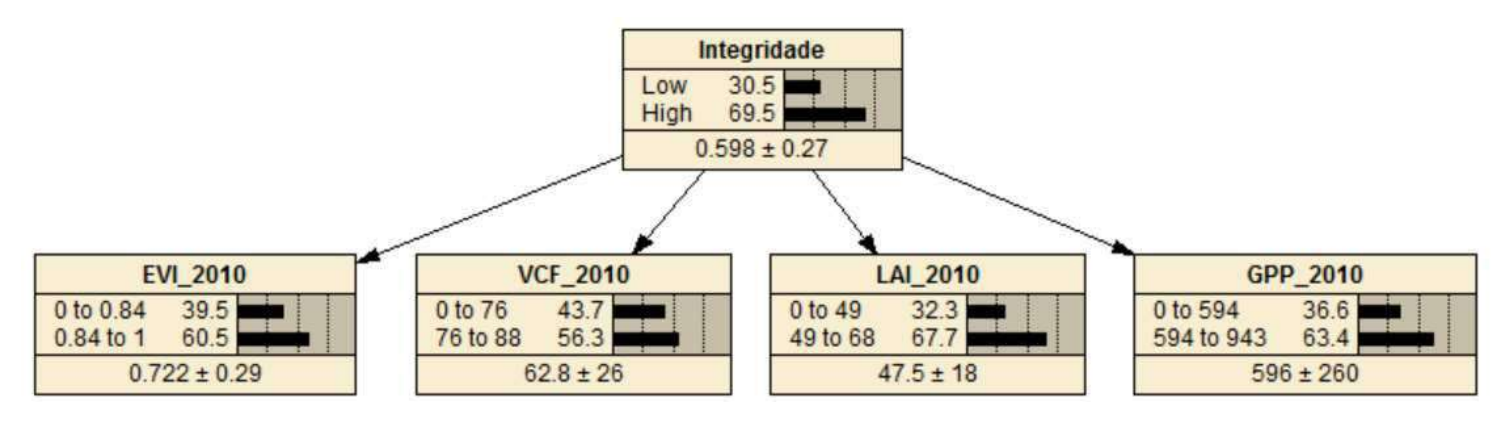

**WSF/OTF** 

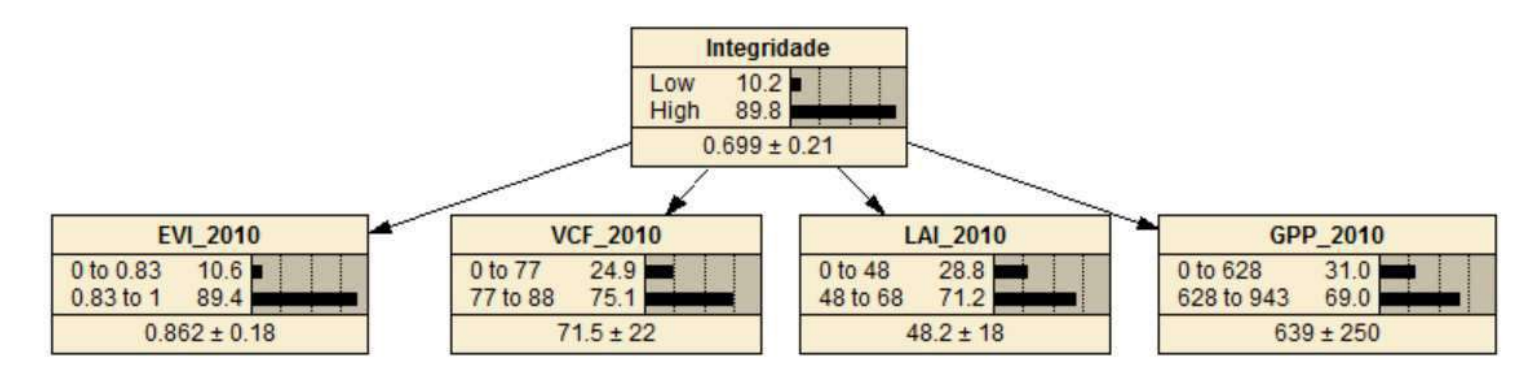

**WSFd** 

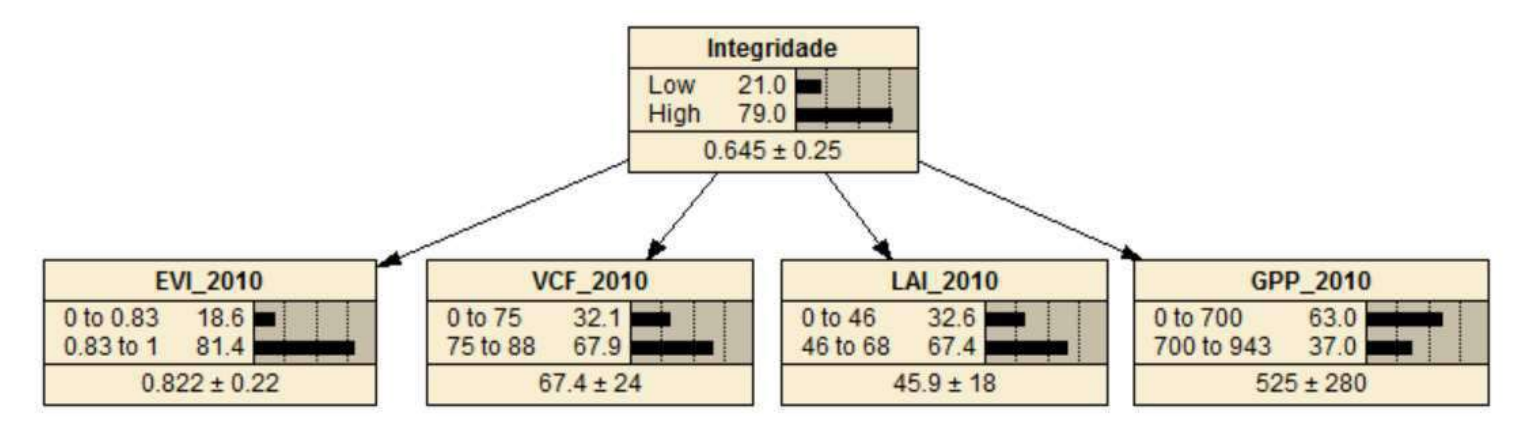

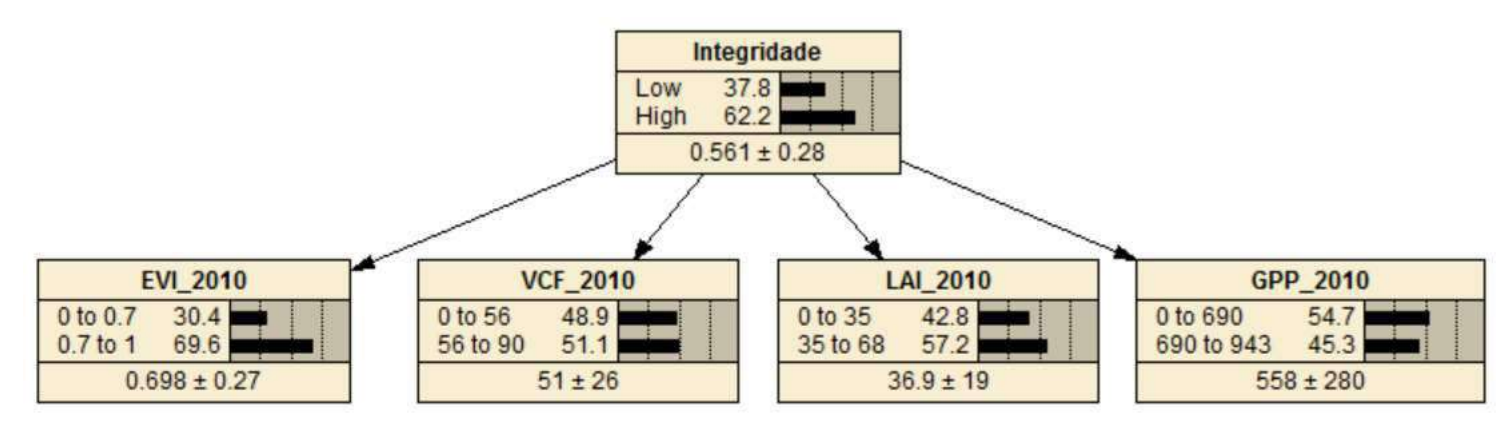

**SF/OTF** 

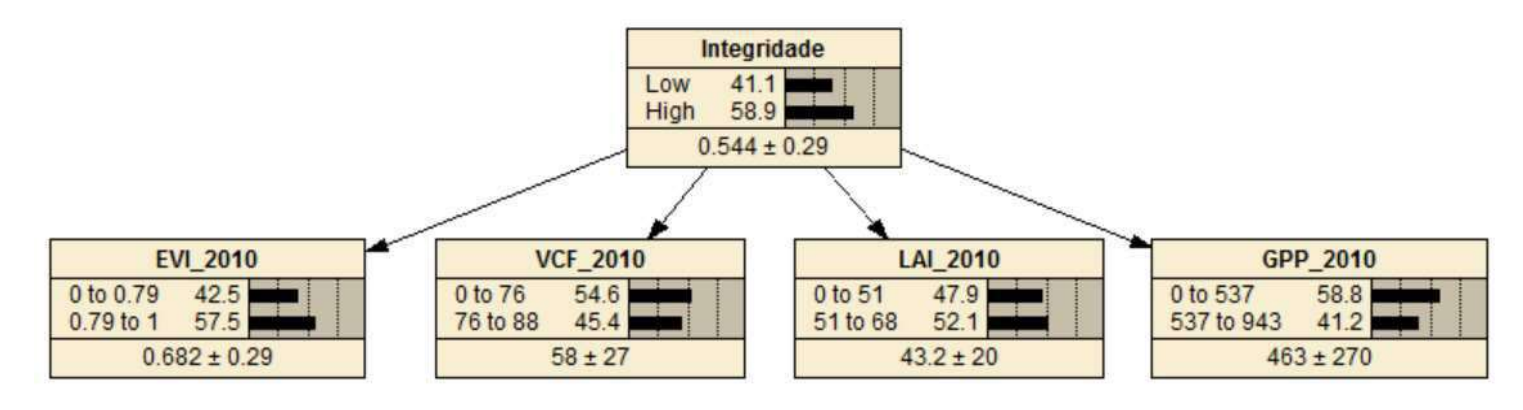

**SF/STF** 

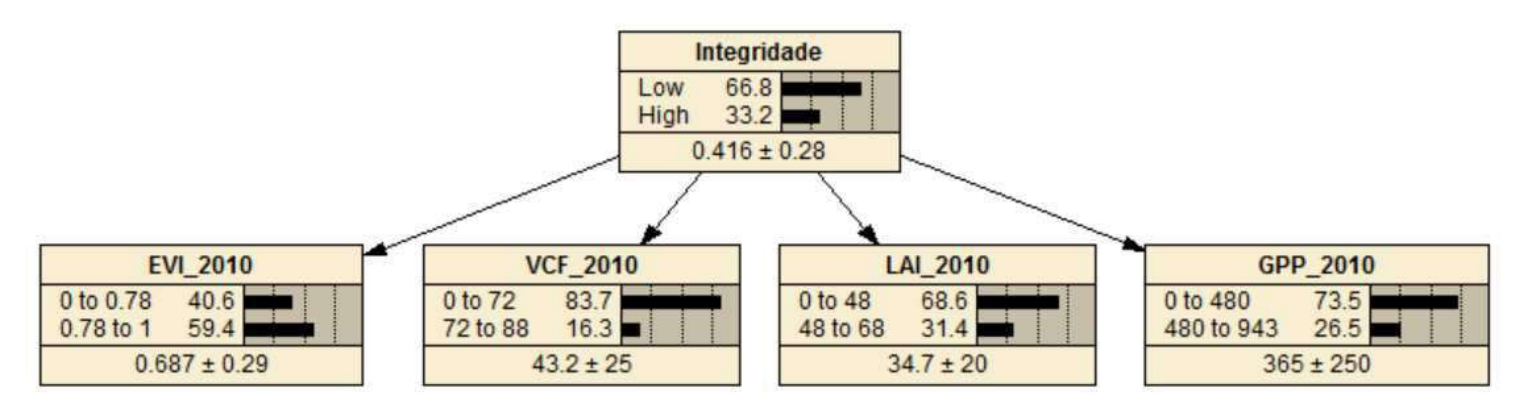

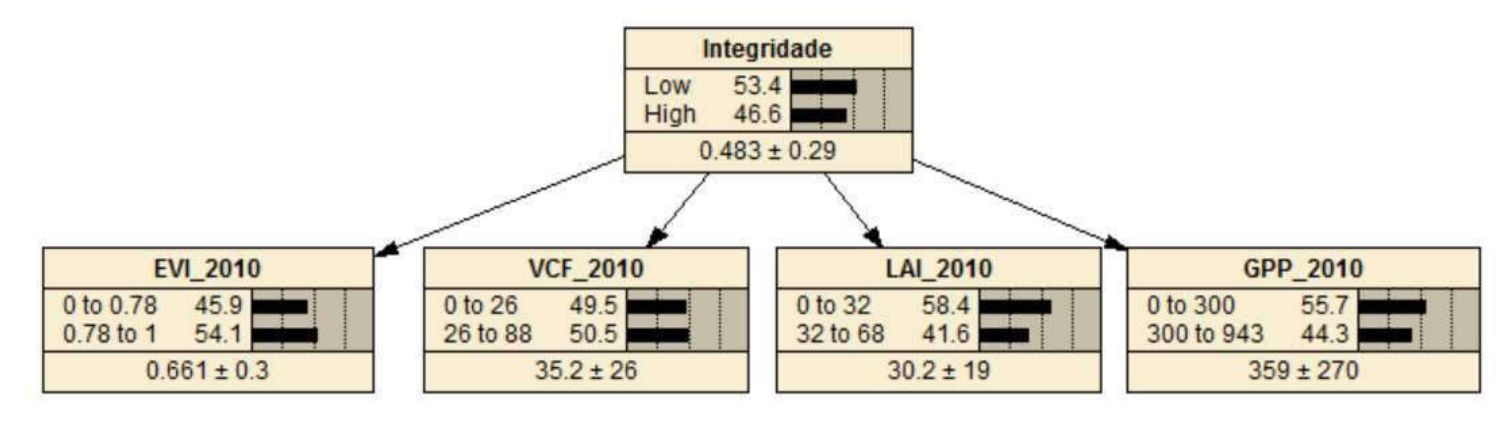

**SWFs** 

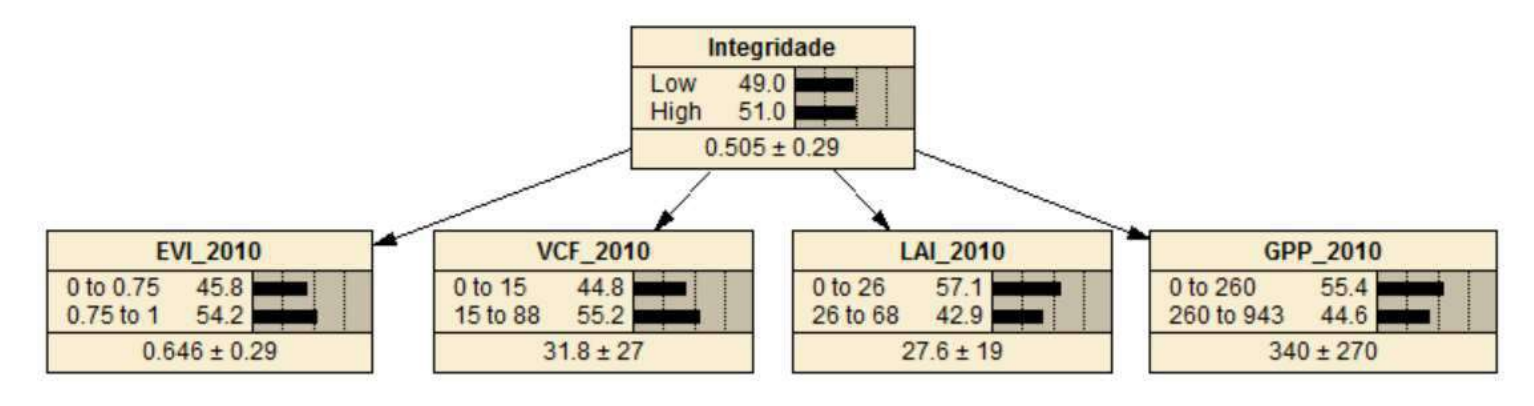

**SFF** 

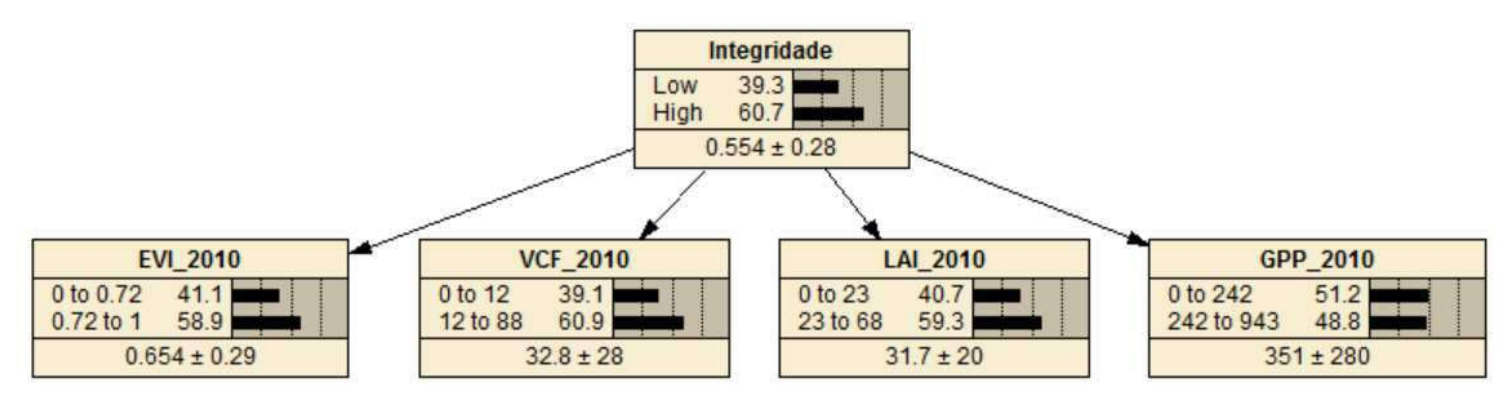

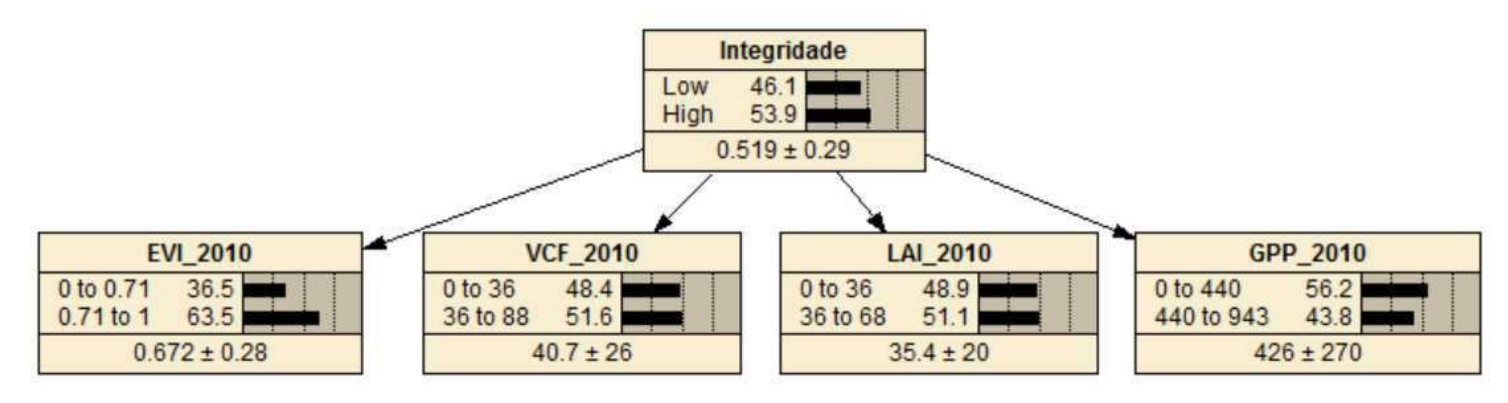

**HMV** 

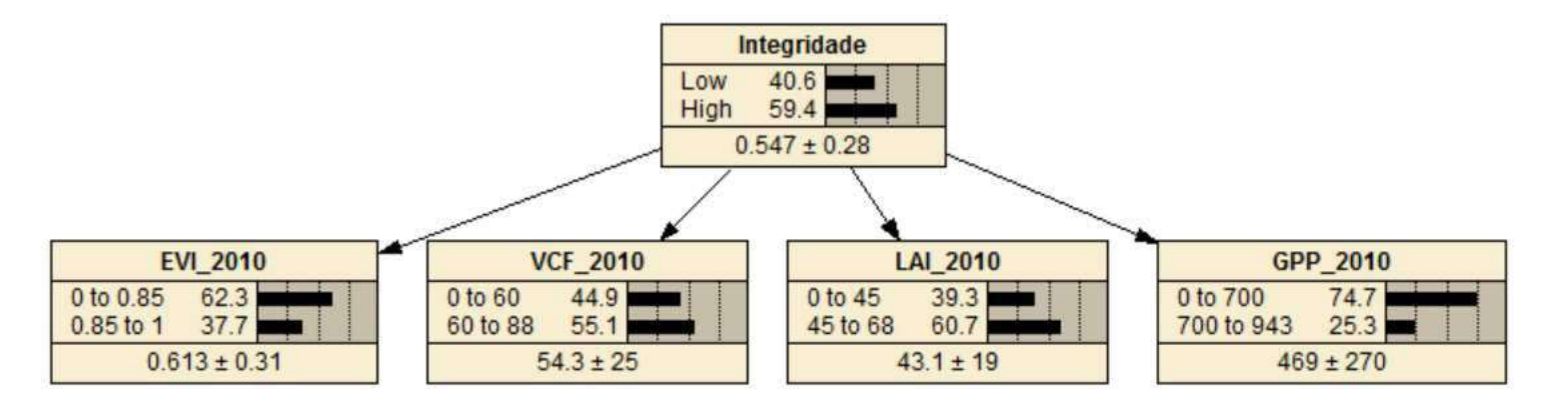

APÊNDICE B – Tabela síntese de limiares de corte das evidência da IE

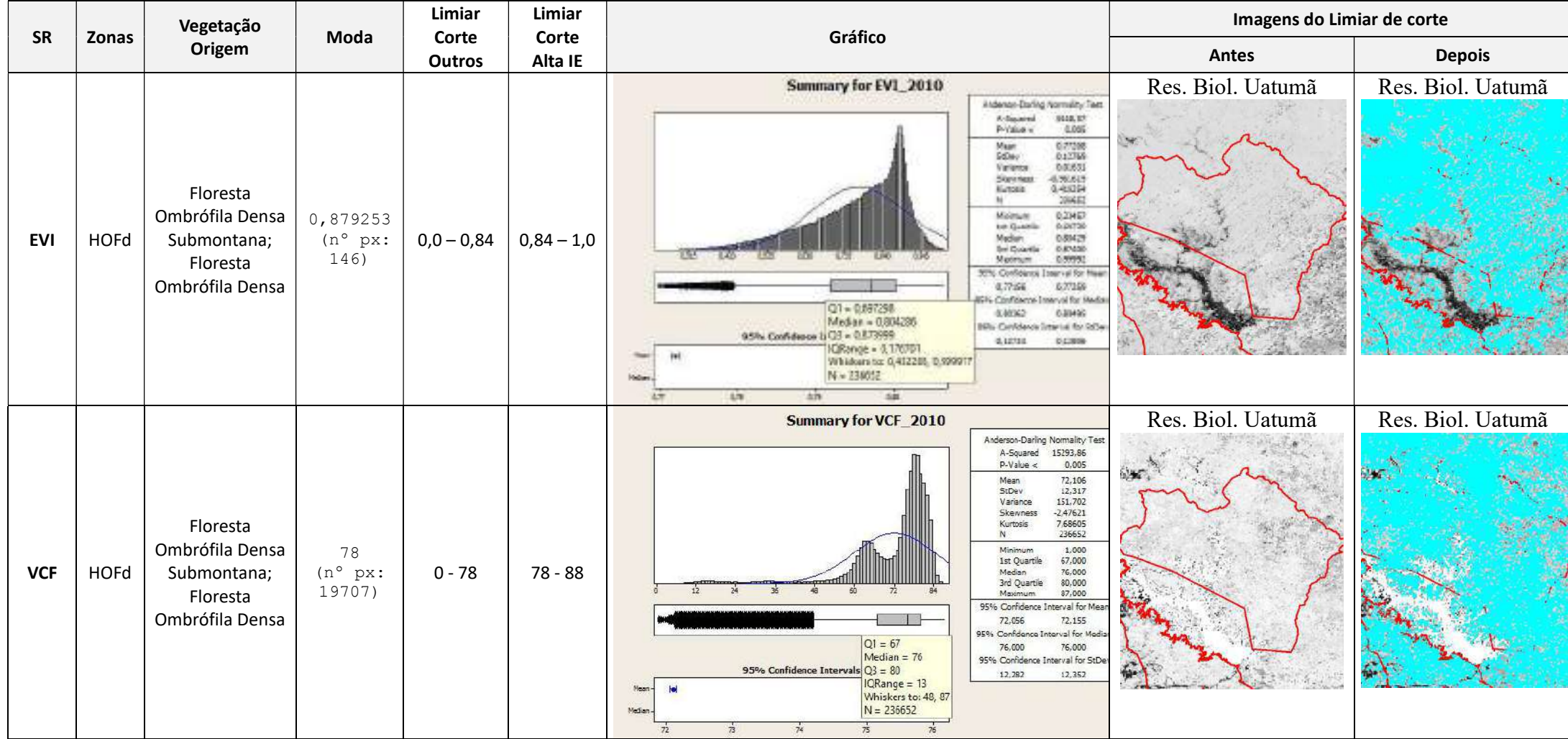

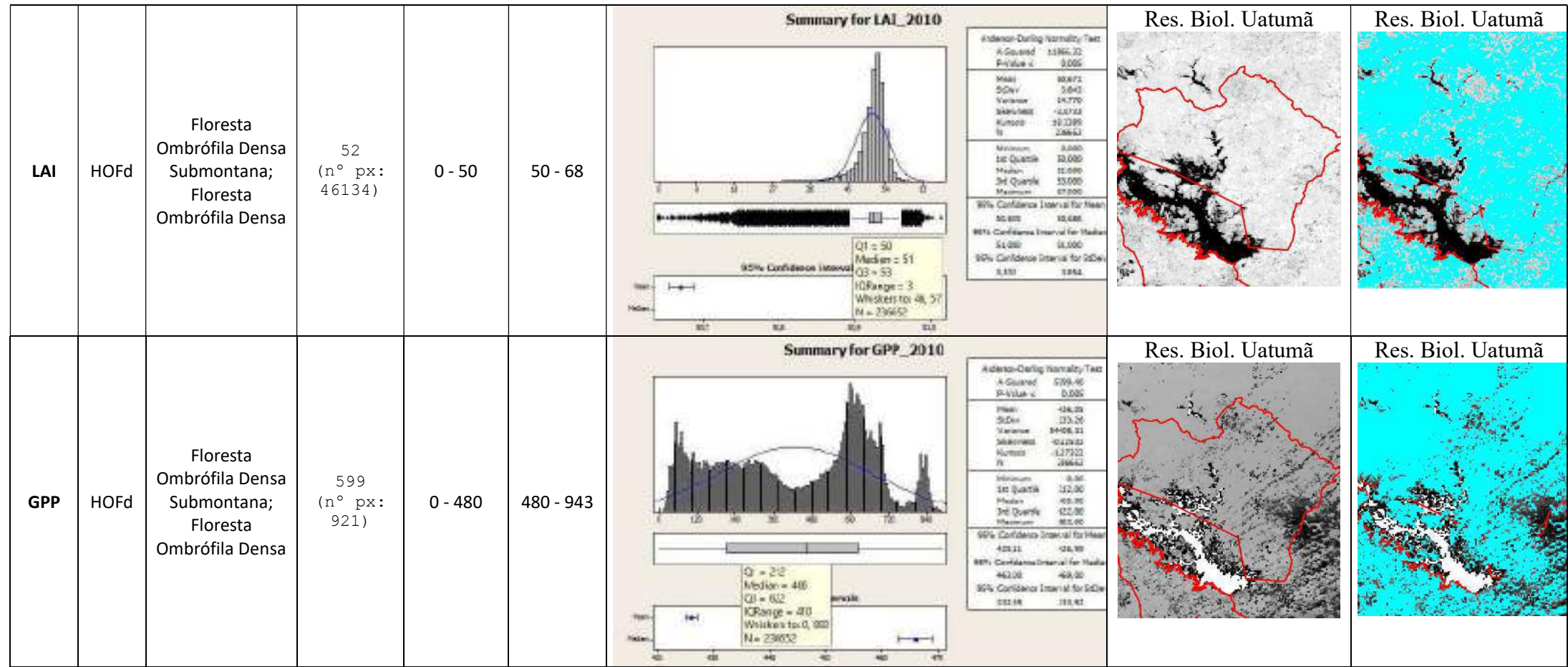

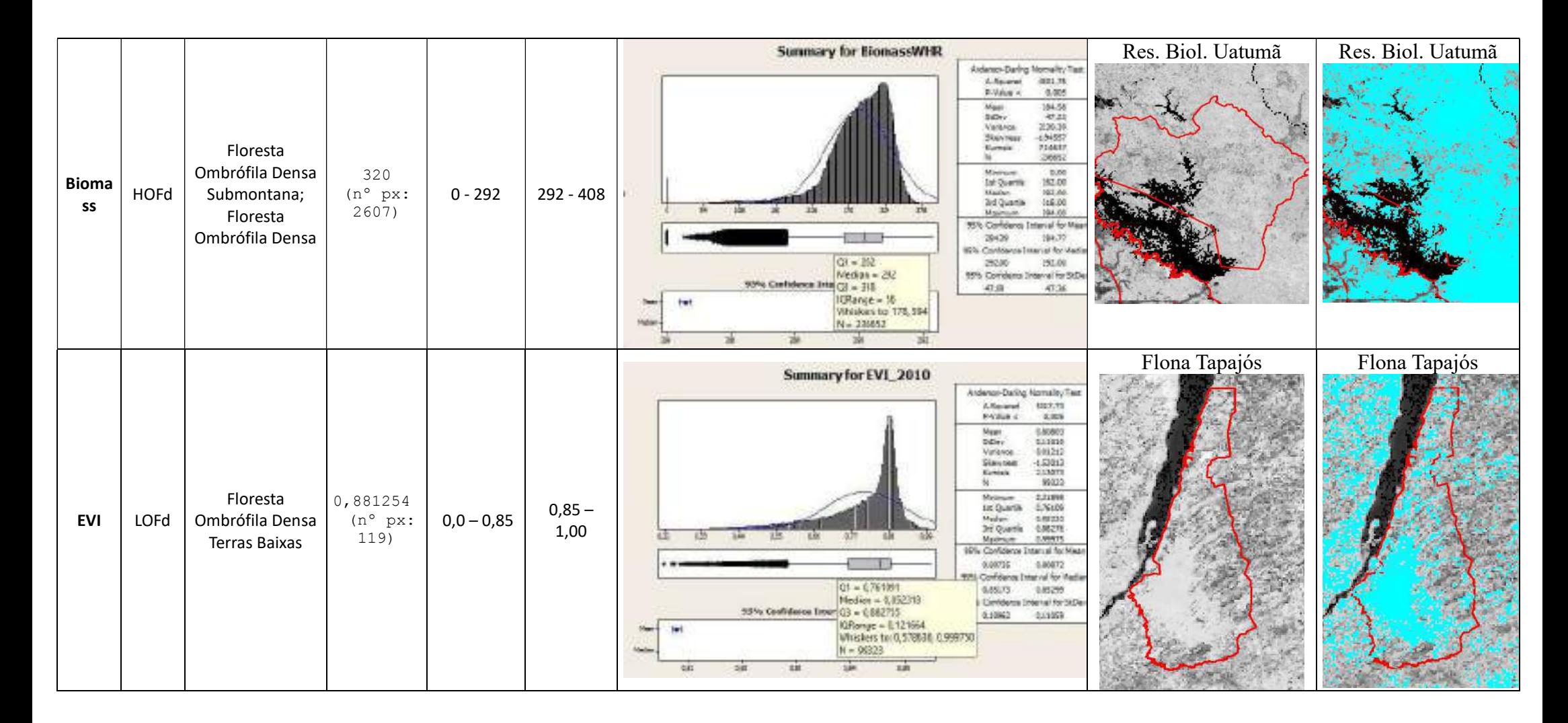

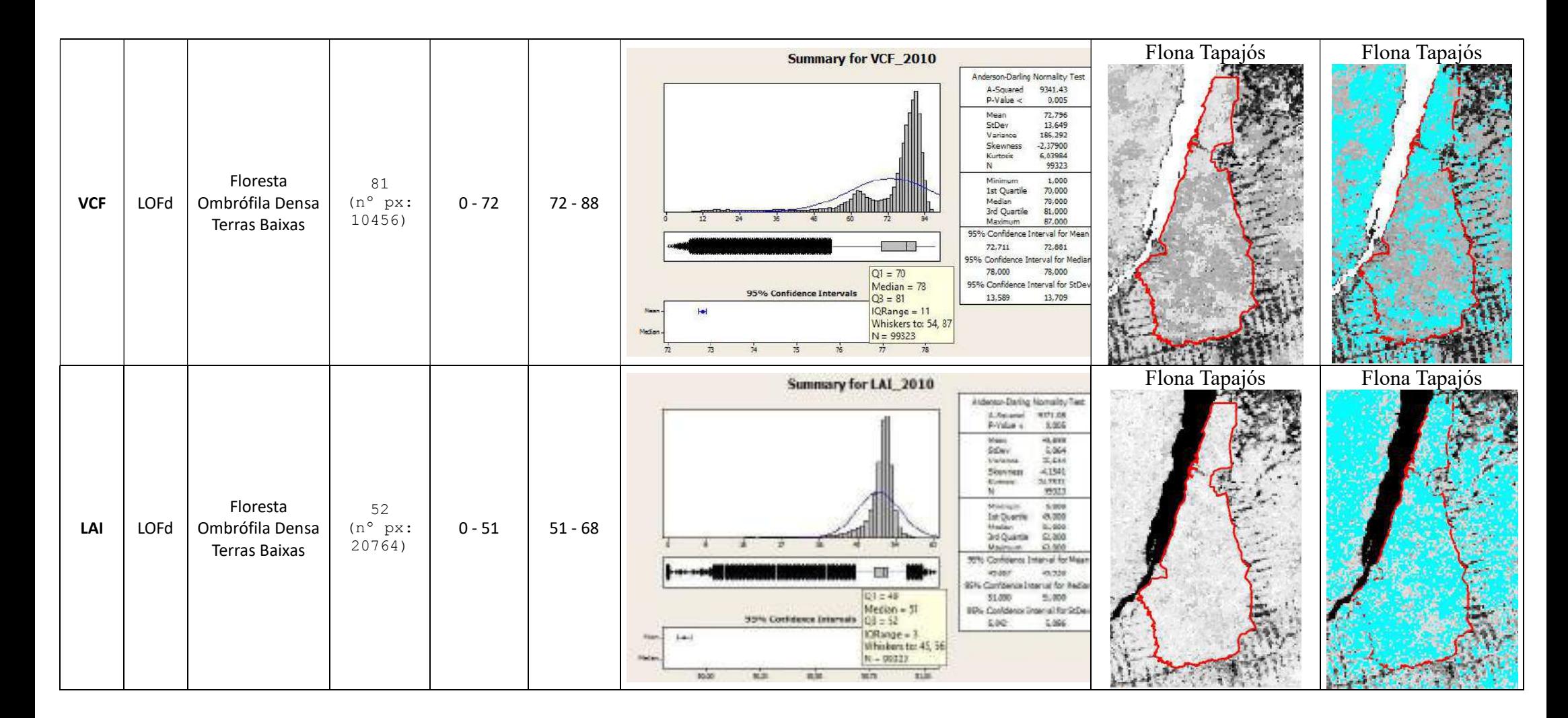

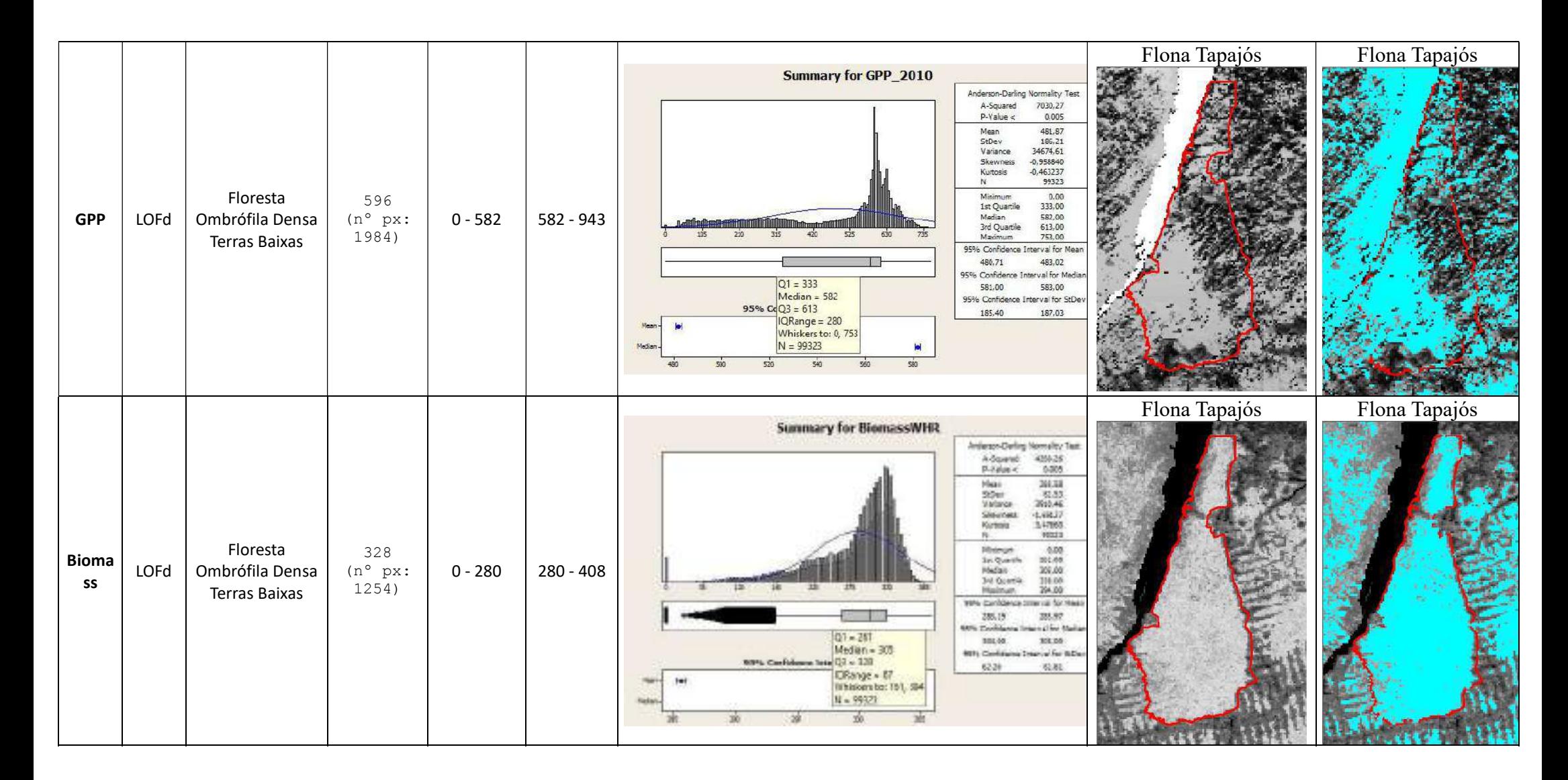

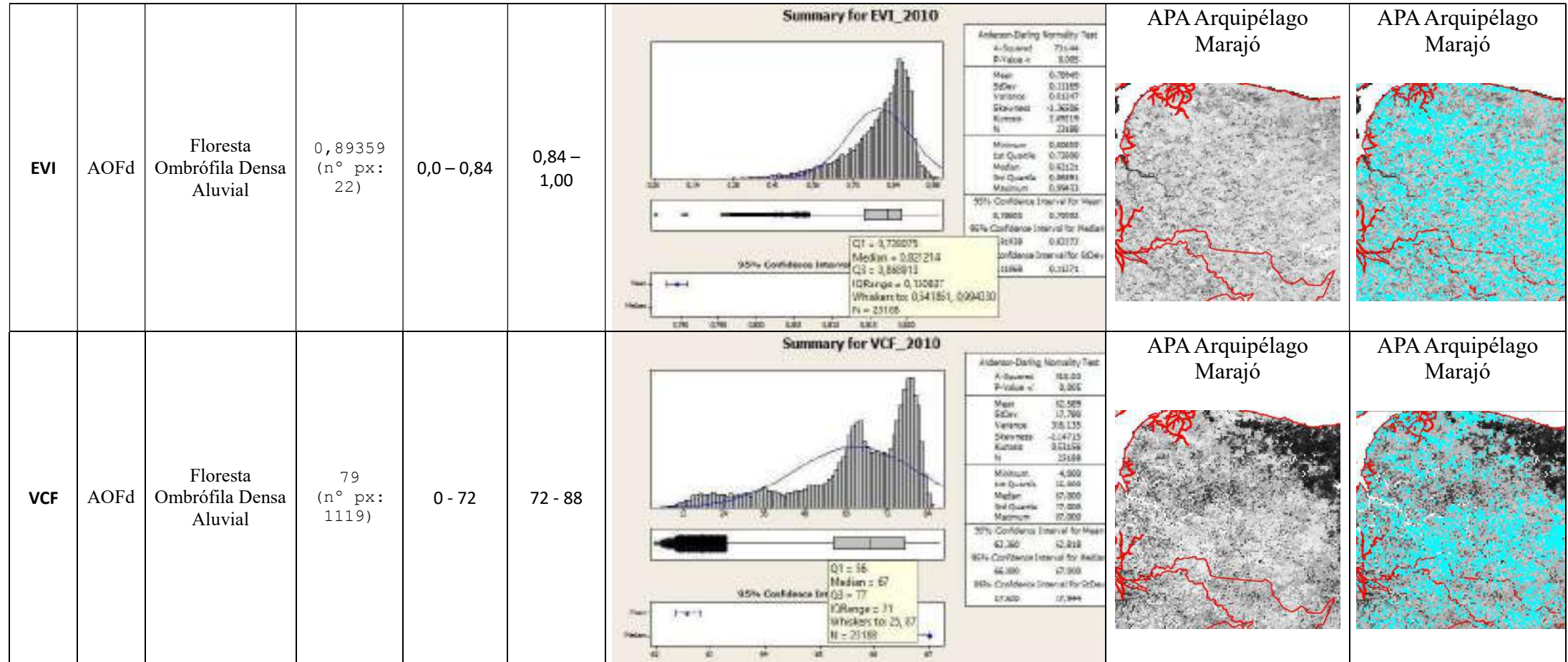

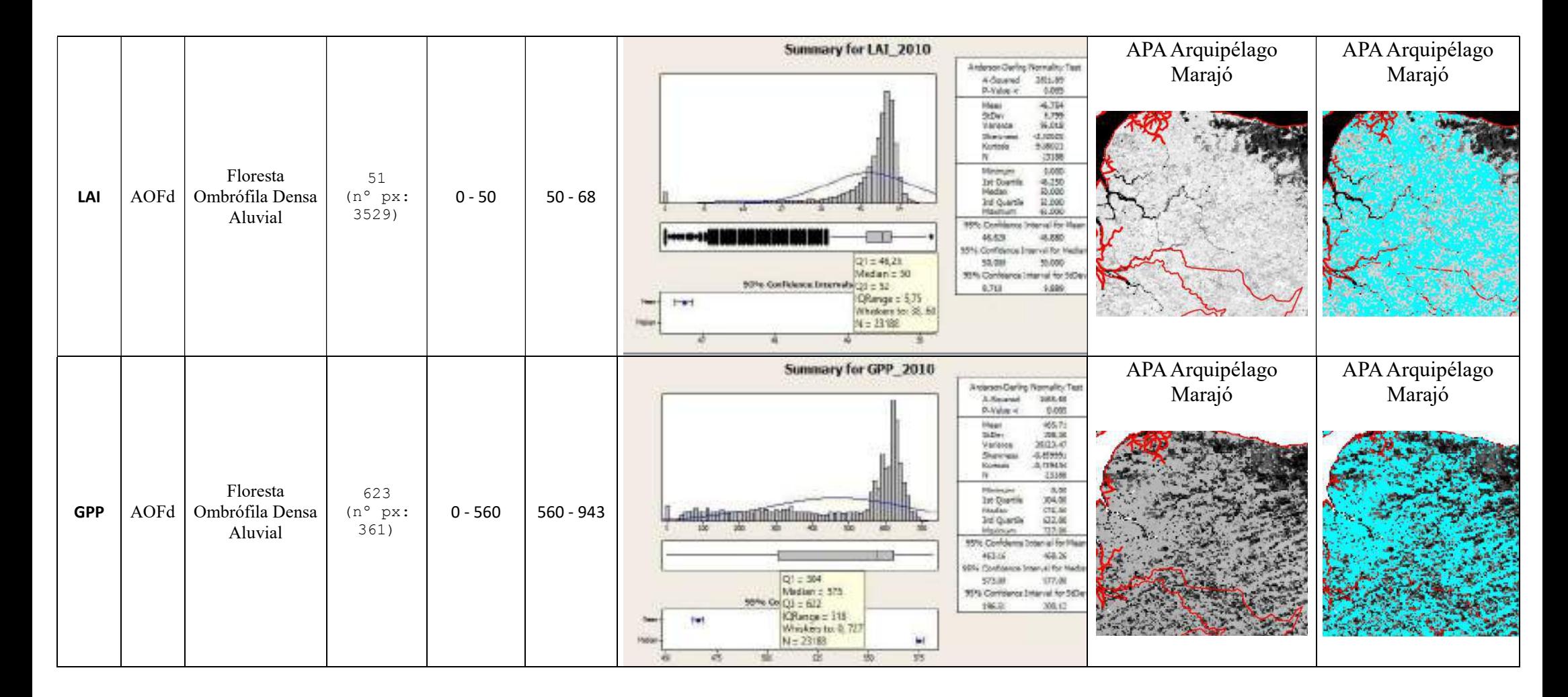
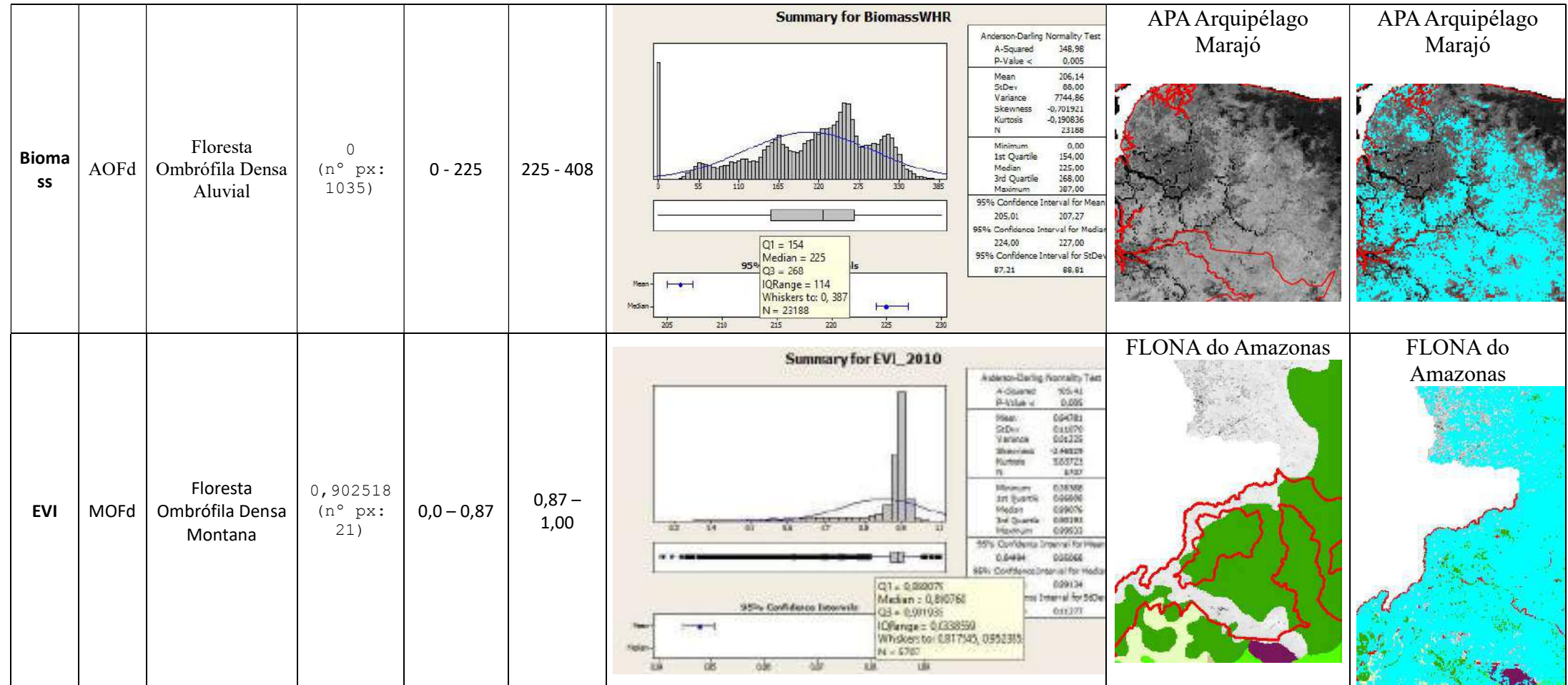

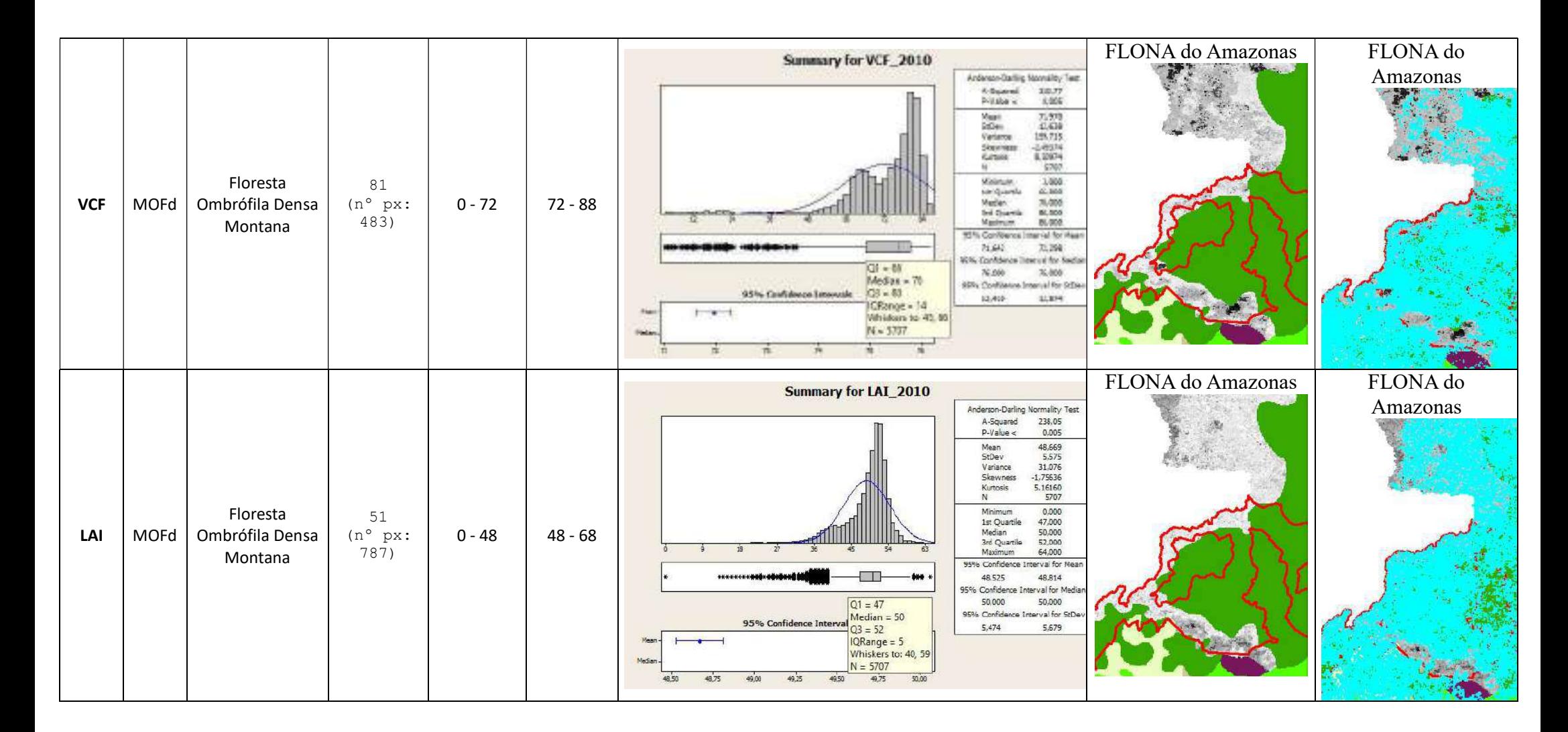

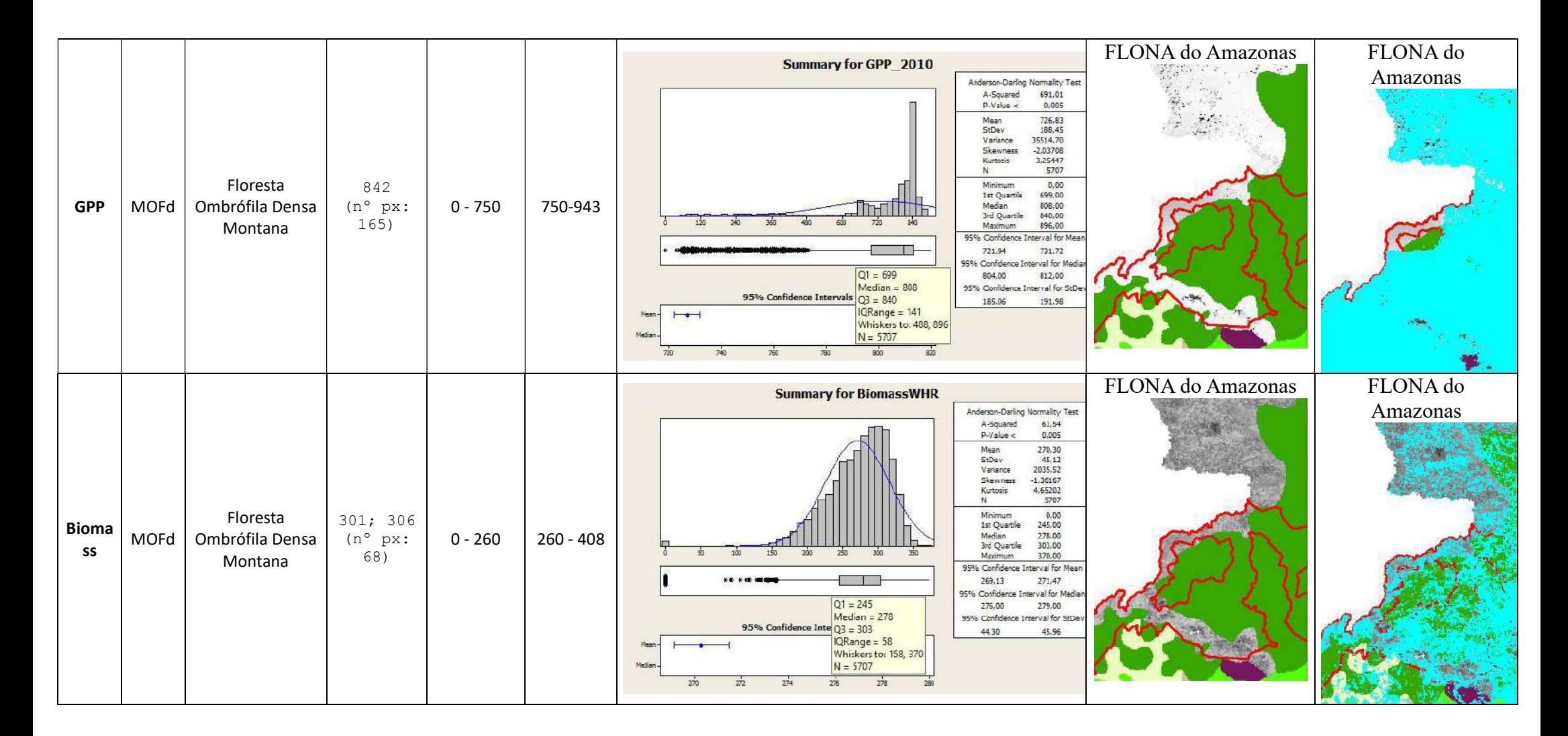

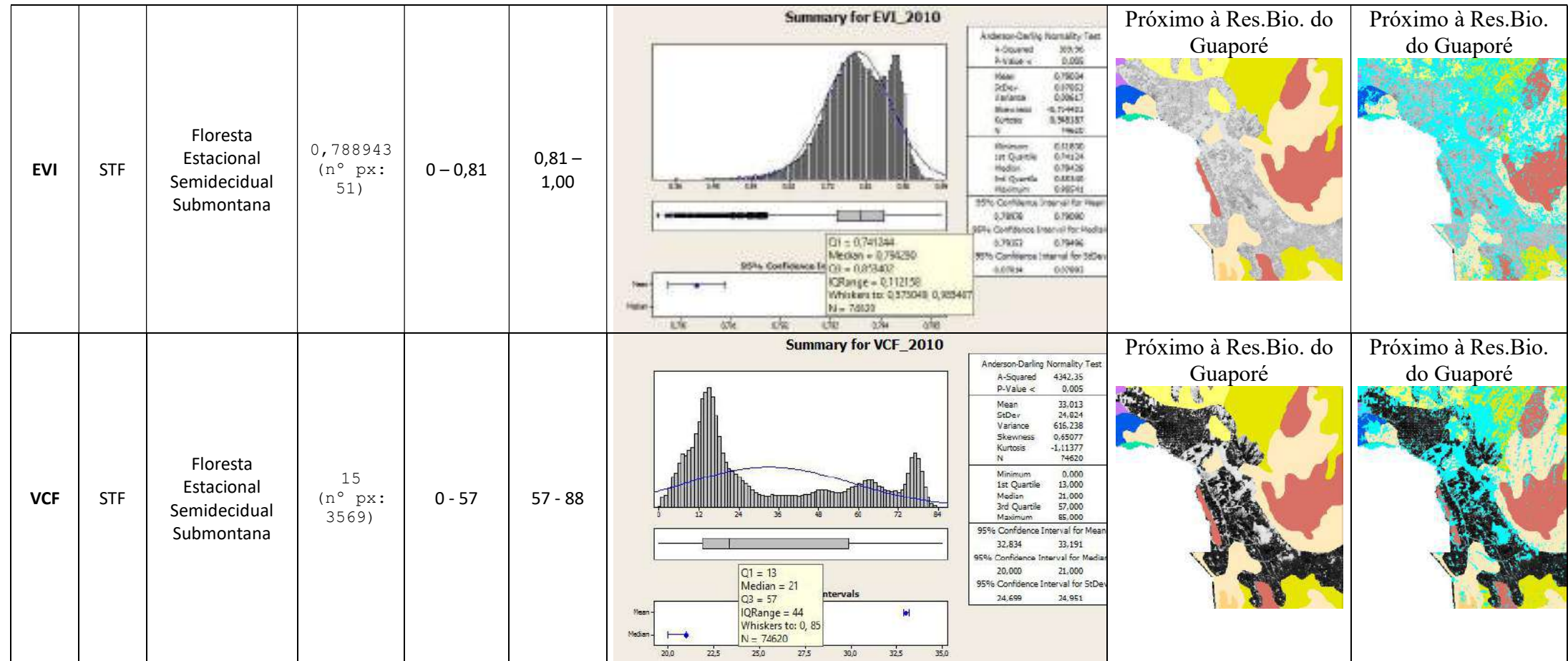

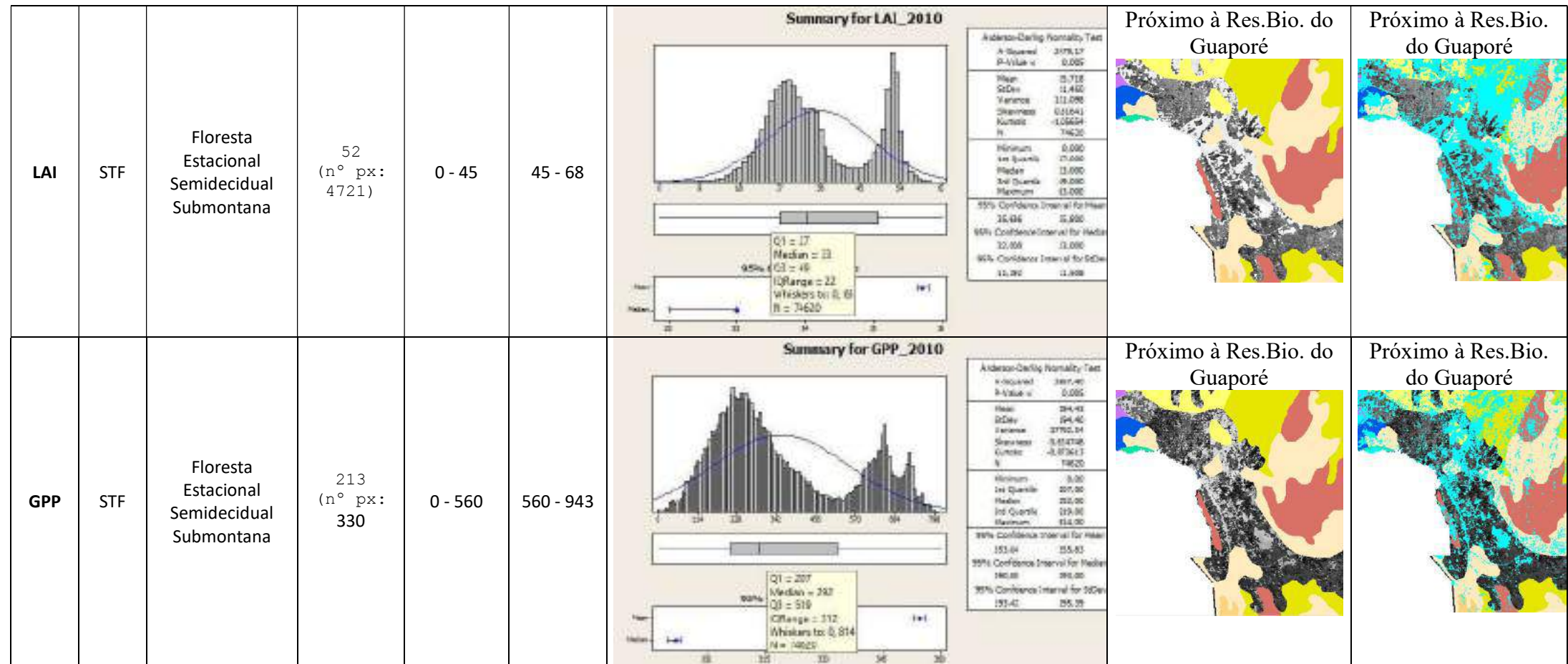

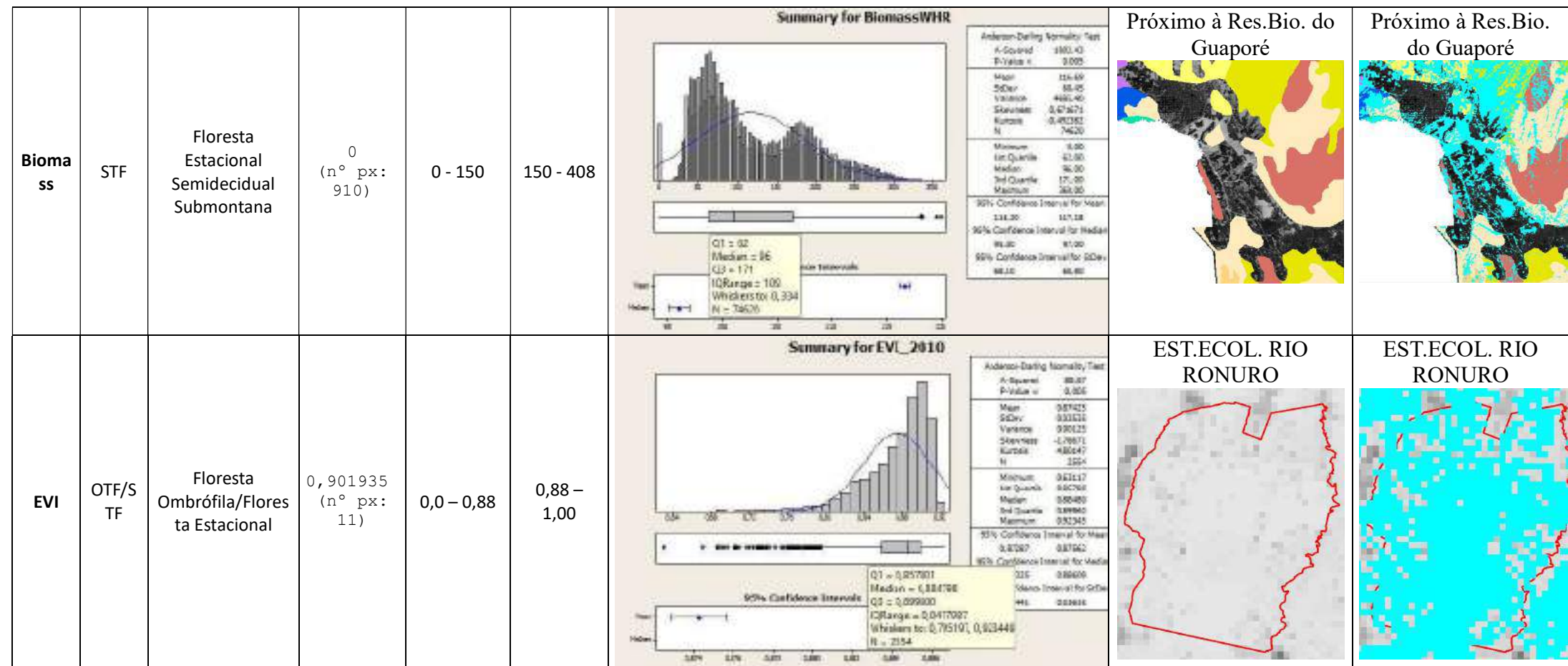

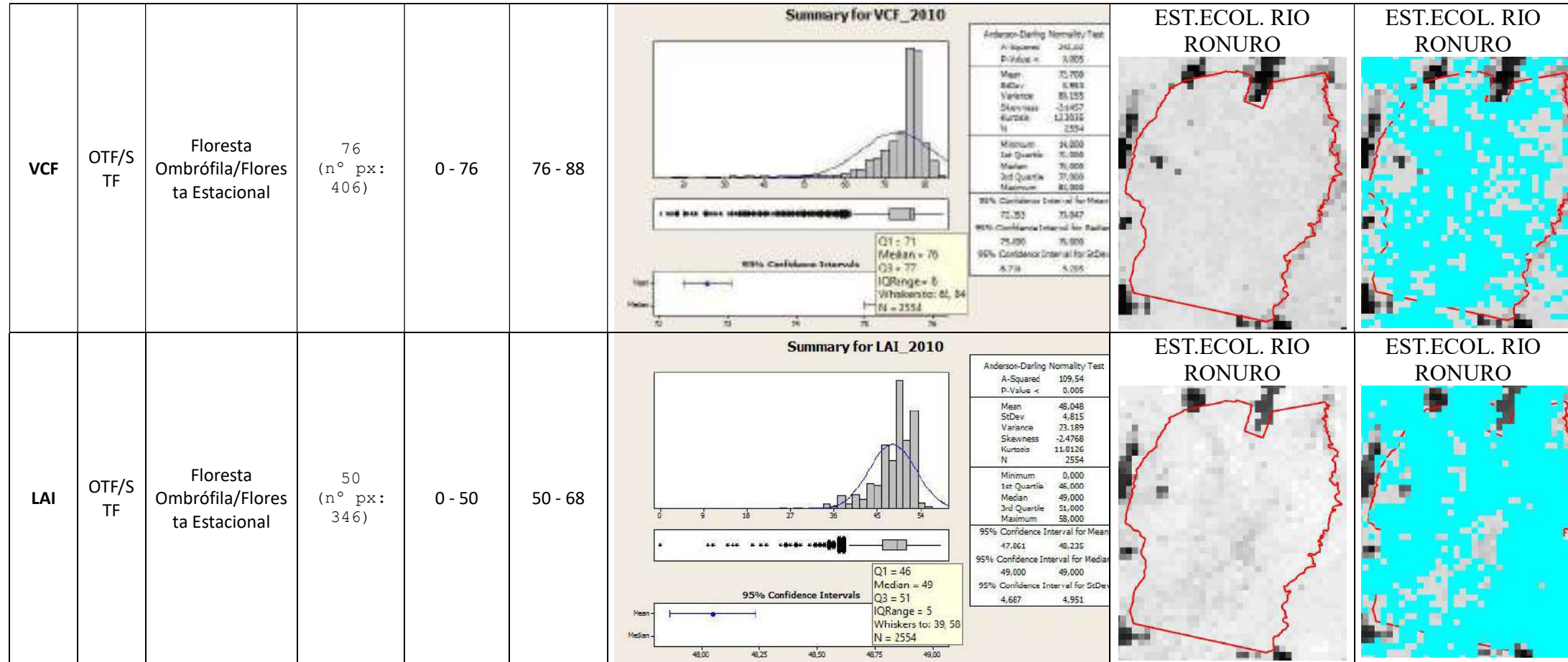

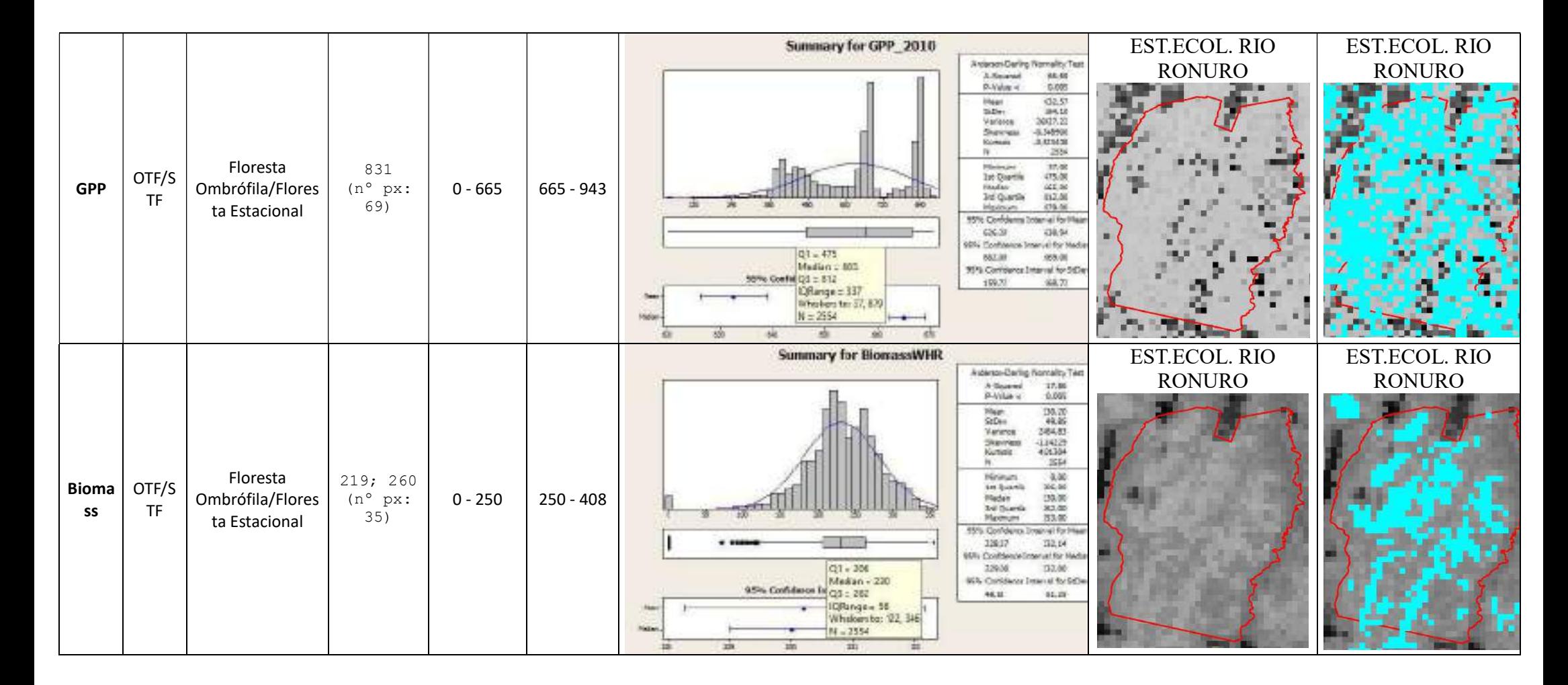

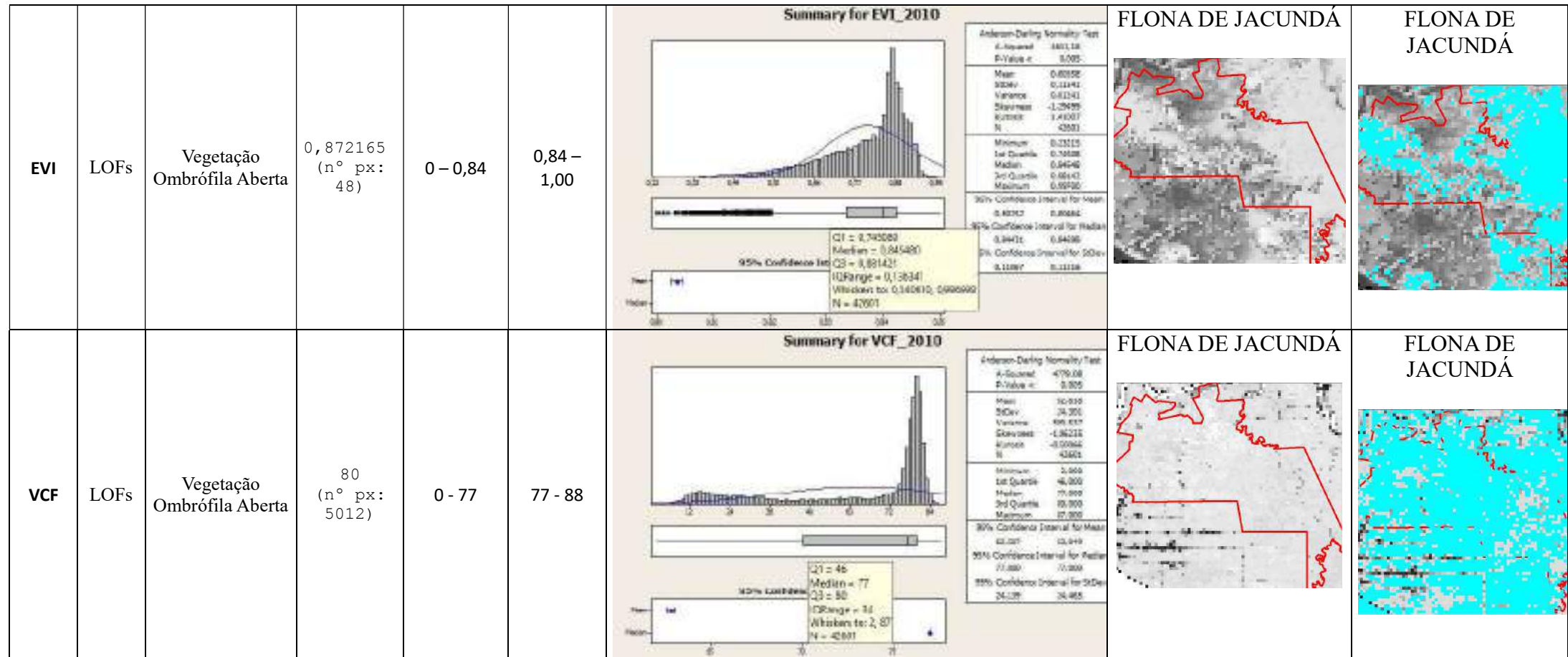

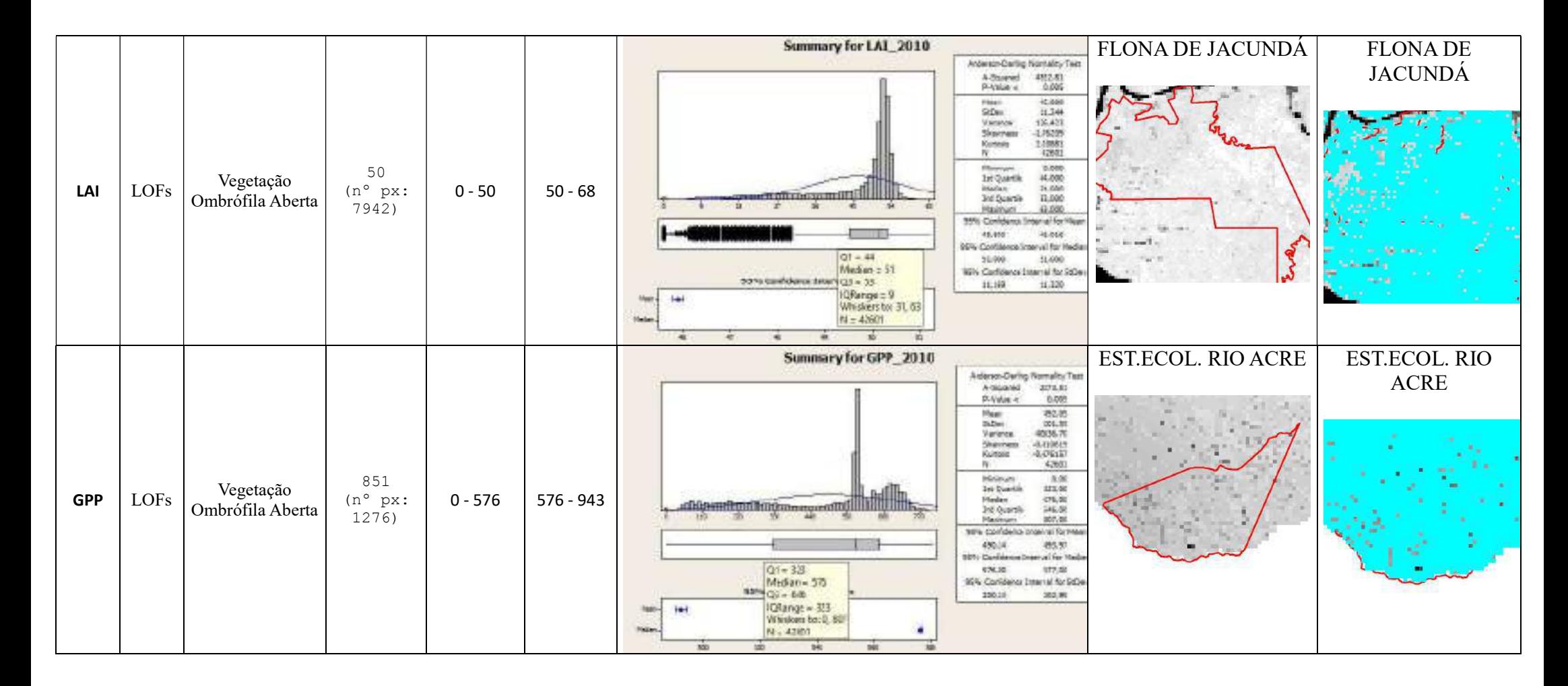

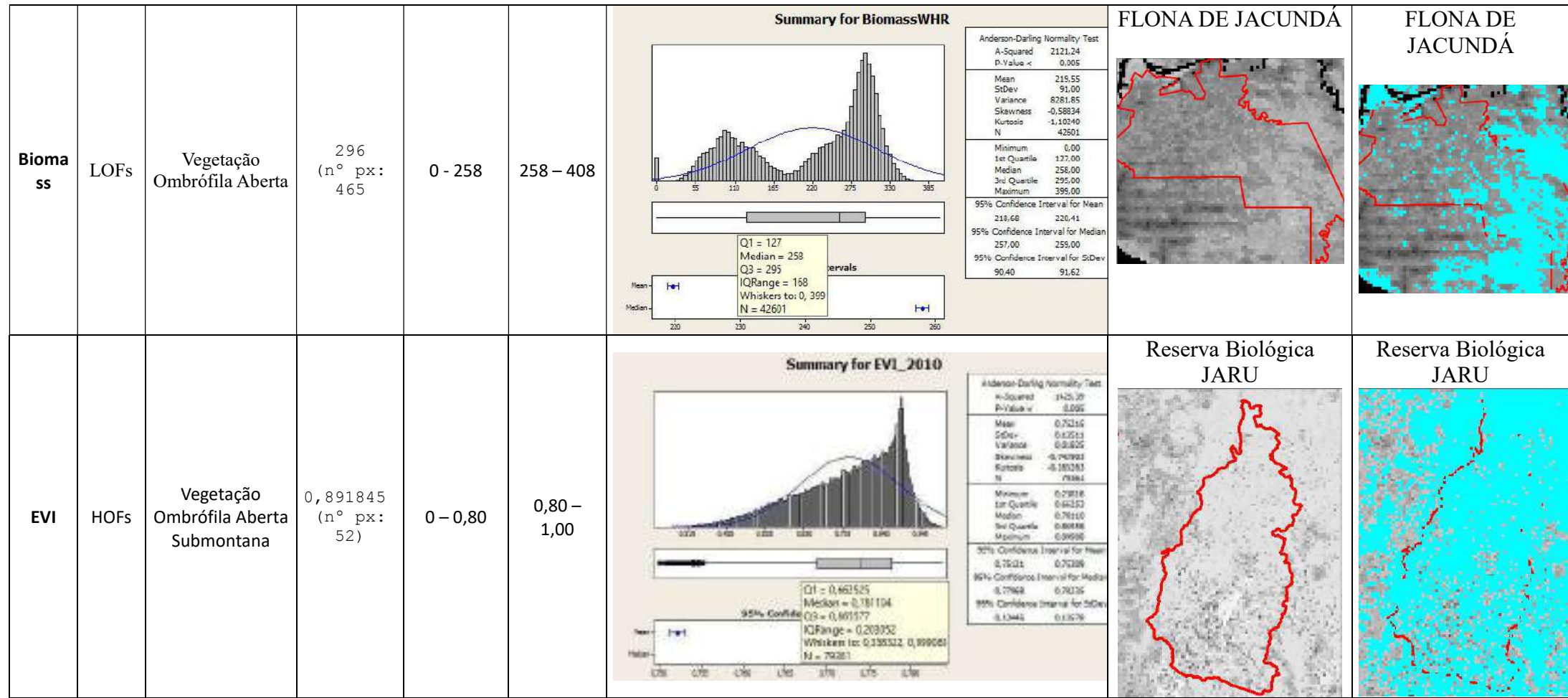

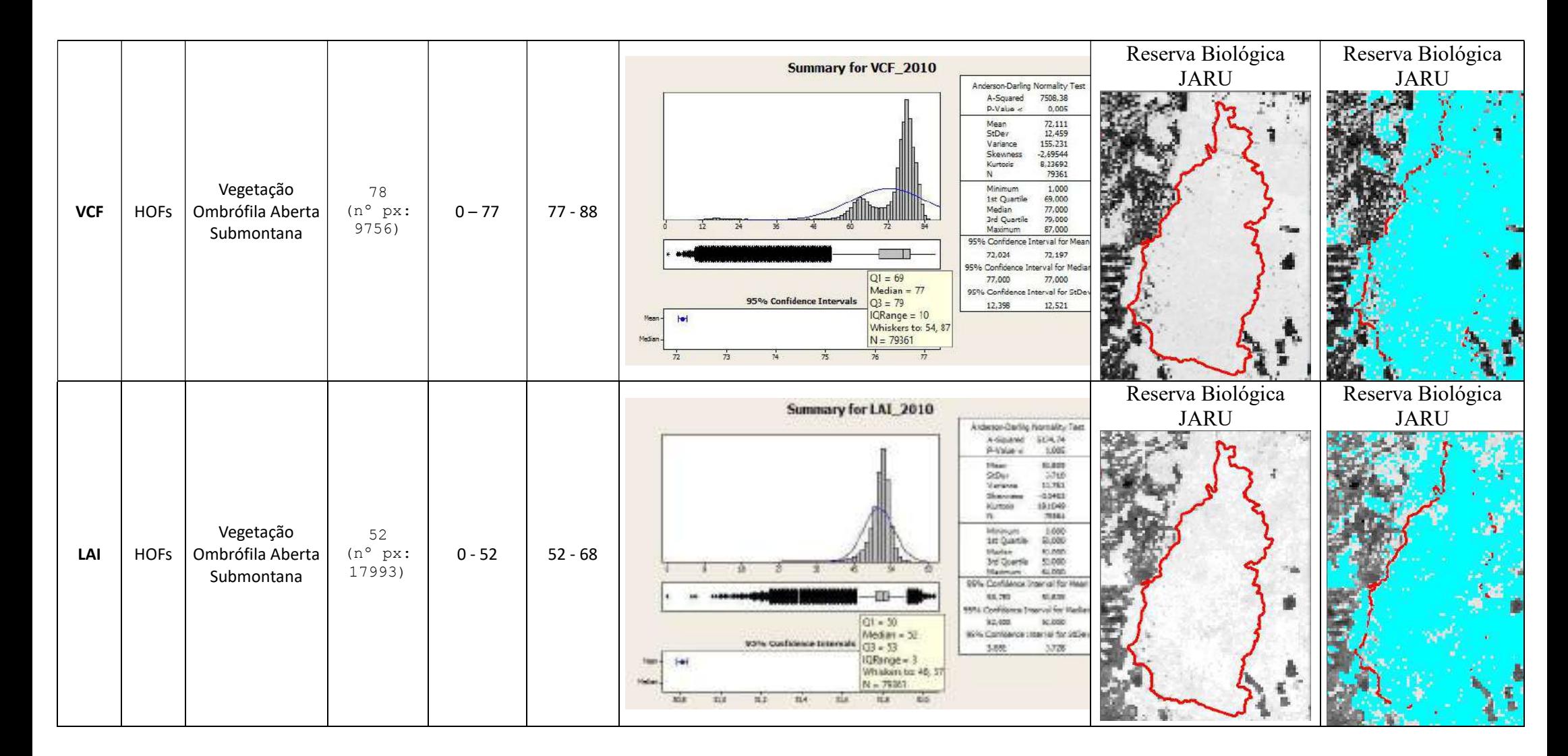

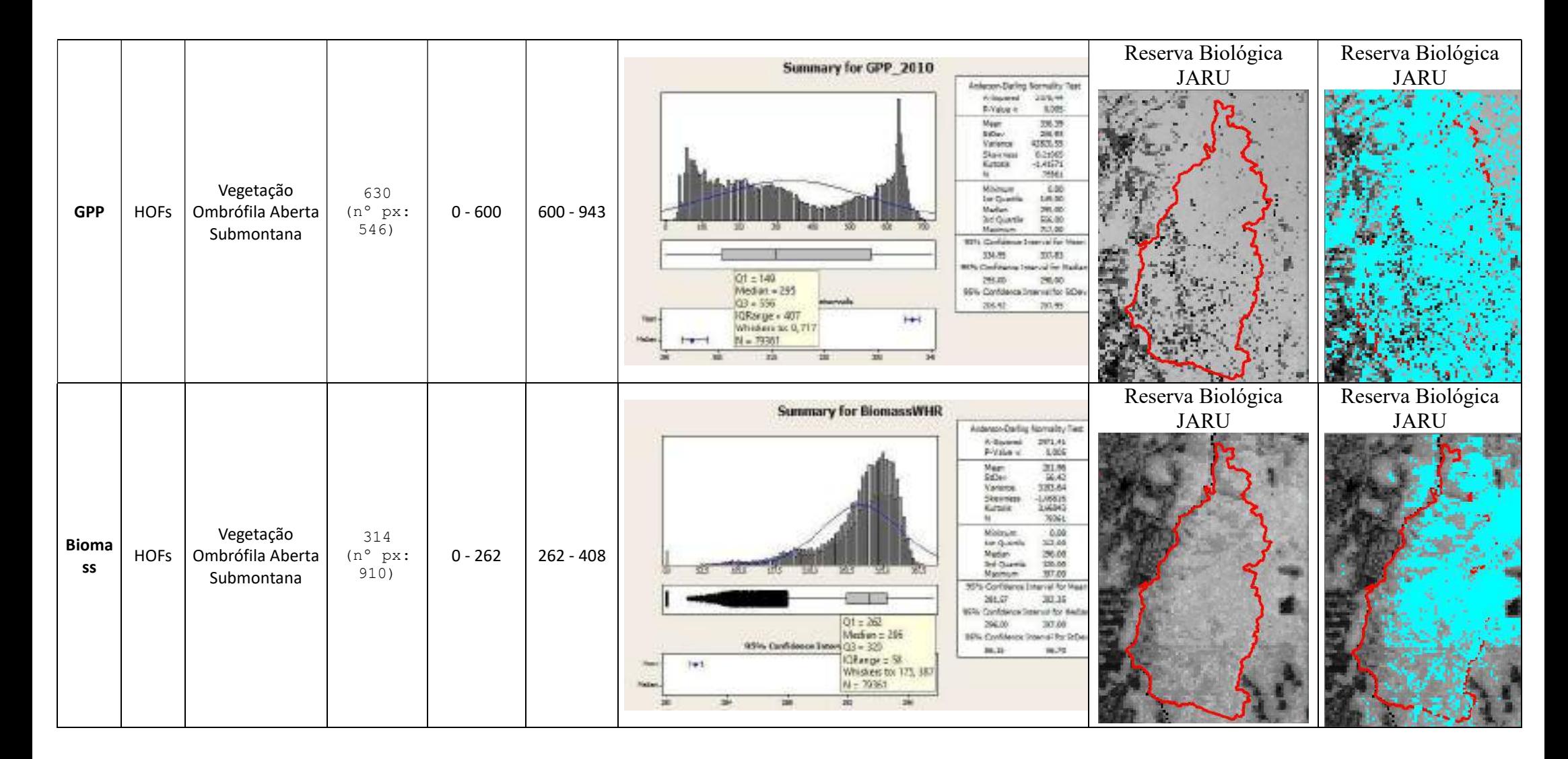

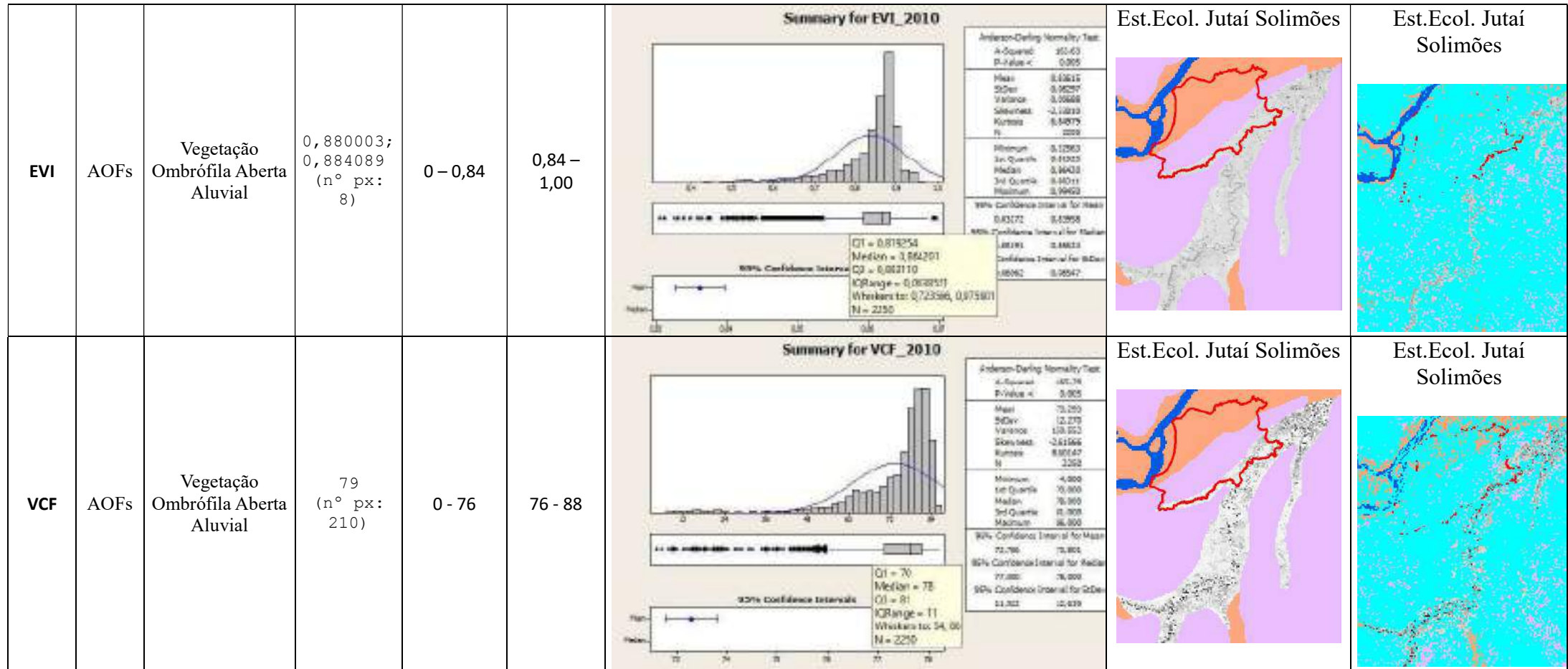

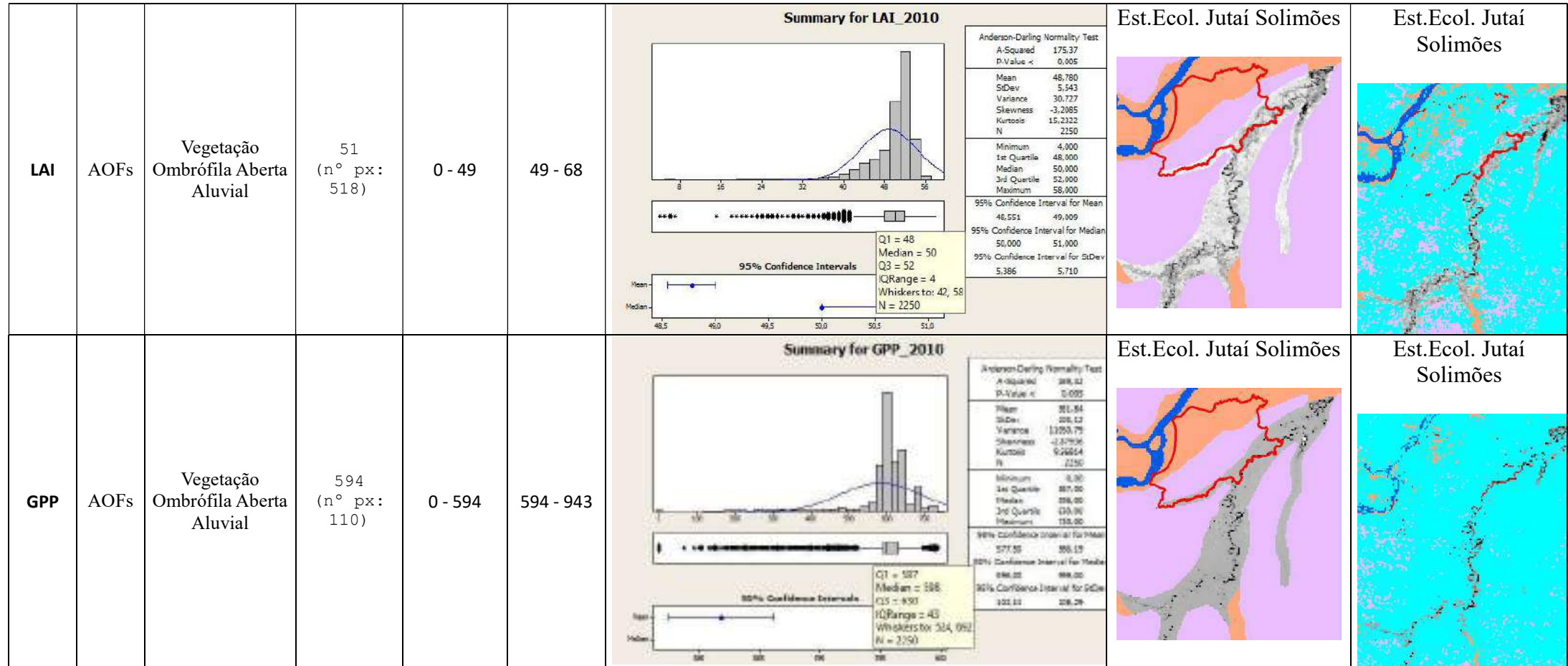

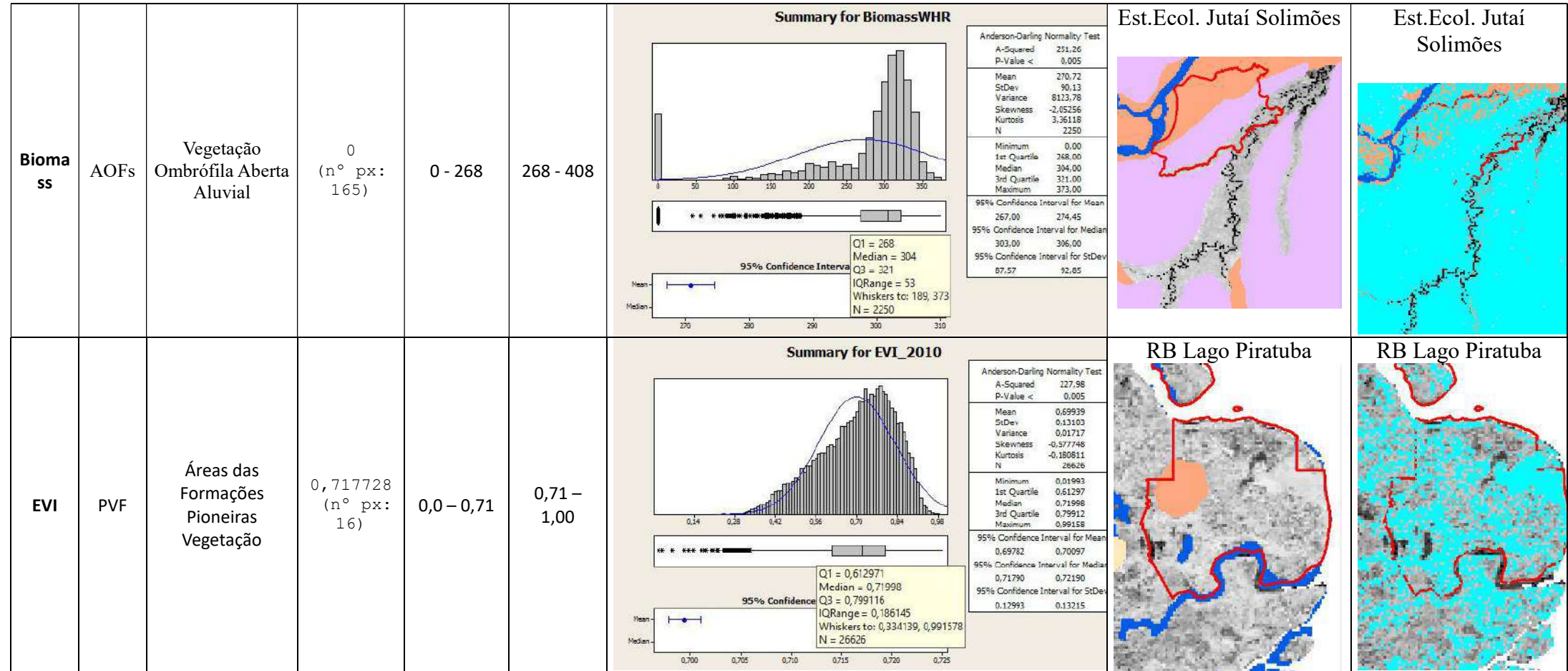

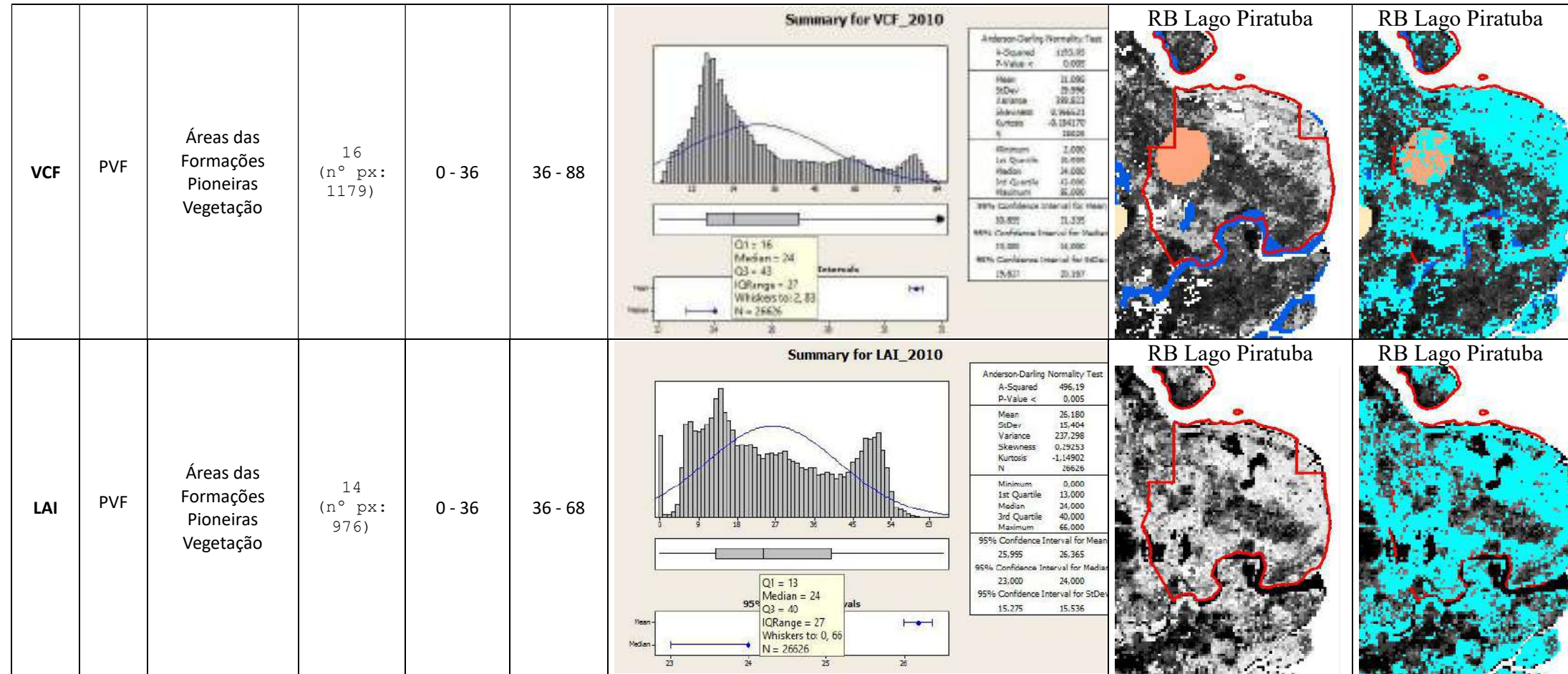

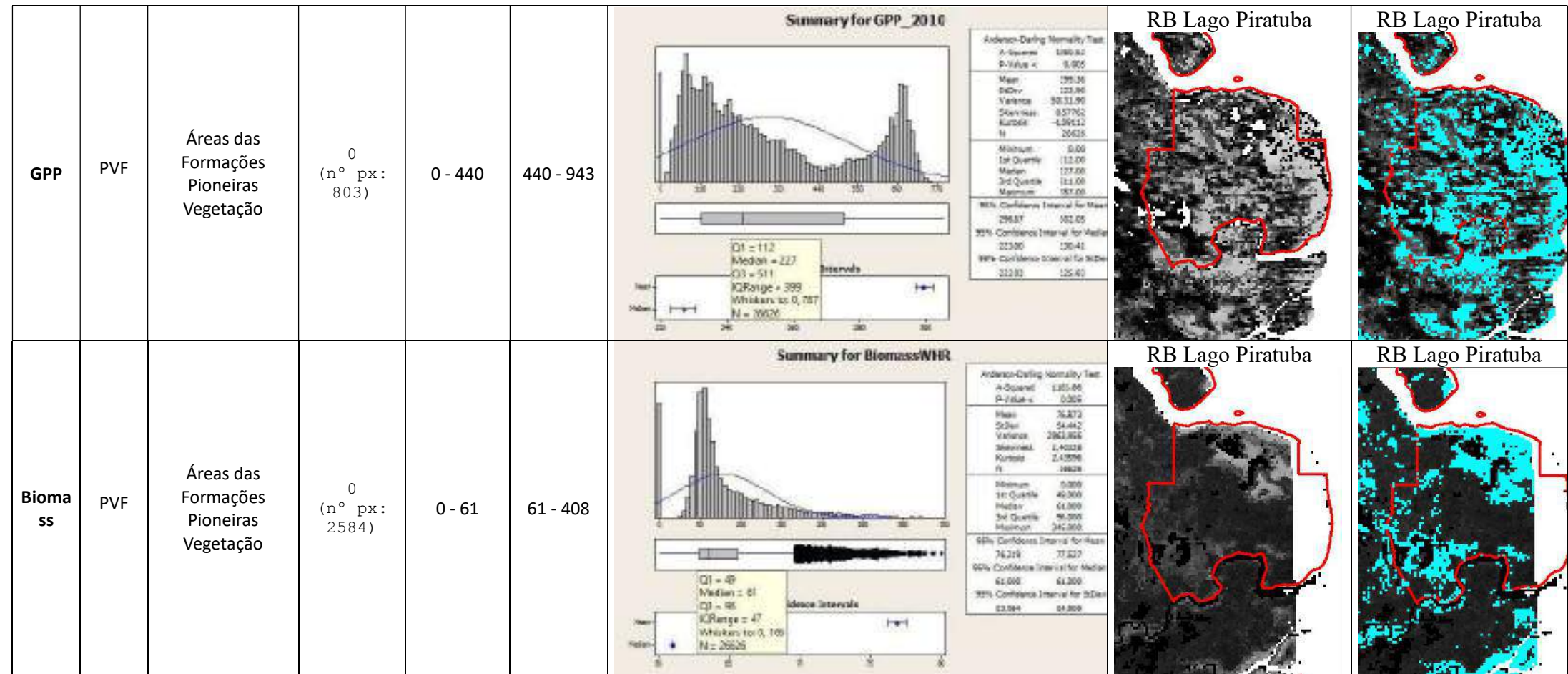

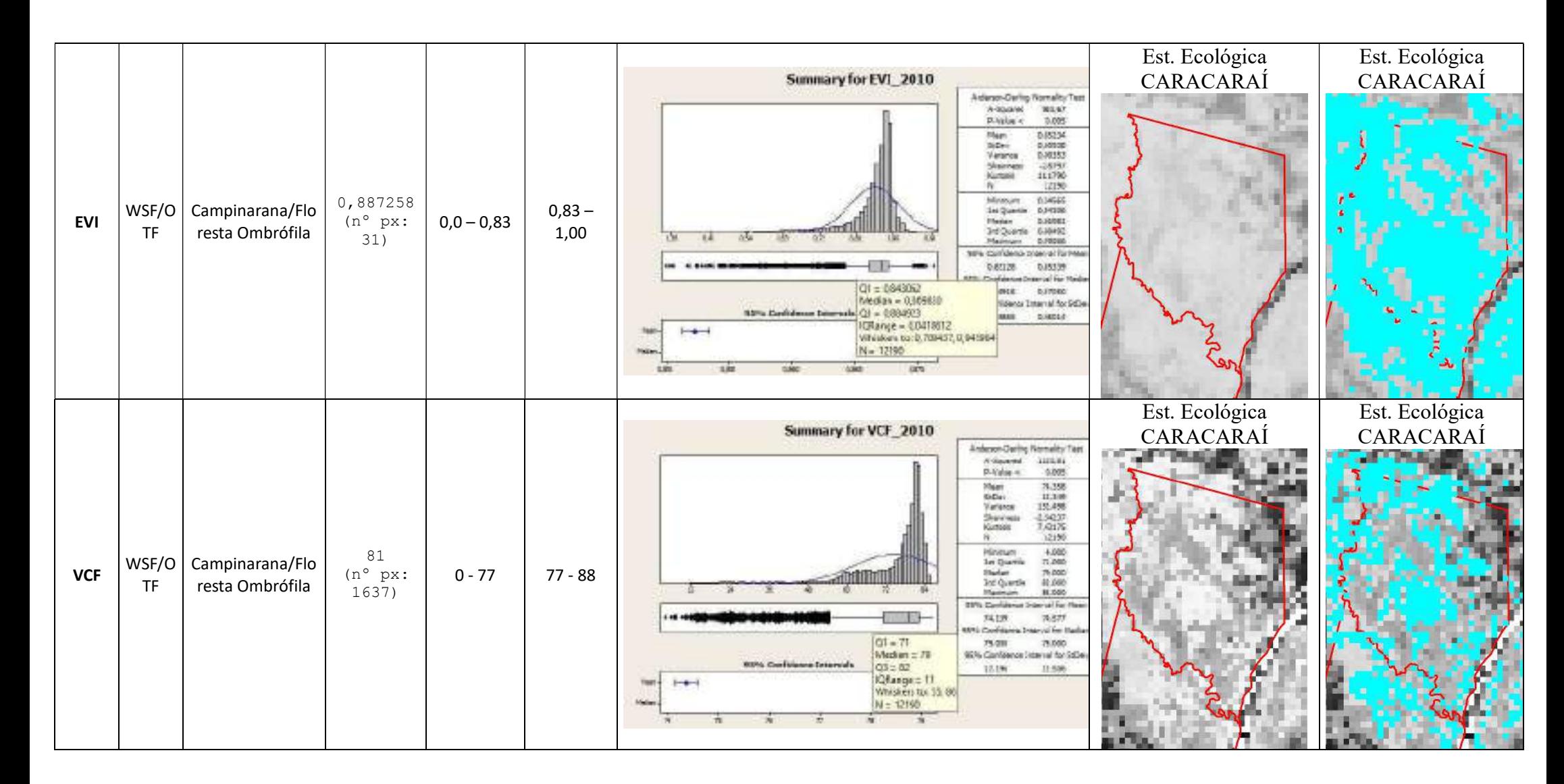

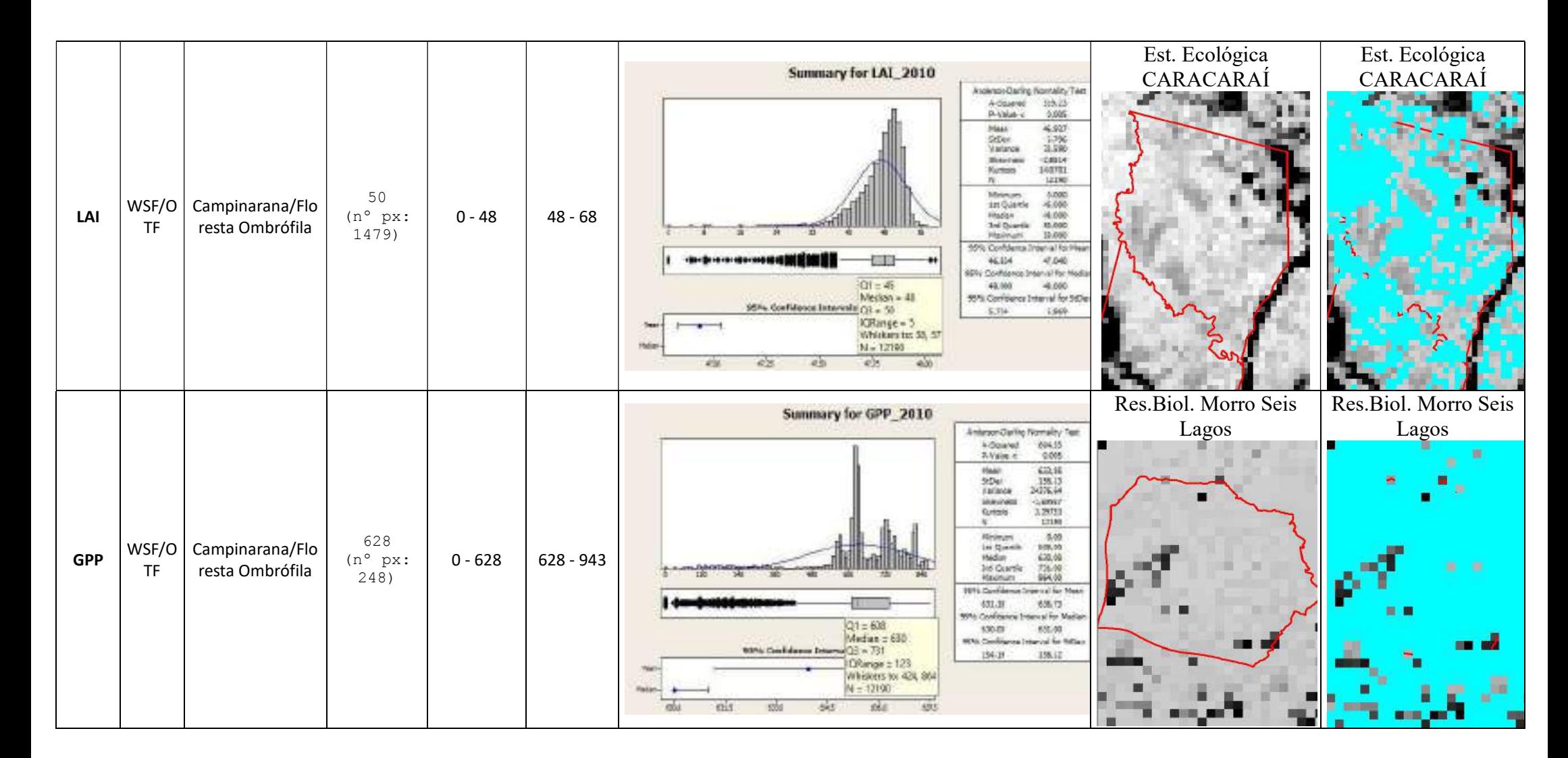

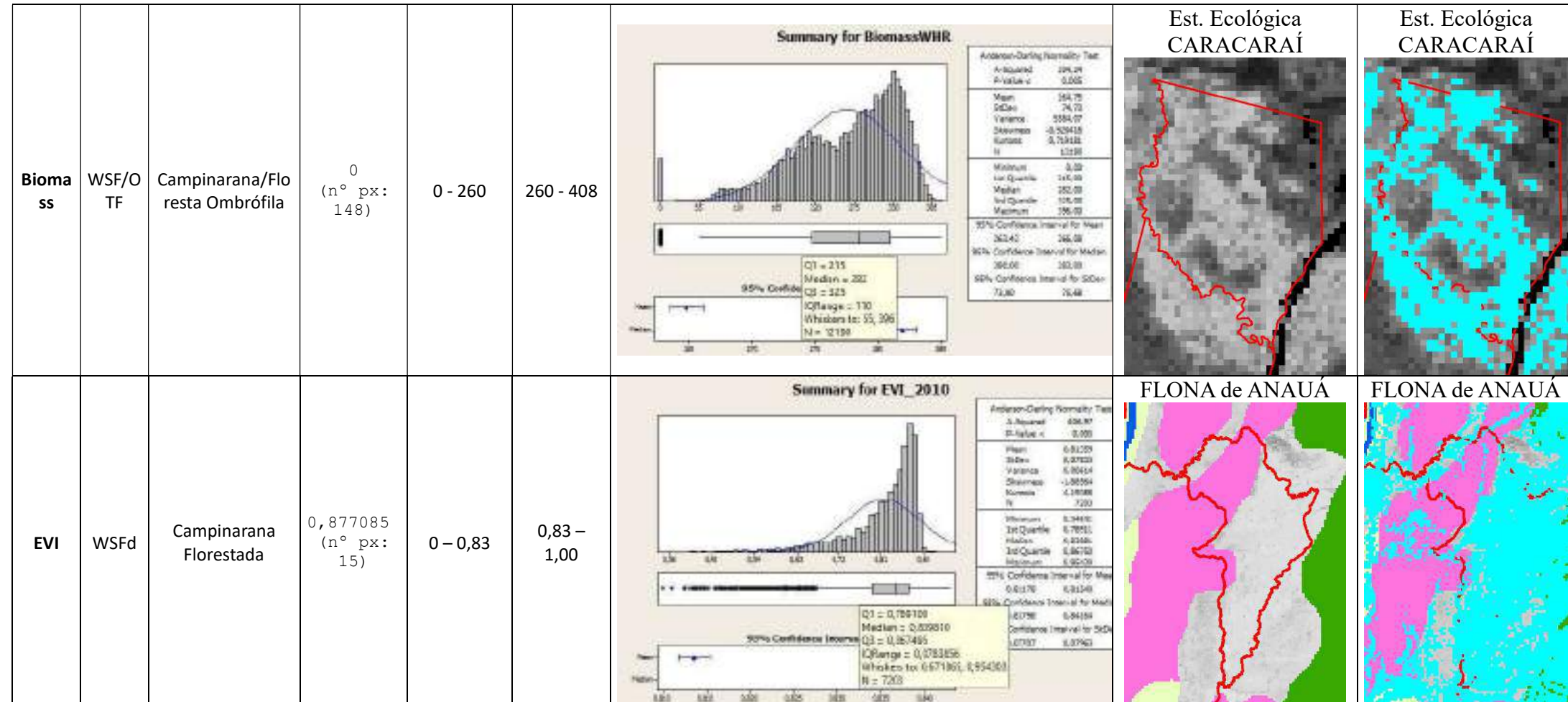

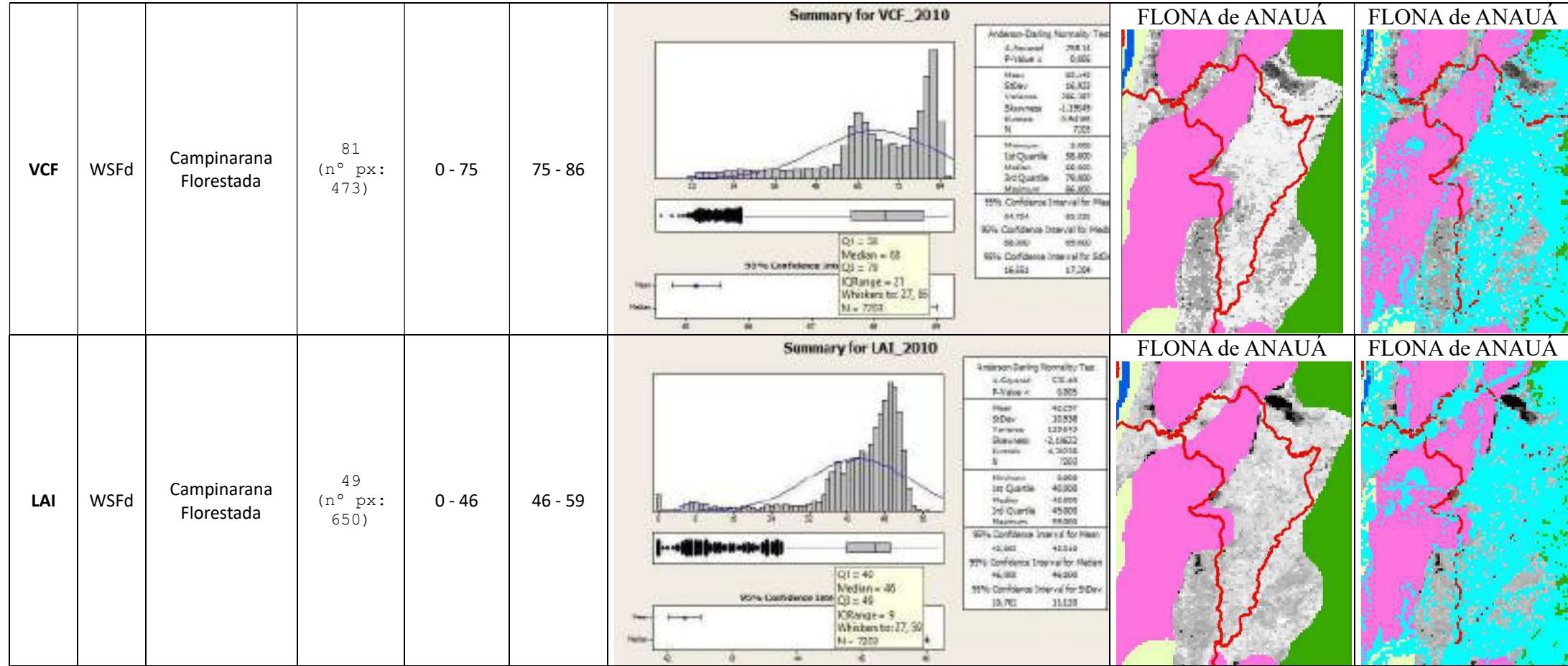

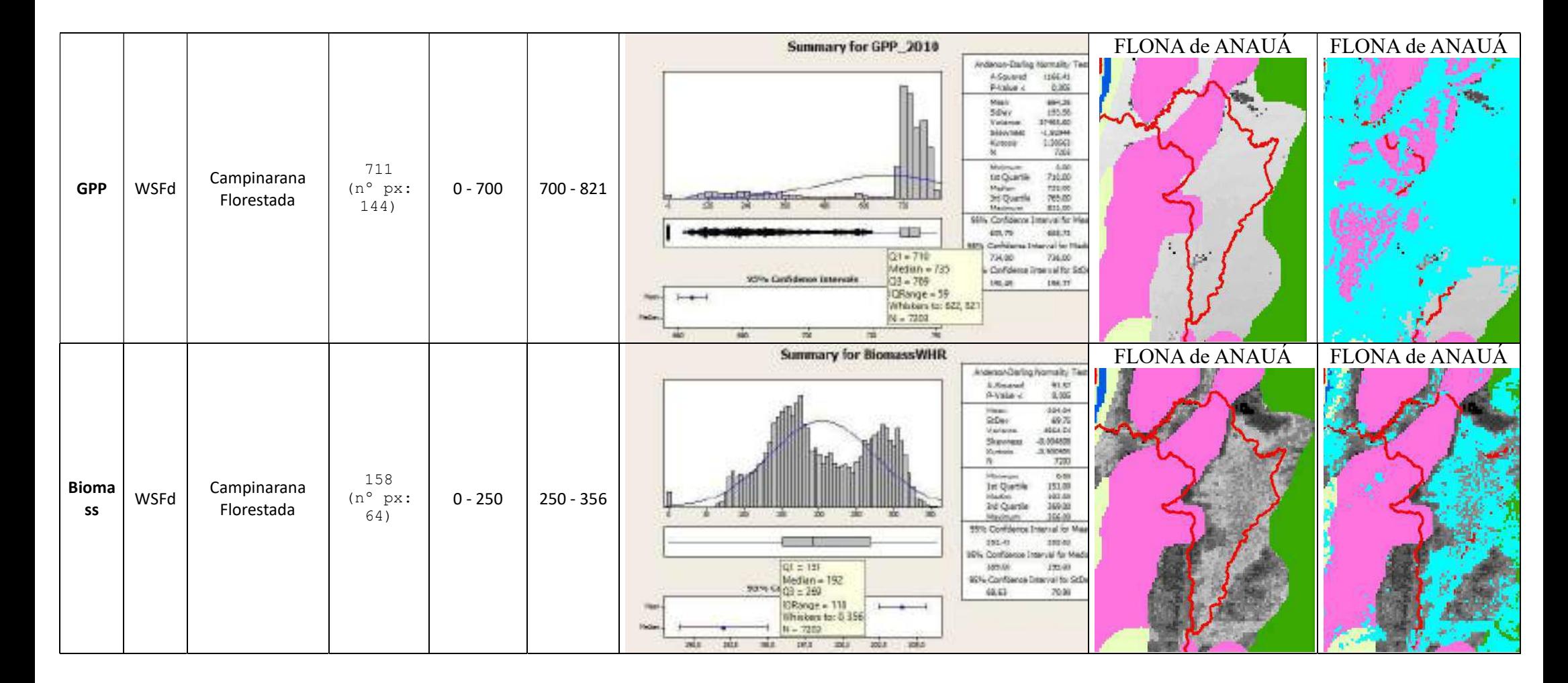

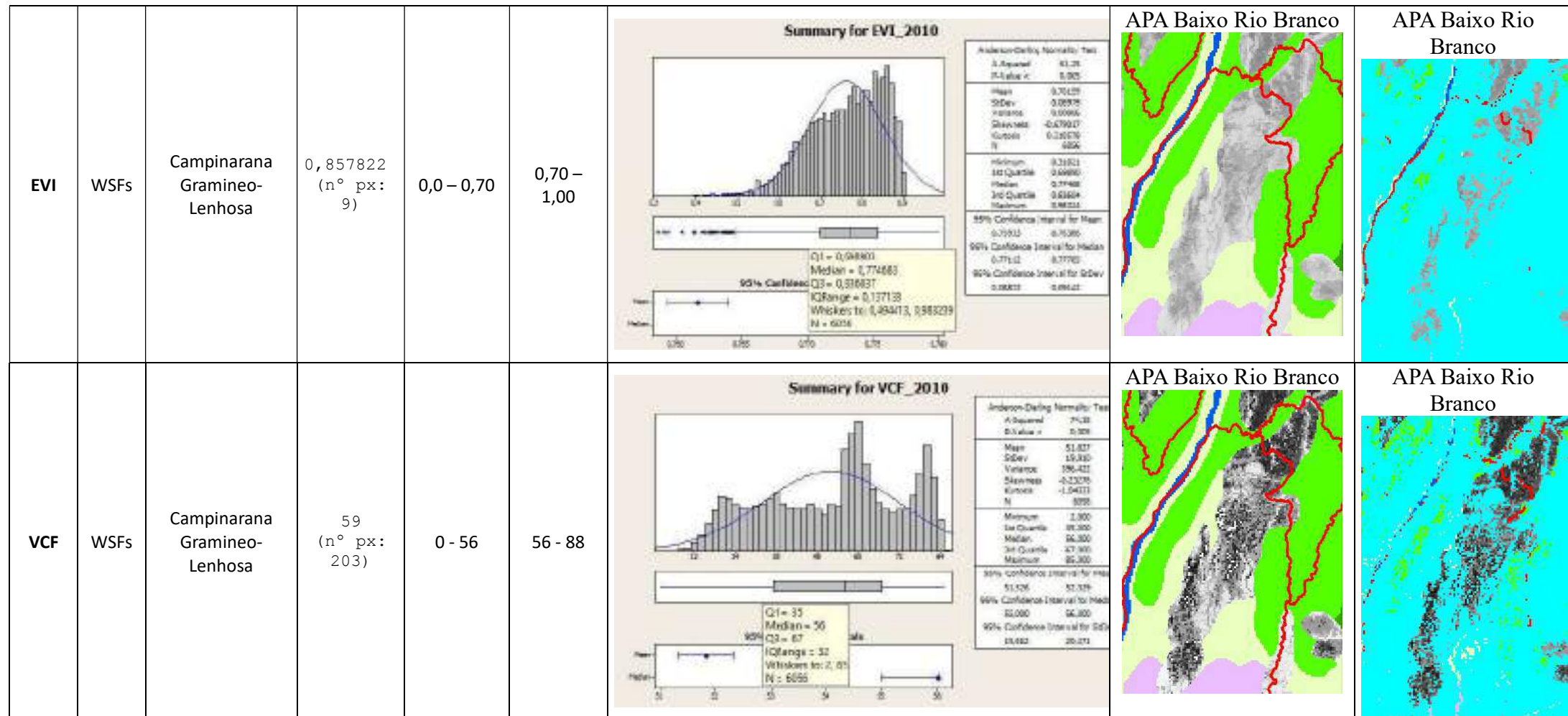

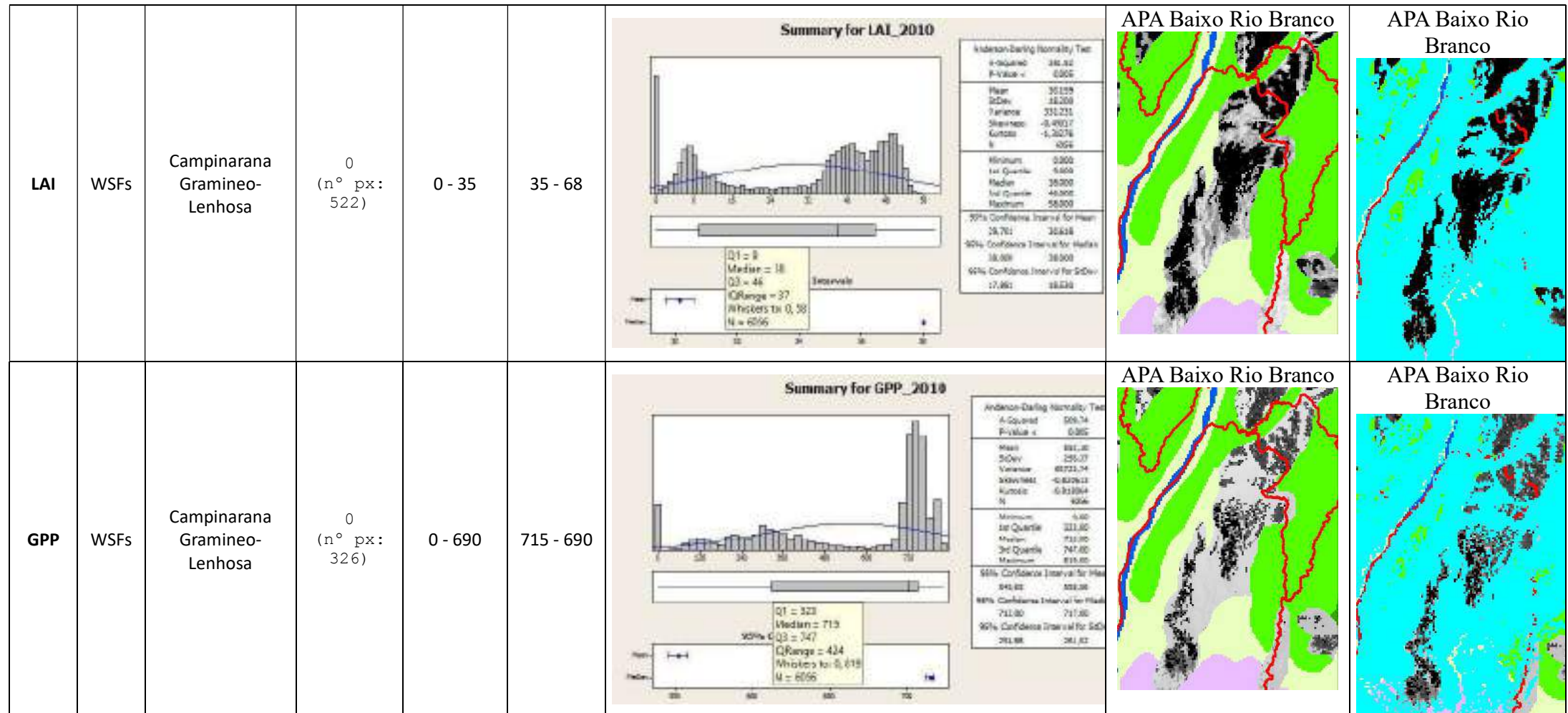

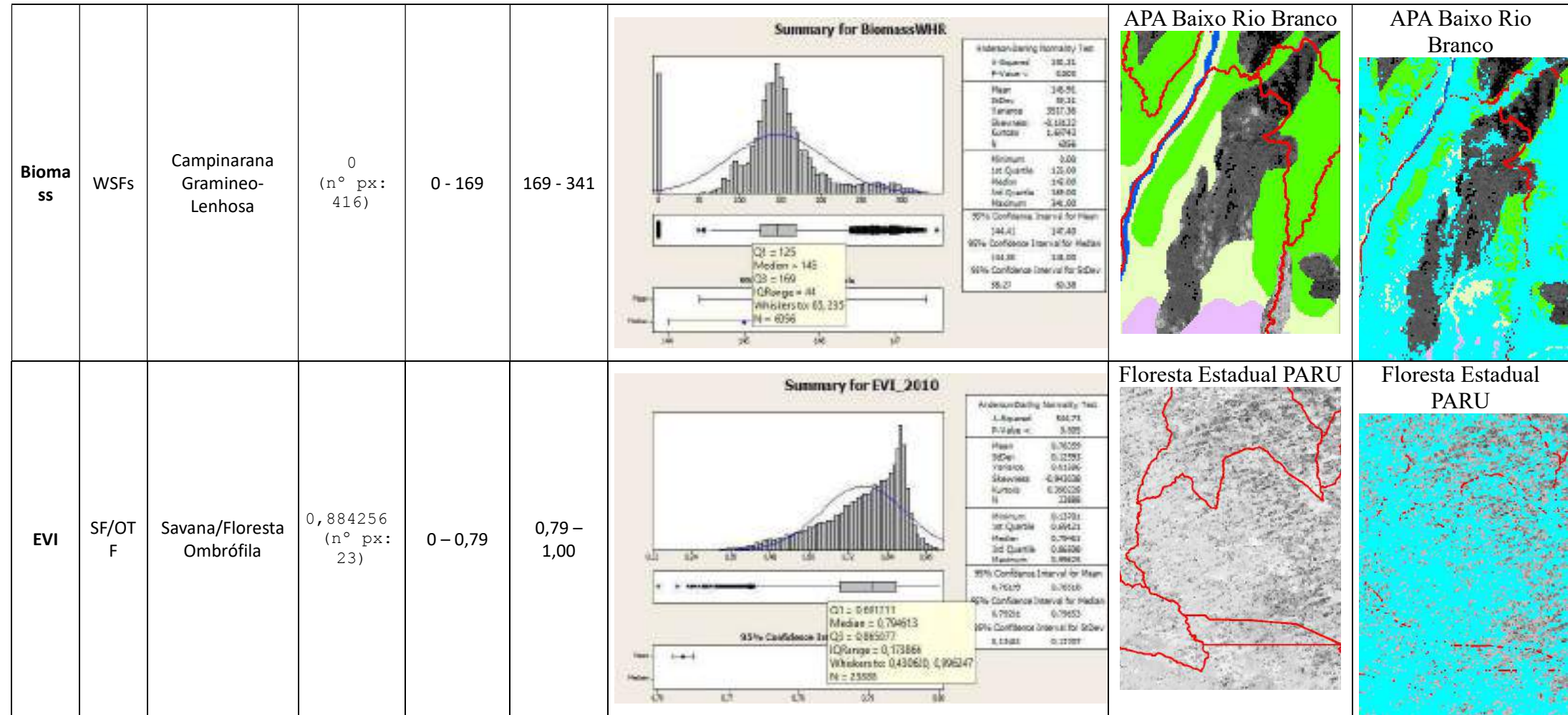

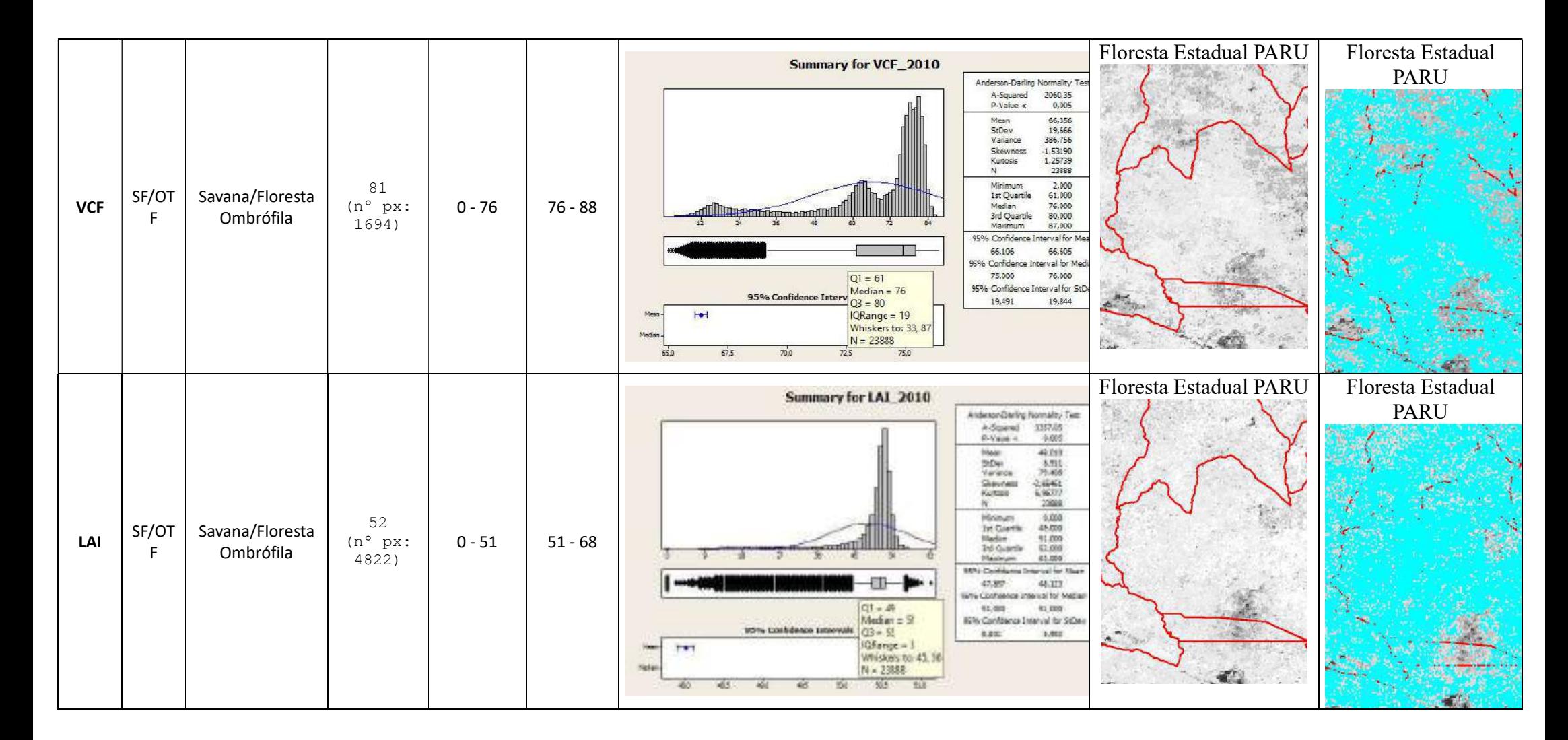

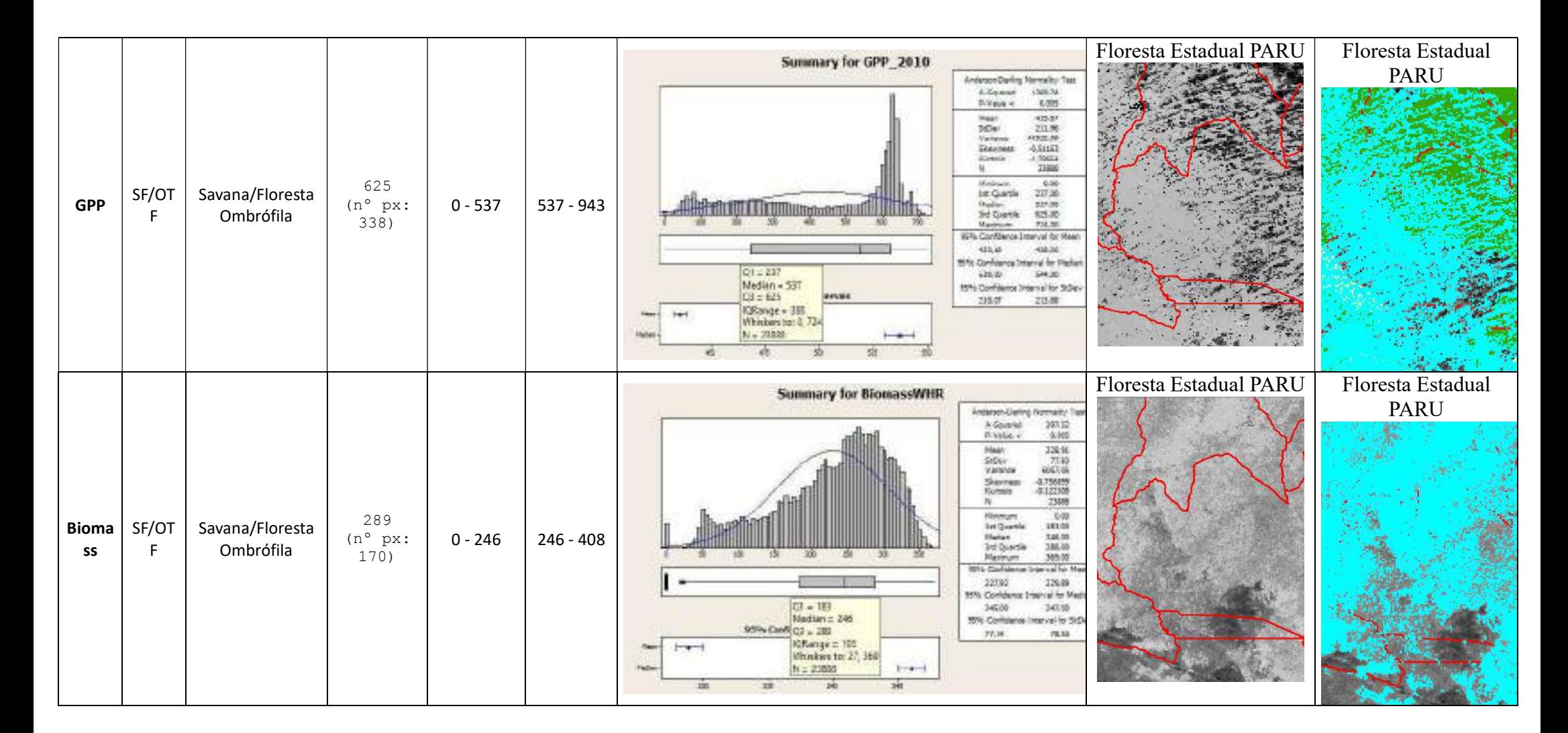

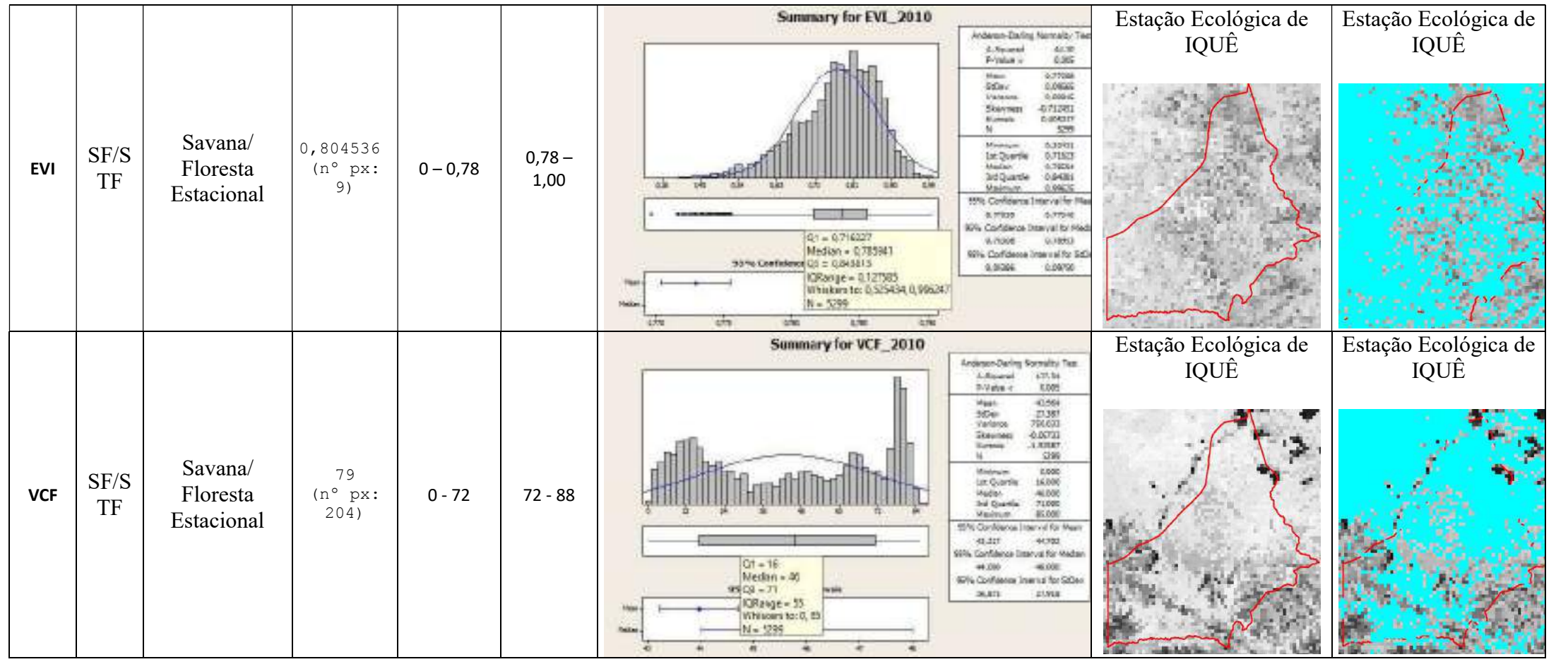

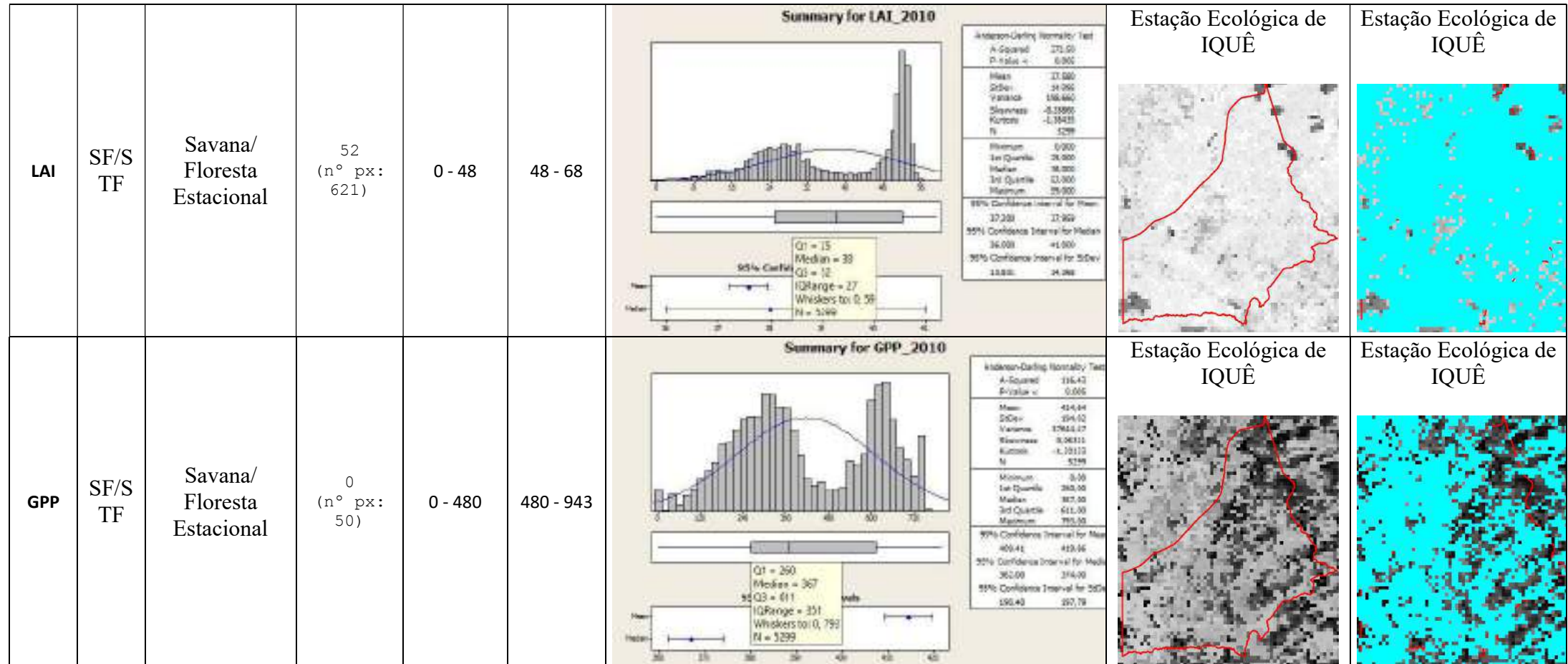

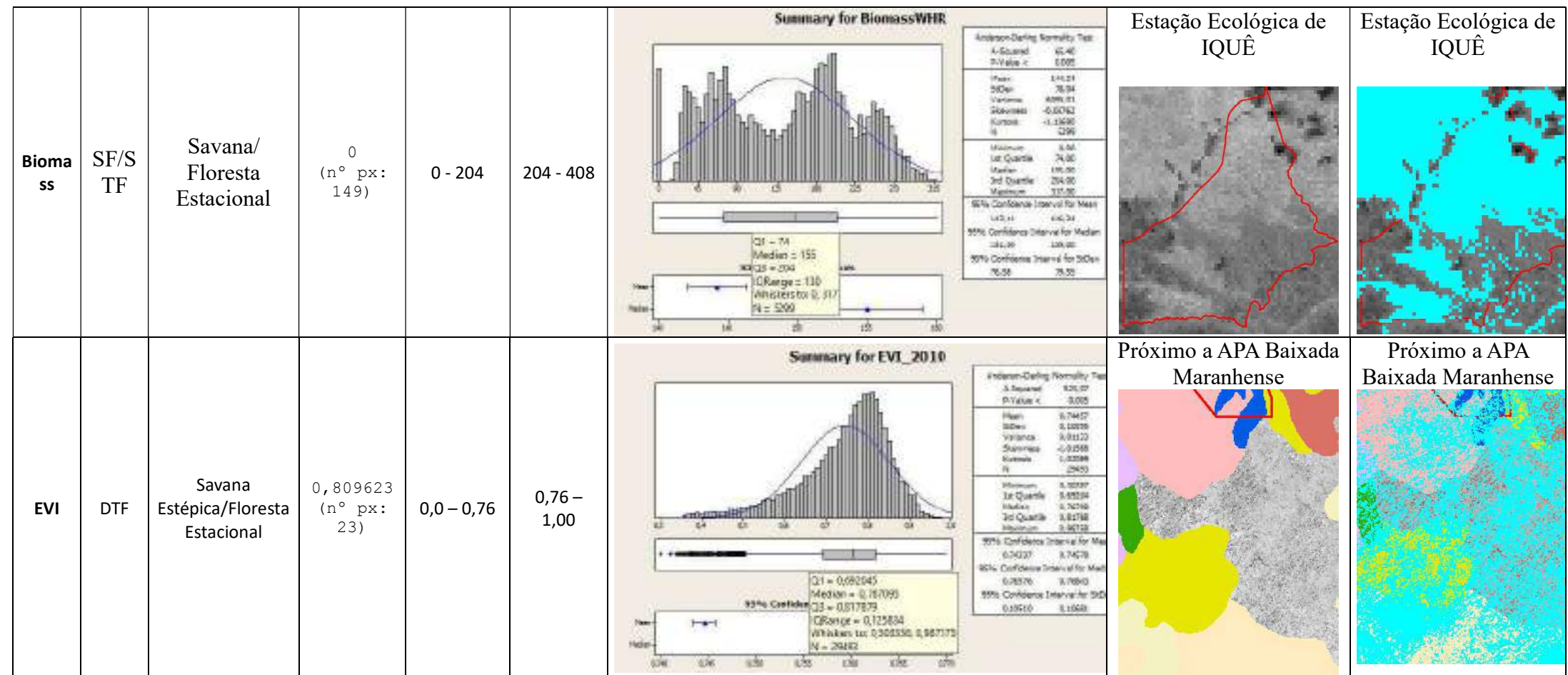

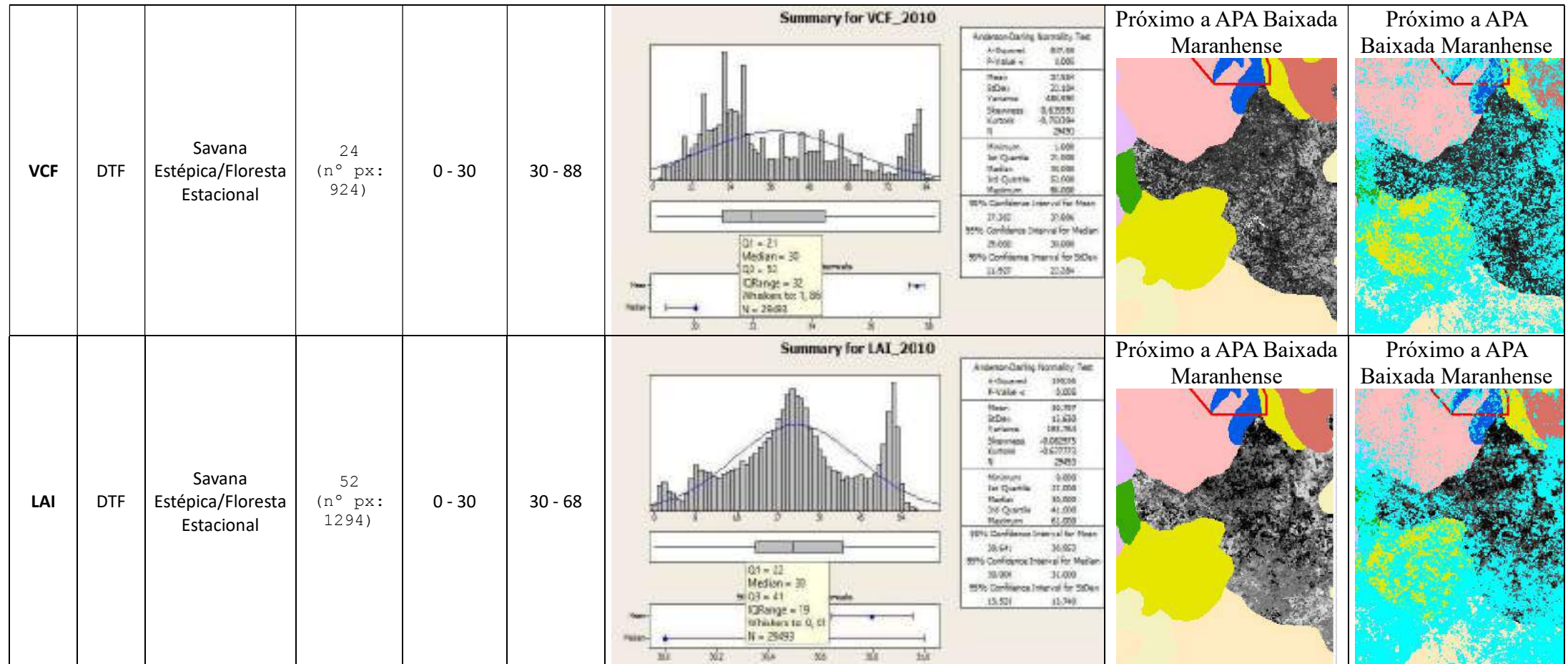

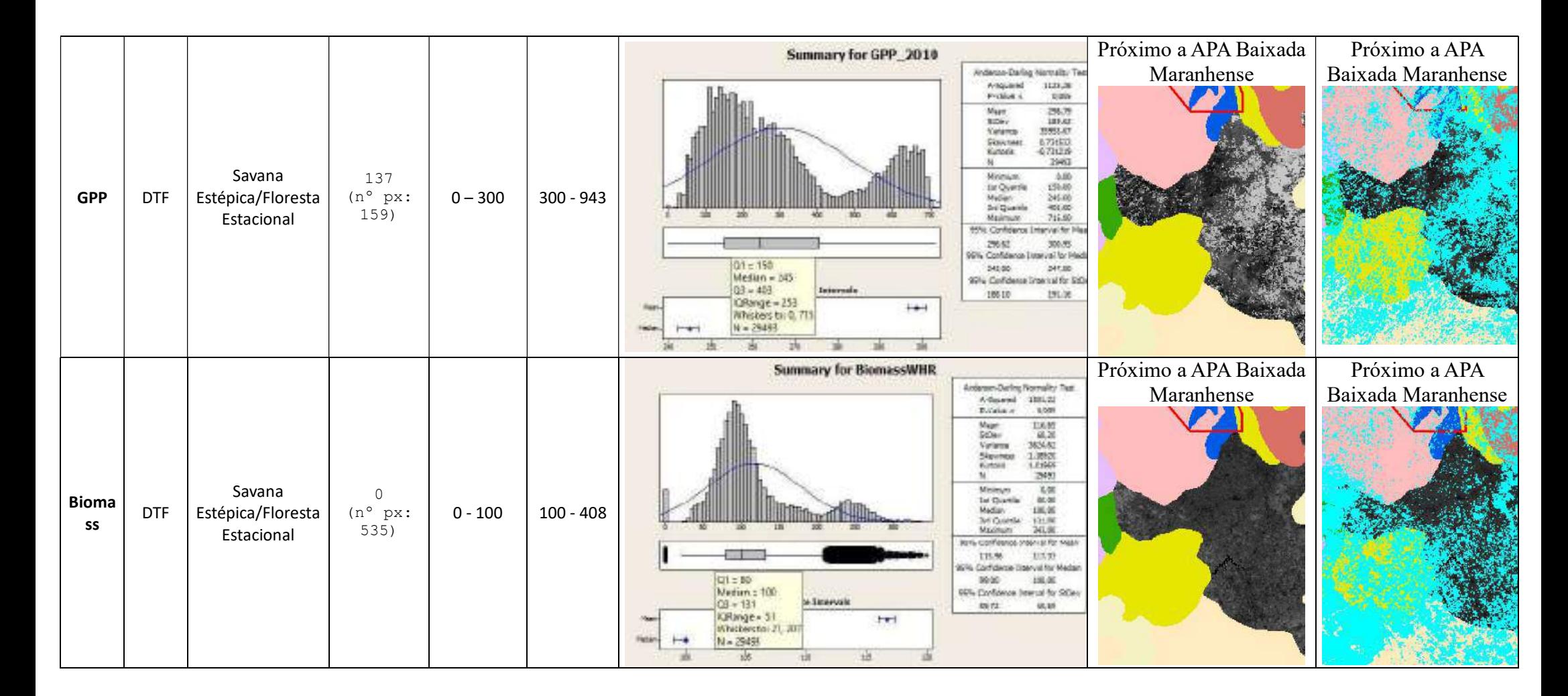

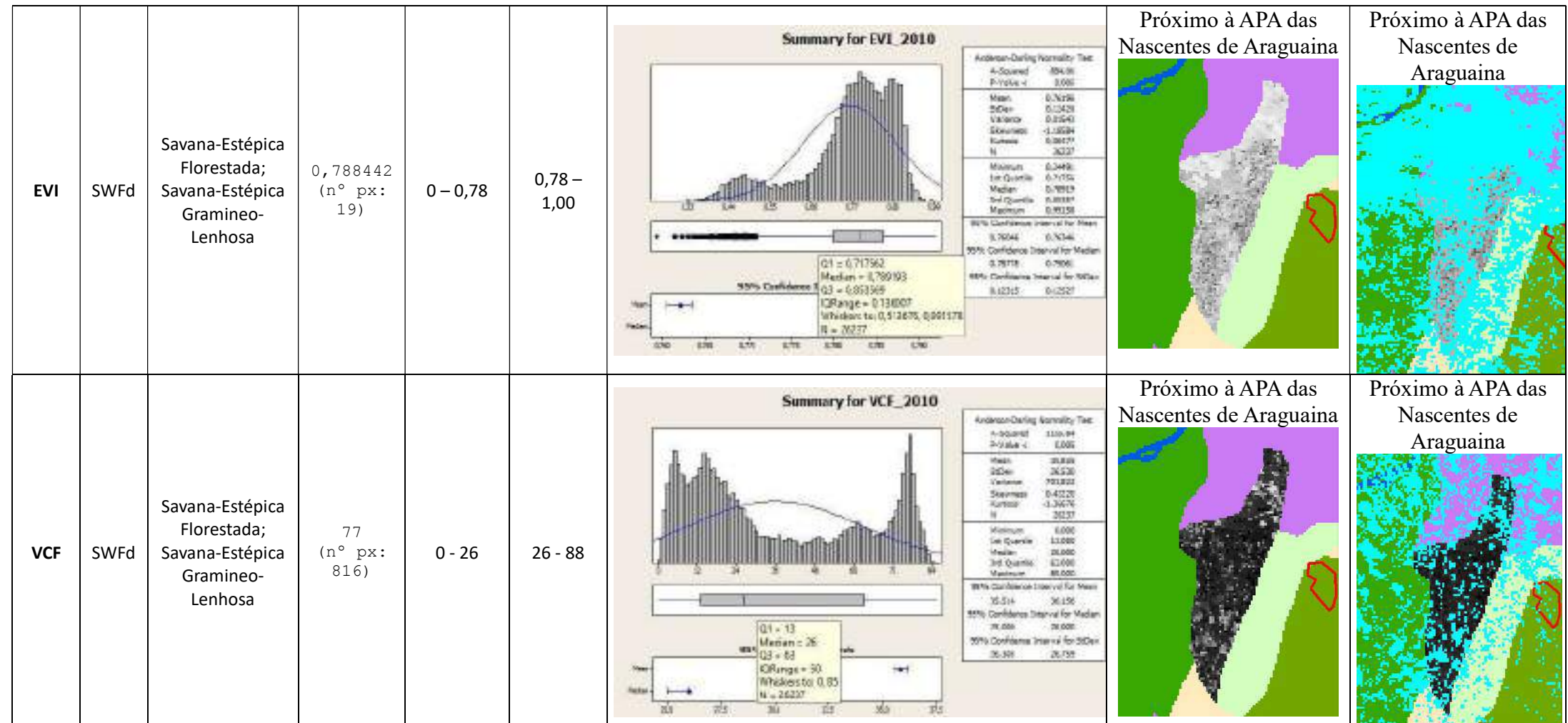

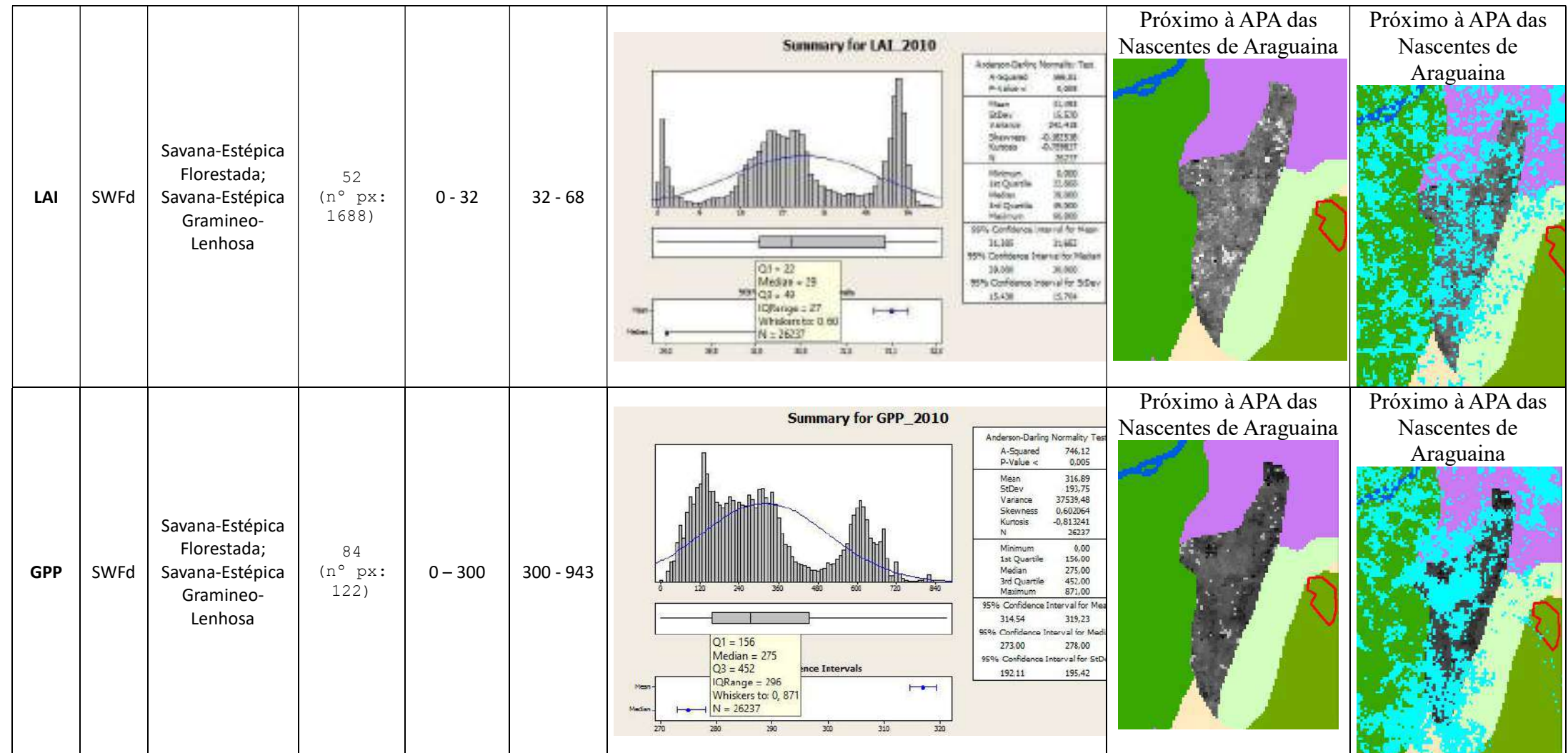

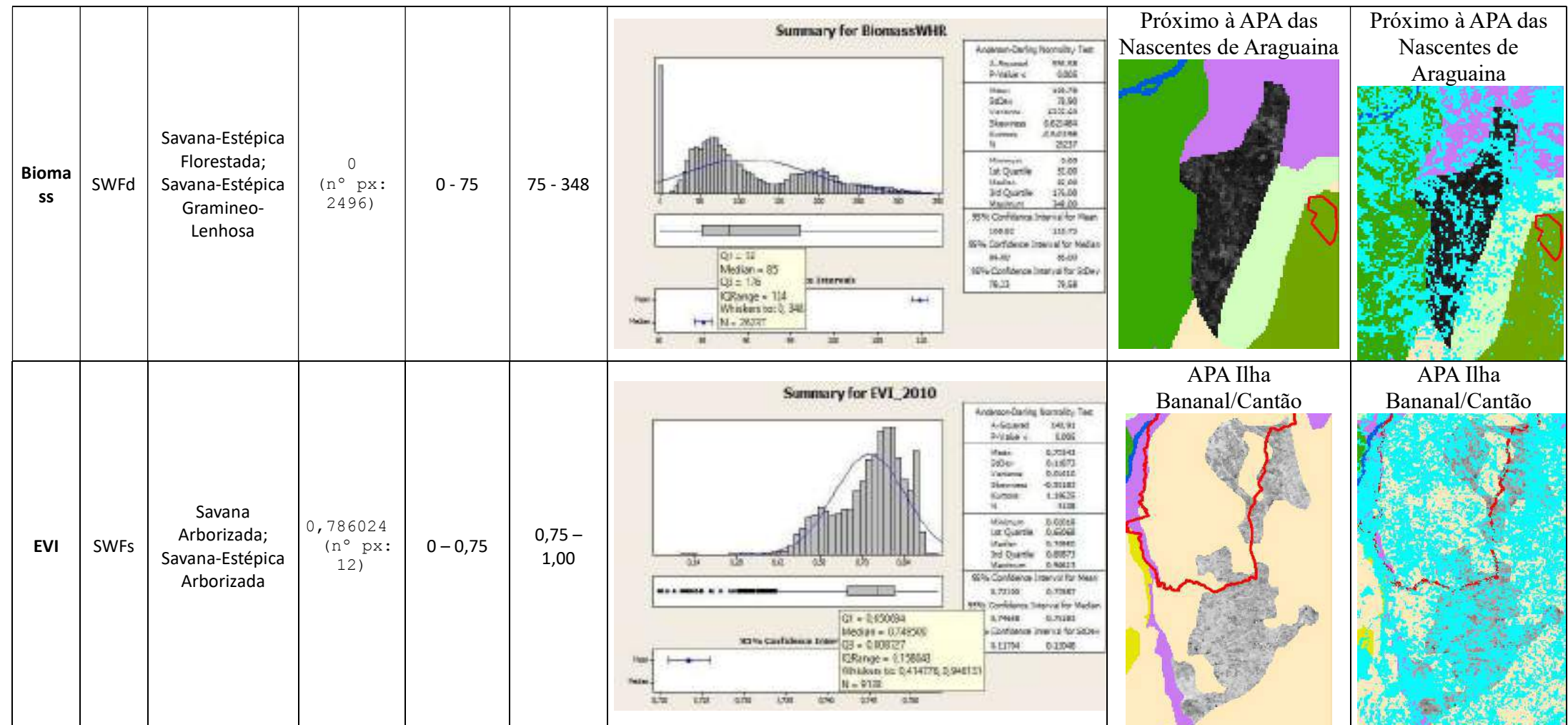
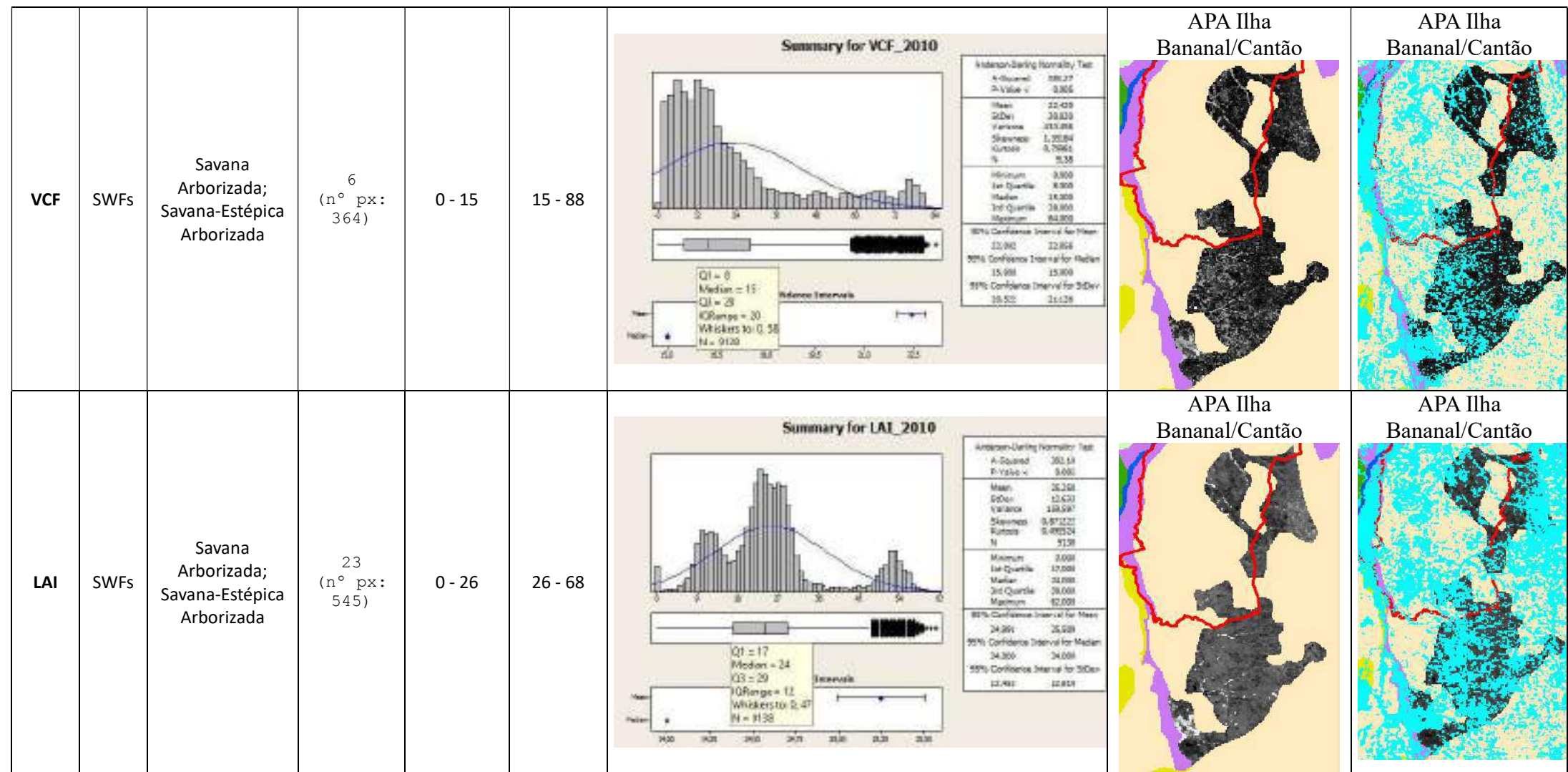

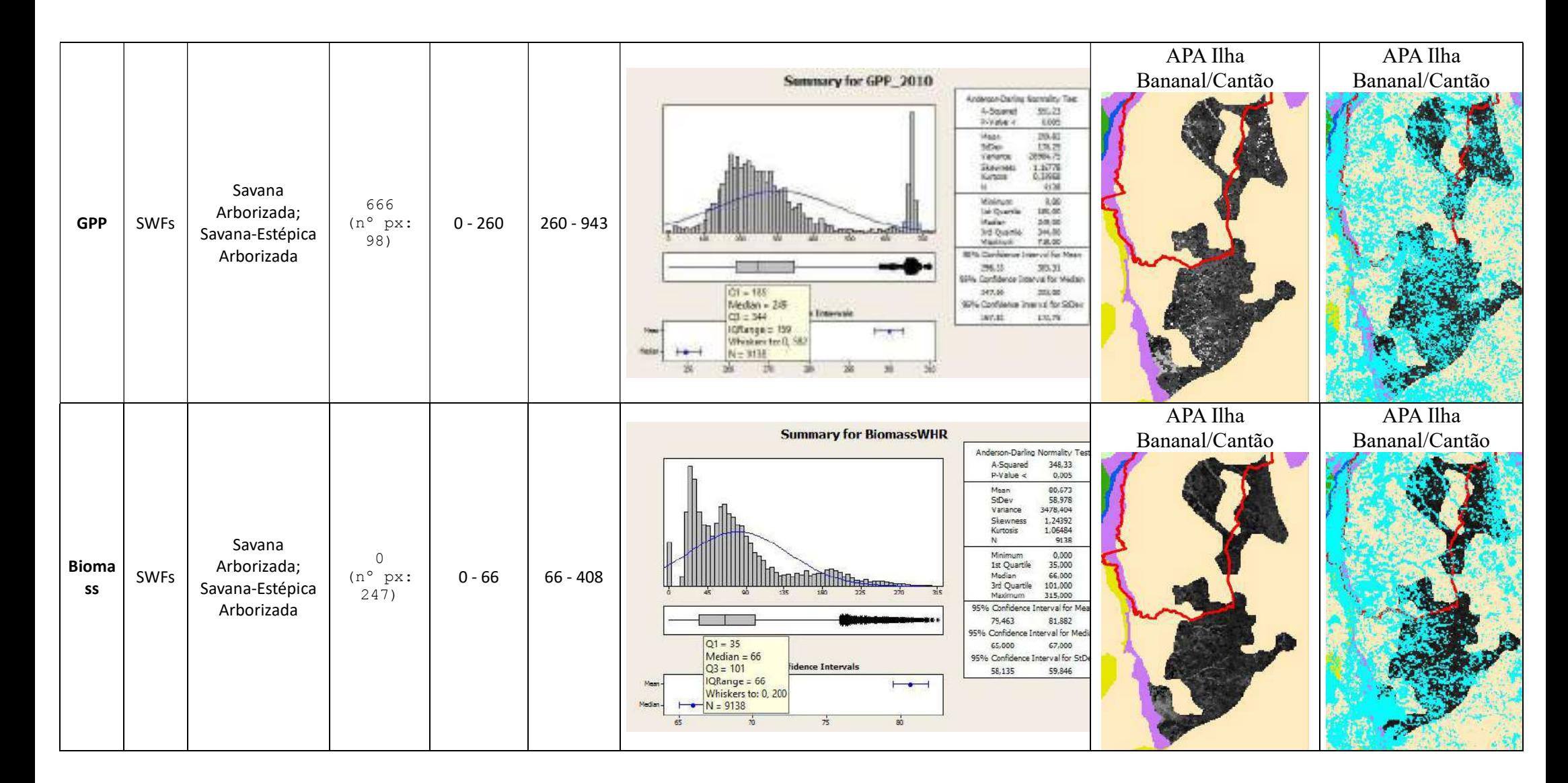

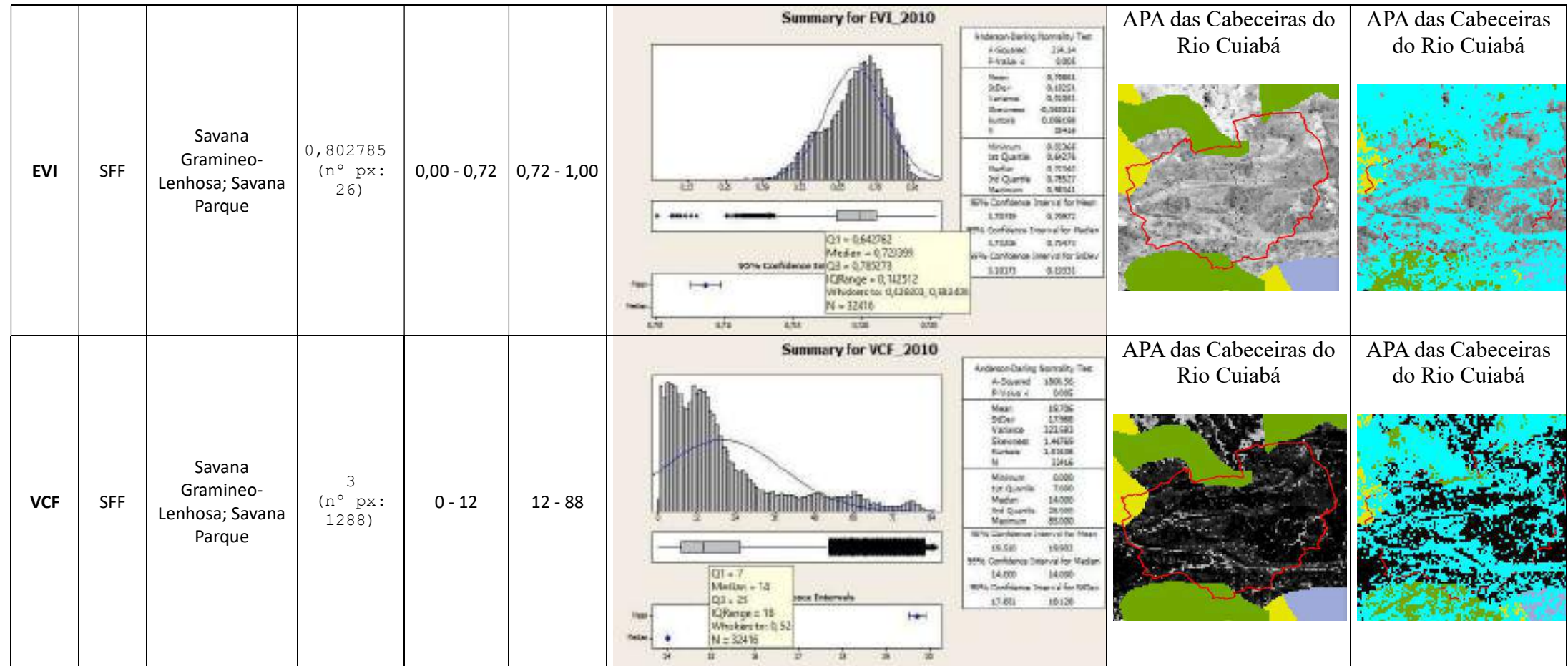

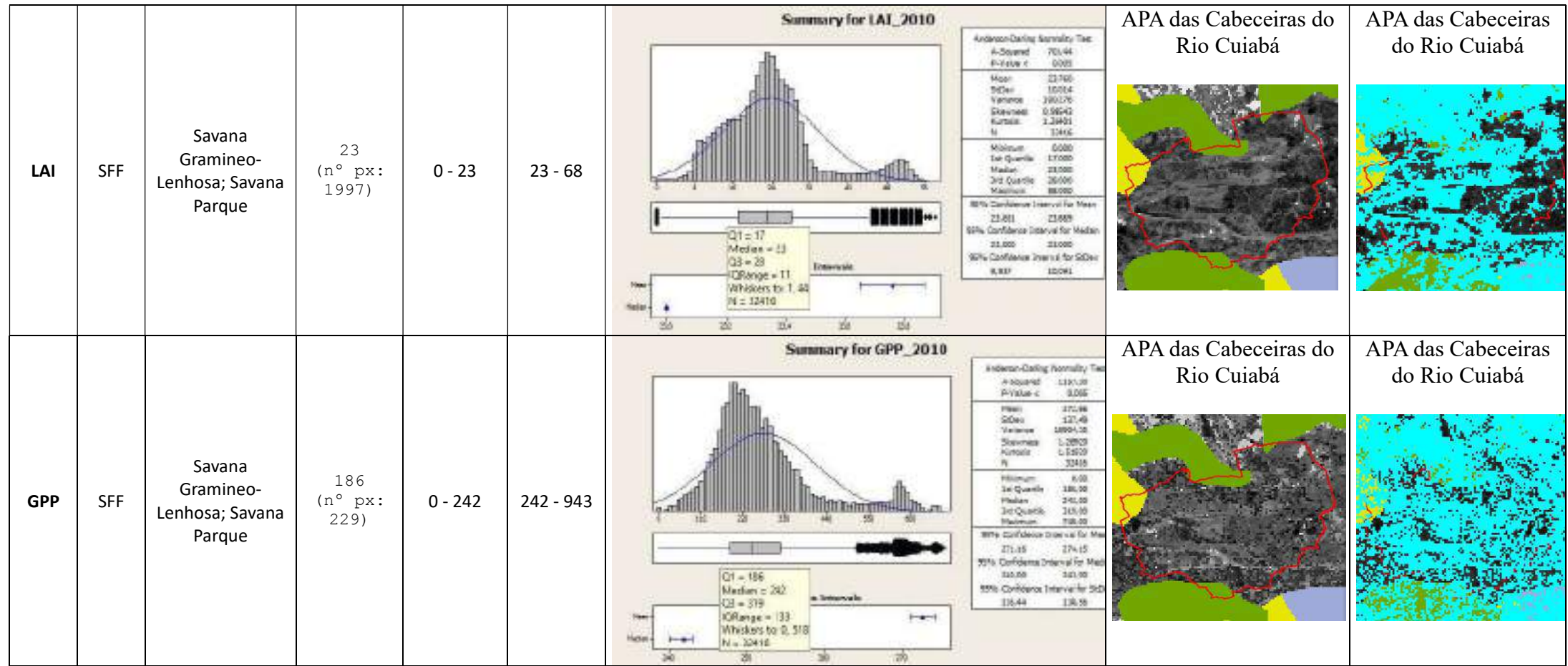

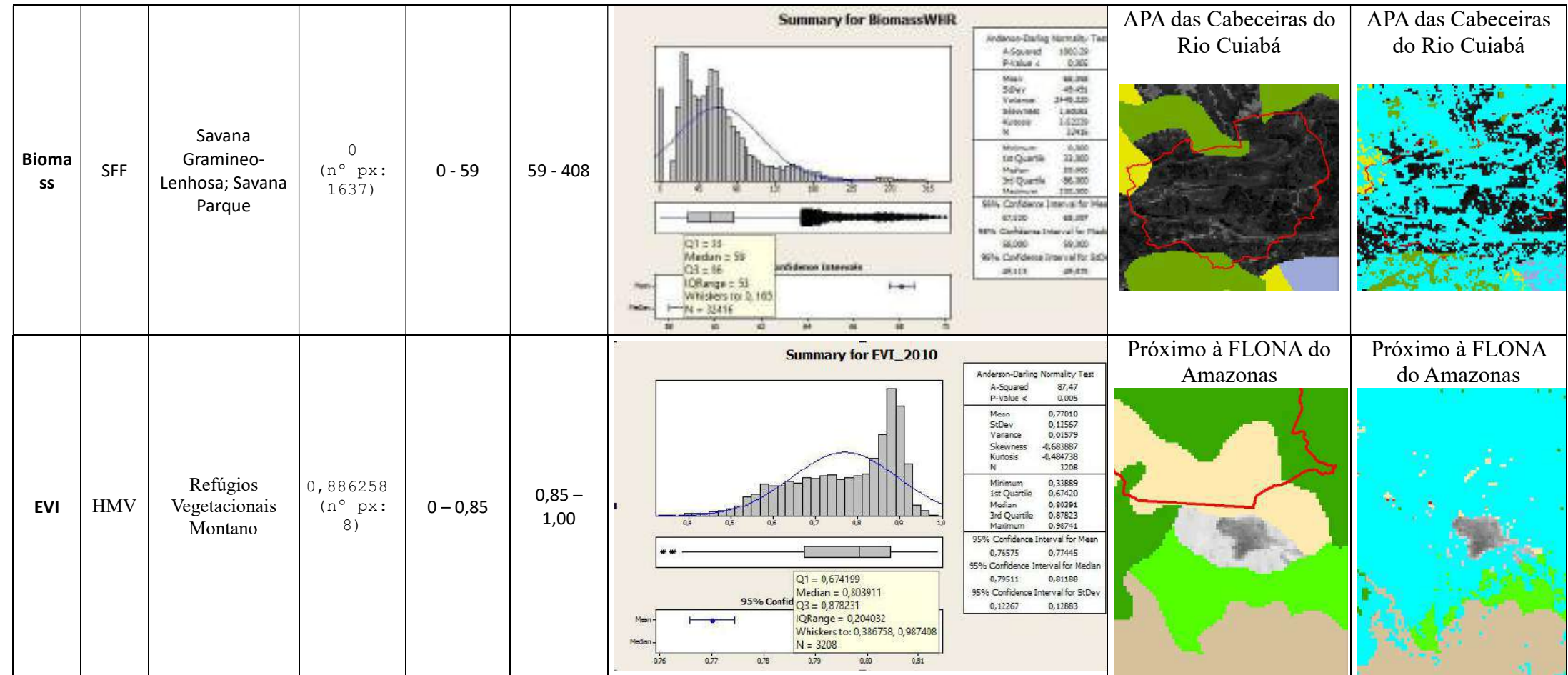

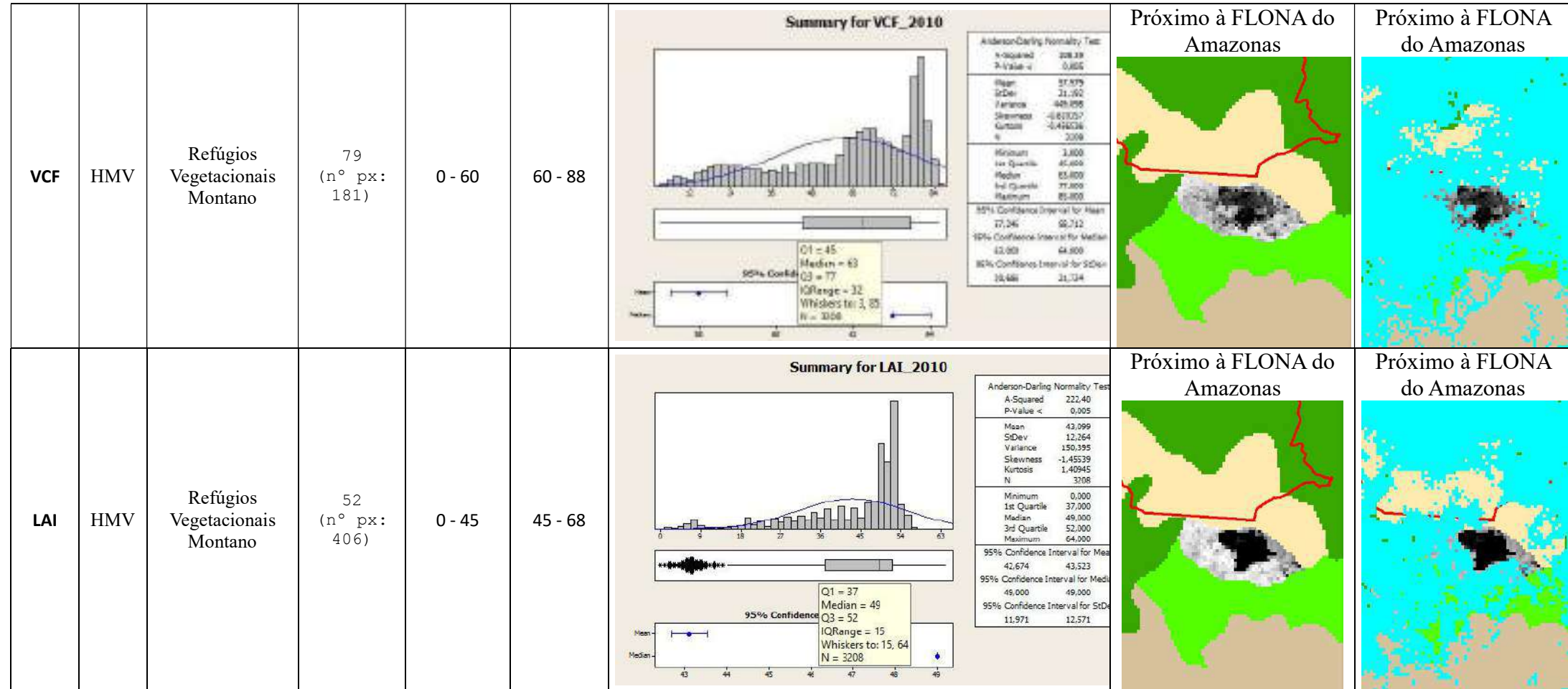

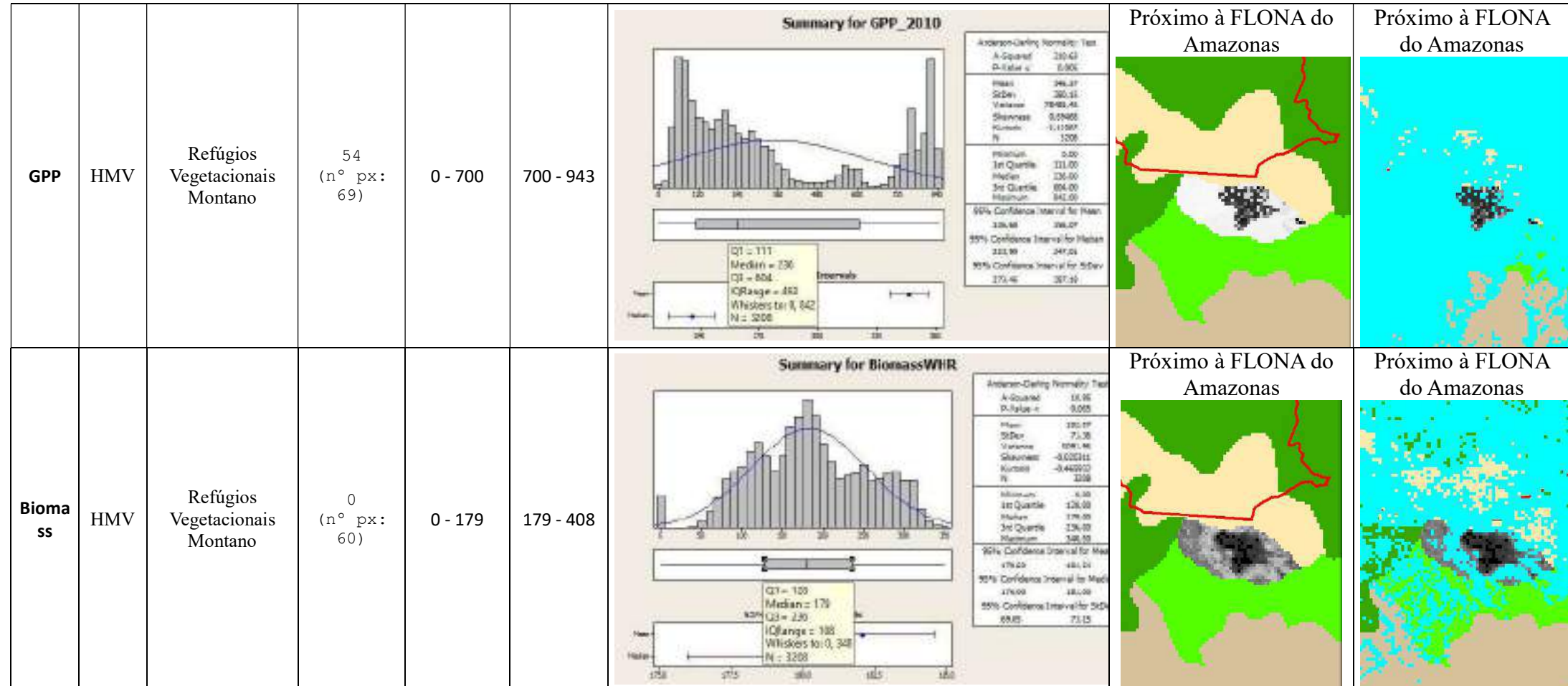